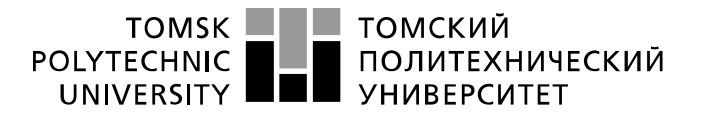

Министерство науки и высшего образования Российской Федерации федеральное государственное автономное образовательное учреждение высшего образования «Национальный исследовательский Томский политехнический университет» (ТПУ)

Школа Инженерная школа новых производственных технологий Направление подготовки 15.03.01 Машиностроение Отделение школы (НОЦ)\_Отделение машиностроения

### **БАКАЛАВРСКАЯ РАБОТА**

**Тема работы**

#### **Разработка технологии изготовления наконечника трёхлопастного**

#### УДК 621.81-2-047.84

Студент

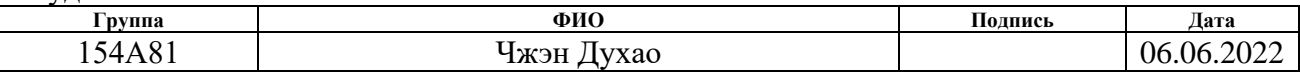

#### Руководитель ВКР

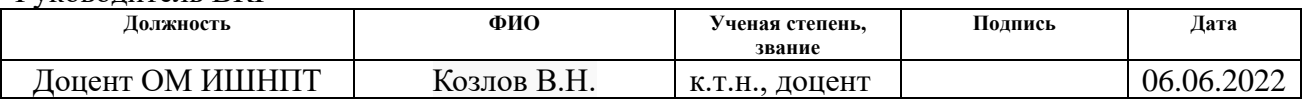

#### **КОНСУЛЬТАНТЫ ПО РАЗДЕЛАМ:**

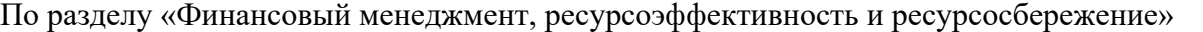

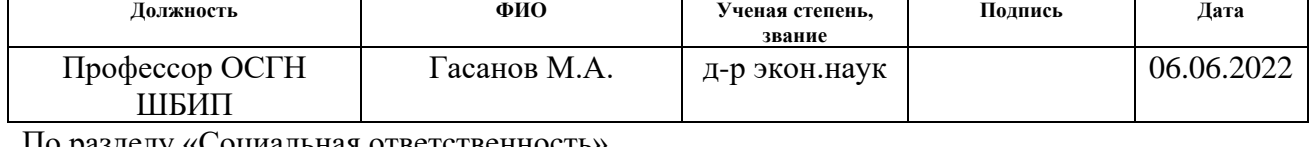

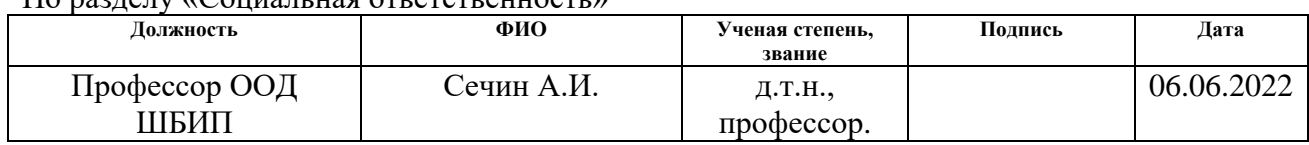

#### **ДОПУСТИТЬ К ЗАЩИТЕ:**

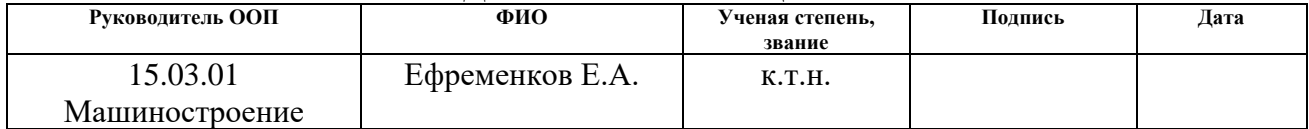

Томск – 2022 г.

## ПЛАНИРУЕМЫЕ РЕЗУЛЬТАТЫ ОСВОЕНИЯ ООП

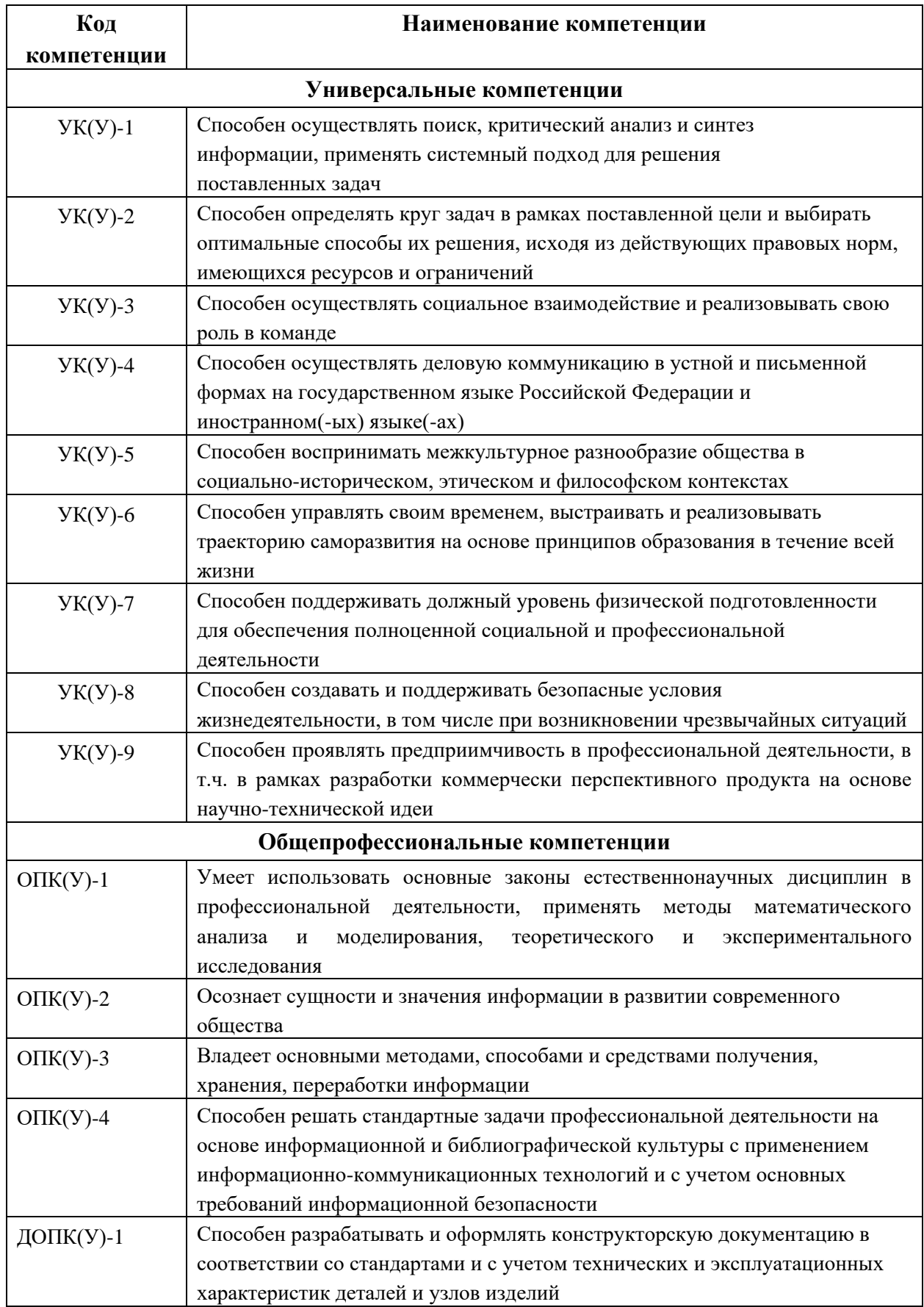

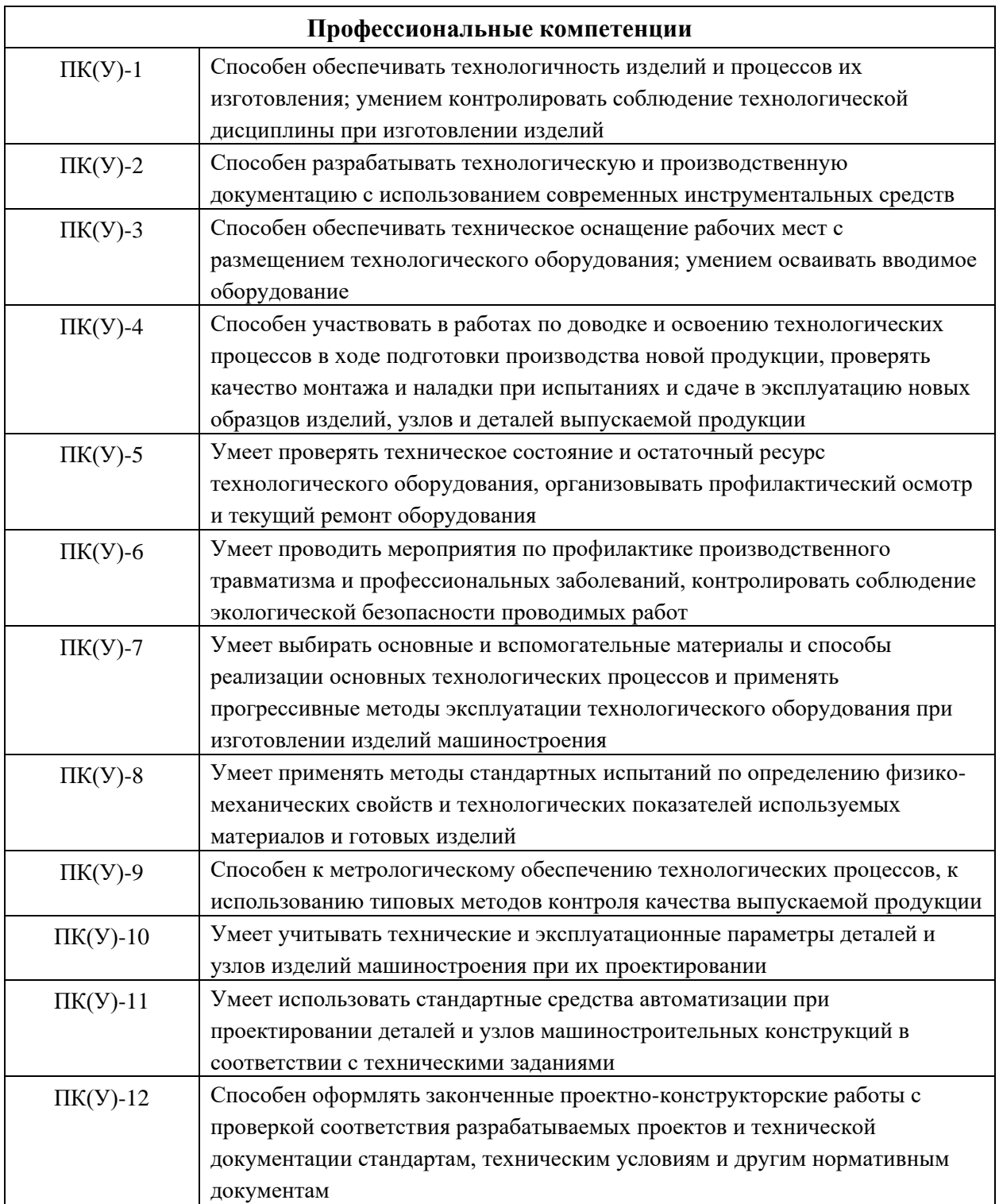

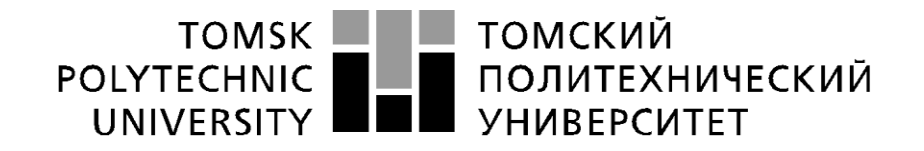

#### Министерство науки и высшего образования Российской Федерации федеральное государственное автономное образовательное учреждение высшего образования «Национальный исследовательский Томский политехнический университет» (ТПУ)

Школа Инженерная школа новых производственных технологий Направление подготовки (специальность) 15.03.01 Машиностроение Отделение школы (НОЦ) Отделение машиностроения

> УТВЕРЖДАЮ: Руководитель ООП 15.03.01

Е.А. Ефременков (Подпись) (Дата)  $(\Phi$ .И.О.)

### **ЗАДАНИЕ**

#### **на выполнение выпускной квалификационной работы**

В форме:

бакалаврской работы

(бакалаврской работы, дипломного проекта/работы, магистерской диссертации)

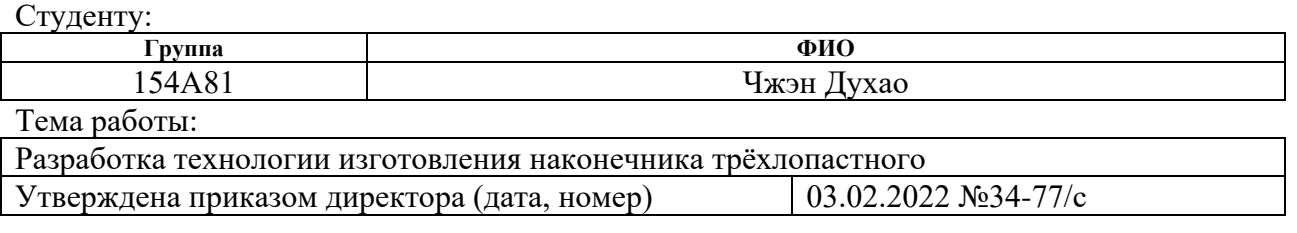

Срок сдачи студентом выполненной работы: 07.06.2022

### **ТЕХНИЧЕСКОЕ ЗАДАНИЕ:**

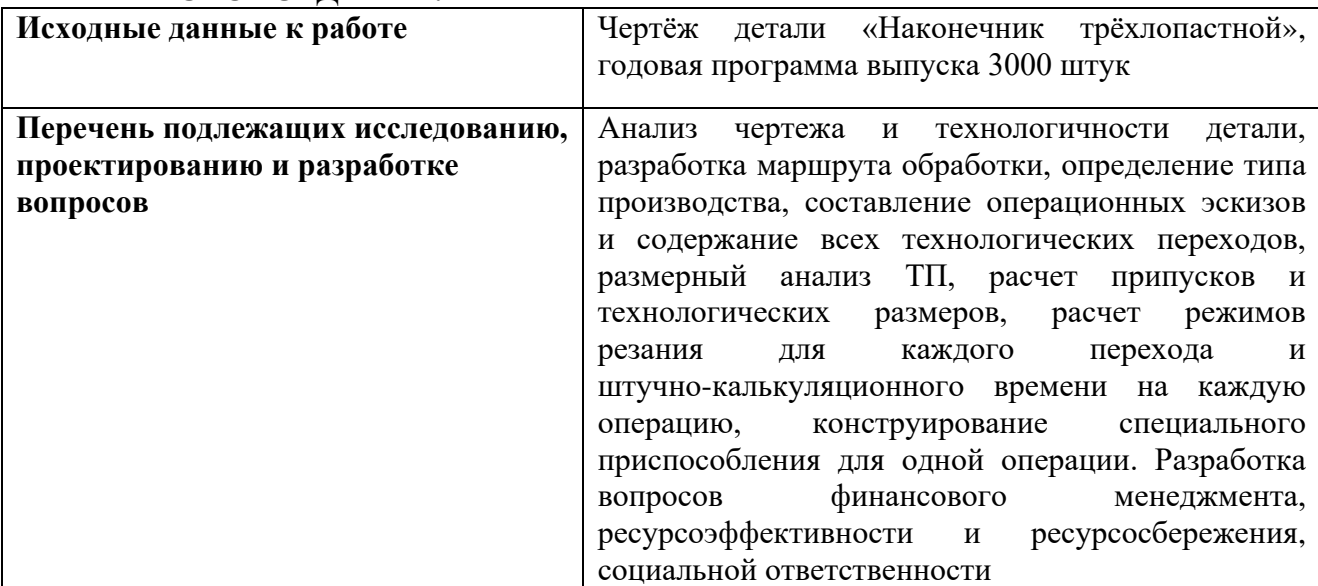

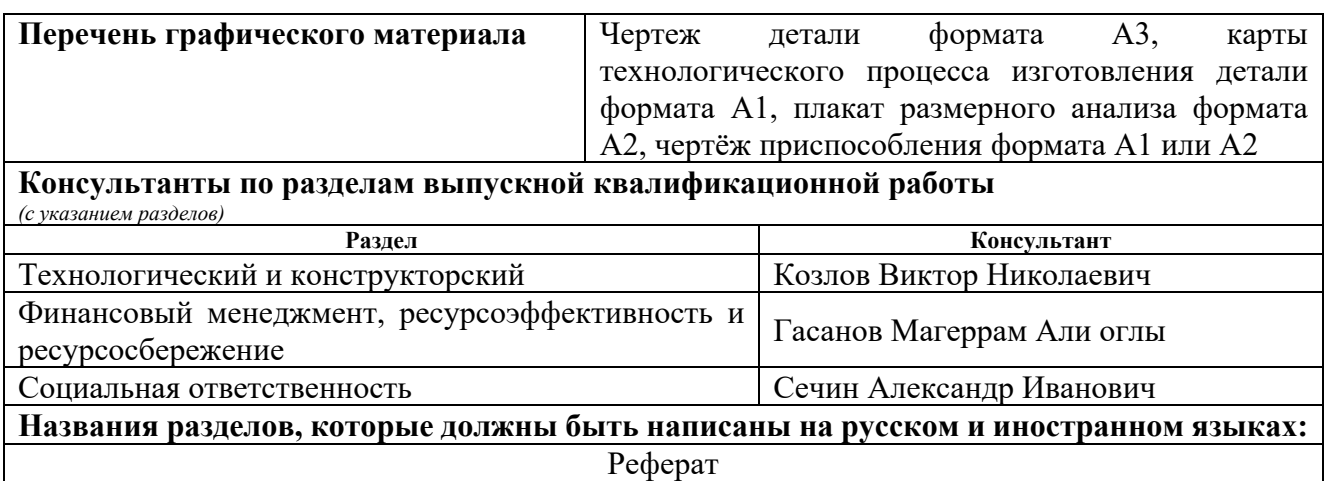

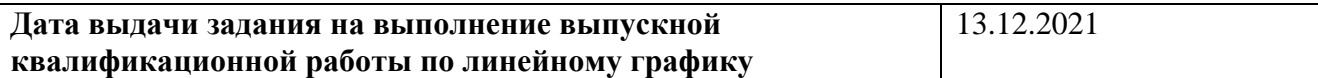

#### **Задание выдал руководитель:**

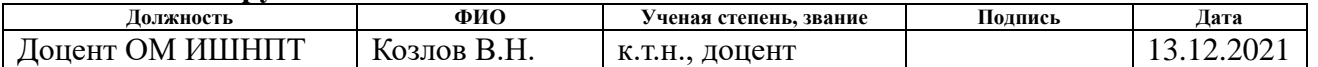

# **Задание принял к исполнению студент:**

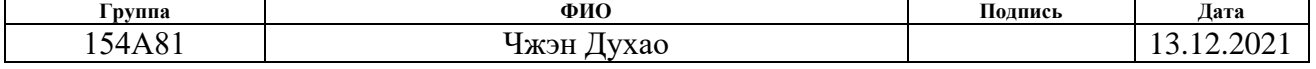

#### **РЕФЕРАТ**

Выпускная квалификационная работа содержит 163 страницы пояснительной записки и 20 страниц приложения, 57 таблиц, 40 рисунка, 12 источников, 5 листов графического материала формата А1, 3 листа графического материала формата А2, 1 лист графического материала формата А3 и 3 листа спецификации формата А4.

Ключевые слова: наконечник, технологический процесс обработки, размерный анализ, режимы резания, цанговый патрон.

Key words: nozzle, master schedule of machining, dimensional analysis, cutting mode, collet chuck.

Актуальность работы определяется необходимостью иметь технологический процесс изготовления конкретной детали «Наконечник трёхлопастной» на производстве с использованием спроектированного в работе приспособления.

Объектом исследования является технология изготовления детали «Наконечник трёхлопастной».

Цели и задачи исследования: создание эффективного маршрута технологического процесса изготовления детали «Наконечник трёхлопастной».

В работе изложено обоснование выполнение ВКР, выполнен анализ чертежа детали и её технологичности, определен тип производства, описан принцип выбора заготовки в соответствие с её материалом и серийностью производства, разработан маршрут обработки детали с представлением операционных эскизов и описанием переходов по каждой операции, рассчитаны припуски на обработку и технологические размеры, выполнен размерный анализ техпроцесса с уточнением технологических размеров, рассчитаны режимы резания для каждого технологического перехода и требуемая мощность оборудования для каждой операции, назначена модель станка, рассчитано время выполнения каждой операции.

В конструкторской части работы выполнен расчёт усилия для закрепления заготовки и спроектировано механизированное приспособление «Цанговый патрон» с пневмоприводом.

В работе также выполнен экономический анализ оценки деловой привлекательности представленной разработки, рассмотрены вопросы организации рабочего места на механическом участке.

#### **REPORT**

The Final Qualifying Work (Diploma Paper) contains 163 pages of an explanatory note and 20 pages of an appendix, 57 tables, 40 figures, 12 sources, 5 sheets of A1 graphic material, 3 sheets of A2 graphic material, 1 sheet of A3 graphic material and 3 sheets of specification of A4.

Keywords: tip, processing process, dimensional analysis, cutting modes, collet chuck. Key words: наконечник, технологический процесс обработки, размерный анализ, режимы резания, цанговый патрон.

The relevance of the work is determined by the need to have a technological process for manufacturing a specific part "Three-bladed Tip" in production using a device designed in the work.

The object of the study is the manufacturing technology of the part "Three-bladed Tip".

Goals and objectives of the study: creation of an effective route of the technological process of manufacturing the part "Three-bladed Tip".

The paper outlines the rationale for the implementation of the Diploma Paper, analyzes the drawing of the part and its manufacturability, determines the type of production, describes the principle of choosing a workpiece in accordance with its material and serial production, develops a route for machining the part with the presentation of operational sketches and description of transitions for each operation, calculated processing allowances and technological dimensions, dimensional analysis of the process with by specifying the technological dimensions, the cutting modes for each technological transition and the required power of the equipment for each operation are calculated, the machine model is assigned, the execution time of each operation is calculated.

In the design part of the work, the calculation of the force for fixing the workpiece was carried out and a mechanized device "Collet chuck" with pneumatic drive was designed.

The work also performed an economic analysis of the assessment of the business attractiveness of the presented development, considered the issues of workplace organization at the mechanical site.

# **Оглавление**

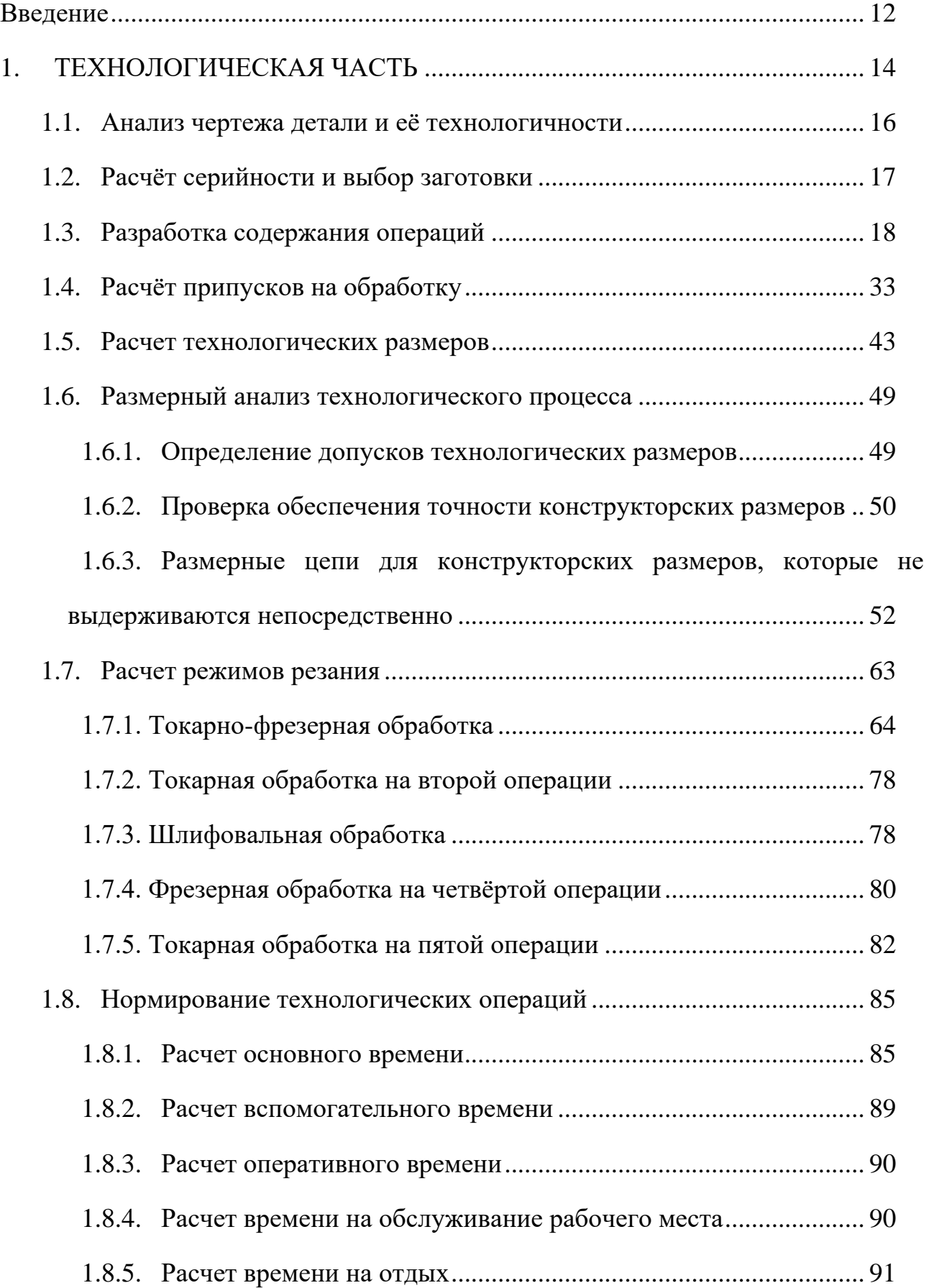

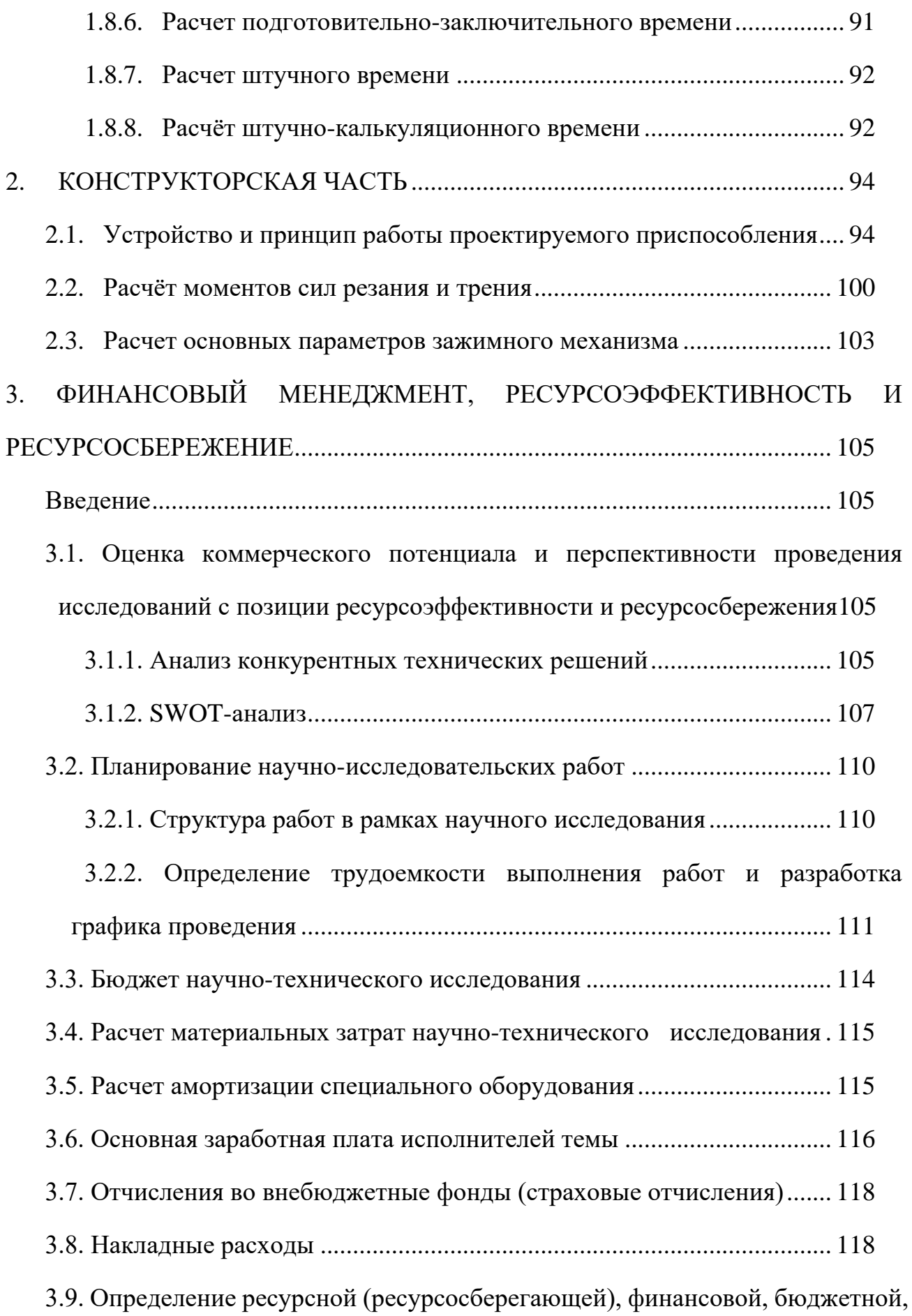

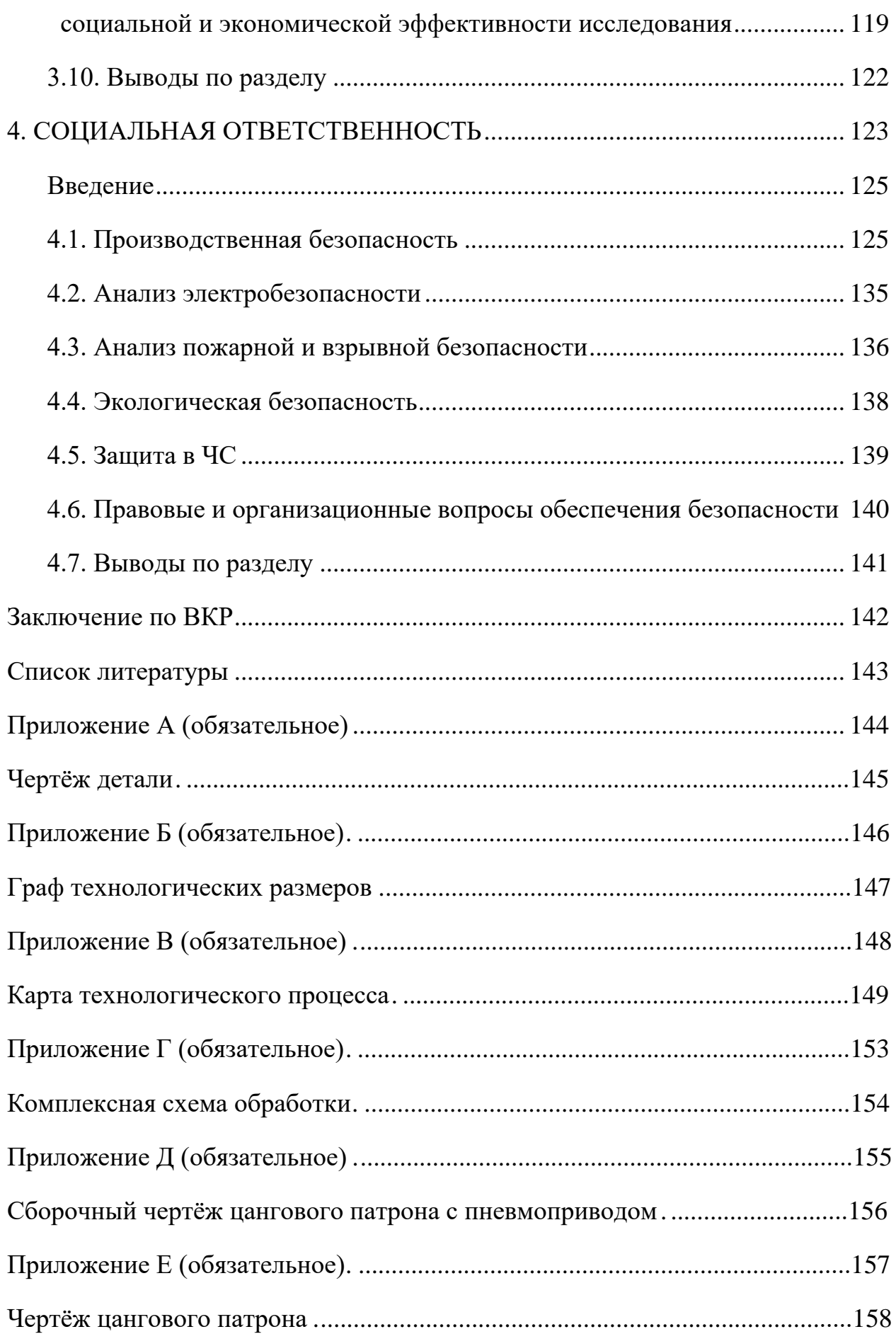

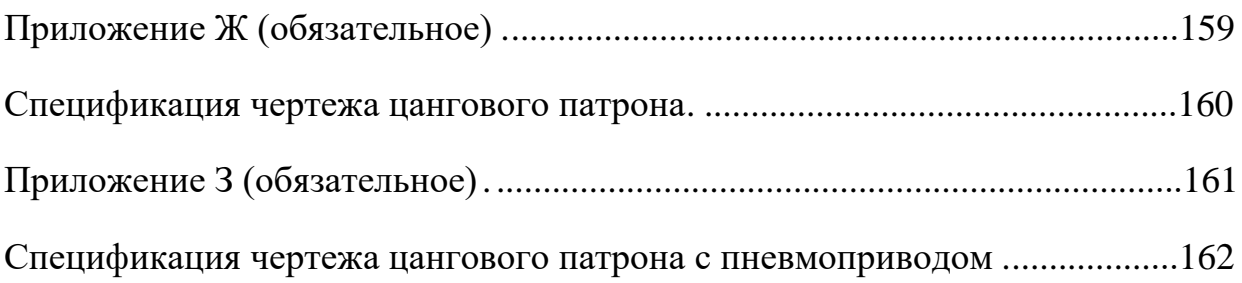

### **Введение**

<span id="page-11-0"></span>Деталь «Наконечник трёхлопастной» служит для перемешивание ингредиентов при изготовлении лекарств в фармацевтической промышленности. Он не подвержен большим нагрузкам, частота вращения также небольшая. В корпусе миксера он устанавливается по двум цилиндрическим поверхностям, одна из которых узкая для выдерживания соосности с цилиндрической поверхностью корпуса, а вторая, на противоположной стороне, имеет неширокую шейку, в которой устанавливается разрезанный вдоль антифрикционный вкладыш, в сборе с которым деталь базируется в цилиндрическом отверстии корпуса миксера. Торцевой поверхностью в левой части наконечник прижимается к торцу приводного вала при его вкручивании в резьбовое отверстие на торце вала.

Актуальность темы дипломного проекта определяется необходимостью разработки технологии изготовления детали «Наконечник трёхлопастной» для последующего изготовления этой детали в серийном производстве. Целью данной работы является разработка необходимых документов и выполнение расчётов для организации производства по изготовлению детали, выданной предприятием, на котором планируется её обработка.

Для достижения поставленной цели необходимо решение следующих задачи: выбор заготовки, рациональных способов обработки, оборудования и режущих инструментов, составление технологического процесса, выполнение размерного анализ техпроцесса, расчёт режимов резания и норм времени изготовления детали, проектирование приспособлений и технологической оснастки для выполнения каждой операции, разработка вопросов финансового

менеджмента и обеспечение безопасности работы.

Для выполнения поставленных задач выпускная квалификационная работа содержит следующие основные разделы:

1.Технологический;

2.Конструкторский;

3.Финансового менеджмента, ресурс эффективности и ресурсосбережения;

4. Социальной ответственности.

В выпускной квалификационной работе решается задача по созданию эффективного технологического процесса изготовления детали.

### **1. ТЕХНОЛОГИЧЕСКАЯ ЧАСТЬ**

<span id="page-13-0"></span>В дипломной работе решается задача по созданию эффективного технологического процесса изготовления детали. Подробный технологический процесс разрабатывается для условий среднесерийного, крупносерийного и массового производства. Для каждой операции выполняется выбор оборудования с учётом возможности выполнения необходимых видов обработки, требуемой мощности, цены и доступности для приобретения.

При проектировании техпроцесса необходимо решить следующие задачи:

1. Анализ чертежа и технологичности детали.

2. Определение типа производства и выбор исходной заготовки.

3. Разработка маршрута технологии изготовления детали.

4. Расчет припусков и допусков, продольных и диаметральных технологических размеров.

5. Выбор средств технологического оснащения.

6. Выбор режущих и измерительных инструментов, расчёт режимов резания для каждого перехода, требуемой мощности станка.

7. Расчёт времени на обработку для каждой операции.

8. В конструкторской части необходимо разработать принципиальную расчетную схему приспособления для пятой операции, рассчитать требуемое усилия закрепления заготовки, спроектировать приспособление.

Основой для проектирования технологического процесса является чертёж или эскиз детали (рис. 1.1), её вес  $Q_{\mu}=0.285$  кг и годовая программа выпуска – 3000 шт.

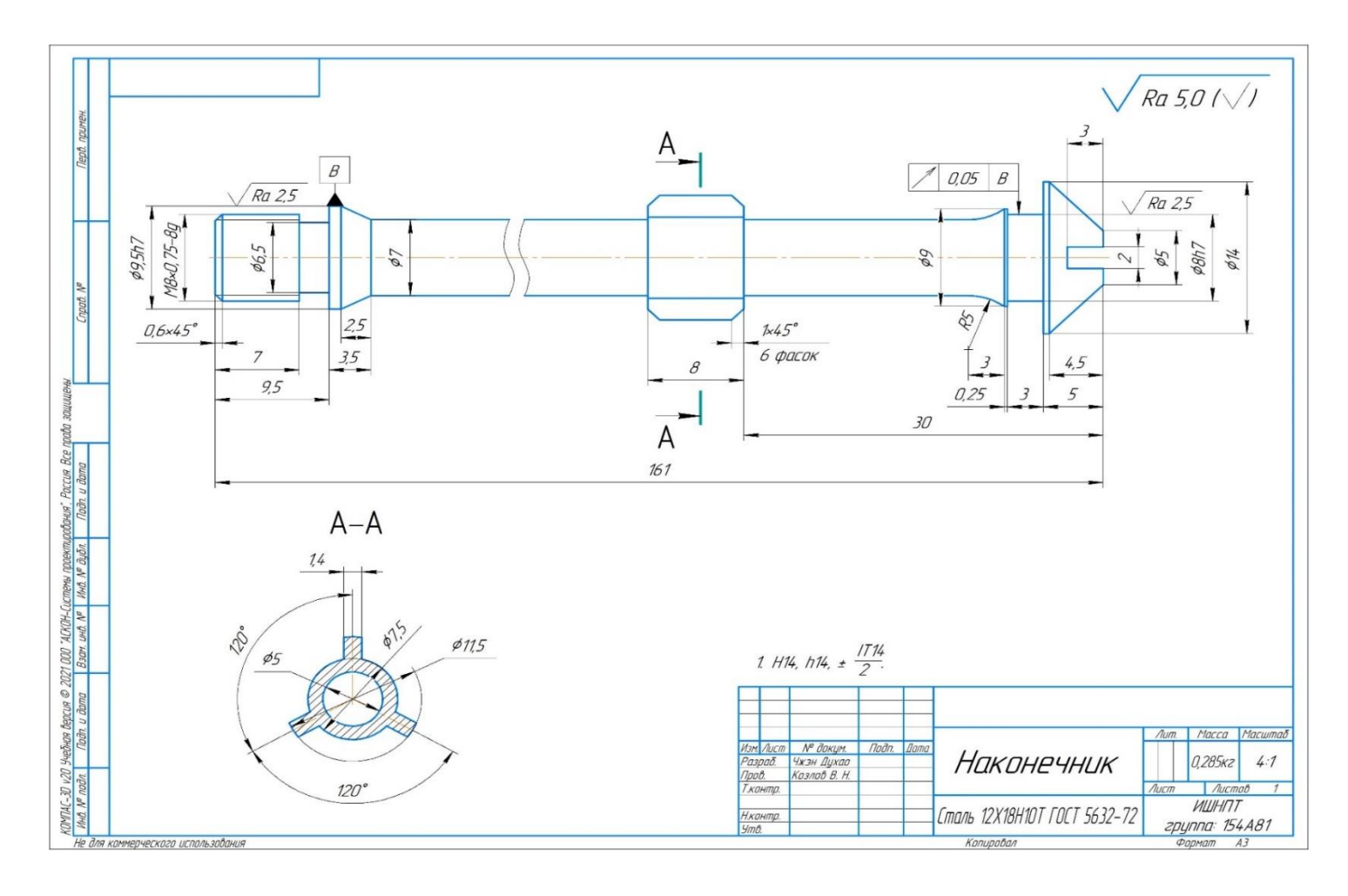

Рис. 1.1 Эскиз детали «Наконечник»

### **1.1. Анализ чертежа детали и её технологичности**

<span id="page-15-0"></span>Деталь – наконечник – изготовлен из стали 12Х18Н10Т. На эскизе детали имеются все необходимые размеры и виды, указан их точность и требуемая шероховатость, которая соответствует указанной точности каждой поверхности. Обеспечивается свободный доступ инструмента ко всем обрабатываемым поверхностям. В основном обрабатываются на токарно-фрезерном, сверлильном, фрезерном и шлифовальном станке.

На поверхности назначены относительно грубые допуски, что позволяет использовать обычное оборудование и простые измерительные инструменты (штангенциркуль). Наличие точных наружных поверхностей ∅9,5ℎ7 и ∅8ℎ7, а также их малой шероховатости Ra  $\leq$  2,5 мкм  $(\sqrt{R_a2.5})$  подразумевает применение чистовых операций, обеспечивающих получение высокой точности размеров. Предпочтительный вид обработки – шлифование, но при использовании станка с ЧПУ вышеуказанную точность можно получить чистовым точением.

Радиальное биение поверхности Ø8h7 относительно базовой поверхности Ø9,5h7 не должно превышать 0,05 мм поэтому необходимо использовать цанговый патрон и и грибковый центр для закрепления.

Особенностью детали является её малая жёсткость – при длине 161 мм диаметр в средней части всего 7 мм, поэтому в **первой** операции необходимо выполнить обработку практически всех поверхностей до 9 квалитета включительно, чтобы в следующей второй операции оставалось только обточить левый торец у отрезанной заготовки с уже оформленной конфигурацией. У детали в средней части имеются три лопасти, поэтому желательно первую операцию выполнять на обрабатывающем

токарно-фрезерном центре с ЧПУ.

Обработку сквозного отверстия малого диаметра 5Н14 следует выполнять в конце техпроцесса с использованием ружейного сверла и после нарезания наружной резьбы M8×0,5-8g, чтобы предотвратить скручивание и поломку заготовки при нарезании резьбы.

В целом деталь не технологична и требует использования точных станков с ЧПУ из-за обработки криволинейных поверхностей и лопастей, а также кругло-шлифовальной операции на заключительном этапе обработки.

### 1.2. Расчёт серийности и выбор заготовки

<span id="page-16-0"></span>Программа выпуска деталей составляет 3000 штук.

Исходя из данных предприятий при обработке деталей типа "наконечник" трудоемкость  $q_{\phi} = 42$  мин/кгс. Рассчитываем трудоёмкость удельная обработки нашего наконечника весом 0,285 кг:

$$
T_{\text{IIIT-K}} = q_{\text{d}} \cdot Q_{\text{n}} = 42 \times 0.285 = 11.97 \text{ m}
$$

Исходя из опыта предприятия предварительно определяем, **ЧТО** 5 технологический процессе  $(T\Pi)$ наконечника содержит механообрабатывающих операций, поэтому средняя продолжительность операций

$$
t_{\text{IUT-K cp}} = \frac{11,97}{5} = 2,394 \text{ m}
$$

Такт выпуска деталей определяется по формуле  $t_{\text{B}} = \frac{60 \Phi_{\text{A}}}{N}$ , где  $\Phi_{\text{A}}$ -фонд времени в планируемый период, ч; N-годовой объем выпуска деталей. При двусменном режиме работы при использовании станков весом от 1 до 10 т Ф<sub>л</sub>=4015 ч. Тогда:

$$
t_{\rm B} = \frac{60 \cdot 4015}{3000} = 80.3 \text{ mm}
$$

Рассчитываем коэффициент закрепления операций при обработке нашего наконечника

$$
K_{3.0} = \frac{t_{\rm B}}{t_{\rm IIIT-K\,cp}} = \frac{80,3}{2,394} = 33,5
$$

Так как 20≤Кз.о.=33,5≤40, то тип производства мелкосерийный. Для этой детали в качестве исходной заготовки выбирается пруток, потому что наибольший диаметр детали маленький и перепад диаметров тоже маленький. Диаметр прутка будет определён после составления технологического процесса, расчёта минимальных припусков на диаметральные размеры и технологических размеров.

Материал детали – нержавеющая сталь 12Х18Н10Т.

#### **1.3. Разработка содержания операций**

<span id="page-17-0"></span>Маршрут технологии изготовления детали типа «Наконечник» представлен в таблице 1.3.1 Предварительный маршрут включает в себя операционные эскизы, схемы базирования заготовки, выдерживаемые технологические размеры, описание переходов.

Особенностью детали является её малая жёсткость – при длине 167 мм диаметр в средней части всего 7 мм, поэтому обработку следует вести при закреплении прутка в 3-х кулачковом самоцентрирующем патроне с поджатием задним центром, и обрабатывать **поэтапно справа налево**, чтобы жёсткость **левой** части заготовки (прутка), закреплённой в патроне, оставалась более высокой (диаметр прутка 16 мм) до последнего перехода.

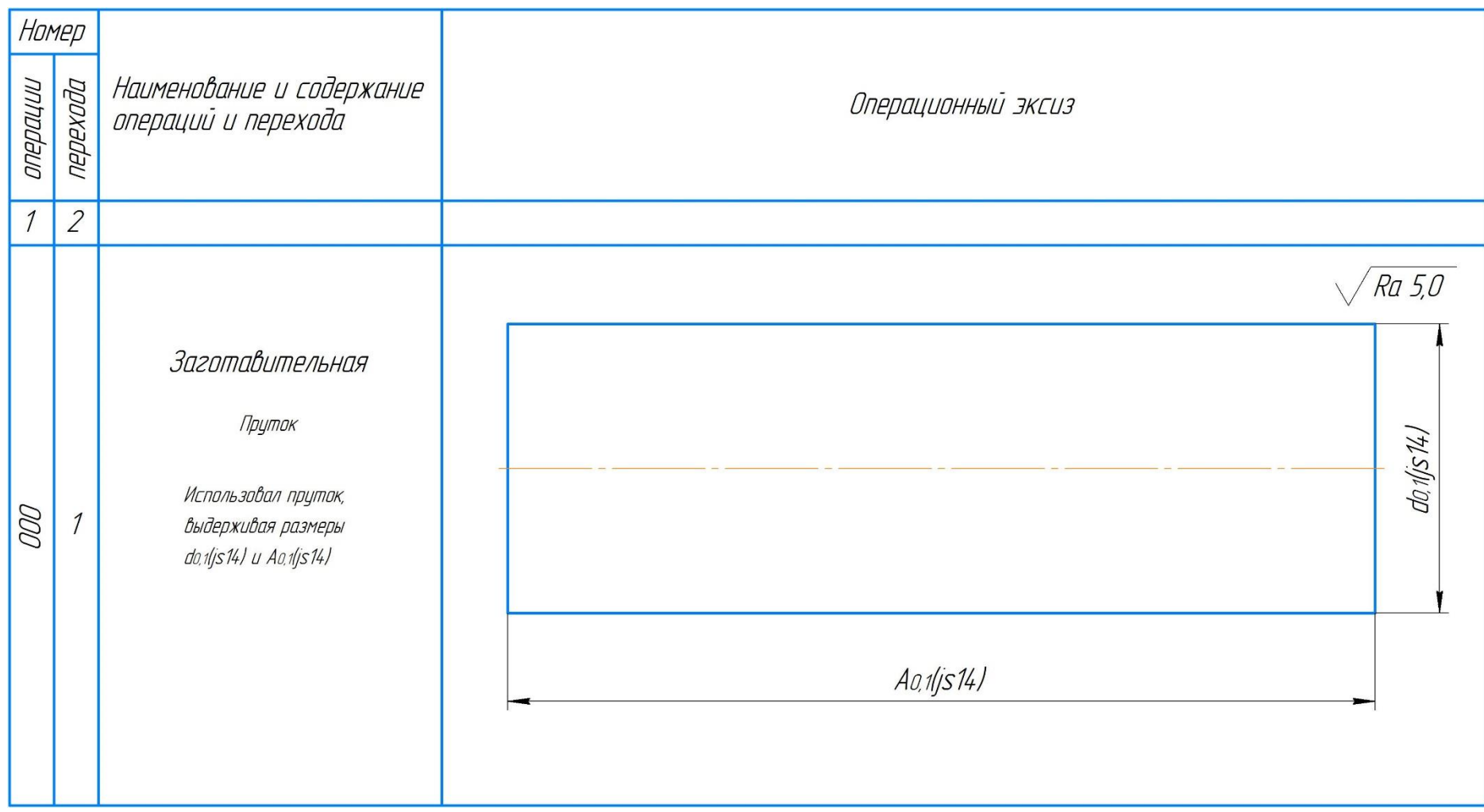

Таблица<br> 1.3.1 – Маршрут обработки

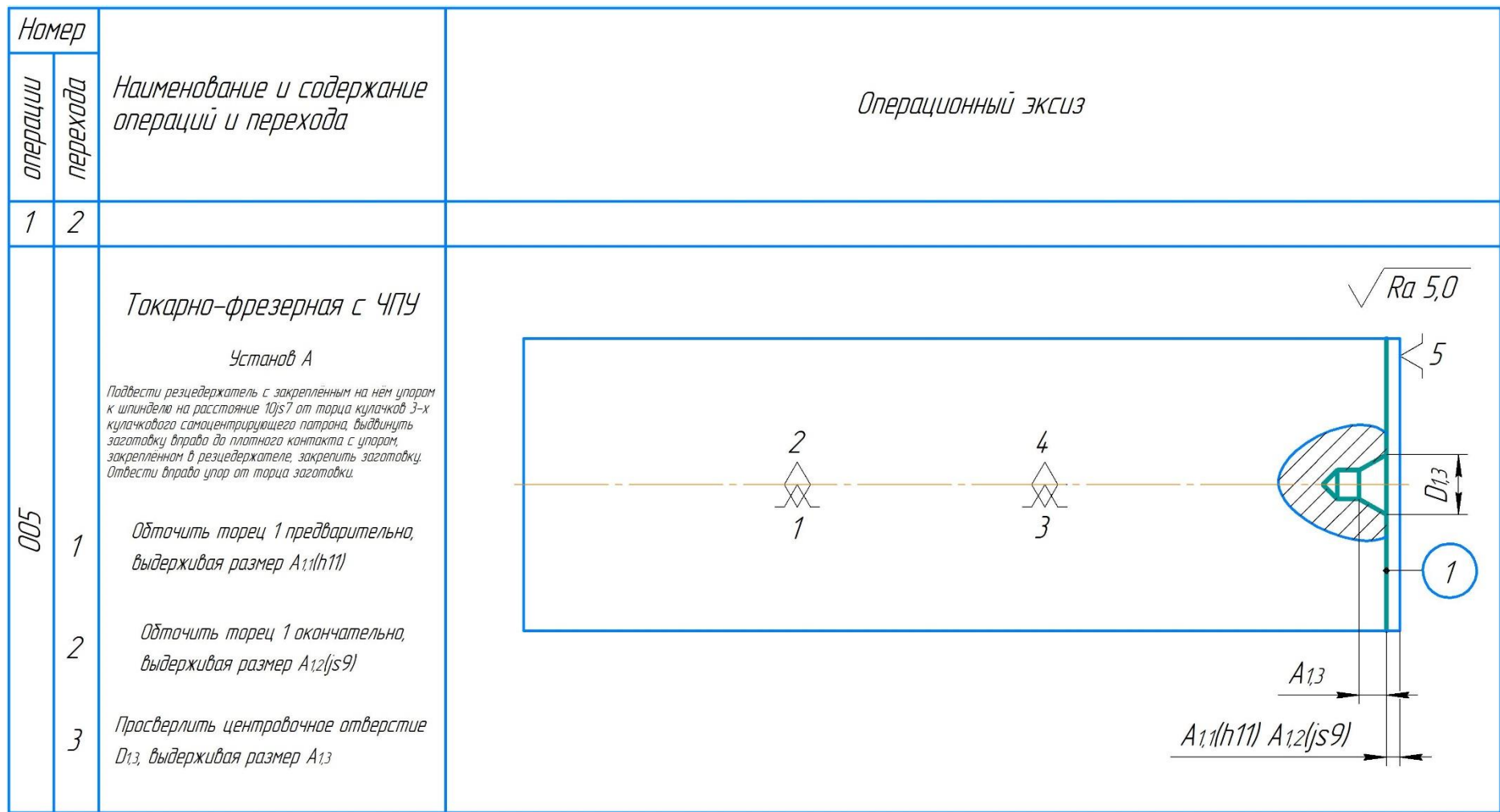

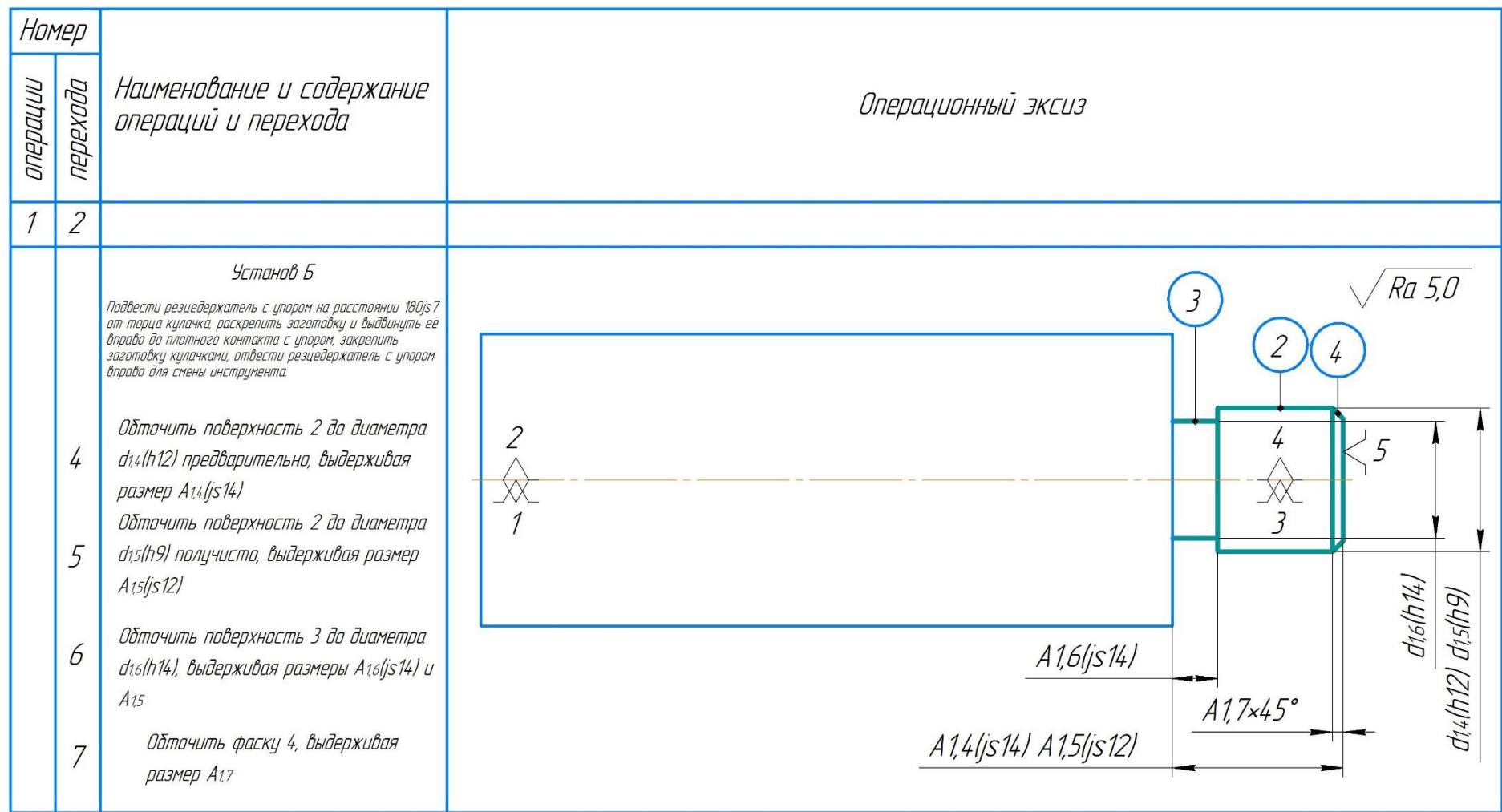

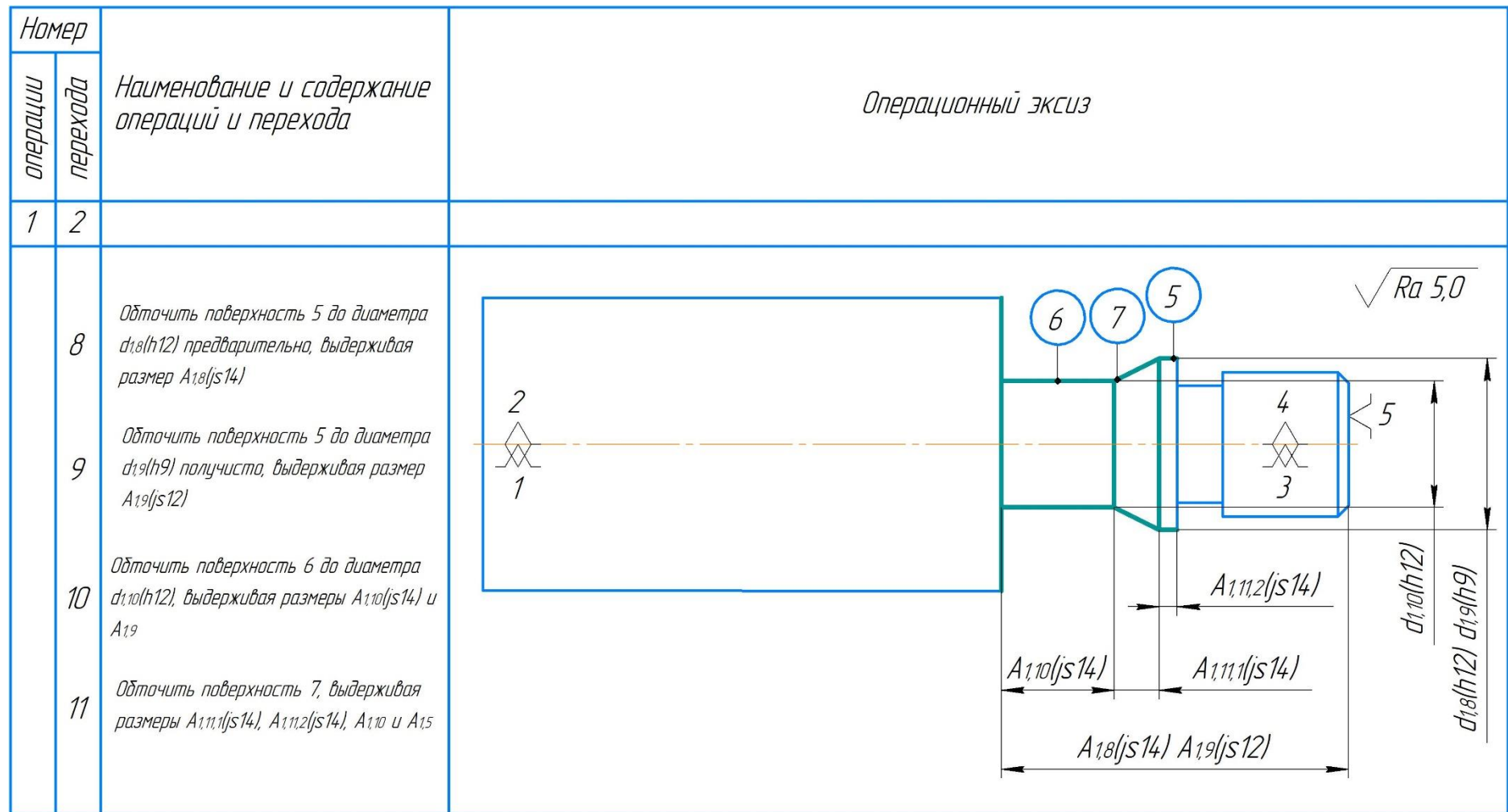

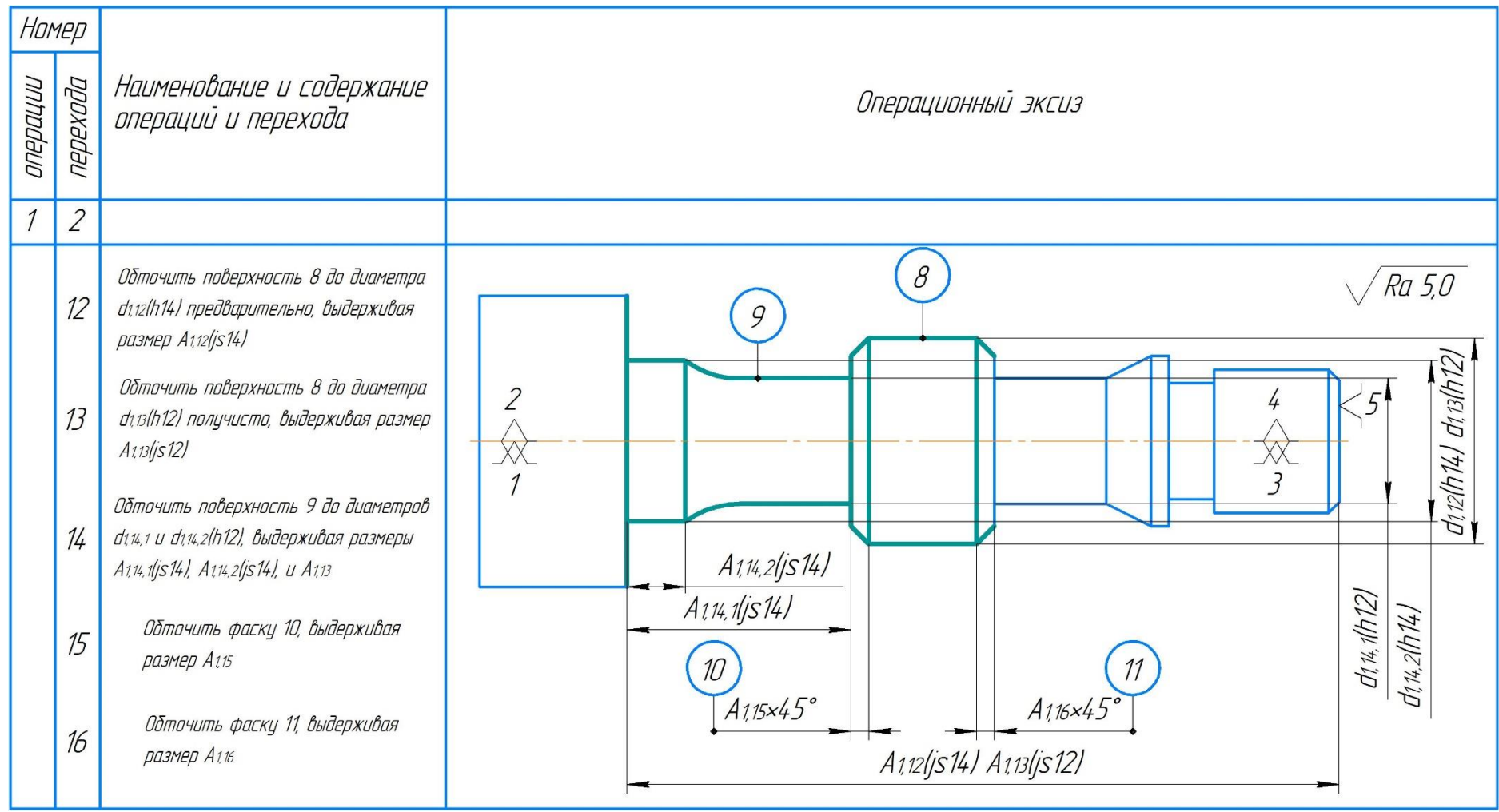

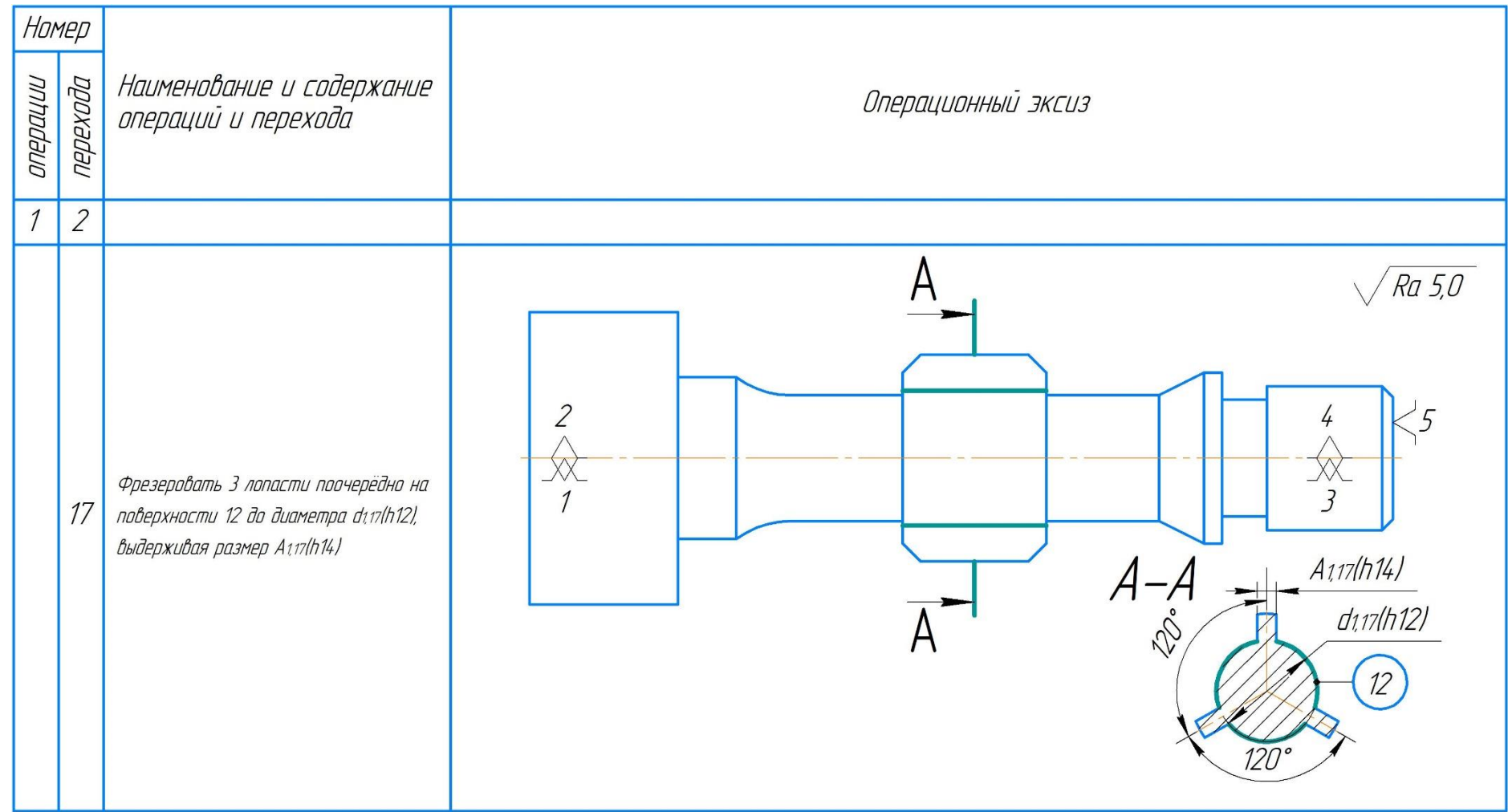

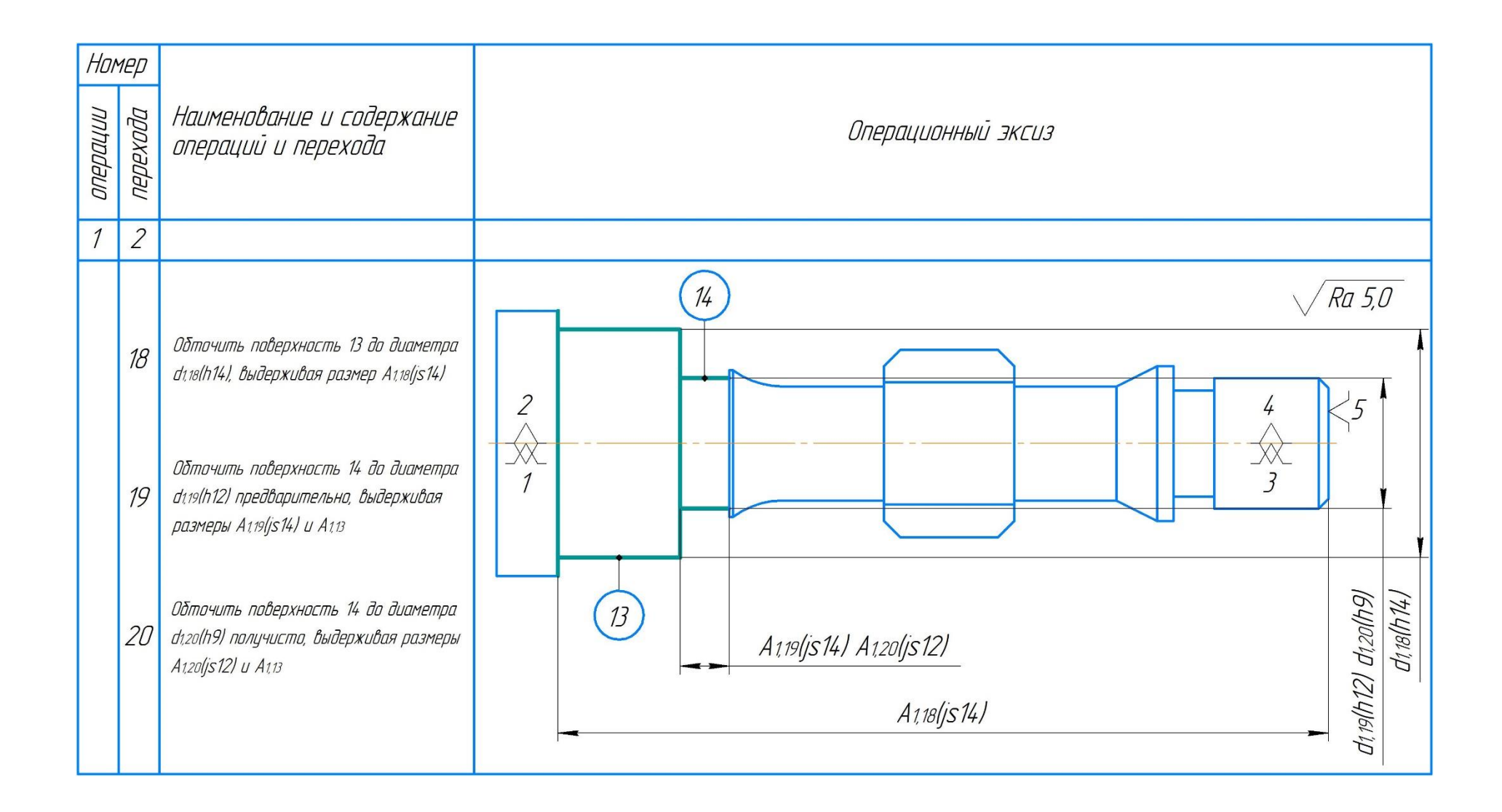

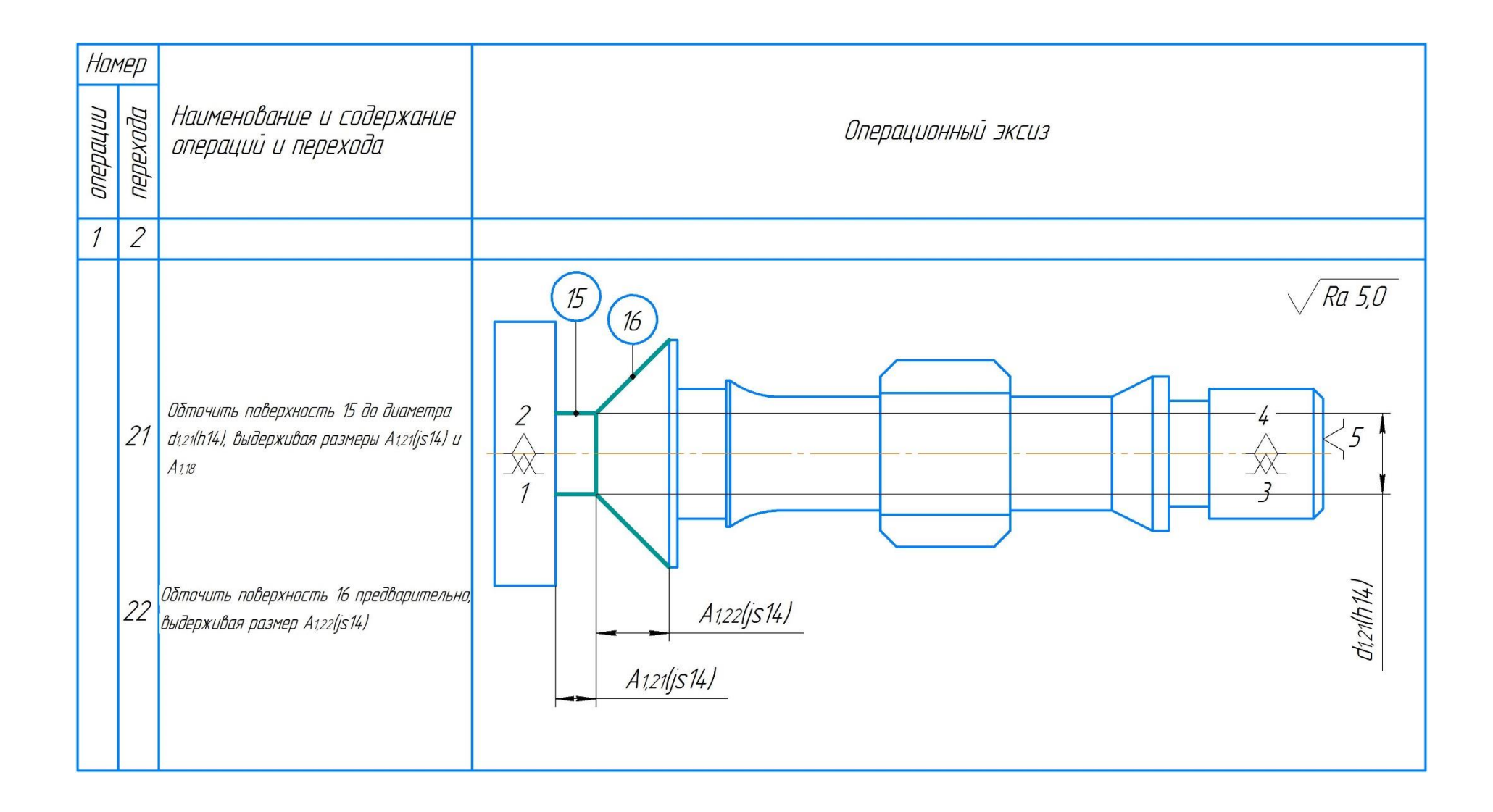

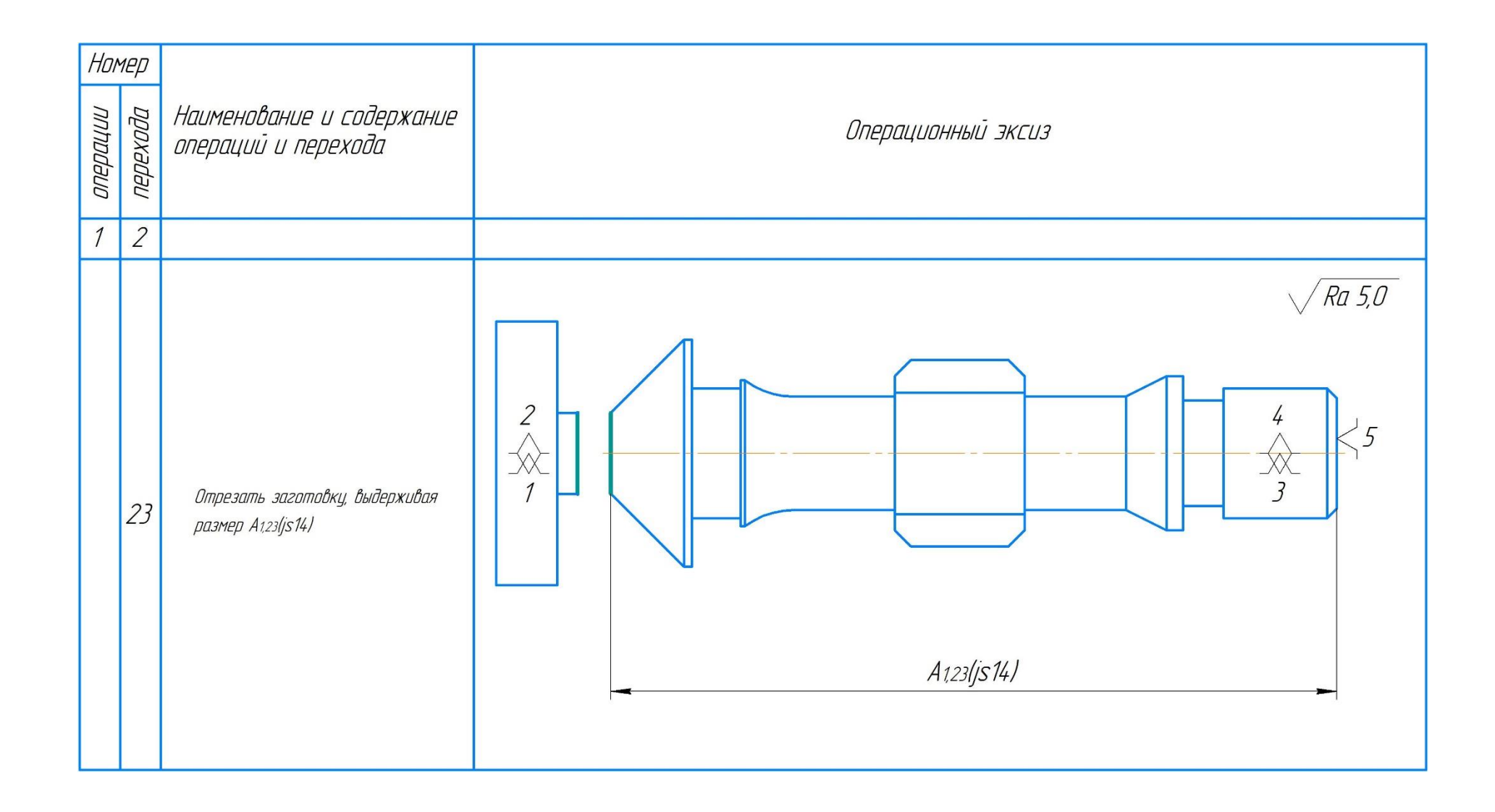

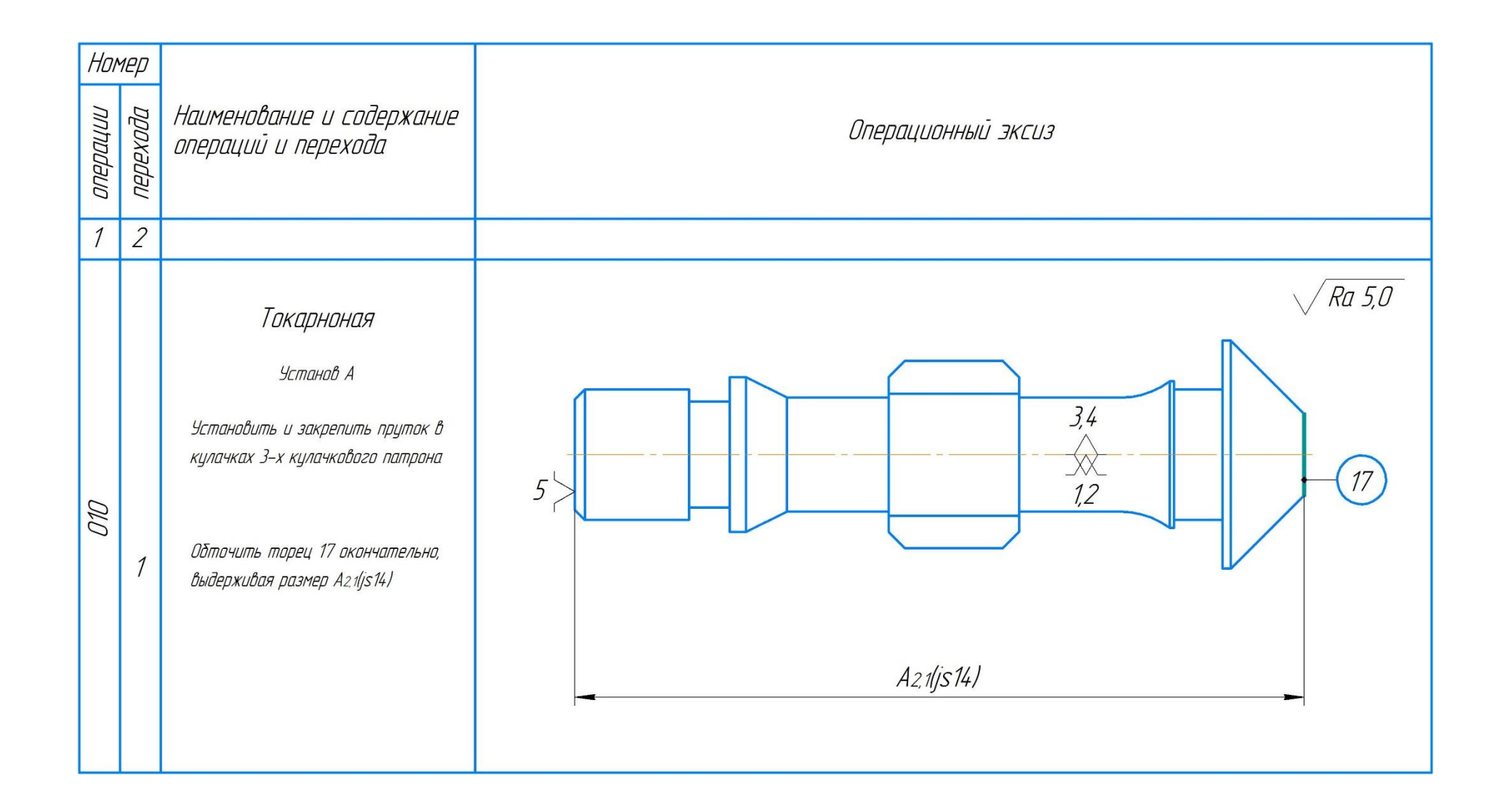

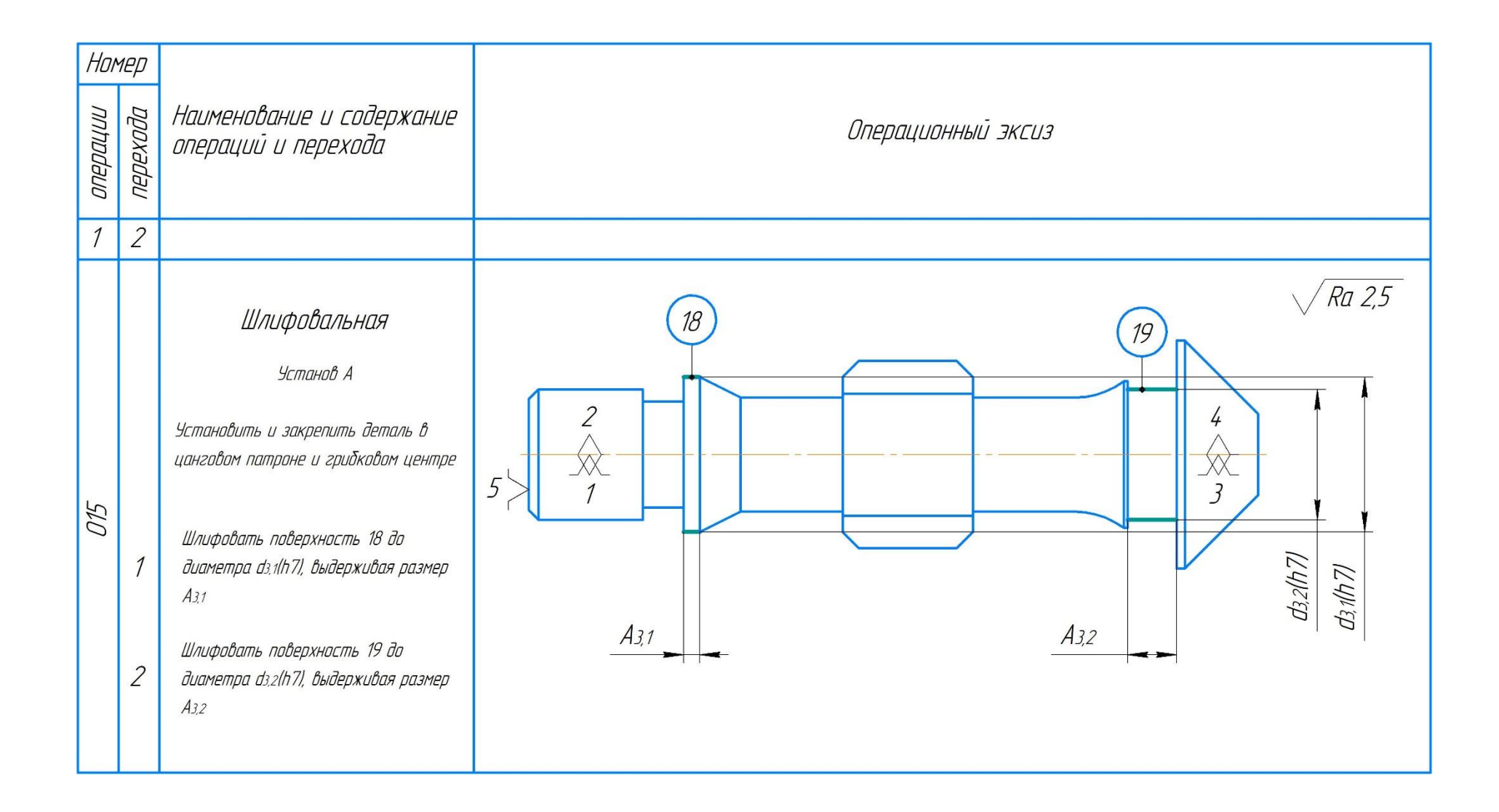

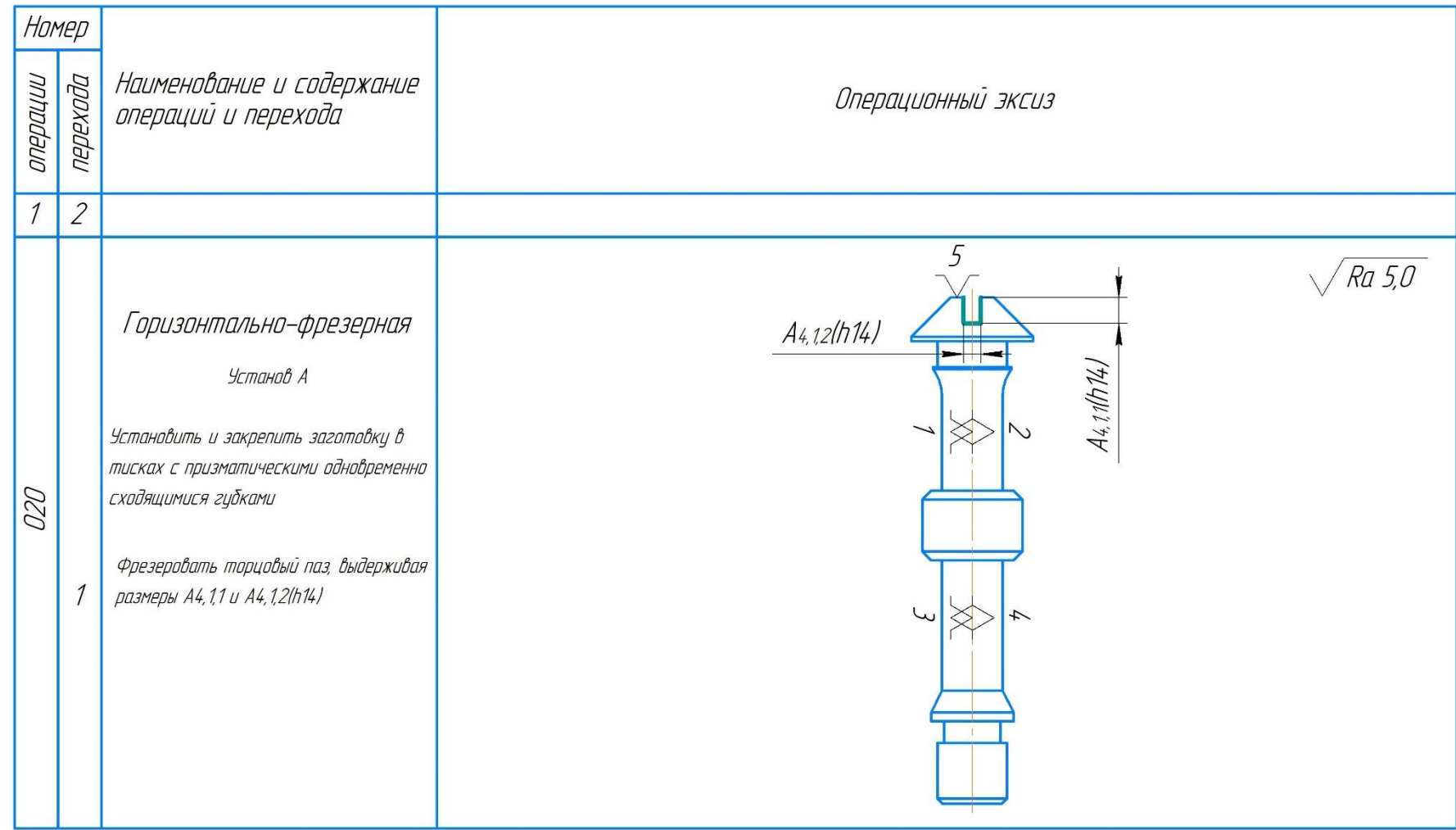

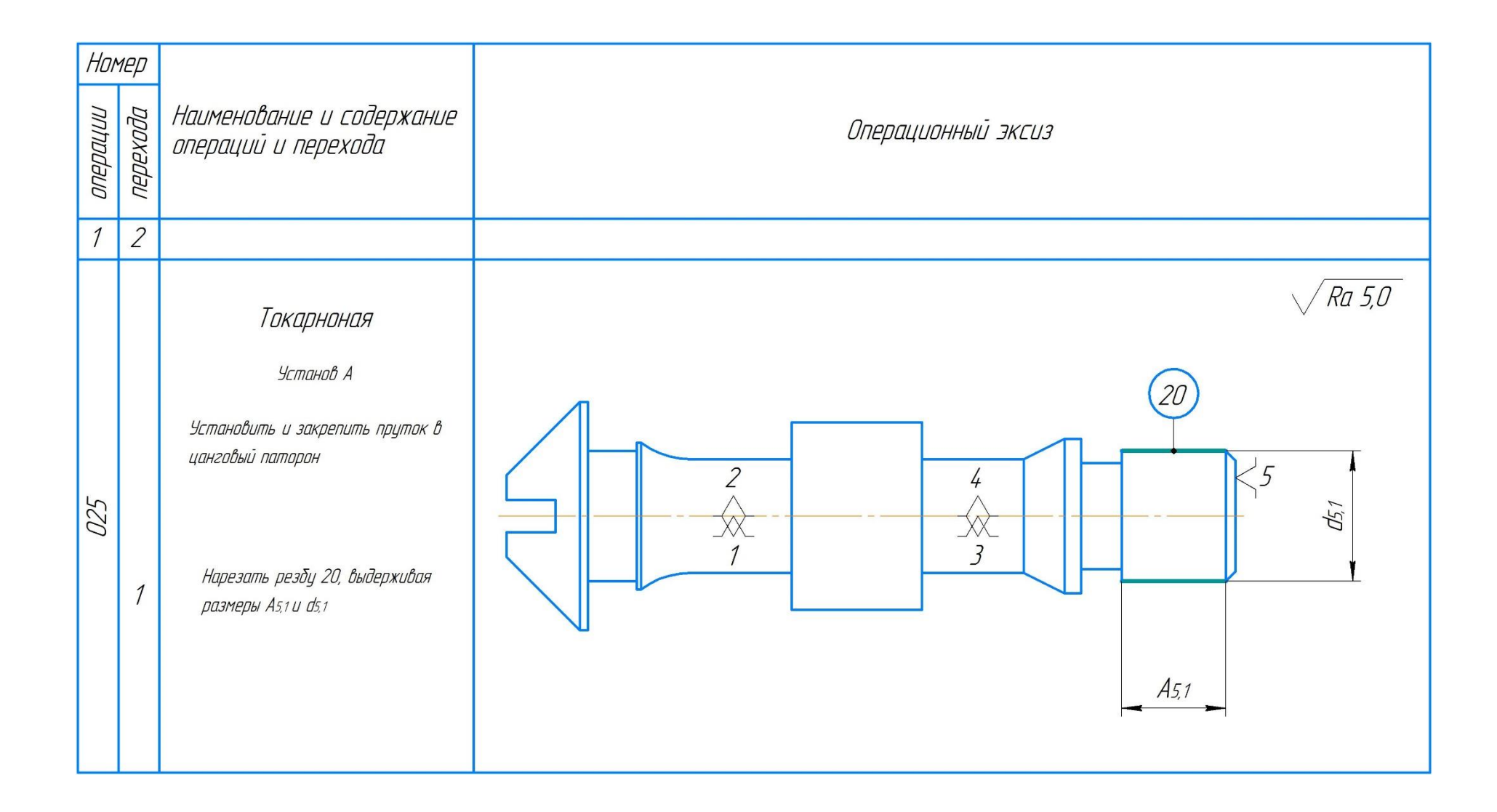

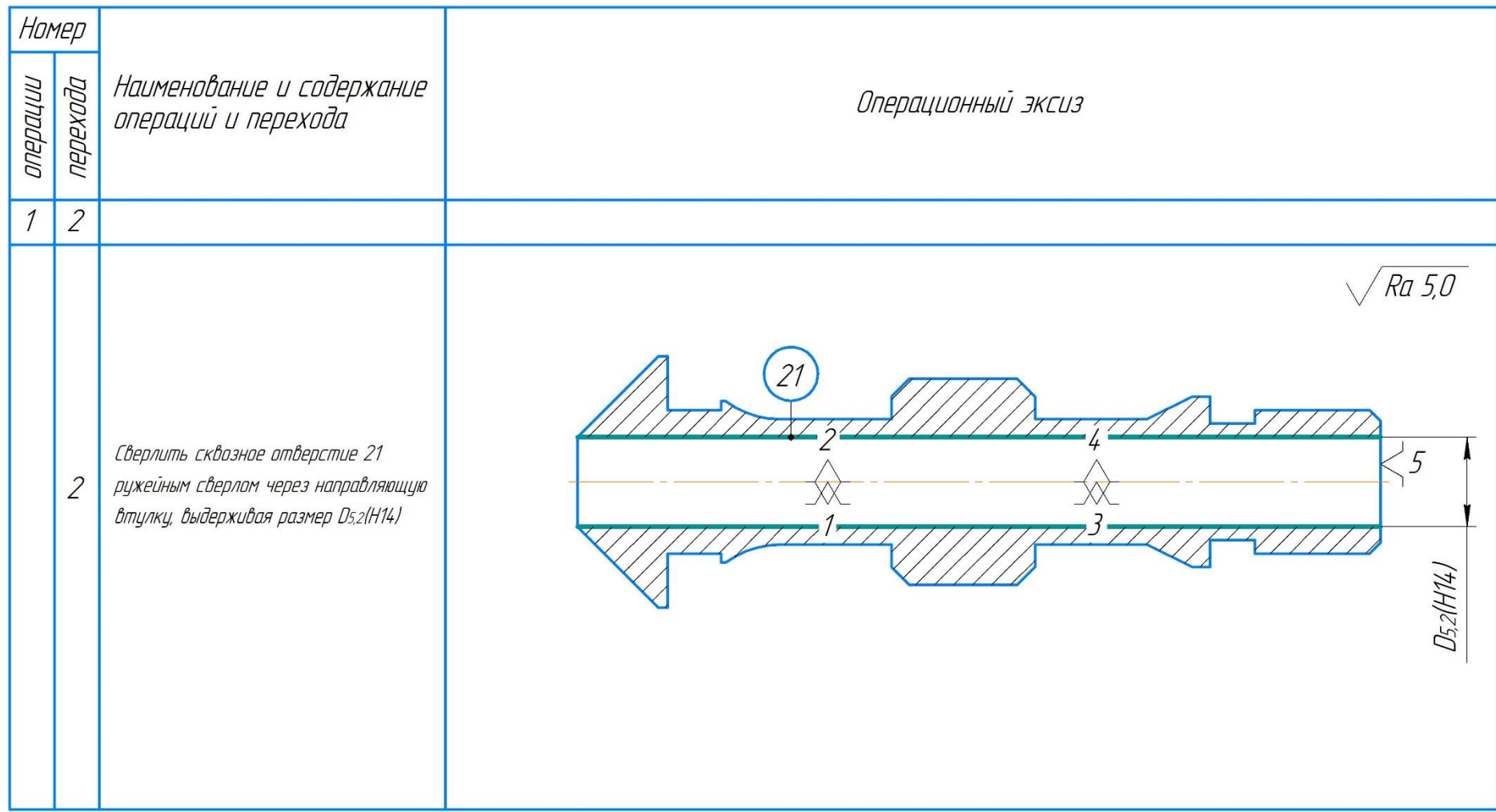

### **1.4. Расчёт припусков на обработку**

<span id="page-32-0"></span>Расчет минимальных значений припусков для поверхностей типа «тело вращения» производим, пользуясь основной формулой (учитывая малую вероятность совпадения направления погрешность заготовки из-за коробления  $\rho_{i-1}$  и погрешности установки  $\varepsilon_i$ ):

$$
2Z_{min,i} = 2(R_{z,i-1} + T_{\text{neq}\phi,i-1} + \sqrt{\rho_{i-1}^2 + \varepsilon_i^2})
$$
(1.4.1)

где: 2*zmin.i* – минимальный припуск на диаметр для рассматриваемой обработки, мкм; *Rz.i-1* – шероховатость поверхности после предыдущей обработки, мкм; *Тдеф.i-1* – толщина дефектного слоя после предыдущей обработки, мкм; *ρi-1* – погрешность заготовки из-за коробления (смещение) после предыдущей обработки, мкм; *ε<sup>i</sup>* – погрешность установки и закрепления перед рассматриваемой обработкой (во время рассматриваемой обработки).

Расчет минимальных значений припусков для тел вращения можно производить и с учетом совпадения направлений *ρi-1* и *ε<sup>i</sup>* :

$$
2Z_{min.i} = 2(R_{z.i-1} + T_{\text{def}.i-1} + \rho_{i-1} + \varepsilon_i)
$$
\n(1.4.2)

Расчет минимальных значений припусков для поверхностей не тел вращения производим с учетом совпадения направлений *ρi-1* и *ε<sup>i</sup>* :

$$
Z_{min,i} = R_{z,i-1} + T_{\text{def},i-1} + \rho_{i-1} + \varepsilon_i \tag{1.4.3}
$$

Суммарное значение *R<sup>z</sup>* и *ТД,* характеризующее качество поверхности заготовок из штамповки определяем по справочнике. Для каждого последующего технологического перехода эти значения определяем по справочнике.

Рассчитанные минимальные припуски и его составляющие записываем в табл. 1.4.1. После этого рассчитываем технологические размеры на обработку

каждой поверхности, начиная от её конструкторского размера, результаты записываем в табл. 1.4.1. Округление величины технологического размера до десятых долей миллиметра выполняем в большую сторону для охватываемых размеров (валов), в меньшую - для охватывающих (отверстий).

### Расчет минимальных припусков при обработке наконечника по длине

### $161h14(_{-1.0})$

Общее значение  $R_z$  и  $T_{\text{neb}}$ , характеризующее качество поверхности проката горячекатаного, определяется из табл. 4.3 [1, стр. 63]. Для каждого последующего технологического перехода эти значения определяются из таблицы.  $4.4 - 4.6$  [1, с. 64].

Мы определяем величину коробления обрабатываемой поверхности ркор по формуле:

$$
\rho_{\text{kop}} = \Delta_{\text{k}} l \tag{1.4.4}
$$

Где:  $\rho_{\text{kon}}$  – величина коробления обрабатываемой поверхности;  $\Delta_{\text{k}}$  – удельная кривизна обрабатываемой поверхности.

Значение  $\Delta_{\kappa}$  определяется из табл. 2.27 [2, стр. 33] и значение  $l$ определяется из технологического процесса.

$$
\rho_{\text{kop}} = \varDelta_{\text{k}} l = 200 \text{ mkm}
$$

Для определения промежуточных значений припусков на механическую обработку можно с достаточной для практических целей точностью воспользоваться приведенной ниже эмпирической формулой:

$$
\rho_{\text{ocr}} = k_{\gamma} \rho \tag{1.4.5}
$$

Где:  $\rho_{\text{ocr}}$  – остаточная пространственная погрешность;  $k_v$  – это коэффициент уменьшения исходной погрешности;  $\rho$  – пространственная погрешность, сформированная в ходе предшествующей обработки. Значения

коэффициента  $k_y$  приведены в таб. 2.30 [2, стр. 37], потом получил:

Остаточное пространственное отклонение после чернового точения:

$$
\rho_1=80\ \mathrm{mkm}
$$

Остаточное пространственное отклонение после чернового (окончательного) точения:

$$
\rho_2=10~\text{mm}
$$

Остаточное пространственное отклонение после чернового точения:

$$
\rho_3=200\ \text{mm}
$$

Остаточное пространственное отклонение после чернового (окончательного) точения:

$$
\rho_4=80\ \mathrm{mkm}
$$

Так как заготовка закрепляется в самоцентрирующемся патроне, определим по формуле погрешность установки:

$$
\varepsilon_{y} = \sqrt{\varepsilon_6^2 + \varepsilon_3^2} \tag{1.4.6}
$$

Где:  $\varepsilon_6$  – погрешность базирования;  $\varepsilon_3$  – погрешность закрепления.

Это формула используется для однопозиционной обработки.

Погрешность базирования близка к нулю, т. к. при установке заготовки в приспособлении технологическая база совпадает с проектной базой.

$$
\varepsilon_y = \sqrt{\varepsilon_6^2 + \varepsilon_3^2} = 250 \text{ mKM}
$$

При обработке заготовок на многопозиционных станках для расчёта припуска под второй переход погрешность определяют по формуле:

$$
\varepsilon_{yi} = k_y \times \varepsilon_{yi-1} + \varepsilon_{HHA} \tag{1.4.7}
$$

Где:  $k_v$  – коэффициент уточнения (можно принимать  $k_v = 0.06$ );  $\varepsilon_{vi-1}$  – погрешность установки на первом переходе;  $\varepsilon_{\text{HHA}}$  – погрешность индексации поворотного устройства (поворотного стола, шпиндельного барабана,

револьверной головки и т. д.), при расчётах можно принимать  $\varepsilon_{\text{HHA}} = 0.05$  мм.

«Наконечник трёхлопастной» минимальные припуски Лля летали определяются уравнением для обработки по длине  $161h14(^{-1,0}).$ 

1. Для предварительной обдирки торца А (с допуском 14 квалитета).

 $Z_{min,i} = R_{z,i-1} + T_{\text{neq},i-1} + \rho_{i-1} + \varepsilon_i = 80 + 100 + 200 + 100 = 480$  MKM

2. Для окончательной обточки торца А (с допуском 11 квалитета).

 $Z_{min,i} = R_{z,i-1} + T_{\text{neq},i-1} + \rho_{i-1} + \varepsilon_i = 40 + 60 + 80 + 100 = 180$  MKM

3. Для окончательной обточки торца Б (с допуском 14 валитета).

 $Z_{min,i} = R_{z,i-1} + T_{neb,i-1} + \rho_{i-1} + \varepsilon_i = 80 + 100 + 200 + 100 = 480$  MKM Результаты расчетов записываются в таблицу 1.4.1.

#### Расчет обработке припусков наружной **МИНИМАЛЬНЫХ** при цилиндрической поверхности Ø 8h9( $_{-0.036}$ )

Общее значение  $R_z$  и  $T_{\text{neb}}$ , характеризующее качество поверхности проката горячекатаного, определяется из табл. 4.3 [1, стр. 63]. Для каждого последующего технологического перехода эти значения определяются из таблицы.  $4.4 - 4.6$  [1, с. 64].

Мы определяем величину коробления обрабатываемой поверхности ркор по формуле:

$$
\rho_{\text{kop}} = \Delta_{\text{k}} l \tag{1.4.4}
$$

Где:  $\rho_{\text{kop}}$  – величина коробления обрабатываемой поверхности;  $\Delta_{\text{k}}$  – удельная кривизна обрабатываемой поверхности.

Значение  $\Delta_{\kappa}$  определяется из табл. 2.27 [2, стр. 33] и значение  $l$ определяется из технологического процесса.

$$
\rho_{\text{\tiny KOD}}= \varDelta_{\text{\tiny K}} l=200\text{~mm}
$$

Для определения промежуточных значений припусков на механическую
обработку можно с достаточной для практических целей точностью воспользоваться приведенной ниже эмпирической формулой:

$$
\rho_{\text{ocr}} = k_{\nu} \rho \tag{1.4.5}
$$

Где:  $\rho_{ocr}$  – остаточная пространственная погрешность;  $k_v$  – это коэффициент уменьшения исходной погрешности;  $\rho$  – пространственная погрешность, сформированная в ходе предшествующей обработки. Значения коэффициента  $k_v$  приведены в таб. 2.30 [2, стр. 37], потом получил:

Остаточное пространственное отклонение после чернового точения:

$$
\rho_1 = 45 \text{ mKM}
$$

Остаточное пространственное отклонение после получистового точения:

$$
\rho_2=10\text{ mKM}
$$

Так как заготовка закрепляется в самоцентрирующемся патроне, определим по формуле погрешность установки:

$$
\varepsilon_{y} = \sqrt{\varepsilon_6^2 + \varepsilon_3^2} \tag{1.4.6}
$$

Где:  $\varepsilon_6$  - погрешность базирования;  $\varepsilon_3$  - погрешность закрепления.

Это формула используется для однопозиционной обработки.

Погрешность базирования близка к нулю, т. к. при установке заготовки в приспособлении технологическая база совпадает с проектной базой.

$$
\varepsilon_{y} = \sqrt{\varepsilon_6^2 + \varepsilon_3^2} = 100 \text{ mkm}
$$

Для детали припуски определяются «наконечник» минимальные уравнением для обработки по длине 8h9(<sub>-0.036</sub>).

1. Для обточки получистовой (с допуском 9 квалитета).

 $2Z_{min,i} = 2(R_{z,i-1} + T_{\text{neb,i-1}} + \rho_{i-1} + \varepsilon_i) = 2(40 + 60 + 45 + 0) = 290$  MKM Результаты расчетов записываются в таблицу 1.4.1.

#### Расчет при обработке минимальных припусков наружной цилиндрической поверхности Ø9, 5h7(<sub>-0015</sub>)

Общее значение  $R_z$  и  $T_{\text{web}}$ , характеризующее качество поверхности проката горячекатаного, определяется из табл. 4.3 [1, стр. 63]. Для каждого последующего технологического перехода эти значения определяются из таблицы.  $4.4 - 4.6$  [1, с. 64].

Мы определяем величину коробления обрабатываемой поверхности ркор по формуле:

$$
\rho_{\text{kop}} = \Delta_{\text{K}} l \tag{1.4.4}
$$

Где:  $\rho_{\text{kop}}$  – величина коробления обрабатываемой поверхности;  $\Delta_{\text{k}}$  – удельная кривизна обрабатываемой поверхности.

Значение  $\Delta_{\kappa}$  определяется из табл. 2.27 [2, стр. 33] и значение  $l$ определяется из технологического процесса.

$$
\rho_{\text{kop}} = \Delta_{\text{k}} l = 200 \text{ mkm}
$$

Для определения промежуточных значений припусков на механическую обработку можно с достаточной для практических целей точностью воспользоваться приведенной ниже эмпирической формулой:

$$
\rho_{\text{ocr}} = k_y \rho \tag{1.4.5}
$$

Где:  $\rho_{\text{ocr}}$  – остаточная пространственная погрешность;  $k_v$  – это коэффициент уменьшения исходной погрешности;  $\rho$  – пространственная погрешность, сформированная в ходе предшествующей обработки. Значения коэффициента  $k_y$  приведены в таб. 2.30 [2, стр. 37], потом получил:

Остаточное пространственное отклонение после чернового точения:

$$
\rho_1 = 45 \text{ m}
$$

Остаточное пространственное отклонение после получистового точения:

$$
\rho_2 = 10
$$
 MKM

Остаточное пространственное отклонение после шлифование:

$$
\rho_3 = 30 \text{ mKM}
$$

Так как заготовка закрепляется в самоцентрирующемся патроне, определим по формуле погрешность установки:

$$
\varepsilon_{y} = \sqrt{\varepsilon_6^2 + \varepsilon_3^2} \tag{1.4.6}
$$

Где:  $\varepsilon_6$  - погрешность базирования;  $\varepsilon_3$  - погрешность закрепления.

Это формула используется для однопозиционной обработки.

Погрешность базирования близка к нулю, т. к. при установке заготовки в приспособлении технологическая база совпадает с проектной базой.

$$
\varepsilon_y = \sqrt{\varepsilon_6^2 + \varepsilon_3^2} = 100 \text{ mkm}
$$

Для детали «наконечник» минимальные припуски определяются уравнением для обработки по длине  $9,5h7(^{-0.015})$ .

1. Для обточки получистовой (с допуском 9 квалитета).

$$
2Z_{min,i} = 2(R_{z,i-1} + T_{\text{neq}+i-1} + \rho_{i-1} + \varepsilon_i) = 2(40 + 60 + 45 + 0) = 290 \text{ mKm}
$$

2. Для шлифования (с допуском 7 квалитета).

 $2Z_{min,i} = 2(R_{z,i-1} + T_{\text{neb,i-1}} + \rho_{i-1} + \varepsilon_i) = 2(10 + 20 + 10 + 50) = 180$  MKM Результаты расчетов записываются в таблицу 1.4.1.

#### Расчет обработке минимальных припусков при наружной цилиндрической поверхности Ø 8h7(-0015)

Общее значение  $R_z$  и  $T_{\text{neb}}$ , характеризующее качество поверхности проката горячекатаного, определяется из табл. 4.3 [1, стр. 63]. Для каждого последующего технологического перехода эти значения определяются из таблицы.  $4.4 - 4.6$  [1, с. 64].

Мы определяем величину коробления обрабатываемой поверхности ркор по

формуле:

$$
\rho_{\text{kop}} = \Delta_{\text{k}} l \tag{1.4.4}
$$

где:  $\rho_{\text{KOD}}$  – величина коробления обрабатываемой поверхности;  $\Delta_{\text{K}}$  – удельная кривизна обрабатываемой поверхности.

Значение  $\Delta_{\kappa}$  определяется из табл. 2.27 [2, стр. 33] и значение *l* определяется из технологического процесса.

$$
\rho_{\text{kop}} = \Delta_{\text{k}} l = 200 \text{ mkm}
$$

Для определения промежуточных значений припусков на механическую обработку можно с достаточной для практических целей точностью воспользоваться приведенной ниже эмпирической формулой:

$$
\rho_{\text{ocr}} = k_y \rho \tag{1.4.5}
$$

где:  $\rho_{\text{ocr}}$  – остаточная пространственная погрешность;  $k_v$  – это коэффициент уменьшения исходной погрешности;  $\rho$  – пространственная погрешность, сформированная в ходе предшествующей обработки. Значения коэффициента  $k_v$  приведены в таб. 2.30 [2, стр. 37], потом получил:

Остаточное пространственное отклонение после чернового точения:

$$
\rho_1=45\ \mathrm{MKM}
$$

Остаточное пространственное отклонение после получистового точения:

$$
\rho_2=10\text{ MKM}
$$

Остаточное пространственное отклонение после шлифование:

$$
\rho_3=30\ \mathrm{MKM}
$$

Так как заготовка закрепляется в самоцентрирующемся патроне, определим по формуле погрешность установки:

$$
\varepsilon_y = \sqrt{\varepsilon_6^2 + \varepsilon_3^2} \tag{1.4.6}
$$

Где:  $\varepsilon_6$  – погрешность базирования;  $\varepsilon_3$  – погрешность закрепления.

Это формула используется для однопозиционной обработки.

Погрешность базирования близка к нулю, т. к. при установке заготовки в приспособлении технологическая база совпадает с проектной базой.

$$
\varepsilon_{y} = \sqrt{\varepsilon_6^2 + \varepsilon_3^2} = 100 \text{ mkm}
$$

Для детали «наконечник» минимальные припуски определяются уравнением для обработки по длине  $8h7(^{-0.015})$ .

1. Для обточки получистовой (с допуском 9 квалитета).

$$
2Z_{min,i} = 2(R_{z,i-1} + T_{\text{neq}\phi,i-1} + \rho_{i-1} + \varepsilon_i) = 2(40 + 60 + 45 + 0) = 290 \text{ mKm}
$$

2. Для шлифования (с допуском 7 квалитета).

 $2Z_{min,i} = 2(R_{z,i-1} + T_{\text{neq},i-1} + \rho_{i-1} + \varepsilon_i) = 2(10 + 20 + 10 + 50) = 180$  MKM

Результаты расчетов записываются в таблицу 1.4.1.

| Технологические                                                | Элементы припуска,<br><b>MKM</b> |                                    |                  |            |                      | Расчетный Допуск | Принятый             | Предельный |           |  |  |
|----------------------------------------------------------------|----------------------------------|------------------------------------|------------------|------------|----------------------|------------------|----------------------|------------|-----------|--|--|
|                                                                | переходы                         |                                    |                  |            | припуск              | T, MKM           | размер               | размер, мм |           |  |  |
| обработки                                                      | $R_{z}$                          | $T$ <sub>de<math>\phi</math></sub> | $\rho$ ,         | ε,         | $2z_{\rm min}$ , MKM |                  | $A_{\text{IP}}$ , MM | $A_{min}$  | $A_{max}$ |  |  |
| поверхности                                                    | <b>MKM</b>                       | <b>MKM</b>                         | <b>MKM</b>       | <b>MKM</b> |                      |                  |                      | <b>MM</b>  | MM        |  |  |
| 1                                                              | $\overline{2}$                   | $\overline{\mathbf{3}}$            | $\boldsymbol{4}$ | 5          | 6                    | $\overline{7}$   | 8                    | 9          | 10        |  |  |
| Обточка торцов для выдерживания длины детали $161h14(_{-1,0})$ |                                  |                                    |                  |            |                      |                  |                      |            |           |  |  |
| Сторона А                                                      | 80                               | 100                                | 200              |            |                      | 1000             |                      | 163,5      | 163,6     |  |  |
| Пруток (торец А)                                               |                                  |                                    |                  |            |                      |                  |                      |            |           |  |  |
| $(js14)$ A <sub>0,1</sub>                                      |                                  |                                    |                  |            |                      |                  |                      |            |           |  |  |
| обточка<br>Черновая                                            | 40                               | 60                                 | 80               | 100        | 480                  | 250              | 162,1h11             | 161,75     | 162,1     |  |  |
| торца A $(js11)$ A <sub>1,1</sub>                              |                                  |                                    |                  |            | $A_{1,1}=Z_{1,1}$    |                  |                      |            |           |  |  |
| Обточка<br>торца                                               | 10<br> A                         | 10                                 | 10               | $\theta$   | 180                  | 100              | 161,55js9            | 161,5      | 161,6     |  |  |
| окончательная (js9)                                            |                                  |                                    |                  |            | $A_{1,2}=Z_{1,2}$    |                  |                      |            |           |  |  |
| $A_{1,2}$                                                      |                                  |                                    |                  |            |                      |                  |                      |            |           |  |  |
| Сторона Б                                                      | 80                               | 100                                | 200              |            |                      | 1000             | 161,98 js14          | 161,48     | 162,48    |  |  |
| Заготовка в первой                                             |                                  |                                    |                  |            |                      |                  |                      |            |           |  |  |
| операции (торец Б)                                             |                                  |                                    |                  |            |                      |                  |                      |            |           |  |  |
| (i s 14) A <sub>1,23</sub>                                     |                                  |                                    |                  |            |                      |                  |                      |            |           |  |  |
| Обточка<br>торца                                               | $\mathbf{p}$<br>40               | 60                                 | 80               | 100        | 480                  | 1000             | 161h14               | 160        | 161       |  |  |
| окончательная                                                  |                                  |                                    |                  |            |                      |                  |                      |            |           |  |  |
| (h14)<br>$A_{2,1}=161h14$                                      |                                  |                                    |                  |            |                      |                  |                      |            |           |  |  |

Таблица 1.4.1 - Расчет минимальных припусков и технологических размеров

| Технологические<br>переходы                        | Элементы припуска,<br>$\mathbf{MKM}$ |                               |                          |                  | Расчетный<br>припуск                                 | Допуск<br>T, MKM | Расчетный<br>размер                             | Предельный<br>размер, мм |                                            |  |  |
|----------------------------------------------------|--------------------------------------|-------------------------------|--------------------------|------------------|------------------------------------------------------|------------------|-------------------------------------------------|--------------------------|--------------------------------------------|--|--|
| обработки<br>поверхности                           | $R_{z_i}$<br><b>MKM</b>              | $T$ de $\phi$ ,<br><b>MKM</b> | $\rho$ ,<br><b>MKM</b>   | ε,<br><b>MKM</b> | $2z_{\rm min}$ , MKM                                 |                  | $d_{\text{np}}$ , MM<br>$R_{z_i}$<br><b>MKM</b> | d <sub>min</sub><br>MM   | $d_{\text{max}}$<br>$\mathbf{M}\mathbf{M}$ |  |  |
| $\boldsymbol{l}$                                   | $\boldsymbol{2}$                     | $\overline{\mathbf{3}}$       | $\overline{\mathbf{4}}$  | 5                | 6                                                    | $\overline{7}$   | 8                                               | 9                        | 10                                         |  |  |
| Обточка Ø8h9(-0.036)                               |                                      |                               |                          |                  |                                                      |                  |                                                 |                          |                                            |  |  |
| Пруток (js14) $d_{0,1}$                            | 80                                   | 100                           | 200                      | $\overline{a}$   |                                                      | 1000             |                                                 |                          |                                            |  |  |
| Обточка<br>черновая<br>(h12) d <sub>1,4</sub>      | 40                                   | 60                            | 45                       | 100              |                                                      | 150              | 8,44h12                                         | 8,29                     | 8,44                                       |  |  |
| Обточка<br>(h9)<br>получистовая<br>$d_{1,5} = 8h9$ | 10                                   | 20                            | 10                       | $\boldsymbol{0}$ | 2.145                                                | 36               | 8h9                                             | 7,964                    | 8                                          |  |  |
|                                                    |                                      |                               | Обточка Ø11, 5h12(-0,18) |                  |                                                      |                  |                                                 |                          |                                            |  |  |
| Пруток (js14) $d_{0,1}$                            | 80                                   | 100                           | 200                      |                  |                                                      | 1000             |                                                 |                          |                                            |  |  |
| Обточка<br>черновая<br>(h14) d <sub>1,12</sub>     | 40                                   | 60                            | 80                       | 100              | 2.480                                                | 430              | 11,9 h14                                        | 11,86                    | 12,29                                      |  |  |
| Обточка<br>черновая<br>(h12) d <sub>1,13</sub>     | 40                                   | 60                            | 45                       | $\overline{0}$   | 2.180                                                | 180              | 11,5 h12                                        | 11,32                    | 11,5                                       |  |  |
|                                                    |                                      |                               |                          |                  | Обработка Ø14h14( <sub>−0.43</sub> ) → Пруток Ø16h14 |                  |                                                 |                          |                                            |  |  |
| Пруток (js14) $d_{0.1}$                            | 80                                   | 100                           | 200                      |                  |                                                      | 430              | 16h14                                           | 14,96                    | 15,39                                      |  |  |
| Обточка<br>черновая<br>$(h14) d_{1.8}$             | 40                                   | 60                            | 45                       | 100              | 2.480                                                | 430              | 14h14                                           | 13,57                    | 14,0                                       |  |  |
|                                                    |                                      |                               |                          |                  | Обточка Ø9, 5h7( <sub>-0.015</sub> )                 |                  |                                                 |                          |                                            |  |  |
| Пруток (js14) $d_{0,1}$                            | 80                                   | 100                           | 200                      | $\overline{a}$   |                                                      | 1000             |                                                 |                          |                                            |  |  |
| Обточка<br>черновая<br>(h12) d <sub>1,8</sub>      | 40                                   | 60                            | 45                       | 100              |                                                      | 150              | 10,3h12                                         | 10,09                    | 10,24                                      |  |  |
| Обточка<br>(h9)<br>получистовая<br>$d_{1,9}$       | 10                                   | 20                            | 10                       | $\boldsymbol{0}$ | 2.145                                                | 36               | 9,8h9                                           | 9,68                     | 9,716                                      |  |  |
| Шлифование<br>(h7)<br>$d_{3,1}=9,5h7$              | 10                                   | 30                            | 30                       | 50               | 2.90                                                 | 15               | 9,5h7                                           | 9,485                    | 9,5                                        |  |  |
|                                                    |                                      |                               |                          |                  | Обточка Ø8h7(-0.015)                                 |                  |                                                 |                          |                                            |  |  |
| Обточка (h14) d <sub>1,14,2</sub>                  | 80                                   | 100                           | 200                      |                  |                                                      |                  |                                                 |                          |                                            |  |  |
| Обточка<br>черновая<br>(h12) d <sub>1,19</sub>     | 40                                   | 60                            | 45                       | 100              |                                                      | 150              | 8,66h12                                         | 8,51                     | 8,66                                       |  |  |
| Обточка<br>получистовая<br>(h9)<br>$d_{1,20}$      | 10                                   | 20                            | 10                       | $\boldsymbol{0}$ | 2.145                                                | 36               | 8,22h9                                          | 8,164                    | 8,2                                        |  |  |
| Шлифование<br>(h7)<br>$d_{3,2}=8h7$                | 10                                   | 30                            | 30                       | 50               | 2.90                                                 | 15               | 8h7                                             | 7,985                    | 8                                          |  |  |

Продолжение таблицы 1.4.1

#### **1.5. Расчет технологических размеров**

#### **Расчет технологических размеров при обработке фланца по длине**

## $161h14(_{-1,0})$

Вычерчиваем размерные цепи, получающиеся при обработке детали по длине 161h14(<sub>-1,0</sub>) (рис. 1.5.1).

Находим технологический размер A<sub>2,1</sub>, используя размерную цепь:

При этом учитываем, что  $\rm A_{2,1}=161h14(\rm -_{1,0})\,$  мм – обточка окончательная.

$$
A_{1,2min} = A_{2,1max} + Z_{2,1min} = 161 + 0.48 = 161.48 \text{ mm}
$$

$$
A_{1,2max} = A_{1,2min} + TA_{1,2} = 161,48 + 0,10 = 161,58 \text{mm}
$$

Принимаем  $A_{1,2} = 161$ ,55 $js9(^{+0.05}_{-0.05})$  мм

Находим технологический размер A<sub>1,2</sub>, используя размерную цепь:

$$
A_{1,1min} = A_{1,2max} + Z_{1,2min} = 161,6 + 0,18 = 161,78 \text{ mm}
$$
  

$$
A_{1,1max} = A_{1,1min} + TA_{1,1} = 161,78 + 0,25 = 162,03 \text{ mm}
$$

Принимаем  $A_{1,1} = 162,1h11(-0.25)$  мм

Находим технологический размер A<sub>1,1</sub>, используя размерную цепь:

 $A_{0,1 min} = A_{1,1 max} + Z_{1,1 min} = 162.1 + 0.48 = 162.58$  MM.

$$
A_{0,1max} = A_{0,1min} + TA_{0,1} = 162,58 + 1,00 = 163,58
$$
MM.

Принимаем  $A_{0,1} = 163,08j s14(^{+0.5}_{-0.5})$  мм.

### Расчет технологических размеров при обработке Ø 8h9(<sub>−0.036</sub>)

Расчет технологических размеров выполняем исходя из размерного анализа технологического процесса обработки, для чего составляем размерные цепи.

Вычерчиваем размерные цепи при обработке наружной поверхности

Ø 8ℎ9(−0.036) (рис. 1.5.2) и записываем в таблицу 1.4.1.

Находим технологический размер  $d_{1.5}$ , используя размерную цепь:

$$
d_{1,4min} = d_{1,5max} + 2Z_{1,5min} = 8 + 0,29 = 8,29 \text{ nm}
$$
  

$$
d_{1,4max} = d_{1,4min} + T d_{1,4} = 8,29 + 0,15 = 8,44 \text{ nm}
$$

Принятый технологический размер  $d_{1,4} = 8,44h12(-0.15)$  мм

### **Расчет технологических размеров при обработке Ø 11,**  $5h12(_{-0.18})$

Расчет технологических размеров выполняем исходя из размерного анализа технологического процесса обработки, для чего составляем размерные цепи.

Вычерчиваем размерные цепи при обработке наружной поверхности Ø 11,5ℎ12(−0.18) (рис. 1.5.3) и записываем в таблицу 1.4.1.

Находим технологический размер d<sub>3,1</sub>, используя размерную цепь:

$$
d_{1,12min} = d_{1,13max} + 2Z_{1,13min} = 11,5 + 0,36 = 11,86 \text{ mm}.
$$
  

$$
d_{1,12max} = d_{1,12min} + T d_{1,12} = 11,86 + 0,43 = 12,29 \text{ mm}.
$$

Принятый технологический размер  $d_{1.9} = 11,9h14(-0.43)$  мм.

### **Расчет технологических размеров при обработке Ø 9, 5h7(** $_{-0.015}$ **)**

Расчет технологических размеров выполняем исходя из размерного анализа технологического процесса обработки, для чего составляем размерные цепи.

Вычерчиваем размерные цепи при обработке наружной поверхности  $\varnothing$  9,5h7(<sub>-0.015</sub>) (рис. 1.5.4) и записываем в таблицу 1.4.1.

Находим технологический размер d<sub>3,1</sub>, используя размерную цепь:

$$
d_{1,9min} = d_{3,1max} + 2Z_{3,1min} = 9.5 + 0.18 = 9.68 \text{ mm}.
$$
  

$$
d_{1,9max} = d_{1,9min} + T d_{1,9} = 9.68 + 0.036 = 9.716 \text{ mm}.
$$

Принятый технологический размер  $d_{1,9} = 9,8h9(^{-0.036})$  мм.

Находим технологический размер  $d_{1,9}$ , используя размерную цепь:

 $d_{1,8min} = d_{1,9max} + 2Z_{1,9min} = 9.8 + 0.29 = 10.09$  MM.  $d_{1,8max} = d_{1,8min} + T d_{1,8} = 10,09 + 0,15 = 10,24$  MM.

Принятый технологический размер  $d_{1,8} = 10,3h12(-0.15)$  мм.

# Расчет технологических размеров при обработке Ø 8h7(<sub>−0.015</sub>)

Расчет технологических размеров выполняем исходя из размерного анализа технологического процесса обработки, для чего составляем размерные цепи.

Вычерчиваем размерные цепи при обработке наружной поверхности  $\emptyset$  8h7(<sub>-0.015</sub>) (рис. 1.5.1) и записываем в таблицу 1.4.1.

Находим технологический размер d<sub>3.2</sub>, используя размерную цепь:

$$
d_{1,20min} = d_{3,2max} + 2Z_{3,2min} = 8 + 0.18 = 8.18
$$
MM.

$$
d_{1,20max} = d_{1,20min} + T d_{1,20} = 8,18 + 0,036 = 8,216 \text{ mm}.
$$

Принятый технологический размер  $d_{1,20} = 8,22h9(^{-0.036})$  мм.

Находим технологический размер  $d_{1,20}$ , используя размерную цепь:

$$
d_{1,19min} = d_{1,20max} + 2Z_{1,20min} = 8,22 + 0,29 = 8,51 \text{ mm}.
$$
  

$$
d_{1,19max} = d_{1,19min} + T d_{1,19} = 8,51 + 0,15 = 8,66 \text{ mm}.
$$

Принятый технологический размер  $d_{1,4} = 8,66h12(-0.15)$  мм.

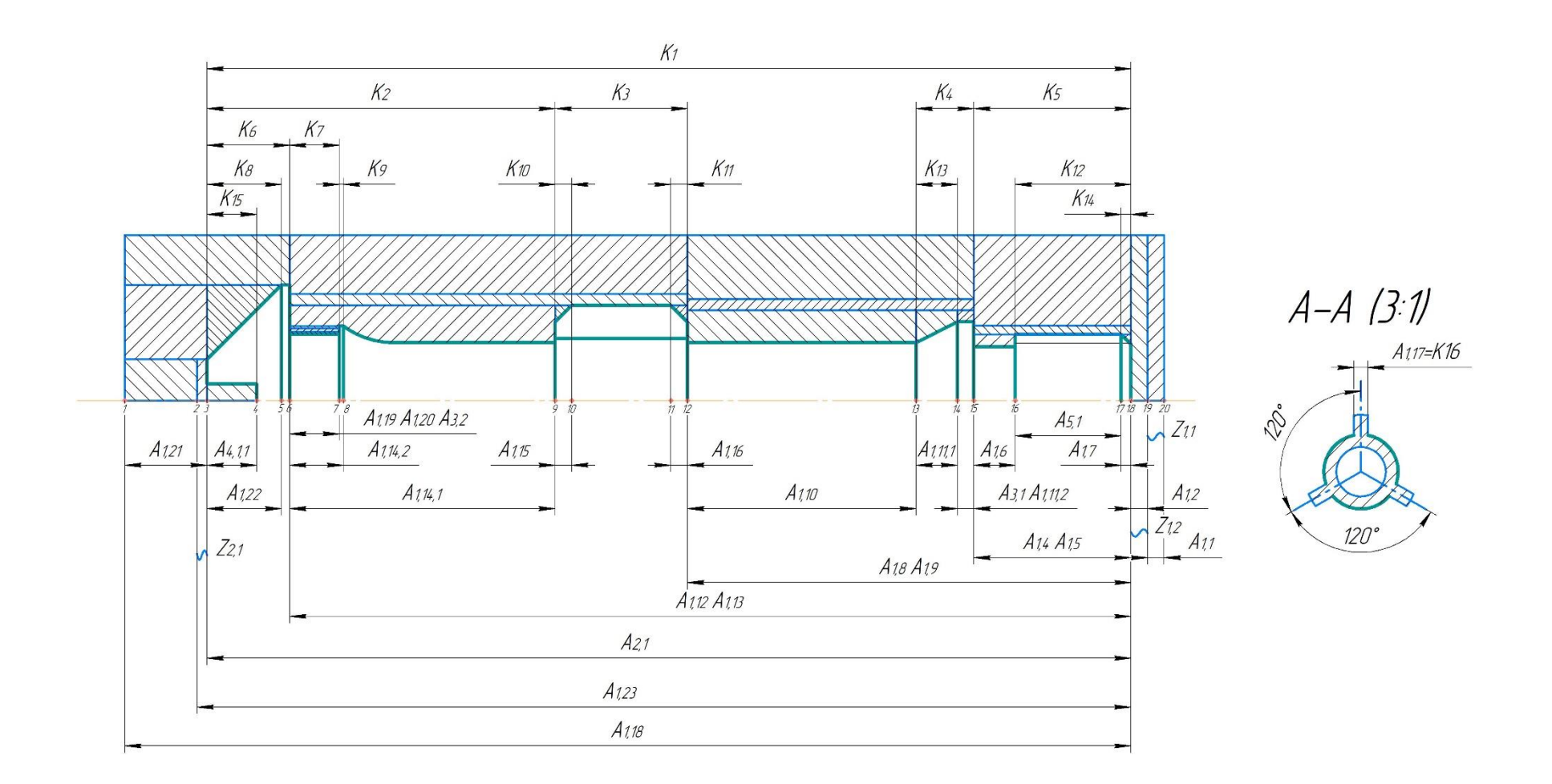

Рис. 1.5.1, а. Комплексная схема обработки детали в осевом направлении

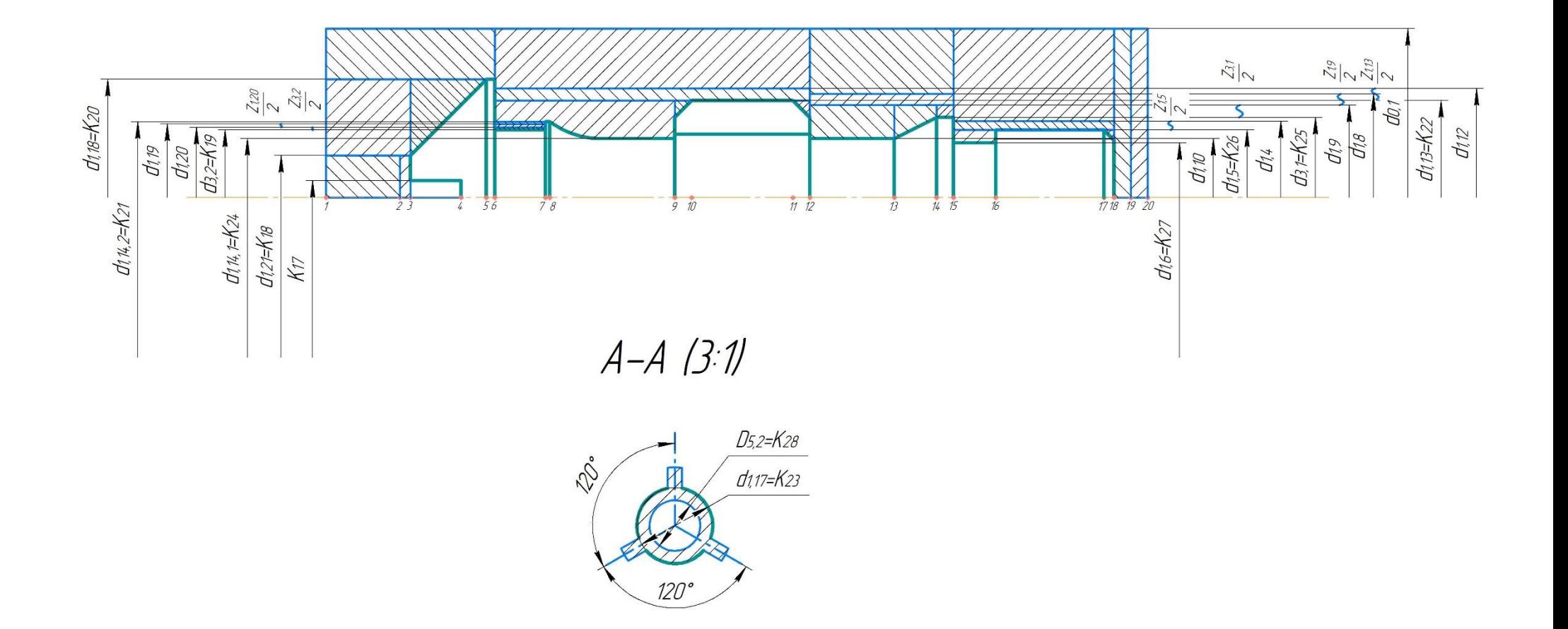

Рис. 1.5.1, б. Комплексная схема обработки детали в диаметральном направлении

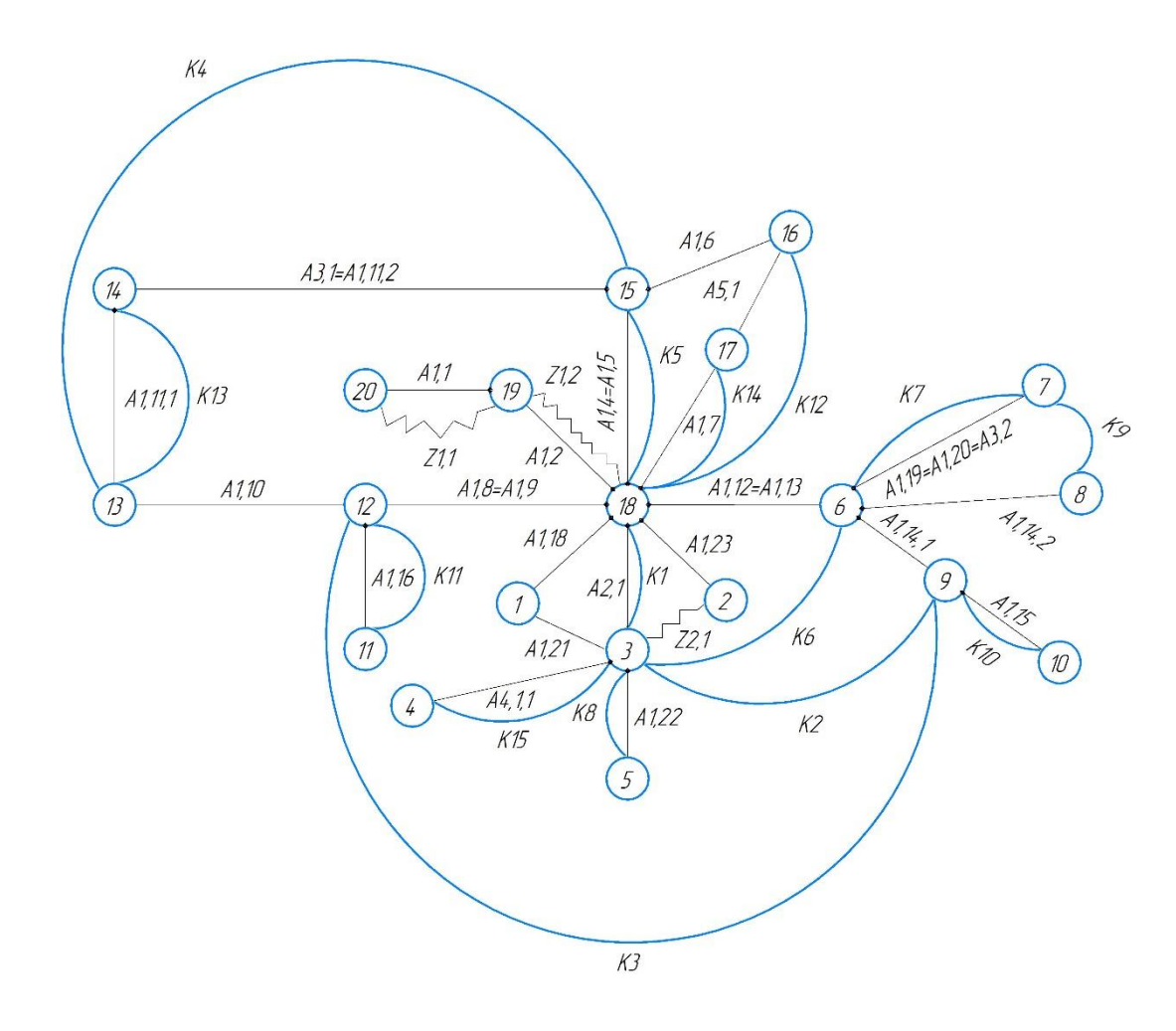

Рис. 1.5.2. Граф технологических размеров

#### **1.6. Размерный анализ технологического процесса**

#### **1.6.1. Определение допусков технологических размеров**

Допуски размеров исходной заготовки находятся по соответствующим стандартам и справочным материалам. Допуски размеров, получаемых на операциях механической обработки, определяются с использованием таблиц точности. Эти таблицы включают в себя статистические данные по погрешностям размеров заготовок, обрабатываемых на различных металлорежущих станках. Величина допуска непосредственно зависит от вида и метода обработки, используемого оборудования, числа рабочих ходов и размера обрабатываемой поверхности.

Конструкторские осевые размеры и их допуски:

 $K_1 = 161h14$  мм; Т $K_1=1,00$  мм;  $K_2 = 30$  js14 мм; Т $K_2 = 0.52$  мм;  $K_3 = 8H14$  мм; TK<sub>3</sub> = 0,36 мм;  $K_4 = 3.5$  js14 мм; TK<sub>4</sub> = 0.30 мм;  $K_5 = 9.5$ js12 мм; Т $K_5 = 0.15$  мм;  $K_6 = 5j514$  мм; TK<sub>6</sub> = 0,30 мм;  $K_7 = 3j512$  мм;  $TK_7 = 0,10$  мм;  $K_8 = 4.5$ js14 мм; Т $K_8 = 0.30$  мм;  $K_9 = 0.25$ js12 мм; Т $K_9 = 0.10$  мм;  $K_{10} = 1$ js14 мм; T $K_{10} = 0.25$  мм;  $K_{11} = 1$ js14 мм; T $K_{11} = 0.25$  мм;  $K_{12} = 7js12$  мм;  $TK_{12} = 0.15$  мм;  $K_{13} = 2.5$ js14 мм; T $K_{13} = 0.25$  мм;  $K_{14} = 0.6$ js14 мм; T $K_{14} = 0.25$  мм;

 $K_{15} = 3h14$  мм; Т $K_{15} = 0.25$  мм;

 $K_{16} = 1,4h14$  мм;  $TK_{16} = 0,25$  мм;

Конструкторские диаметральные размеры и их допуски:

$$
K_{17} = 2h14 \text{ mm}; \, TK_{17} = 0.25 \text{ mm};
$$
\n
$$
K_{18} = \emptyset 5h14 \text{ mm}; \, TK_{18} = 0.30 \text{ mm};
$$
\n
$$
K_{19} = \emptyset 8h7 \text{ mm}; \, TK_{19} = 0.015 \text{ mm};
$$
\n
$$
K_{20} = \emptyset 14h14 \text{ mm}; \, TK_{20} = 0.43 \text{ mm};
$$
\n
$$
K_{21} = \emptyset 9h14 \text{ mm}; \, TK_{21} = 0.36 \text{ mm};
$$
\n
$$
K_{22} = \emptyset 11,5h12 \text{ mm}; \, TK_{22} = 0,18 \text{ mm};
$$
\n
$$
K_{23} = \emptyset 7,5h14 \text{ mm}; \, TK_{23} = 0,36 \text{ mm};
$$
\n
$$
K_{24} = \emptyset 7h14 \text{ mm}; \, TK_{24} = 0,36 \text{ mm};
$$
\n
$$
K_{25} = \emptyset 9,5h7 \text{ mm}; \, TK_{25} = 0,015 \text{ mm};
$$

$$
K_{26} = \emptyset 8h9 \text{ mm}; \ T K_{26} = 0.036 \text{ mm};
$$

$$
K_{27} = \emptyset 6, 5h14 \text{ mm}; \ T K_{27} = 0, 36 \text{ mm};
$$

$$
K_{28} = \emptyset 5H14
$$
 *mm*;  $TK_{28} = 0.30$  *mm*;

### **1.6.2. Проверка обеспечения точности конструкторских размеров**

Для проверки обеспечения точности конструкторских размеров необходимо построить размерную схему отдельно в осевом и радиальном направлениях. На данную схему наносят все технологические размеры, припуски на обработку, а также конструкторские размеры. На основании построенной размерной схемы выделяют размерные цепи, замыкающими звеньями в которых являются конструкторские размеры и припуски на обработку.

50

Конструкторские осевые размеры, выдерживаемые непосредственно при выдерживании окончательных технологических размеров:

> $K_1 = A_{2,1} = 161h14(-1,0)$  $K_5 = A_{1.5} = 9.5j512(^{+0.075}_{-0.075})$  $K_7 = A_{1,20} = A_{3,2} = 3j512(^{+0.05}_{-0.05})$  $K_8 = A_{1,22} = 4.5j514(^{+0.15}_{-0.15})$  $K_{10} = A_{1,15} = 1$ js14( $^{+0,075}_{-0,075}$ )  $K_{11} = A_{1,16} = 1$ js14( $^{+0,125}_{-0.125}$ )  $K_{13} = A_{1,11,1} = 2.5$ js14( $^{+0,125}_{-0.125}$ )  $K_{14} = A_{1,7} = 0.6$ js14( $^{+0,125}_{-0,125}$ )  $K_{15} = A_{4,1,1} = 3h14(-0.25)$  $K_{16} = A_{1,17} = 1,4h14(-0.25)$  $K_{17} = A_{4,1,2} = 2h14(-0.25)$

Для каждого конструкторского размера К<sub>і</sub>, который непосредственно не выдерживается при выполнении техпроцесса, в комплексной схеме обработки детали (рис. 1.5.5) выявляем размерную цепи, в которую он входят. Эта размерная цепь должна содержать минимально возможное количество составляющих звеньев. Вычерчиваем размерную цепь, содержащую этот один конструкторский размер, и проверяем возможность решения размерной цепи, руководствуясь правилом, что при расчете размерных цепей методом максимума-минимума допуск исходного звена должен быть равен или больше суммы допусков составляющих звеньев

51

# **1.6.3. Размерные цепи для конструкторских размеров, которые не выдерживаются непосредственно**

1) Рассчитываем длину А<sub>1.6</sub>. Выделяем размерную цель для этого звена (рис. 1.6.1)

$$
A_{1,5} = 9,5j s 12 \binom{+0,075}{-0,075}
$$

$$
K_{12} = 7j s 14 \binom{+0,18}{-0,18}
$$

Основное уравнение размерной цепи:

$$
K_{12} = A_{1,5} - A_{1,6}
$$

Определяем возможность решения этой цепи:

$$
T_{K_{12}} \ge \sum A_{i,j} = T_{A_{1,5}} + T_{A_{1,6}}
$$
  
0,36 \ge 0,15 + T\_{A\_{1,6}}

Видим, что сумма допусков технологических размеров  $(0.15 + T_{A_{1,6}})$ меньше допуска исходного звена (конструкторского размера  $K_{12}$ )  $TK_{12}$  = 0,36 мм. Т.е. при принятой точности обработки (принятом квалитете) будет выдерживаться размер.

Записываем основное уравнение размерной цепи:

$$
K_{12} = A_{1,5} - A_{1,6}
$$

$$
A_{1,6} = A_{1,5} - K_{12} = 9.5 - 7 = 2.5
$$
MM

Рассчитываем верхнее отклонение размера (звена)  $A_{16}$ :

$$
H_{K_{12}} = H_{A_{1,5}} - B_{A_{1,6}}
$$

$$
B_{A_{1,6}} = H_{A_{1,5}} - H_{K_{12}} = -0.075 - (-0.18) = 0.105
$$
mm

Рассчитываем нижнее отклонение размера (звена)  $A_{1,6}$ 

$$
B_{K_{12}} = B_{A_{1,5}} - H_{A_{1,6}}
$$

$$
H_{A_{1,6}} = B_{A_{1,5}} - B_{K_{12}} = 0.075 - (0.18) = -0.105
$$
mm

Рассчитываем допуск размера  $A_{1,6}$ :

$$
T_{A_{1,6}} = B_{A_{1,6}} - H_{A_{1,6}} = 0.105 - (-0.105) = 0.21
$$
MM

Выполняем проверку решения:

$$
T_{K_{12}} = 0,36 \text{ mm} \ge \sum A_{i,j} = T_{A_{1,5}} + T_{A_{1,6}} = 0,15 + 0,21 = 0,36 \text{ mm};
$$

$$
T_{K_{12}} = \sum A_{i,j} \text{ , T. e. pacuētai были выполнены правильно.}
$$

Принимаем  $A_{1,6} = 2,5 \binom{+0,105}{-0,105}$ 

2) Рассчитываем длину А<sub>1,9</sub>. Выделяем размерную цель для этого звена (рис. 1.6.2)

$$
K_1 = 161h14(-1,0)
$$
  
\n
$$
K_2 = 30j s14(\frac{+0.26}{-0.26})
$$
  
\n
$$
K_3 = 8j s14(\frac{+0.18}{-0.18})
$$

Основное уравнение размерной цепи:

$$
A_{1,9} = K_1 - K_2 - K_3
$$
  

$$
A_{1,9} = K_1 - K_2 - K_3 = 161 - 30 - 8 = 123
$$
MM

Рассчитываем верхнее отклонение размера (звена)  $A_{1,9}$ :

$$
B_{A_{1,9}} = B_{K_1} - H_{K_2} - H_{K_3}
$$

$$
B_{A_{1,9}} = B_{K_1} - H_{K_2} - H_{K_3} = 0 - (-0.26) - (-0.18) = 0.44
$$
mm

Рассчитываем нижнее отклонение размера (звена)  $A_{1,9}$ 

$$
H_{A_{1,9}} = H_{K_1} - B_{K_2} - B_{K_3}
$$

$$
H_{A_{1,9}} = H_{K_1} - B_{K_2} - B_{K_3} = -1,0 - 0,18 - 0,26 = -1,44
$$
mm

Рассчитываем допуск размера  $A_{1,9}$ :

$$
T_{A_{1,9}} = B_{A_{1,9}} - H_{A_{1,9}} = 0.44 - (-1.44) = 1.88 \text{ mm}
$$

Принимаем  $A_{1,9} = 123 \binom{+0.44}{-1.44}$ 

3) Рассчитываем длину А<sub>1,11,2</sub>. Выделяем размерную цель для этого звена  $(pnc. 1.6.3)$ 

$$
K_4 = 3,5j s 14 \left( \begin{array}{c} +0.15 \\ -0.15 \end{array} \right)
$$

$$
A_{1,11,1} = K_{13} = 2,5j s 14 \left( \begin{array}{c} +0.125 \\ -0.125 \end{array} \right)
$$

Основное уравнение размерной цепи:

$$
K_4 = A_{1,11,1} + A_{1,11,2}
$$

Определяем возможность решения этой цепи:

$$
T_{K} \ge \sum A_{i,j} = T_{A_{1,11,1}} + T_{A_{1,11,2}}
$$
  
0,3 \ge 0,25 + T\_{A\_{1,11,2}}

Видим, что сумма допусков технологических размеров  $(0.25 + T_{A_{1,11,2}})$ меньше допуска исходного звена  $T_K = 0.3$  мм. Т.е. при принятой точности обработки (принятом квалитете) будет выдерживаться размер.

Записываем основное уравнение размерной цепи:

$$
A_{1,11,2} = K_4 - A_{1,11,1} = 3.5 - 2.5 = 1 \text{ mm}
$$

Рассчитываем верхнее отклонение размера (звена) А<sub>1,11,2</sub>:

$$
B_{K_4} = B_{A_{1,11,1}} + B_{A_{1,11,2}}
$$

$$
B_{A_{1,11,2}} = B_{K_4} - B_{A_{1,11,1}} = 0.15 - 0.125 = 0.25
$$

Рассчитываем нижнее отклонение размера (звена) А1,11,2:

$$
H_{K_4} = H_{A_{1,11,1}} + H_{A_{1,11,2}}
$$

$$
H_{A_{1,11,2}} = H_{K_4} - H_{A_{1,11,1}} = -0.15 - (-0.125) = -0.25
$$

Рассчитываем допуск размера A<sub>1.11.2</sub>:

$$
T_{A_{1,11,2}} = B_{A_{1,11,2}} - H_{A_{1,11,2}} = 0.25 - (-0.25) = 0.5
$$
MM

Выполняем проверку решения:

$$
T_{\text{K}_4} = 0.3 \text{ mm} \ge \sum A_{i,j} = T_{\text{A}_{1,11,1}} + T_{\text{A}_{1,11,2}} = 0.25 + 0.5 = 0.3 \text{ mm};
$$

$$
T_{\text{K}_4} = \sum A_{i,j} \text{ , T. e. pacvētah obiņu balполнены правильно.}
$$

Принимаем  $A_{1,11,2} = 1 \binom{+0.25}{-0.25}$ 

4) Рассчитываем длину А<sub>110</sub>. Выделяем размерную цель для этого звена (рис. 1.6.4)

$$
A_{1,9} = 123 \left( \frac{+0.44}{-1.44} \right)
$$
  
\n
$$
K_4 = 3,5j s 14 \left( \frac{+0.15}{-0.15} \right)
$$
  
\n
$$
A_{1,5} = K_5 = 9,5j s 12 \left( \frac{+0.075}{-0.075} \right)
$$

Основное уравнение размерной цепи:

$$
K_4 = A_{1,9} - A_{1,5} - A_{1,10}
$$

Определяем возможность решения этой цепи:

$$
T_{K} \ge \sum A_{i,j} = T_{A_{1,9}} + T_{A_{1,5}} + T_{A_{1,10}}
$$
  
0,3 \ge 2,03 + T\_{A\_{1,10}}

Видим, что сумма допусков технологических размеров  $(2.03 + T_{A_{1,10}})$ больше допуска исходного звена  $T_K = 0.3$  мм. Т.е. при принятой точности обработки (принятом квалитете) не будет выдерживаться размер. Необходимо уменьшить квалитет размера  $A_{A_{1,9}}$  до IT9:  $T_{A_{1,9}} = 0,1$  мм.

Записываем основное уравнение размерной цепи:

$$
T_{A_{1,10}} = A_{1,9} - A_{1,5} - K_4 = 123 - 9.5 - 3.5 = 110
$$
mm

Рассчитываем верхнее отклонение размера (звена) А<sub>1,10</sub>:

$$
H_{K_4} = H_{A_{1,9}^*} - B_{A_{1,5}} - B_{A_{1,10}}
$$

$$
B_{A_{1,10}} = H_{A_{1,9}^*} - B_{A_{1,5}} - H_{K_4} = -0.1 - 0.075 - (-0.15) = -0.025
$$

Рассчитываем нижнее отклонение размера (звена) А<sub>1,10</sub>:

$$
B_{K_4} = B_{A_{1,9}^*} - H_{A_{1,5}} - H_{A_{1,10}}
$$

$$
H_{A_{1,10}} = B_{A_{1,9}^*} - H_{A_{1,5}} - B_{K_4} = 0 - (-0.075) - 0.15 = -0.075
$$

Рассчитываем допуск размера A<sub>1,11,2</sub>:

$$
T_{A_{1,11,2}} = B_{A_{1,11,2}} - H_{A_{1,11,2}} = -0.025 - (-0.075) = 0.05
$$
mm

Выполняем проверку решения:

$$
T_{\text{K}_4} = 0.3 \text{ mm} \ge \sum A_{i,j} = T_{\text{A}_{1,9}} + T_{\text{A}_{1,5}} + T_{\text{A}_{1,10}} = 0.1 + 0.15 + 0.05 = 0.3 \text{ mm};
$$
  

$$
T_{\text{K}_4} = \sum A_{i,j} \text{ , T. e. pacvētah balли balполнены правильно.}
$$

Принимаем  $A_{1,10} = 110 \begin{pmatrix} -0.025 \\ -0.075 \end{pmatrix}$ 

5) Рассчитываем длину А<sub>1.13</sub>. Выделяем размерную цель для этого звена (рис. 1.6.5)

$$
K_6 = 5j s 14 \binom{+0.15}{-0.15}
$$
  
A<sub>2,1</sub> = 161h14 $\binom{-1.0}{-1.0}$ 

Основное уравнение размерной цепи:

$$
K_6 = A_{2,1} - A_{1,13}
$$

Определяем возможность решения этой цепи:

$$
T_{K} \ge \sum A_{i,j} = A_{2,1} + A_{1,13}
$$
  
0,3 \ge 1 + T<sub>A<sub>1,13</sub></sub>

Видим, что сумма допусков технологических размеров  $(1 + T_{A_{1,13}})$  больше допуска исходного звена  $T_K = 0.3$  мм. Т.е. при принятой точности обработки (принятом квалитете) не будет выдерживаться размер. Необходимо уменьшить квалитет размера А<sub>2.1</sub> до IT9:  $T_{A_{2,1}^*} = 0.1$  мм.

Записываем основное уравнение размерной цепи:

$$
A_{1,13} = A_{2,1} - K_6 = 161 - 5 = 156
$$
MM

Рассчитываем верхнее отклонение размера (звена)  $A_{1,13}$ :

$$
H_{K_6} = H_{A_{2,1}} - B_{A_{1,13}}
$$

$$
B_{A_{1,13}} = H_{A_{2,1}} - H_{K_6} = -0.1 - (-0.15) = 0.05
$$

Рассчитываем нижнее отклонение размера (звена)  $A_{1,13}$ :

$$
B_{K_6} = B_{A_{2,1}} - H_{A_{1,13}}
$$
  

$$
H_{A_{1,13}} = B_{A_{2,1}} - B_{K_6} = 0 - 0.15 = -0.15
$$

Рассчитываем допуск размера А<sub>1,13</sub>:

$$
T_{A_{1,13}} = B_{A_{1,13}} - H_{A_{1,13}} = 0.05 - (-0.15) = 0.2
$$
MM

Выполняем проверку решения:

$$
T_{\text{K}_6} = 0.3 \text{ mm} \ge \sum A_{i,j} = T_{\text{A}_{2,1}} + T_{\text{A}_{1,13}} = 0.1 + 0.2 = 0.3 \text{ mm};
$$

$$
T_{\text{K}_6} = \sum A_{i,j} \text{, T. e. pacvētah balли balполнены правильно.}
$$

Принимаем  $A_{1,13} = 156(^{+0.05}_{-0.15})$ 

6) Рассчитываем длину  $A_{1,14,1}$ . Выделяем размерную цель для этого звена (рис. 1.6.6)

$$
K_2 = 30j s 14 \binom{+0.26}{-0.26}
$$
  

$$
K_6 = 5j s 14 \binom{+0.15}{-0.15}
$$

Основное уравнение размерной цепи:

$$
A_{1,14,1} = K_2 - K_6
$$
  

$$
A_{1,14,1} = K_2 - K_6 = 30 - 5 = 25
$$
MM

Рассчитываем верхнее отклонение размера (звена)  $A_{1,14,1}$ :

$$
B_{A_{1,14,1}} = B_{K_2} - H_{K_6}
$$
  

$$
B_{A_{1,9}} = B_{K_2} - H_{K_6} = 0,26 - (-0,15) = 0,41
$$
MM

Рассчитываем нижнее отклонение размера (звена) А<sub>1,14,1</sub>

$$
H_{A_{1,14,1}} = H_{K_2} - B_{K_6}
$$

$$
H_{A_{1,14,1}} = H_{K_2} - B_{K_6} = -0.26 - 0.15 = -0.41
$$
mm

Рассчитываем допуск размера A<sub>1,14,1</sub>:

$$
T_{A_{1,14,1}} = B_{A_{1,14,1}} - H_{A_{1,14,1}} = 0.41 - (-0.41) = 0.82
$$
MM

Принимаем  $A_{1,14,1} = 25 \binom{+0.41}{-0.41}$ 

7) Рассчитываем длину А<sub>1.14.2</sub>. Выделяем размерную цель для этого звена (рис. 1.6.7)

$$
K_9 = 0,25j s 12 \binom{+0,05}{-0,05}
$$
  

$$
A_{1,20} = 3j s 12 \binom{+0,05}{-0,05}
$$

Основное уравнение размерной цепи:

$$
K_9 = A_{1,14,2} - A_{1,20}
$$

Определяем возможность решения этой цепи:

$$
T_{K} \ge \sum A_{i,j} = A_{1,14,2} + A_{1,20}
$$
  
0,1 \ge 0,1 + T<sub>A<sub>1,14,2</sub></sub>

Видим, что сумма допусков технологических размеров  $(0.1 + T_{A_{1,14,2}})$ больше допуска исходного звена  $T_K = 0.1$  мм. Т.е. при принятой точности обработки (принятом квалитете) не будет выдерживаться размер. Необходимо уменьшить квалитет размера  $A_{1,20}$  до IT11:  $T_{A_{1,20}^*} = 0.06$  мм.

Записываем основное уравнение размерной цепи:

$$
A_{1,14,2} = A_{1,20} + K_9 = 3 + 0.25 = 3.25
$$
MM

Рассчитываем верхнее отклонение размера (звена)  $A_{1,14,2}$ :

$$
B_{K_9} = B_{A_{1,14,2}} - H_{A_{1,20}}
$$
  

$$
B_{A_{1,14,2}} = B_{K_9} + H_{A_{1,20}} = 0.05 + (-0.03) = 0.02
$$

Рассчитываем нижнее отклонение размера (звена)  $A_{1,14,2}$ :

$$
H_{K_9} = H_{A_{1,14,2}} - B_{A_{1,20}}
$$

$$
H_{A_{1,14,2}} = H_{K_9} + B_{A_{1,20}} = -0.05 + 0.03 = -0.02
$$

Рассчитываем допуск размера А<sub>1,14,2</sub>:

$$
T_{A_{1,14,2}} = B_{A_{1,14,2}} - H_{A_{1,14,2}} = 0.02 - (-0.02) = 0.04
$$
MM

Выполняем проверку решения:

$$
T_{\text{K}_9} = 0,1 \text{ mm} \ge \sum A_{i,j} = A_{1,14,2} + A_{1,20} = 0,06 + 0,04 = 0,1 \text{ mm};
$$

$$
T_{\text{K}_9} = \sum A_{i,j} \text{ , T. e. расчёты были выполнены правильно.}
$$

Принимаем  $A_{1,14,2} = 3,25(^{+0.02}_{-0.02})$ 

8) Рассчитываем длину  $A_{1,18}$ . Выделяем размерную цель для этого звена (рис. 1.6.8)

$$
K_1 = A_{2,1} = 161h14(-1,0)
$$
  

$$
A_{1,21} = 15j514(^{+0,215}_{-0,215})
$$

Основное уравнение размерной цепи:

$$
K_1 = A_{1,18} - A_{1,21}
$$

Определяем возможность решения этой цепи:

$$
T_{K} \ge \sum A_{i,j} = T_{A_{1,18}} + T_{A_{1,21}}
$$
  

$$
1,0 \ge 0,43 + A_{1,18}
$$

Видим, что сумма допусков технологических размеров  $(0.43 + A_{1,18})$ 

меньше допуска исходного звена  $T_K = 1.0$  мм. Т.е. при принятой точности обработки (принятом квалитете) будет выдерживаться размер.

Записываем основное уравнение размерной цепи:

$$
A_{1,18} = K_1 + A_{1,21} = 161 + 15 = 176
$$
MM

Рассчитываем верхнее отклонение размера (звена)  $A_{1,18}$ :

$$
B_{K_1} = B_{A_{1,18}} - H_{A_{1,21}}
$$

$$
B_{A_{1,18}} = B_{K_1} + H_{A_{1,21}} = 0 + (-0.215) = -0.215
$$

Рассчитываем нижнее отклонение размера (звена)  $A_{1,18}$ :

$$
H_{K_1} = H_{A_{1,18}} - B_{A_{1,21}}
$$

$$
H_{A_{1,18}} = H_{K_1} + B_{A_{1,21}} = -1 + 0.215 = -0.785
$$

Рассчитываем допуск размера А<sub>1,18</sub>:

$$
T_{A_{1,18}} = B_{A_{1,18}} - H_{A_{1,18}} = -0.215 - (-0.785) = 0.57
$$
mm

Выполняем проверку решения:

$$
T_{\text{K}_1} = 1,0 \text{ mm} \ge \sum A_{i,j} = T_{\text{A}_{1,18}} + T_{\text{A}_{1,21}} = 0,43 + 0,57 = 1,0 \text{ mm};
$$

$$
T_{\text{K}_1} = \sum A_{i,j} \text{ , T. e. pacvētah balли balполнены правильно.}
$$

Принимаем  $A_{1,18} = 176 \binom{-0.215}{-0.785}$ 

9) Рассчитываем длину А<sub>5,1</sub>. Выделяем размерную цель для этого звена (рис. 1.6.9)

$$
K_{14} = A_{1,7} = 0,6j s 14 \binom{+0,125}{-0,125}
$$

$$
K_{12} = 7j s 14 \binom{+0,18}{-0,18}
$$

Основное уравнение размерной цепи:

$$
K_{12} = A_{5,1} + A_{1,7}
$$

Определяем возможность решения этой цепи:

$$
T_{K} \ge \sum A_{i,j} = T_{A_{5,1}} + T_{A_{1,7}}
$$
  
0,36 \ge 0,25 + T\_{A\_{5,1}}

Видим, что сумма допусков технологических размеров  $(0.25 + T_{A_{5,1}})$ меньше допуска исходного звена  $T_K = 0.36$  мм. Т.е. при принятой точности обработки (принятом квалитете) будет выдерживаться размер.

Записываем основное уравнение размерной цепи:

$$
A_{5,1} = K_{12} - A_{1,7} = 7 - 0.6 = 6.4
$$
MM

Рассчитываем верхнее отклонение размера (звена) А<sub>5,1</sub>:

$$
B_{K_{12}} = B_{A_{5,1}} + B_{A_{1,7}}
$$

$$
B_{A_{5,1}} = B_{K_{12}} - B_{A_{1,7}} = 0.18 - 0.125 = 0.055
$$

Рассчитываем нижнее отклонение размера (звена)  $A_{5,1}$ :

$$
H_{K_{12}} = H_{A_{5,1}} + H_{A_{1,7}}
$$

$$
H_{A_{5,1}} = H_{K_{12}} - H_{A_{1,7}} = -0.18 - (-0.125) = -0.055
$$

Рассчитываем допуск размера А<sub>1,18</sub>:

$$
T_{A_{5,1}} = B_{A_{5,1}} - H_{A_{5,1}} = 0.055 - (-0.055) = 0.11
$$
MM

Выполняем проверку решения:

$$
T_{\text{K}_{12}} = 0,36 \text{ mm} \ge \sum A_{i,j} = \text{T}_{\text{A}_{5,1}} + \text{T}_{\text{A}_{1,7}} = 0,25 + 0,11 = 0,36 \text{ mm};
$$

$$
T_{\text{K}_{12}} = \sum A_{i,j} \text{ , T. e. pacvētai были выполнены правильно.}
$$

Принимаем  $A_{5,1} = 6.4(^{+0.055}_{-0.055}).$ 

# Технологические размеры

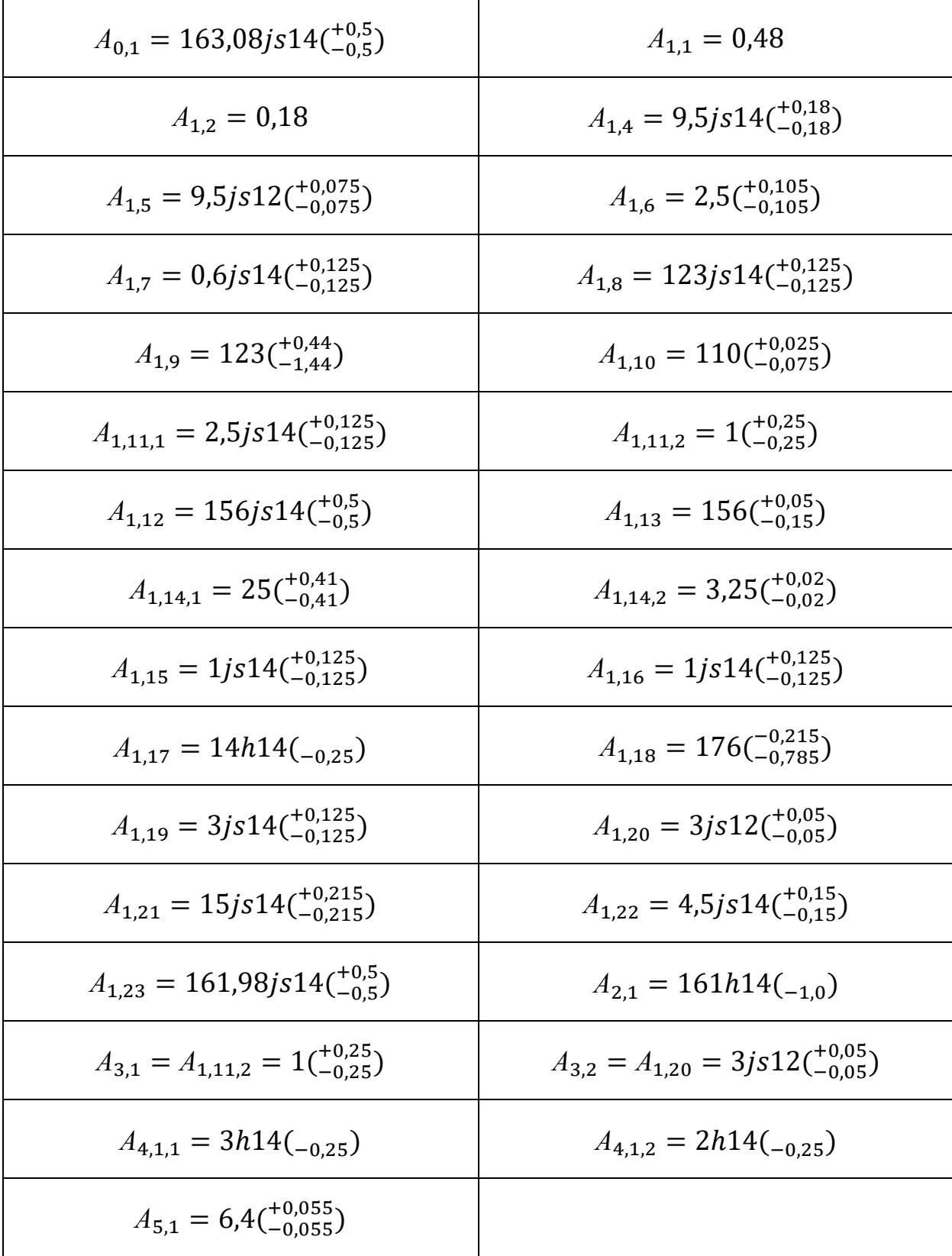

#### **1.7. Расчет режимов резания**

При назначении элементов режимов резания следует учитывать вид обработки, тип и размеры инструмента, материал его режущей части, материал заготовки, тип и состояние станка.

После предварительного выбора модели станка назначаются и рассчитываются элементы режима резания в следующем порядке:

1. глубина резания *t* (назначается исходя из максимального припуска на переход и количества проходов);

2. подача *s* (по жёсткости заготовки или расточного резца, по требуемой шероховатости обработанной поверхности и назначенной величины радиуса при вершине) с учётом принятой формы СМП и геометрии режущей части (угла φ для токарного резца);

3. скорость резания *v* исходя из принятой стойкости инструмента *Т*, глубине резания *t* и подачи *s* с учётом состояния поверхности заготовки перед обработкой.

4. рассчитывается число оборотов шпинделя *n* исходя из диметра обрабатываемой поверхности или диаметра инструмента (для свёрл и фрез);

5. рассчитывается фактическая скорость резания исходя из принятой частоты вращения шпинделя;

6. рассчитывается главная составляющая силы резания *Pz*;

4. рассчитывается мощность резания  $N_{\text{pe}3}$  и мощность станка  $N_{\text{cr}}$  с учётом КПД привода и износа инструмента;

5. выбор модели станка по мощности главного привода движения;

6. уточнение подач и частоты вращения шпинделя (соответствие их величине паспортным данным выбранной модели станка).

63

### **1.7.1. Токарно-фрезерная обработка**

Токарно-фрезерная обработка детали будет производиться твердосплавными СМП из Т15К6. Для первой операции выбираем многооперационный станок модели *GLS* 1500 фирмы *Goodway* (Тайвань), на котором можно выполнять не только токарную, но фрезерную обработку.

Таблица 1.7.1 Основные характеристики многооперационный станок модели *GLS* 1500 фирмы *Goodway* (Тайвань)

| <b>МОДЕЛЬ</b>                                                | <b>GLS-150</b>                                                                               | <b>GLS-200</b>           | GLS-1500 /<br><b>GLS-1500L</b> | GLS-2000 /<br><b>GLS-2000L</b> | GLS-<br>2800 | GLS-<br>3300 |  |  |  |
|--------------------------------------------------------------|----------------------------------------------------------------------------------------------|--------------------------|--------------------------------|--------------------------------|--------------|--------------|--|--|--|
| Максимальный диаметр точения, мм                             |                                                                                              | 360                      |                                | 390                            | 440          |              |  |  |  |
| Максимальная длина точения, мм                               |                                                                                              | 500                      |                                | 330 / 630                      | 720          | 710          |  |  |  |
| Максимальный диаметр прутка, мм                              | 51                                                                                           | 65                       | 51                             | 65                             | 75           | 90           |  |  |  |
| Размер 3-кулачкового патрона, дюймы                          | 6                                                                                            | 8                        | 6                              | 8                              | 10           | 12           |  |  |  |
| Диапазон скоростей вращения шпинделя, об/мин                 | $60 - 6000$                                                                                  | 45-4500                  | 60-6000                        | 45-4500                        | 35-3500      | $30 - 3000$  |  |  |  |
| Мощность двигателя привода шпинделя (номинал/30<br>мин), кВт | 11/15<br>15/18.5                                                                             |                          |                                |                                |              |              |  |  |  |
| Количество позиций в револьверной головке, шт.               | 12 (10 - опц.)                                                                               |                          |                                |                                |              |              |  |  |  |
| Тип направляющих                                             |                                                                                              |                          |                                | качения                        |              |              |  |  |  |
| Быстрые перемещения по осям X/Z, м/мин                       |                                                                                              | 30                       |                                |                                |              |              |  |  |  |
| Точность позиционирования / повторяемость, мкм               | ± 5/± 2<br>± 3/15                                                                            |                          |                                |                                |              |              |  |  |  |
| Система ЧПУ                                                  | Fanuc 0i-Mate (onu.: 0i / 31i, Mitsubishi CNC M70, Siemens<br>Fanuc 0i-T (опц.: 31i)<br>828) |                          |                                |                                |              |              |  |  |  |
| Вес станка, кг                                               | 3200<br>3 000 / 3400                                                                         |                          |                                |                                | 6000         |              |  |  |  |
| Дополнительная комплектация                                  |                                                                                              |                          |                                |                                |              |              |  |  |  |
| Приводная револьверная головка + С-ось                       | v                                                                                            | v                        | v                              | v                              | v            |              |  |  |  |
| Противошпиндель                                              | $\overline{\phantom{0}}$                                                                     |                          | $-IV$                          | $-VV$                          | v            |              |  |  |  |
| $Y$ -ось                                                     | v                                                                                            | v                        | $-1v$                          | $-VV$                          | v            |              |  |  |  |
| Задняя бабка                                                 | v                                                                                            | v                        | V                              | v                              | v            |              |  |  |  |
| Инструментальный стол                                        | $\overline{a}$                                                                               | $\overline{\phantom{0}}$ | V                              | v                              |              |              |  |  |  |

Основные технические характеристики многооперационного станка модели GLS 1500

 $\ddot{\phantom{a}}$ 

#### **Подрезка торцов**

# Подрезка торца с размера 163,08*js*14 мм до размера 162,1h11 мм на **1-ой операции, переход №1**

Резец: подрезной с режущей пластиной СМП, материал - твердый сплав T15K6. Обозначение ISO: DCMT-11T304 PM, обозначение державки: SDJCR 1616 H11. Геометрические параметры режущей части резца: главный угол в плане  $\varphi = 93^\circ$ , вспомогательный угол в плане  $\varphi_1 = 180^\circ - 93^\circ - 55^\circ = 32^\circ$ , радиус при вершине *r* = 0,4 мм, главный передний угол γ = 13º, главный задний угол  $\alpha = 9^{\circ}$ , угол наклона лавной режущей кромки  $\lambda = 0^{\circ}$ .

Поправочные коэффициенты:

а) коэффициент, учитывающий состояние поверхности материал заготовки (сталь 12Х18Н10Т) и его прочность

$$
K_{\mu\nu} = K_r \left(\frac{750}{\sigma_B}\right)^{n_V} = 1.0 \times \left(\frac{750}{550}\right)^{1.0} = 1.36.
$$

б) общий поправочный коэффициент на скорость резания, учитывающий фактические условия обработки.

 $K_{\nu}$  – поправочный коэффициент, для получения действительного значения скорости резания.

$$
K_{\nu} = K_{\mu\nu} \times K_{\mu\nu} \times K_{\mu\nu} \times K_{\varphi\nu} \times K_{\varphi 1\nu} \times K_{rr}
$$

 $K_{\text{M11}} = 1.36 - \kappa$ оэффициент, учитывающий прочность или твёрдость обрабатываемого материала;

 $K_{\pi\nu} = 0.9$ – коэффициент, учитывающий состояние поверхности заготовки;

 $K_{\mu\nu} = 1.0 -$ коэффициент, учитывающий качество материала инструмента, его марку, если она отличается от указанных в общей таблице условий.

 $K_{\varphi v} = 0.7$ – коэффициент, учитывающий геометрические параметры резца

(главный угол в плане φ=93°);

 $K_{\varphi 1 \nu} = 0.91 - \kappa$ оэффициент, учитывающий геометрические параметры резца (вспомогательный угол в плане  $\varphi_1 = 20^\circ$ );

 $K_{rr}$ – коэффициент, учитывающий геометрические параметры резца (радиус при вершине резца r, но это только для резцов из быстрорежущей стали, поэтому здесь не учитывается.

 $K_v = K_{uv} \times K_{uv} \times K_{uv} \times K_{\omega v} \times K_{\omega 1v} = 1,36 \times 0.9 \times 1,0 \times 0.7 \times 0.91 = 0.78.$ 

Для первого чернового прохода принимаем подачу  $s = 0.3$  мм/об.

 $\Gamma_{\text{IV}}$ бина резания:  $\text{tmax} = \text{zmin} + \text{T}A1.1 = 0.48 + 0.25 = 0.73 \text{ mm}.$ Стойкость:  $T = 15$  мин для СМП.

Скорость резания:

$$
v_1 = \frac{C_V}{T^m t_1^x s^y} K_v = \frac{420}{15^{0.2} \times 0.73^{0.15} \times 0.3^{0.20}} \times 0.78 = 275 \text{ M/MHH},
$$

где  $C_V = 420$ ;  $x = 0.15$ ;  $y = 0.20$ ; m = 0.20.

Частота вращения шпинделя с заготовкой:

$$
n_1 = \frac{1000v_1}{\pi D} = \frac{1000 \times 275.7}{3.14 \times 16} = 5474 \text{ of/MHH}.
$$

Т.к. при такой большой частоте вращения может возникнуть вибрация, а длина рабочего хода при обработке торца небольшая (8 мм в поперечном направлении подачи), то принимаем *n* = 1200 об/мин и в последующем не будем её превышать.

Тогда скорость резания  $v_{\text{ID}} = \pi \cdot d \cdot n / 1000 = \pi \cdot 16 \cdot 1200 / 1000 = 60,3$  м/мин.

Т.к. изменение диаметра при последующей обработке будет небольшое (от 16 до 7 мм), то в последующем можно не рассчитывать скорость резания, т.к. она будет ограничена принятой наибольшей допустимой частотой вращения шпинделя *nmax* = 1200 об/мин. Уменьшение принятой скорости резания по сравнению с рассчитанной (60 против 275 м/мин) приведёт к увеличению

стойкости СМП.

Рассчитываем силу резания  $P_z$ , т.к. только эта составляющая влияет на требуемую мощность станка:  $P_Z = 10 C_p t_1^x s^y v_1^n K_p$ .

Поправочный коэффициент на силу резания представляет собой произведение ряда коэффициентов, учитывающих влияние геометрии резца и предел прочности на растяжение  $\sigma_{B}$  (МПа) обрабатываемого материала на силу резания:

$$
K_P = K_{\mu p} \times K_{\varphi p} \times K_{\gamma p} \times K_{\lambda p}.
$$
  
\n
$$
K_{MP} = \left(\frac{\sigma_B}{750}\right)^n = \left(\frac{550}{750}\right)^{0.75} = 0.79;
$$
  
\n
$$
K_P = K_{\mu p} \times K_{\varphi p} \times K_{\gamma p} \times K_{\lambda p} = 0.79 \times 0.7 \times 1.0 \times 1.0 = 0.55.
$$
  
\n
$$
P_{Z1} = 10C_p t_1^x s^y v_1^n K_p = 10 \times 300 \times 0.73^1 \times 0.3^{0.75} \times 60^{-0.15} \times 0.55 = 480 \text{ H}.
$$

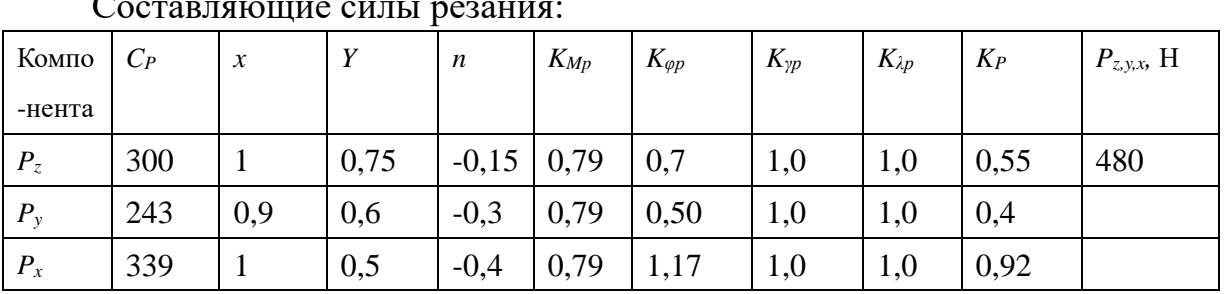

Мощность резания:  $N_1 = \frac{P_{Z1}v_1}{1020 \times 60} = \frac{480 \times 60}{1020 \times 60} = 0.47$  кВт.

Проверка мощности:  $N_{\text{pe}3} \leq N_{\text{CT}}$ ; 0,47кВт < 11 кВт.

где N<sub>peз</sub>- мощность резания;

 $N_{\text{cr}}$ - мощность двигателя главного движения станка;

Т.к. сила резания небольшая (она и не должна быть большой из-за малой жёсткости заготовки при обработке в установе Б и на следующих операциях), то требуемая мощность станка во много раз больше мощности резания, поэтому расчёт силы резания и мощности станка при токарной обработке в последующем выполняться не будут. Выбор другой модели станка с меньшей мощностью

электродвигателя мало возможен, т.к. практически все многооперационные станки с ЧПУ (обрабатывающие центры) имеют достаточно большую мощность для обеспечения обработки заготовок в широких пределах диаметральных размеров заготовок, а, значит, и используемых глубины резания и подачи для обеспечения гибкости производства.

Расчёт скорости резания тоже не имеет смысла из-за малого диаметра обрабатываемых поверхностей, поэтому тоже выполняться не будет, а будет приниматься *nmax* = 1200 об/мин. Небольшая скорость резания при этом *v*пр = 60-30 м/мин позволит использовать не только твёрдосплавные СМП с износостойким покрытием, но и быстрорежущие инструменты.

Вся необходимая информация о глубине резания, подаче и принятой частоте вращения шпинделя указана в технологической карте.

# Подрезка торца с размера 162, 1h11 мм до размера 161, 55h9 мм на **1-ойоперации, переход №2**

Резец: подрезной с режущей пластиной СМП, материал - твердый сплав T15K6, обозначение ISO: DCMT-11T304 PM, обозначение державки: SDJCR 1616 H11, геометрические параметры режущей части:  $\varphi = 93^{\circ}$ ,  $\varphi_1 = 32^{\circ}$ ,  $r = 0.4$  MM,  $\gamma = 13^{\circ}$ ,  $\alpha = 9^{\circ}$ ,  $\lambda = 0^{\circ}$ .

# Сверление центровочного отверстия Ø3,35h14 мм на 1-ой операции, **переход №3**

Инструмент: сверло центровочное 2317-0103 по ISO 14952-75, быстрорежущая сталь Р6М5. Диаметр сверла: D=4 мм; длина отверстия:  $l =$ 4,32 мм. Подача: s=0,1 мм/об. Стойкость инструмента: Т=15мин.

Поправочные коэффициенты:

68

$$
K_{MV} = K_r \left(\frac{750}{\sigma_B}\right)^{n_V} = 1 \times \left(\frac{750}{550}\right)^{1,0} = 1,36; K_{HV} = 1 K_{UV} = 0,75
$$
  

$$
K_V = K_{MV} \times K_{HV} \times K_{UV} = 1,36 \times 1 \times 0,75 = 1,02
$$

Скорость резания:

$$
v = \frac{c_V D^q}{T^m s^{\gamma}} K_v = \frac{3.5 \times 4^{0.5}}{15^{0.12} \times 0.1^{0.45}} \times 1.02 = 14.54 \frac{\text{m}}{\text{mH}}, \text{ rge } C_V = 3.5 \text{ ; } \text{m=0.12; } y=0.45 \text{;}
$$

 $q=0,50.$ 

Частота вращения шпинделя:

$$
n = \frac{1000\nu}{\pi D} = \frac{1000 \times 14,54}{3,14 \times 4} = 1158 \frac{^{06}}{^{00}}.
$$

Принимаем  $n = 1200$  об/мин.

Крутящий момент:

$$
M_{\rm kp} = 10C_M D^q s^{\gamma} K_p = 10 \times 0.041 \times 4^2 \times 0.1^{0.7} \times 0.79 = 1.03 \text{ H} \cdot \text{m}
$$
  

$$
C_M = 0.041; \text{ q=2}; \text{ y=0.7};
$$

Осевая сила резания:

$$
P_0 = 10C_P D^q s^{\gamma} K_p = 10 \times 143 \times 4^1 \times 0.1^{0.7} \times 0.79 = 902 \text{ H},
$$
  
 
$$
\text{The } K_{\text{P}} = K_{\text{MP}} = \left(\frac{\sigma_B}{750}\right)^n = \left(\frac{550}{750}\right)^{0.75} = 0.79; \quad C_{\text{P}} = 143; \quad \text{q=1; y=0.7};
$$

Мощность резания: Npeз =  $\frac{M_{\text{KP}}n}{9750} = \frac{1,03 \times 1158}{9750} = 0,12 \text{ kBr}.$ 

Проверка мощности:  $N_{\text{pes}} \leq N_{\text{cr}}$ ; 0,12 кВт < 11 кВт, т.е. мощности станка хватает в избытке.

#### Обдирка поверхности  $\mathbf{c}$ размера  $\emptyset$ 16js14 MM ДО размера  $\varnothing$ 8, 44h12 мм на 1-ая операция, переход №4

Резец: подрезной с отогнутой головкой с режущей пластиной СМП, материал - твердый сплав Т15К6, обозначение ISO: DCMT-11T304 PM, обозначение державки: SDJCR 1616 H11, геометрические параметры режущей части:  $\varphi = 93^{\circ}, \varphi_1 = 32^{\circ}, r = 0.4$  мм,  $\gamma = 13^{\circ}, \alpha = 9^{\circ}, \lambda = 0^{\circ}$ .

Подача:  $s = 0.1$  мм/об.

Наибольший припуск: *zmax* =  $\frac{16-8,44}{3}$  $\frac{2}{2}$  = 3,78 мм. Такой большой припуск желательно удалить за несколько проходов  $i = \frac{t}{t}$  $\frac{t}{t_{\text{принатое}}} = \frac{3,78}{2}$  $\frac{1}{2}$   $\approx$  2 прохода.

Таким образом, принимаем глубину резания *t* = 3,78/2 ≈1,9 мм. Обычно на первом проходе глубина резания устанавливается немного больше, чем на последнем, чтобы уменьшить составляющую силу резания *Р<sup>у</sup>* для уменьшения упругой деформации системы СПИД и, следовательно, увеличить точность обработки по размеру и по форме, что особенно важно для маложёстких заготовок.

Стойкость:  $T = 15$  мин для СМП. Принимаем  $n = 1200$  об/мин.

# Обдирка поверхности с размера Ø8,44h12 мм до размера Ø8h9 мм **на 1-ой операции, переход №5**

Резец: подрезной с отогнутой головкой с режущей пластиной СМП, материал - твердый сплав T15K6, обозначение ISO: DCMT-11T304 PM, обозначение державки: SDJCR 1616 H11, геометрические параметры режущей части:  $\varphi = 93^\circ$ ,  $\varphi_1 = 32^\circ$ ,  $r = 0.4$  мм,  $\gamma = 13^\circ$ ,  $\alpha = 9^\circ$ ,  $\lambda = 0^\circ$ .

Стойкость:  $T = 15$  мин для СМП, принимаем  $n = 1200$  об/мин.

# **Обточка канавки с размера** ∅ *мм* **до размера** ∅, *мм*, **1-ая операция, переход №6**

Резец – отрезной, CoroCut 1-2 -size D2 (N123D2-0150-0001-GF 1105), материал - твердый сплав T15K6, геометрические параметры режущей части: главный угол в плане  $\varphi = 90^\circ$ .

Подача: = 0,1 *мм*/*об* ; глубина резания равна ширине канавки при отрезании или обточке канавки:  $t = 2$  *мм*. Стойкость:  $T = 15$  мин, принимаем  $n = 1200$  об/мин.

#### **Обточка фаски размера 0, 6***js***14 мм, 1-ая операция, переход №7**

Резец: проходной с квадратной СМП, материал - твердый сплав T15K6, обозначение ISO: SNMA-090304, обозначение державки: DSSNR 1616 H09, геометрические параметры режущей части:  $\varphi = 45^{\circ}, \varphi_1 = 45^{\circ}, \ r = 0,4$  мм.

Подача:  $s = 0.1$  мм/об, глубина резания:  $t = 0.6$  мм.

Стойкость:  $T = 15 \text{ m}$ ин для СМП, принимаем  $n = 1200 \frac{\text{06}}{\text{m} \text{m}}$ .

## Обдирка поверхности с размера Ø16*js*14 мм до размера  $Ø10, 3h12$  мм, 1-ая операция, переход №8

Резец: подрезной с отогнутой головкой с СМП, материал - твердый сплав T15K6, обозначение ISO: DCMT-11T304 PM, обозначение державки: SDJCR 1616 H11, геометрические параметры режущей части:  $\varphi = 93^{\circ}, \varphi_1 = 180^{\circ} -$ 93° − 55° = 32°, радиус при вершине  $r = 0.4$  мм, главный передний угол  $\gamma = 13^{\circ}$ , главный задний угол α = 9º, λ = 0º.

Подача:  $s = 0.1 \frac{M M}{\sigma 6}$ . Принимаем небольшую подачу, т.к. жёсткость заготовки маленькая, к тому же затем будет выполняться получистовая обточка по 9 квалитету. Глубина резания:  $t = \frac{16-10.2}{3}$  $\frac{2-10}{2}$  = 4,9 мм. Обрабатываем за несколько проходов  $i = \frac{t}{t}$  $\frac{t}{t_{\text{принатое}}} = \frac{4,9}{2}$  $\frac{1}{2} \approx 2$  прохода, на первом проходе  $t_1 = 2.8$  мм, на втором  $t_1 = 2.1$  мм. Стойкость:  $T = 15$  мин для СМП.

Принимаем  $n = 1200$  об/мин.

### Обдирка поверхности с размера Ø10, 3h12 мм до размера Ø9, 8h9 мм, **1-ая операция, переход №9 (получистовая обработка)**

Резец: подрезной с отогнутой головкой с СМП, материал - твердый сплав T15K6, обозначение ISO: DCMT-11T304 PM, обозначение державки: SDJCR 1616 H11, геометрические параметры режущей части:  $\varphi = 93^{\circ}$ ,  $\varphi_1 = 32^{\circ}$ ,  $r = 0.4$  MM,  $\gamma = 13^{\circ}$ ,  $\alpha = 9^{\circ}$ ,  $\lambda = 0^{\circ}$ .

Подача:  $s = 0,1$  мм/об,  $t = \frac{0.29 + \frac{0.15 + 0.036}{2}}{2}$ 2  $\frac{2}{2}$  = 0,19 мм.

Стойкость:  $T = 15$  мин для СМП, принимаем  $n = 1200 \frac{06}{\text{mHH}}$ .

## Обдирка поверхности с размера Ø9,8h9 мм до размера Ø7h12 мм на **1-ая операция, переход №10**

Резец: **фасонный** с напайной режущей пластиной, материал - твердый сплав T15K6, но можно использовать быстрорежущую сталь Р6М5. Геометрические параметры режущей части: главный угол в плане  $\varphi = 90^{\circ}$ , вспомогательный угол в плане  $\varphi_1 = 45^\circ$ , радиус при вершине  $r = 0.4$  мм,  $\gamma = 13^\circ$ ,  $\alpha = 9^\circ, \lambda = 0^\circ.$ 

Подача: радиальная при врезании  $s = 0.1$  мм/об, т.к. при меньшей подаче увеличивается влияние округления режущей кромки, что ведёт к увеличению радиальной составляющей силы резания. Продольная 0,1мм/об.

Глубина резания:  $t = \frac{9.8 - 7}{3}$  $\frac{3-7}{2}$  = 1,4 мм, стойкость  $T = 120$  мин для фасонного резца. Принимаем  $n = 1200$  об/мин.

## **Обточка конической поверхности с размера** ∅ мм **до размера**  ∅, мм, **1-ая операция, переход №11**

Резец: **левый** фасонный с напайной режущей пластиной из твердого сплава T15K6, но можно использовать быстрорежущую сталь Р6М5. Главный угол в плане  $\varphi = 45^{\circ}$ , вспомогательный угол в плане  $\varphi_1 = 10^{\circ}$ , радиус при вершине
$r = 0.4$  мм, главный передний угол γ = 13°, главный задний угол α = 9°,  $\lambda = 0$ °. Подача:  $s = 0.1$  мм/об, глубина резания:  $t = 0.5$  мм. стойкость:  $T = 120$  мин для фасонного резца. Принимаем  $n = 1200$  об/мин

# Обдирка поверхности с размера Ø16*js*14 мм до размера  $Ø11, 9h14$  мм, 1-ая операция, переход №12

Резец подрезной с отогнутой головкой с СМП, материал - твердый сплав T15K6, обозначение ISO: DCMT-11T304 PM, обозначение державки: SDJCR 1616 H11, геометрические параметры режущей части:  $\varphi = 93^{\circ}$ ,  $\varphi_1 = 180^{\circ}$  − 93° – 55° = 32°, радиус при вершине  $r = 0.4$  мм, главный передний угол  $\gamma = 13^{\circ}$ , главный задний угол  $\alpha = 9^\circ$ ,  $\lambda = 0^\circ$ .

Подача:  $s = 0, 1 \frac{mm}{\omega^6}$ . Принимаем небольшую подачу, т.к. жёсткость заготовки маленькая. Глубина резания:  $t = \frac{16-11,6}{3}$  $\frac{11,0}{2}$  = 2,2 мм. Обрабатываем за один проход. Стойкость:  $T = 15$  мин для СМП,  $n = 1200$  об/мин.

# Обточка поверхности с размера Ø11, 9h14 мм до размера ∅, мм**, 1-ая операция, переход №13**

Резец подрезной с отогнутой головкой с СМП, материал - твердый сплав T15K6, обозначение ISO: DCMT-11T304 PM, обозначение державки: SDJCR 1616 H11, геометрические параметры режущей части:  $\varphi = 93^\circ, \varphi_1 = 180^\circ -$ 93° − 55° = 32°, радиус при вершине  $r = 0.4$  мм, главный передний угол  $\gamma = 13^{\circ}$ , главный задний угол α = 9º, λ = 0º.

Подача:  $s = 0.1 \frac{M M}{\sigma 6}$ . Принимаем небольшую подачу, т.к. жёсткость заготовки маленькая. Глубина резания:  $t = \frac{0.36 + \frac{0.43 + 0.18}{2}}{2}$ 2  $\frac{2}{2}$  = 0,33 мм. Обрабатываем за один проход. Стойкость:  $T = 15$  мин для СМП,  $n =$ 

1200 об/мин.

# **Обточка поверхности с размера Ø11, 5h12** мм до размеров Ø7h12 мм **и** ∅ мм**, 1-ая операция, переход №14**

Резец: **фасонный** (типа отрезного) с напайной режущей пластиной, материал - твердый сплав T15K6, но можно использовать быстрорежущую сталь Р6М5. Геометрические параметры режущей части: главный угол в плане  $\varphi = 90^{\circ}$ , вспомогательный угол в плане  $\varphi_1 = 45^{\circ}$ , радиус при вершине  $r = 0.4$  MM,  $\gamma = 13^{\circ}$ ,  $\alpha = 9^{\circ}$ ,  $\lambda = 0^{\circ}$ .

Подача: радиальная при врезании  $s = 0.1$  мм/об, т.к. при меньшей подаче увеличивается влияние округления режущей кромки, что ведёт к увеличению радиальной составляющей силы резания. Продольная 0,1мм/об.

Глубина резания:  $t = \frac{11.5 - 7}{3}$  $\frac{32}{2}$  = 2,25 мм, обтачиваем за один проход. Стойкость:  $T = 120$  мин для фасонного резца. Принимаем  $n = 1200$  об/мин.

#### **Обточка фаски размера 1***js***14 мм, 1-ая операция, переход №15**

Резец: проходной с квадратной СМП, будет работать как левый резец, материал - твердый сплав T15K6, обозначение ISO: SNMA-090304, обозначение державки: DSSNL 1616 H09, Геометрические параметры режущей части:  $\varphi = 45^{\circ}$ ,  $\varphi_1 = 45^{\circ}$ , радиус при вершине  $r = 0.4$  мм. Принимаем  $n =$ 1200 об/мин.

#### Обточка фаски размером 1*js*14 мм, 1-ая операция, переход №16

Резец: проходной с квадратной СМП, будет работать как правый резец, материал - твердый сплав T15K6, обозначение ISO: SNMA-090304, обозначение державки: DSSNL 1616 H09, Геометрические параметры режущей части:

 $\varphi = 45^{\circ}$ ,  $\varphi_1 = 45^{\circ}$ , радиус при вершине  $r = 0.4$  мм. Принимаем  $n =$ 1200 об/мин.

## **Фрезеровать 3 лопасти поочерёдно, 1-ая операция, переход №17**

Фреза концевая Ø10 мм из быстрорежущей стали Р6М5 ГОСТ 17025-71 с цилиндрическим хвостовиком, крепится в цанговом патроне фрезерного приспособления, закреплённого в одной из позиций резцедержателя с горизонтальной осью вращения при его повороте.

$$
K_{\nu} = K_{\nu\nu} \times K_{\nu\nu} \times K_{\nu\nu}
$$
  
\n
$$
K_{\nu\nu} = K_{rr} \left(\frac{750}{\sigma_B}\right)^{n_V} = 0.85 \times \left(\frac{750}{550}\right)^{1.45} = 1.33
$$
  
\n
$$
K_{\nu} = K_{\nu\nu} \times K_{\nu\nu} \times K_{\nu\nu} = 1.33 \times 0.9 \times 1.0 = 1.2
$$

Число зубьев фрезы  $z = 4$ ; ширина фрезерования  $B = 2$  мм; диаметр фрезы  $D = 10$  мм; наибольшая глубина фрезерования  $t = 6$  мм.

Подача на один зуб  $S_z = 0.02$  мм/зуб. Стойкость  $T = 50$  мин.

$$
C_v = 46.7; q = 0.45; x = 0.5; y = 0.5; u = 0.1; p = 0.1; m = 0.33
$$
  
Скорость резания:

$$
V_{\text{pacy}} = \frac{C_v D^q}{T^m t^x s_z^y B^u z^p} K_v = \frac{46.7 \times 10^{0.45}}{50^{0.33} \times 6^{0.5} \times 0.02^{0.5} \times 2^{0.1} \times 4^{0.1}} \times 1.2 = 84.9 \text{ m/mm}
$$

Частота вращения шпинделя:

$$
n = \frac{1000\nu}{\pi D} = \frac{1000 \times 84.9}{3.14 \times 2} = 2703 \text{ of/MHH}.
$$

Принимаем  $n = 1200 \frac{66}{\text{MH}}$ , наибольшая величина которой обеспечивается на фрезерном приспособлении токарно-фрезерного станка. Рассчитывается минутная подача:

$$
S_m = S_z \times z \times n = 0.02 \times 4 \times 1200 = 96
$$
 м/мин. Принимаем 72 м/мин.

Сила резания:

 $C_p = 68,2; q = 0,86; x = 0,86; y = 0,72; u = 1,0; w = 0.$  $K_{\text{mp}} = ($  $\sigma_B$  $\frac{\sigma_B}{750}$ <sup>n</sup> = ( 550  $\frac{(358)}{(750)}$ <sup>0,35</sup> = 0,9  $P_z = \frac{10 C_p t^x s_z^y B^u z}{D^q n^w}$  $\frac{p t^x s_Z^y B^{u} z}{D^q n^w} K_{\text{mp}} = \frac{10 \times 68,2 \times 6^{0,86} \times 0,02^{0,72} \times 2^{1,0} \times 4}{10^{0,86} \times 1200^0} \times 0.9 = 234,7 \text{ H}.$ 

Мощность резания:  $N = \frac{P_Z v}{1000}$  $\frac{P_Z v}{1020 \times 60} = \frac{234,7 \times 72}{1020 \times 60}$  $\frac{234,727}{1020\times60} = 0.3$  KBT

Крутящий момент:  $M = \frac{P_Z D}{2 \times 100}$  $\frac{P_Z D}{2 \times 1000} = \frac{234,7 \times 10}{2 \times 1000}$  $\frac{2547}{2 \times 1000} = 1.2 \text{ H} \cdot \text{m}.$ 

$$
\frac{P_h}{P_z} = 0.6; \frac{P_v}{P_z} = 0.6; \frac{P_y}{P_z} = 0.3; \frac{P_x}{P_z} = 0.5.
$$

Составляющие силы резания при фрезеровании концевой фрезой при встречном фрезеровании:

$$
P_h = 140,82 \text{ H}; P_v = 140,82 \text{ H}; P_y = 70,41 \text{ H}; P_x = 117,35 \text{ H}.
$$

# Обдирка поверхности с размера Ø16*js*14 мм до размера Ø14h14 мм **на 1-ая операция, переход №18**

Резец подрезной с отогнутой головкой с СМП, материал - твердый сплав T15K6, обозначение ISO: DCMT-11T304 PM, обозначение державки: SDJCR 1616 H11, геометрические параметры режущей части:  $\varphi = 93^\circ$ ,  $\varphi_1 = 180^\circ$  − 93° − 55° = 32°, радиус при вершине  $r = 0.4$  мм, главный передний угол  $\gamma = 13^{\circ}$ , главный задний угол α = 9º, λ = 0º.

Подача:  $s = 0.1 \frac{M M}{\sigma 6}$ . Принимаем небольшую подачу, т.к. жёсткость заготовки маленькая. Глубина резания:  $t = 1$  мм. Обрабатываем за один проход. Стойкость:  $T = 15$  мин для СМП,  $n = 1200$  об/мин.

# **Обточка канавки с размера Ø9h14** мм до размера Ø8,66h12 мм, 1-ая **операция, переход №19**

Резец – отрезной, CoroCut 1-2 -size D2 (N123D2-0150-0001-GF 1105), материал - твердый сплав T15K6, геометрические параметры режущей части:

Главный угол в плане  $\varphi = 90^\circ$ . Подача:  $s = 0.1$  мм/об. Глубина резания:  $t = 2$  мм. Стойкость:  $T = 15$  мин Принимаем  $n = 1200$  об/мин

# **Обточка канавки с размера**  $\varnothing$ **8, 66h12** мм до размера  $\varnothing$ 8, 22h9 мм, **1-ая операция, переход №20**

Резец – отрезной, CoroCut 1-2 -size D2 (N123D2-0150-0001-GF 1105),

материал - твердый сплав T15K6, геометрические параметры режущей части:

главный угол в плане  $\varphi = 90^\circ$ . Подача:  $s = 0.1$  мм/об.

Глубина резания:  $t = 2$  мм. Стойкость:  $T = 15$  мин.

Принимаем  $n = 1200$  об/мин

Обточка поверхности с размера ∅14h14 мм до размера Ø5h14 мм, **1-ая операция, переход №21**

Резец – отрезной, CoroCut 1-2 -size D2 (N123D2-0150-0001-GF 1105),

материал - твердый сплав Т15К6,  $\varphi = 90^{\circ}$ .

Подача:  $s = 0.1$  мм/об, глубина резания:  $t = 2$  мм.

Стойкость:  $T = 15$  мин, принимаем  $n = 1200$  об/мин.

# **Обточка конуса с размера** ∅ мм **до размера** ∅ мм, **1-ая операция, переход №22**

Резец: **левый** проходной с режущей пластиной СМП, материал - твердый сплав T15K6, обозначение ISO: DCMT-11T304 PM, обозначение державки: SDJCL 1616 H11. Геометрические параметры режущей части:  $\varphi = 93^{\circ}$ ,  $\varphi_1 = 32^\circ, r = 0.4$  MM,  $\gamma = 13^\circ, \alpha = 9^\circ, \lambda = 0^\circ$ .

Подача:  $s = 0.1$  мм/об, стойкость:  $T = 15$  мин для СМП.

Принимаем  $n = 1200$  об/мин.

## **Отрезать заготовку на 1-ой операции, переход №23**

Резец – отрезной, CoroCut 1-2 -size D2 (N123D2-0150-0001-GF 1105), материал - твердый сплав T15K6, геометрические параметры режущей части: главный угол в плане  $\varphi = 90^\circ$ .

Подача:  $s = 0.1$  мм/об, глубина резания:  $t = 2$  мм. Стойкость:  $T = 15$  мин Принимаем  $n = 1200$  об/мин.

#### **1.7.2. Токарная обработка на второй операции**

Токарная обработка детали будет производиться твердосплавными СМП из Т15К6. Для второй операции выбираем многооперационный станок модели *GLS* 1500 фирмы *Goodway* (Тайвань)

Подрезка торца с размера 161, 98*js*14 мм до размера 161h14 мм на **2-ая операции, переход №1**

Резец: проходной отогнутый с квадратной СМП, материал - твердый сплав T15K6, обозначение ISO: DCMT-11T304 PM, геометрические параметры режущей части:  $\varphi = 45^{\circ}, \varphi_1 = 45^{\circ}, r = 0.4$  мм, главный передний угол  $\gamma = 13^{\circ}$ , главный задний угол α = 9º, λ = 0º.

Подача:  $s = 0.1$  мм/об, глубина резания:  $t = 161,98 - 161 = 0,98$  мм, обрабатываем за один проход. Стойкость:  $T = 15$  мин для СМП, принимаем  $n = 1200$  об/мин

#### **1.7.3. Шлифовальная обработка**

Для данной операции выбираем круглошлифовальный станок MD1320B. Выбор шлифовального круга: Белый электрокорунд 25А, зернистость 50, твердость круга СМ2, структура 7, керамическая связка из К5, диаметр круга наружный 200 мм, посадочный – 100 мм, ширина круга 30 мм, но периферия его обтачивается твёрдосплавным резцом на токарном станке при 63 об/мин до ширины 3 мм.

| Технические характеристики:           |                    |
|---------------------------------------|--------------------|
| Диаметр обрабатываемой детали         | $8-200$ MM         |
| Высота центров                        | 125                |
| Макс. скорость вращения круга         | $2500$ об $\mu$ ин |
| Мощность двигателя                    | $7.5$ $\rm{kBr}$   |
| Макс. перемещение шлифовального круга | $215 \text{ MM}$   |
| Мах вес обрабатываемой детали, кг     |                    |

Таблица 1.7.3. – Круглошлифовальный станок MD1320B

**Шлифовать наружную поверхность до диаметра** ∅, **на 3-ей операции, переход №1**

Для данной операции выбираем круглошлифовальный станок MD1320B. Выбор шлифовального круга: Белый электрокорунд 25А, зернистость 50, твердость круга СМ2, структура 7, керамическая связка из К5

Скорость вращения круга:  $v_k = 25$  м/с;

Скорость вращения заготовки:  $v_3 = 15$  м/мин;

Врезное шлифование, т.е. с радиальной подачей круга:

 $spaA = 0.005$ мм/об заг.;

Ширина круга на рабочей части B=3 мм; диаметр круга D=200 мм;

Частота вращения детали:  $n = 1300$  об\мин

Эффективная мощность, кВт, при шлифовании периферией круга:

$$
N = C_N \times V_3^r \times t^X \times s^Y \times d^q,
$$

где - значение коэффициента  $C_N$  и показателей степени по таблице режимов

резания при круглом цилиндрическом шлифовании [3]

$$
C_N = 2.2
$$
; r = 0.5; x = 0.5; y = 0.55.

Тогда:

 $N = C_N \times V_3^r \times t^X \times s^y \times d^q = 2,2 \times 15^{0,5} \times 0,0075^{0,5} \times 0,5^{0,55} = 0,5 \text{ }\kappa\text{Br}$ Проверка по мощности:  $N_{\text{pes}} \leq N_{\text{cr}}$ ; 0,5 < 6,75

Шлифовать наружную поверхность до диаметра Ø8h7 на 3-ая **операция, переход №2**

Скорость вращения круга:  $v_k = 25$  м/с;

Скорость вращения заготовки:  $v_3 = 15$  м/мин;

Глубина шлифования:  $t = 0.0075$ мм;

Ширина круга B=3 мм; диаметр круга D=80 мм;

Поперечная подача:  $s = 0.005$  мм/об;

Частота вращения детали:  $n = 1000 \cdot \frac{v}{x}$  $\frac{v}{\pi \cdot d} = 1000 \cdot \frac{15}{3,14}$  $\frac{15}{3,14\cdot8} = 597\frac{06}{MH}$ 

Принимаем *n*заг *=* 630 об/мин*.*

Эффективная мощность, кВт, при шлифовании периферией круга:

$$
N = C_N \times v^r \times s^Y \times d^q \times b^z,
$$

где - значение коэффициента  $C_N$  и показателей степени по таблице режимов

резания при врезном круглом шлифовании [3]

$$
C_N = 0.14
$$
; r = 0.8; x = 0.8; y=0, q = 0.2, z=1.0.

Тогда:

 $N = C_N \times v^r \times s^Y \times d^q \times b^z = 0,14 \times 15^{0,8} \times 0,005^0 \times 8^{0,2} \times 3^1 = 0,5$  kBT. Проверка по мощности:  $N_{\text{pe}3} \leq N_{\text{cr}}$ ; 0,5 < 6,75

#### **1.7.4. Фрезерная обработка на четвёртой операции**

Фрезерование торцового паза (шлица) будет производиться дисковой фрезой из Р6М5. Для четвёртой операции выбираем консольный горизонтально-фрезерный станок 6Р81. Эта обработка может быть выполнена и

на токарно-фрезерном многооперационном станке GLS 1500 фирмы Goodway, однако в учебных целях показан выбор фрезерного станка.

| Размеры рабочей поверхности стола (длина х ширина), мм      | 1000 x 250         |
|-------------------------------------------------------------|--------------------|
| Наименьшее и наибольшее расстояние от оси шпинделя до стола | 50370              |
| Расстояние от оси шпинделя до хобота, мм                    | 142                |
| Наибольшее перемещение стола продольное (ось X), мм         | 630                |
| Наибольшее перемещение стола поперечное (ось Y), мм         | 200                |
| Наибольшее перемещение стола вертикальное (ось Z), мм       | 320                |
| Частота вращения шпинделя, об/мин                           | 31,5.1600          |
| Количество скоростей шпинделя                               | 18                 |
| Быстрый ход стола продольный и поперечный, мм/мин           | 3150               |
| Быстрый ход стола вертикальный, мм/мин                      | 1050               |
| Пределы рабочих подач. Продольных и поперечных, мм/мин      | 25800              |
| Электродвигатель привода главного движения, кВт             | 5,5                |
| Масса станка, кг                                            | 2280               |
| Габариты станка                                             | 1480 x 1990 x 1630 |

Таблица 1.7.4 – Основные характеристики горизонтально-фрезерного станка 6Р81

# **Фрезеровать торцовый паз на 4-ой операции, переход №1**

Фреза прорезная из быстрорежущей стали Р6М5 ГОСТ 2679-73

$$
K_{\nu} = K_{\nu\nu} \times K_{\nu} \times K_{\nu\nu}
$$
  
\n
$$
K_{\nu\nu} = K_{r} \left(\frac{750}{\sigma_{B}}\right)^{n_{V}} = 0.85 \times \left(\frac{750}{550}\right)^{1.45} = 1.33
$$
  
\n
$$
K_{\nu} = K_{\nu\nu} \times K_{\nu} \times K_{\nu\nu} = 1.33 \times 0.9 \times 1.0 = 1.2
$$

Число зубьев фрезы  $z = 32$ ; ширина фрезерования  $B = 2$  мм; диаметр

фрезы  $D = 80$  мм; глубина фрезерования  $t = 2$  мм.

Подача на один зуб  $S_z = 0.01$  мм/зуб, стойкость  $T = 50$  мин

$$
C_v = 68.5; q = 0.25; x = 0.3; y = 0.2; u = 0.1; p = 0.1; m = 0.2
$$

Скорость резания:

$$
V_{\text{pacy}} = \frac{C_v D^q}{T^m t^x s_z^y B^u z^p} K_v = \frac{68.5 \times 80^{0.25}}{50^{0.2} \times 2^{0.3} \times 0.01^{0.2} \times 2^{0.1} \times 32^{0.1}} \times 1.2
$$
  
= 94.75 m/m<sub>HH</sub>

Частота вращения:

$$
n = \frac{1000\nu}{\pi D} = \frac{1000 \times 94,75}{3,14 \times 20} = 1509 \text{ of/MHH}
$$

$$
S_m = S_z \times z \times n = 0,01 \times 32 \times 1509 = 482,88 \text{ M/MHH}
$$

Сила резания:

$$
C_p = 30; \ q = 0,83; \ x = 0,83; \ y = 0,65; \ u = 1,0; \ w = 0
$$
\n
$$
K_{\text{mp}} = \left(\frac{\sigma_B}{750}\right)^n = \left(\frac{550}{750}\right)^{0,35} = 0,9
$$
\n
$$
P_z = \frac{10C_p t^x s_z^y B^u z}{D^q n^w} K_{\text{mp}} = \frac{10 \times 30 \times 3^{0,83} \times 0,01^{0,65} \times 2^{1,0} \times 32}{20^{0,83} \times 1509^0} \times 0,9
$$
\n
$$
= 199,28 \text{ H}
$$

Мощность резания:  $N = \frac{P_Z v}{1000}$  $\frac{P_Z v}{1020 \times 60} = \frac{199,28 \times 94,75}{1020 \times 60}$  $\frac{1020\times60}{1020\times60}$  = 0,31 kBT

Крутящий момент:  $M = \frac{P_z D}{2 \times 10^6}$  $\frac{P_Z D}{2 \times 1000} = \frac{199,28 \times 20}{2 \times 1000}$  $\frac{25,28\times20}{2\times1000}$  = 2 H · M  $P_h$  $P_{Z}$  $= 0,6;$  $P_v$  $P_{Z}$  $= 0,6;$  $P_{y}$  $P_{Z}$  $= 0,3;$  $P_{\mathcal{X}}$  $P_{Z}$  $= 0,5$  $P_h = 119,6$  H;  $P_v = 119,6$  H;  $P_v = 59,8$  H;  $P_x = 99,64$  H.

#### **1.7.5. Токарная обработка на пятой операции**

Токарная обработка детали будет производиться токарным резьбовым резцом из Р6М5. Для пятой операции выбираем многооперационный станок модели GLS 1500 фирмы Goodway (Тайвань).

# **Нарезать резьбу** М $\bf{8} \times \bf{0}$ , 75 − 8**g** на 5-ой операции, переход №1

Резец – токарный резьбовой по ГОСТ 18885-73, материал – Р6М5.

При нарезании резьбы глубина резания равна высоте профиля резьбы.

Геометрические параметры режущей части: угол при вершине  $\varepsilon = 60^{\circ}$ ,  $\varphi = 60^{\circ}$ ,  $\varphi_1 = 60^{\circ}$  (хотя у резьбового резца обе режущие кромки главные, т.к. в равной мере участвуют в снятии припуска).

Сечение резца:  $16 \times 10$ ;  $L = 100$  мм;  $m = 1.5$  мм

Число рабочих ходов: 3

Глубина резания:  $t = \frac{8-7,080}{3}$  $\frac{2 \times 3}{2 \times 3} \approx 0,15$  MM

Определяем скорость резания v (м/мин) при нарезании:

$$
v = \frac{C_v}{T^m t^x s^y} K_v
$$
  
\n
$$
C_v = 14,8; x = 0,7; y = 0,3; m = 0,11; T = 80 \text{ with}
$$
  
\n
$$
K_v = K_{mv} \times K_{nv} \times K_{uv}
$$

где  $K_{mv} = 1$  – коэффициент, учитывающий качество обрабатываемого материала;

 $K_{nv} = 1 -$  коэффициент, отражающий состояние поверхности заготовки;  $K_{uv} = 1 -$ коэффициент, учитывающий качество материала инструмента. Окончательно коэффициент  $K_v$  определяется как:

$$
K_v = K_{mv} * K_{nv} * K_{uv} = 1 \times 1 \times 1 = 1
$$

Определяем скорость резания:

$$
v = \frac{C_v}{T^m t^x s^y} K_v = \frac{14,8}{80^{0.11} \times 0.15^{0.47} \times 0.75^{0.3}} \times 1 = 24,3 \text{ m/mm}
$$

Частота вращении шпинделя n:

$$
n = \frac{1000\nu}{\pi D} = \frac{1000 \times 24.3}{3.14 \times 8} = 968 \text{ of/MHH}
$$

принимаем  $n = 1000$  об/мин.

Мощность станка рассчитывать не требуется, т.к. при нарезании резьбы такого малого диаметра резцом за три прохода она будет небольшая. Пример расчёта силы резания:

$$
P_z = \frac{10C_p p^{\gamma}}{i} K_p
$$
  
\n
$$
p = 0.75; i = 3; D = 8; y = 1.7; C_p = 148; K_p = K_{\text{mp}} = 0.79
$$
  
\n
$$
P_z = \frac{10C_p p^{\gamma}}{i} K_p = \frac{10 \times 148 \times 0.75^{1.7}}{3} \times 0.79 = 239 \text{ H.}
$$

#### Сверление отверстия Ø5H14 мм

Сверление деталей производится ружейным сверлом из быстрорежущей стали Р6М5, но может выполняться и сверлом с головкой с напайной твёрдосплавной пластиной Т15К6, обеспечивающим большую стойкость.

Диаметр сверла: D=5мм; длина отверстия:  $l_g = A_{2,1}^{max} = 161$  мм.

Глубина резания:  $t = 0.5D = 2.5$ мм; Подача: s=0,15 мм/об.

Стойкость инструмента: Т=120 мин.

Поправочные коэффициенты:

$$
K_{MV} = K_r \left(\frac{750}{\sigma_B}\right)^{n_V} = 1 \times \left(\frac{750}{550}\right)^{1,0} = 1,36; K_{HV} = 1 K_{IV} = 0,75
$$
  
\n
$$
K_V = K_{MV} \times K_{HV} \times K_{IV} = 1,36 \times 1 \times 0,75 = 1,02
$$
  
\n
$$
K_P = K_{MP} = \left(\frac{\sigma_B}{750}\right)^n = \left(\frac{550}{750}\right)^{0,75} = 0,79
$$

Скорость резания:

$$
v = \frac{C_V D^q}{T^m s^y} K_v = \frac{3.5 \times 5^{0.5}}{120^{0.12} \times 0.15^{0.45}} \times 1.02 = 13.55 \frac{\text{m}}{\text{m} \cdot \text{m}}
$$

где  $C_V = 3.5$ ; m=0,12; y=0,45; q=0,50.

Частота вращения заготовки:

$$
n = \frac{1000\nu}{\pi D} = \frac{1000 \times 13,55}{3,14 \times 5} = 864\text{ of/MHH}.
$$

Принимаем  $n = 1000$  об/мин, это обеспечит немного меньшую подачу на

оборот для предотвращения изгиба стебля ружейного сверла.

Крутящий момент:

$$
M_{\text{kp}} = 10C_M D^q s^y K_p = 10 \times 0.041 \times 5^2 \times 0.15^{0.7} \times 0.79 = 2.15 \text{ H} \cdot \text{m}
$$
  

$$
C_M = 0.041; \text{ q=2; y=0.7};
$$

Сила резания:

$$
P_0 = 10C_P D^q s^y K_p = 10 \times 143 \times 5^1 \times 0,15^{0,7} \times 0,79 = 1497 \text{ H}
$$
  

$$
C_P = 143; q=1; y=0,7;
$$

Мощность:  $N = \frac{M_{\rm KP} n}{2750}$  $\frac{M_{\rm KP} n}{9750} = \frac{2{,}15\times864}{9750}$  $\frac{13\times804}{9750}$  = 0,19 kBT

Проверка мощности:  $N_{\text{pe}3} \leq N_{\text{CT}}$ ; 0,19 кВт < 11 кВт.

# **1.8. Нормирование технологических операций**

# **1.8.1. Расчет основного времени**

Основное время для токарных операций определяем по формуле:

$$
T_o = L \times i / (n \times S)
$$
, *MH*

где  $L$  – расчётная длина обработки, мм;

 $i$  – число рабочих ходов;

 $n$  – частота вращения шпинделя, об/мин;

 $S$  – подача, мм/об.

Расчётная длина обработки:

$$
L = l + lB + lcx + lnq,
$$

где  $l$  – размер детали на данном переходе, мм;

 $l_{\rm B}$  – величина врезания инструмента, мм;

 $l_{\rm cx}$  – величина схода инструмента, мм;

 $l_{\rm \scriptscriptstyle \rm I\hspace{-1pt}I\hspace{-1pt}I\hspace{-1pt}I}$ – величина подвода инструмента, мм.

Принимаем:  $l_{\text{cx}} = l_{\text{H},A} = 1$  мм.

Величина врезания инструмента:

$$
l_{\rm sp}=t/tg\phi,
$$

где  $t$  – глубина резания, мм;

 $\phi$  – главный угол в плане.

Тогда формула для определения основного времени:

 $T_o = (l + t/tg\phi + l_{\text{cx}} + l_{\text{H}}) \times i/(n \times S),$ 

## **Основное время для первой токарно-фрезерной операции:**

Переход 1: обточка торца

$$
T_o = \left(l + \frac{t}{tg\phi} + l_{cx} + l_{nA}\right) \times \frac{i}{n \times S} = \left(10 + \frac{0.73}{tg93^\circ} + 1 + 1\right) \times \frac{1}{(5494 \times 0.1)} = 0.02 \text{ mH}
$$
  

$$
T_o = \left(l + \frac{t}{tg\phi} + l_{cx} + l_{nA}\right) \times \frac{i}{n \times S} = \left(10 + \frac{0.305}{tg93^\circ} + 1 + 1\right) \times \frac{1}{(5749 \times 0.1)} = 0.02 \text{ mH}
$$

Переход 2: окончательная обточка торца

$$
T_o = \left(l + \frac{t}{tg\phi} + l_{cx} + l_{nA}\right) \times \frac{i}{n \times S} = \left(10 + \frac{0.355}{tg93^\circ} + 1 + 1\right) \times \frac{1}{(5622 \times 0.1)} = 0.02 \text{ mm}
$$

Переход 3: просверлить центровочное отверстие

$$
T_o = (l + l_{cx} + l_{nA}) \times \frac{i}{n \times S} = (4.32 + 1 + 0) \times \frac{1}{(1158 \times 0.1)} = 0.05 \text{ mm}
$$

Переход 4: обдирка наружной поверхности

$$
T_o = \left(l + \frac{t}{tg\phi} + l_{cx} + l_{nA}\right) \times \frac{i}{n \times S} = \left(9,5 + \frac{0,5}{tg93^\circ} + 1 + 1\right) \times \frac{9}{(5338 \times 0,1)} = 0.2 \text{ mm}
$$
  

$$
T_o = \left(l + \frac{t}{tg\phi} + l_{cx} + l_{nA}\right) \times \frac{i}{n \times S} = \left(9,5 + \frac{0,48}{tg93^\circ} + 1 + 1\right) \times \frac{1}{(9763 \times 0,1)} = 0,01 \text{ mm}
$$
  

$$
T_o = \left(l + \frac{t}{tg\phi} + l_{cx} + l_{nA}\right) \times \frac{i}{n \times S} = \left(9,5 + \frac{0,4}{tg93^\circ} + 1 + 1\right) \times \frac{2}{(11007 \times 0,1)} = 0,01 \text{ mm}
$$

Переход 5: получистовая обточка наружной поверхности

$$
T_o = \left(l + \frac{t}{tg\phi} + l_{cx} + l_{nA}\right) \times \frac{i}{n \times S} = \left(9.5 + \frac{0.19}{tg93^\circ} + 1 + 1\right) \times \frac{1}{(14641 \times 0.1)} = 0.01 \text{ mm}
$$

Переход 6: точить канавку

$$
T_o = (l + l_{cx} + l_{nA}) \times \frac{i}{n \times S} = (1.5 + 1 + 1) \times \frac{2}{(6183 \times 0.1)} = 0.01
$$

Переход 7: точить фаску

$$
T_o = \left(l + \frac{t}{tg\phi} + l_{cx} + l_{nA}\right) \times \frac{i}{n \times S} = \left(0.6 + \frac{0.6}{tg45^\circ} + 1 + 1\right) \times \frac{1}{(17636 \times 0.1)} = 0.002 \text{ mm}
$$

Переход 8: обдирка наружной поверхности

$$
T_o = \left(l + \frac{t}{tg\phi} + l_{cx} + l_{nA}\right) \times \frac{i}{n \times S} = \left(113.5 + \frac{0.5}{tg93^\circ} + 1 + 1\right) \times \frac{9}{(5338 \times 0.1)} = 1.95 \text{ mm}
$$
  

$$
T_o = \left(l + \frac{t}{tg\phi} + l_{cx} + l_{nA}\right) \times \frac{i}{n \times S} = \left(113.5 + \frac{0.4}{tg93^\circ} + 1 + 1\right) \times \frac{1}{(10035 \times 0.1)} = 0.12 \text{ mm}
$$

Переход 9: получистовая обточка наружной поверхности

$$
T_o = \left(l + \frac{t}{tg\phi} + l_{cx} + l_{nA}\right) \times \frac{i}{n \times S} = \left(113.5 + \frac{0.19}{tg93^\circ} + 1 + 1\right) \times \frac{1}{(12115 \times 0.1)} = 0.1 \text{ mH}
$$

Переход 10: обдирка наружной поверхности

$$
T_o = \left(l + \frac{t}{tg\phi} + l_{cx} + l_{nA}\right) \times \frac{i}{n \times S} = \left(110 + \frac{0.5}{tg93^\circ} + 1 + 1\right) \times \frac{2}{(10983 \times 0.1)} = 0.2 \text{ mm}
$$
  

$$
T_o = \left(l + \frac{t}{tg\phi} + l_{cx} + l_{nA}\right) \times \frac{i}{n \times S} = \left(110 + \frac{0.4}{tg93^\circ} + 1 + 1\right) \times \frac{1}{(14152 \times 0.1)} = 0.08 \text{ mm}
$$

Переход 11: обдирка конуса

$$
T_o = \left(l + \frac{t}{tg\phi} + l_{cx} + l_{nA}\right) \times \frac{i}{n \times S} = \left(2.5 + \frac{0.5}{tg93^\circ} + 1 + 1\right) \times \frac{5}{(11231 \times 0.1)} = 0.02 \text{ mm}
$$

Переход 12: обдирка наружной поверхности

$$
T_o = \left(l + \frac{t}{tg\phi} + l_{cx} + l_{nA}\right) \times \frac{i}{n \times S} = \left(31 + \frac{0.55}{tg93^\circ} + 1 + 1\right) \times \frac{1}{(8212 \times 0.1)} = 0.04 \text{ mH}
$$

$$
T_o = \left(l + \frac{t}{tg\phi} + l_{cx} + l_{nA}\right) \times \frac{i}{n \times S} = \left(31 + \frac{0.5}{tg93^\circ} + 1 + 1\right) \times \frac{7}{(5338 \times 0.1)} = 0.43 \text{ mH}
$$

Переход 13: обдирка наружной поверхности

$$
T_o = \left(l + \frac{t}{tg\phi} + l_{cx} + l_{nA}\right) \times \frac{i}{n \times S} = \left(31 + \frac{0.33}{tg93^\circ} + 1 + 1\right) \times \frac{1}{(9547 \times 0.1)} = 0.03 \text{ mm}
$$

Переход 14: обдирка наружной поверхности

$$
T_o = \left(l + \frac{t}{tg\phi} + l_{cx} + l_{nA}\right) \times \frac{i}{n \times S} = \left(25 + \frac{0.5}{tg93^\circ} + 1 + 1\right) \times \frac{2}{(9278 \times 0.1)} = 0.06 \text{ mm}
$$
  

$$
T_o = \left(l + \frac{t}{tg\phi} + l_{cx} + l_{nA}\right) \times \frac{i}{n \times S} = \left(25 + \frac{0.45}{tg93^\circ} + 1 + 1\right) \times \frac{1}{(9430 \times 0.1)} = 0.03 \text{ mm}
$$

$$
T_o = \left(l + \frac{t}{tg\phi} + l_{cx} + l_{nA}\right) \times \frac{i}{n \times S} = \left(25 + \frac{0.4}{tg93^\circ} + 1 + 1\right) \times \frac{2}{(9598 \times 0.1)} = 0.06 \text{ mm}
$$

Переход 15: точить фаску

$$
T_o = \left(l + \frac{t}{tg\phi} + l_{cx} + l_{nA}\right) \times \frac{i}{n \times S} = \left(1 + \frac{0.5}{tg45^\circ} + 1 + 1\right) \times \frac{1}{(12629 \times 0.1)} = 0.01 \text{ mH}
$$

Переход 16: точить фаску

$$
T_o = \left(l + \frac{t}{tg\phi} + l_{cx} + l_{nA}\right) \times \frac{i}{n \times S} = \left(1 + \frac{0.5}{tg45^\circ} + 1 + 1\right) \times \frac{1}{(12629 \times 0.1)} = 0.01 \text{ mH}
$$

Переход 17: фрезеровать 3 лопасти

$$
T_o = \frac{(l + l_{cx} + l_{nA}) \times i}{S_M} = \frac{(8 + 1 + 1) \times 12}{1880} = 0,06 \text{ mm}
$$

Переход 18: обдирка наружной поверхности

$$
T_o = \left(l + \frac{t}{tg\phi} + l_{cx} + l_{nA}\right) \times \frac{i}{n \times S} = \left(20 + \frac{0.5}{tg93^\circ} + 1 + 1\right) \times \frac{6}{(5335 \times 0.1)} = 0.25 \text{ mH}
$$

Переход 19: точить канавку

$$
T_o = (l + l_{cx} + l_{nA}) \times \frac{i}{n \times S} = (0.17 + 1 + 1) \times \frac{2}{(5496 \times 0.1)} = 0.01 \text{ mm}
$$

Переход 20: точить канавку

$$
T_o = (l + l_{cx} + l_{nA}) \times \frac{i}{n \times S} = (0.22 + 1 + 1) \times \frac{2}{(5712 \times 0.1)} = 0.01 \text{ mm}
$$

Переход 21: обдирка наружной поверхности

$$
T_o = (l + l_{cx} + l_{nA}) \times \frac{i}{n \times S} = (4.5 + 1 + 1) \times \frac{8}{(3533 \times 0.1)} = 0.16 \text{ mm}
$$

Переход 22: обдирка конуса

$$
T_o = \left(l + \frac{t}{tg\phi} + l_{cx} + l_{nA}\right) \times \frac{i}{n \times S} = \left(4.5 + \frac{0.5}{tg93^\circ} + 1 + 1\right) \times \frac{9}{(7621 \times 0.1)} = 0.08 \text{ mm}
$$

Переход 23: отрезать заготовку

$$
T_o = (l + l_{cx} + l_{nA}) \times \frac{i}{n \times S} = (2.5 + 1 + 1) \times \frac{1}{(9892 \times 0.1)} = 0.01 \text{ mm}
$$

# **Основное время для второй токарной операции:**

Переход 1: обточка торца

$$
T_o = \left(l + \frac{t}{tg\phi} + l_{cx} + l_{nA}\right) \times \frac{i}{n \times S} = \left(2.5 + \frac{0.5}{tg93^\circ} + 1 + 1\right) \times \frac{2}{(15241 \times 0.1)} = 0.01 \text{ mH}
$$

$$
T_o = \left(l + \frac{t}{tg\phi} + l_{cx} + l_{nA}\right) \times \frac{i}{n \times S} = \left(2.5 + \frac{0.48}{tg93^\circ} + 1 + 1\right) \times \frac{1}{(15333 \times 0.1)} = 0.01 \text{ mm}
$$

#### **Основное время для третьей шлифовальной операции:**

Переход 1: шлифовать наружную поверхность

$$
T_o = (l + l_{cx} + l_{nA}) \times \frac{2i}{n \times S} = (1 + 1 + 1) \times 2 \times \frac{27}{3.6 \times 1300} = 0.03
$$
 *min*

Переход 2: шлифовать наружную поверхность

$$
T_o = (l + l_{cx} + l_{nA}) \times \frac{2i}{n \times S} = (1 + 1 + 1) \times 2 \times \frac{15}{1,2 \times 1300} = 0,06 \text{ mm}
$$

#### **Основное время для четвертой фрезерной операции:**

Переход 1: фрезеровать торцовый паз

$$
T_o = \frac{(l + l_{cx} + l_{nA}) \times i}{S_M} = \frac{(14 + 1 + 1)}{482,88} = 0.03
$$
 *mm*

#### **Основное время для пятой токарной операции:**

Переход 1: нарезать резьбу

$$
T_o = \left(l + \frac{t}{tg\phi} + l_{cx} + l_{n\mu}\right) \times \frac{i}{n \times S} = \left(7 + \frac{0.46}{tg93^\circ} + 1 + 1\right) \times \frac{3}{(2024 \times 0.25)} = 0.05 \text{ mm}
$$

Переход 2: сверлить отверстию

$$
l_{\rm{bp}} = 0.3D = 0.3 \times 5 = 1.5
$$
  

$$
T_o = (l + l_{\rm{bp}} + l_{\rm{cx}} + l_{\rm{H},l}) \times \frac{i}{n \times S} = (161 + 1.5 + 1 + 1) \times \frac{1}{(864 \times 0.15)} = 1.27 \text{ mH}
$$

#### **1.8.2. Расчет вспомогательного времени**

При обработке на станке с ЧПУ вспомогательное время затрачивается в основном для измерения обработанных поверхностей заготовки ( $\approx$ 0,02 - 0,3 мин в зависимости от требуемой точности обработки, т.к. измерения делаются не у каждой заготовки, а каждой 5-й или 10-й. Обычно для измерения диаметра + осевого размера при обработке одной поверхности требуется 0,2 - 0,4 мин), установка и снятие заготовки (в пределах 0,1 - 0,3 мин в зависимости от механизации приспособления). Смена инструмента, подвод к заготовке и настройка на размер по программе ЧПУ выполняются очень быстро.

При обработке на обычных станках:

$$
T_{\rm B} = T_{\rm ycr} + T_{\rm ynp} + T_{\rm u3M},
$$

где Туст – время на установку и снятие детали;

Тупр – время на управление станком;

Тизм – время измерения детали.

#### **1.8.3. Расчет оперативного времени**

$$
T_{\text{off}} = T_{\text{och}} + T_{\text{b}}
$$

1. Токарно-фрезерная:

$$
T_{\text{on}} = T_{\text{och}} + T_{\text{B}} = 4,092 + 1,16 = 5,252 \text{ mm}
$$

2. Токарная

$$
T_{\text{on}} = T_{\text{och}} + T_{\text{B}} = 0.02 + 0.42 = 0.44 \text{ mm}
$$

3. Шлифовальная

$$
T_{\text{off}} = T_{\text{och}} + T_{\text{b}} = 0.09 + 1.1 = 1.19 \text{ m}
$$

4. Горизонтально-фрезерная

$$
T_{\text{on}} = T_{\text{och}} + T_{\text{B}} = 0.03 + 0.42 = 0.45 \text{ mm}
$$

5. Токарная

$$
T_{\text{on}} = T_{\text{och}} + T_{\text{B}} = 1.32 + 0.9 = 2.22 \text{ mth}
$$

# **1.8.4. Расчет времени на обслуживание рабочего места**

$$
T_{\text{o6c}} = \alpha \times T_{\text{on}}
$$

где  $\alpha$  – процент от оперативного времени.

1. Токарно-фрезерная

$$
T_{\text{o6c}} = \alpha \times T_{\text{on}} = 0.05 \times 5.252 = 0.26 \text{ m}
$$

2. Токарная

$$
T_{\text{o6c}} = \alpha \times T_{\text{on}} = 0.02 \times 0.44 = 0.01 \text{ m}
$$

3. Шлифовальная

$$
T_{\text{o6c}} = \alpha \times T_{\text{on}} = 0.02 \times 1.19 = 0.02 \text{ mm}
$$

4. Горизонтально-фрезерная

$$
T_{\text{o6c}} = \alpha \times T_{\text{on}} = 0.02 \times 0.45 = 0.01 \text{ m}
$$

5. Токарная

$$
T_{\rm 06c} = \alpha \times T_{\rm 0H} = 0.02 \times 2.22 = 0.04 \text{ m}^2
$$

## **1.8.5. Расчет времени на отдых**

$$
t_{\rm{rep}} = \beta \times T_{\rm{on}}
$$

Где,  $\beta$  - процент от оперативного времени.

1. Токарно-фрезерная

$$
t_{\rm{rep}} = \beta \times T_{\rm{on}} = 0.05 \times 5.252 = 0.26 \text{ mm}
$$

2. Токарная

$$
t_{\rm{rep}} = \beta \times T_{\rm{on}} = 0.04 \times 0.44 = 0.02 \text{ mm}
$$

3. Шлифовальная

$$
t_{\rm{rep}} = \beta \times T_{\rm{on}} = 0.04 \times 1.19 = 0.05 \text{ mm}
$$

4. Горизонтально-фрезерная

$$
t_{\rm{rep}} = \beta \times T_{\rm{on}} = 0.04 \times 0.45 = 0.02 \text{ mm}
$$

5. Токарная

$$
t_{\rm{rep}} = \beta \times T_{\rm{on}} = 0.04 \times 2.22 = 0.09 \text{ mm}
$$

## **1.8.6. Расчет подготовительно-заключительного времени**

1. Токарно-фрезерная: Т<sub>пз</sub> = 10 мин (трёхкулачковый патрон для станка

практически не снимается)

- 2. Токарная:  $T_{\text{II3}} = 5$  мин
- 3. Шлифовальная:  $T_{\text{II}} = 10$  мин
- 4. Горизонтально-фрезерная: Т<sub>пз</sub> = 20 мин
- 5. Токарная: Т<sub>пз</sub> = 30 мин (установка и настройка цангового патрона с пневмоприводом)

## **1.8.7. Расчет штучного времени**

$$
T_{\text{IUT}} = T_{\text{OCH}} + T_{\text{B}} + T_{\text{OGC}} + T_{\text{OTA}}
$$

1. Токарно-фрезерная

$$
T_{\text{iff}} = T_{\text{och}} + T_{\text{b}} + T_{\text{ofc}} + T_{\text{off}} = 5,252 + 0,26 + 0,26 = 5,772 \text{ mm}
$$

2. Токарная

$$
T_{\text{IUT}} = T_{\text{OCH}} + T_{\text{B}} + T_{\text{O6C}} + T_{\text{OTA}} = 0.44 + 0.01 + 0.02 = 0.47 \text{ m}
$$

3. Шлифовальная

$$
T_{\text{IUT}} = T_{\text{OCH}} + T_{\text{B}} + T_{\text{O6C}} + T_{\text{OTA}} = 1.19 + 0.02 + 0.05 = 1.26 \text{ mH}
$$

4. Горизонтально-фрезерная

$$
T_{\text{iff}} = T_{\text{och}} + T_{\text{b}} + T_{\text{ofc}} + T_{\text{otq}} = 0.45 + 0.01 + 0.02 = 0.48 \text{ m}
$$

5. Токарная

$$
T_{\text{IUT}} = T_{\text{OCH}} + T_{\text{B}} + T_{\text{O6C}} + T_{\text{OTA}} = 2.22 + 0.04 + 0.09 = 2.35 \text{ m}
$$

## **1.8.8. Расчёт штучно-калькуляционного времени**

$$
T_{\text{mT.K}} = \sum T_{\text{mT}} + \frac{\sum T_{\text{m3}}}{n}
$$

1. Токарно-фрезерная

$$
T_{\text{mT.K}} = \sum T_{\text{mT}} + \frac{\sum T_{\text{H3}}}{n} = 5,775 \text{ mHH}
$$

2. Токарная

$$
T_{\text{IUT.K}} = \sum T_{\text{IUT}} + \frac{\sum T_{\text{II3}}}{n} = 0.47 \text{ mH}
$$

3. Шлифовальная

$$
T_{\text{mT.K}} = \sum T_{\text{mT}} + \frac{\sum T_{\text{I}3}}{n} = 1,263 \text{ mHH}
$$

4. Горизонтально-фрезерная

$$
T_{\text{mT.K}} = \sum T_{\text{mT}} + \frac{\sum T_{\text{H3}}}{n} = 0,49 \text{ mHH}
$$

5. Токарная

$$
T_{\text{IUT.K}} = \sum_{\text{IUT}} T_{\text{IUT}} + \frac{\sum T_{\text{II3}}}{n} = 2,36 \text{ mHH}
$$

$$
T_{\text{IUT.K~TERIPOU}} = \sum T_{\text{IUT.K} i} = 10,34 \text{ mHH}.
$$

#### **2. КОНСТРУКТОРСКАЯ ЧАСТЬ**

В качестве технологической оснастки для пятой операции выбран цанговый патрон.

Целью конструкторской части является разработка данного приспособления для пятой токарной операций, определения силы закрепления заготовки.

Механизированный цанговый патрон для токарной обработки заготовки предназначен для нарезания резьбы резьбовым резцом и сверления сквозного отверстия ружейным сверлом.

#### **2.1. Устройство и принцип работы проектируемого приспособления**

На рисунке 2.1 изображен механизированный цанговый патрон для токарной обработки заготовки. На заготовку с тремя лопастями одеваются сверху три накладки (рис. 2.2), и вся эта конструкция устанавливается в цангу 8 до упора колпачка, одеваемого на правый торец сборной конструкции, торцом в торец цанги. Тем самым обеспечивается базирование заготовки по правому торцу, что необходимо для настройки хода резьбового резца от правого торца заготовки согласно чертежа детали. При перемещении штока пневматического цилиндра влево цанга 8, сжимаясь, центрирует и закрепляет заготовку.

94

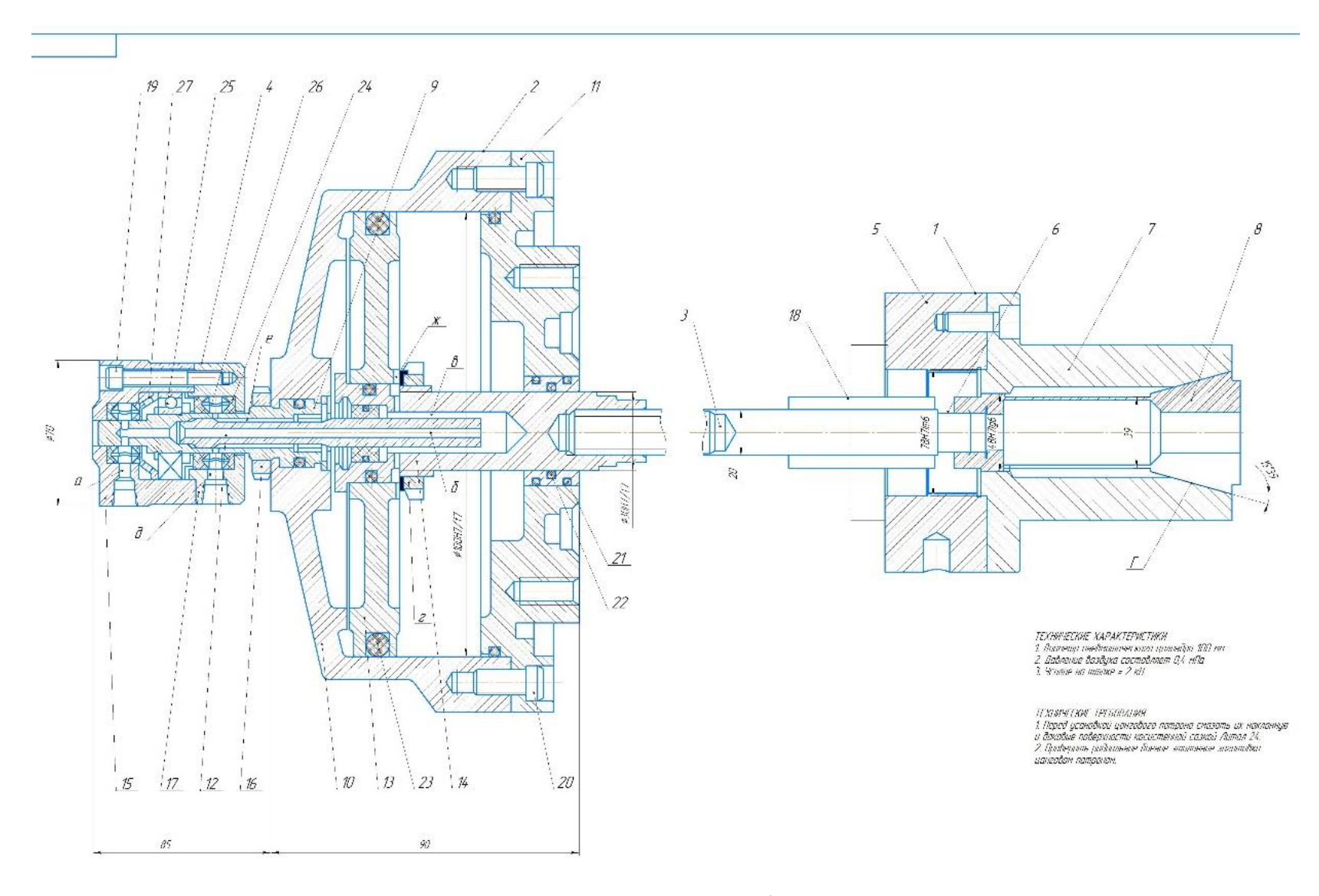

Рис. 2.1. Эскиз цангового патрона в сборе с пневмоцилиндром

На заготовку одеваются сверху **3 накладки** (втулка с поднутрением, разрезанная вдоль на 3 равных части) так, что, накладки соприкасаются с заготовкой по **цилиндрической поверхности Ø7h12**, потом **вместе с заготовкой эта сборная конструкция** вставляется в **отверстие цанги** с Ø25 мм. После этого **цанга** зажимается в **цанговом патроне**, который

установлен **в шпинделе**

токарного станка.

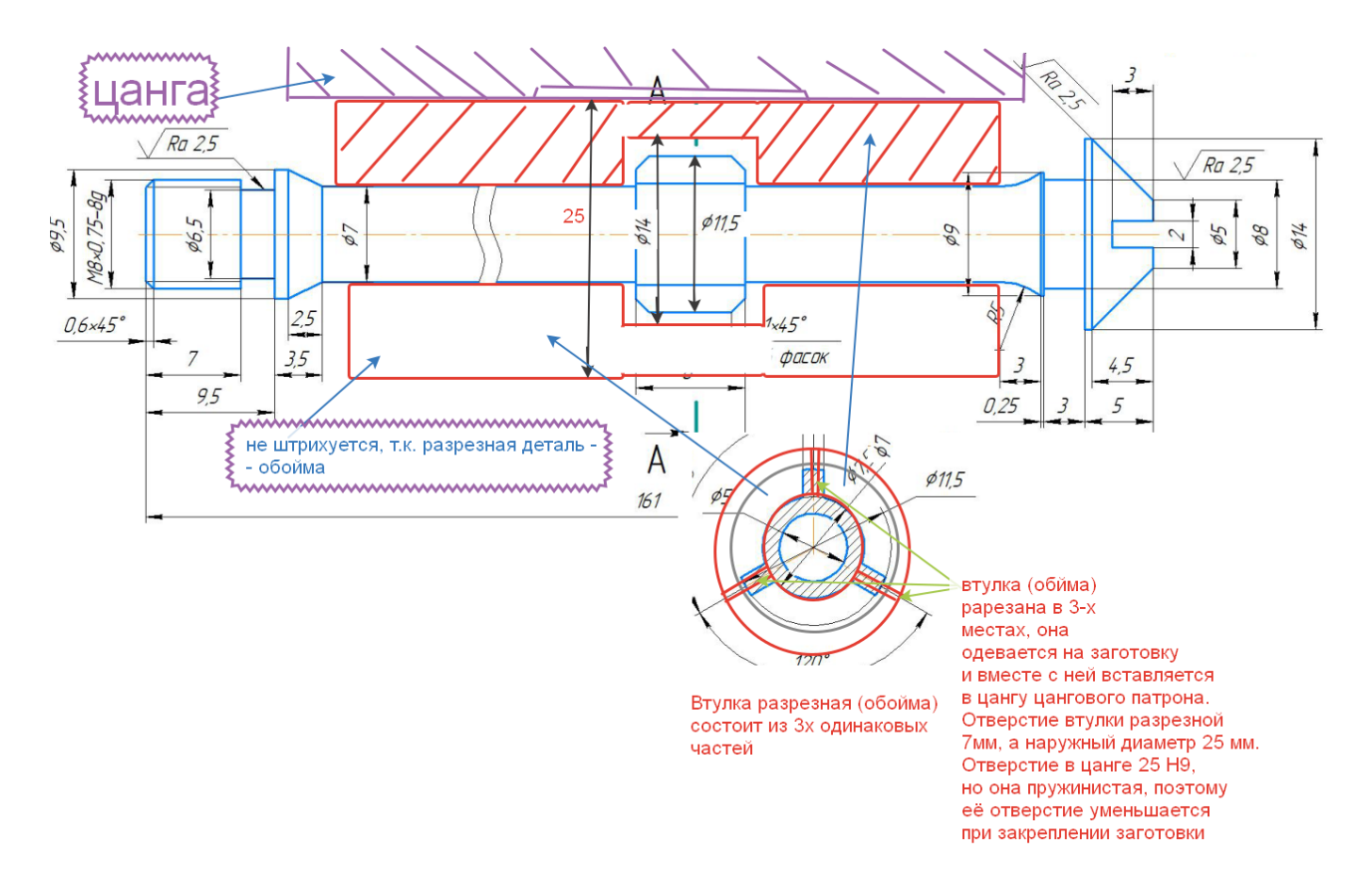

Рис. 2.2. Схема установки заготовки с накладками в цанговый патрон

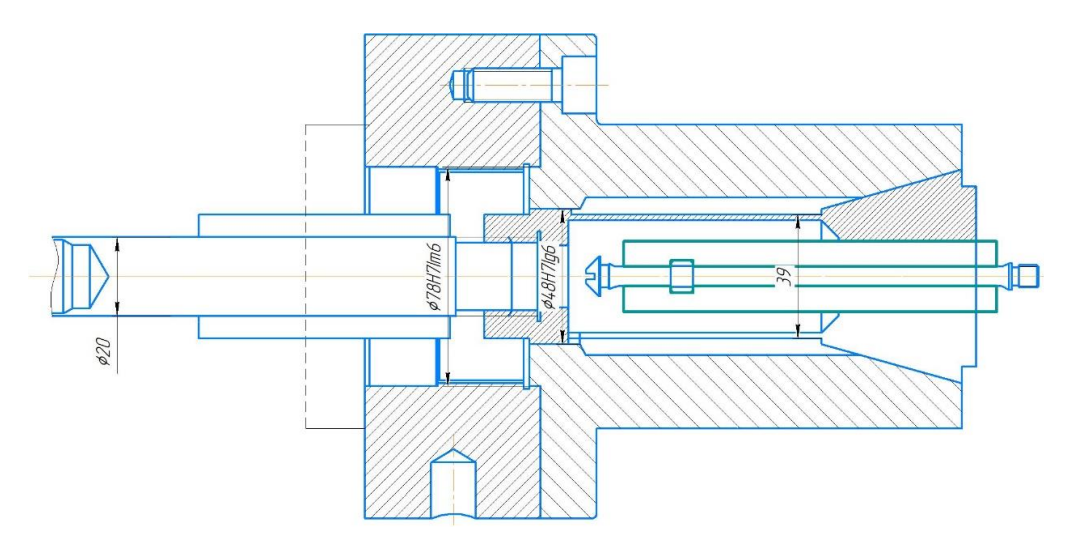

Рис. 2.3. Эскиз установки заготовки с накладками в цанговом патроне, закреплённом на шпинделе станка

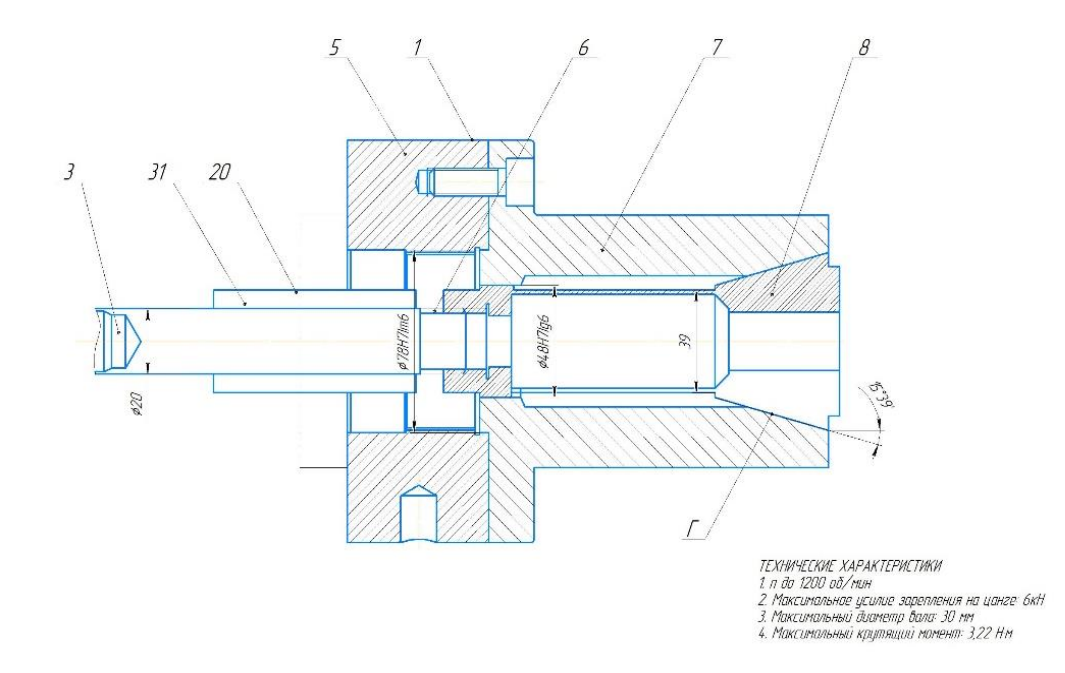

Рис. 2.4. Эскиз цангового патрона

Для закрепления заготовки в цанговом патроне используется пневопривод в виде вращающегося одинарного пневматического цилиндра (см. рис. 2.5).

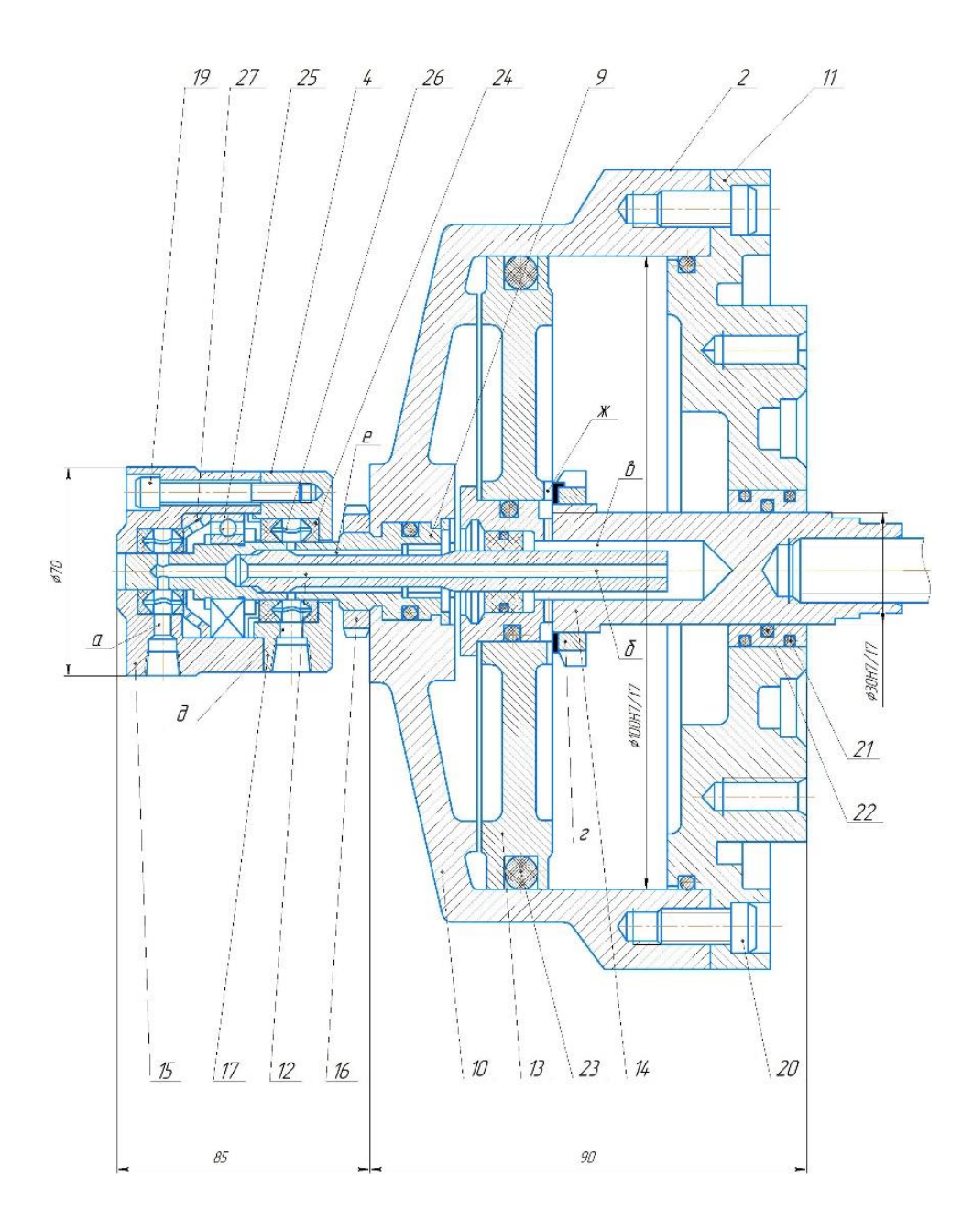

Рис. 2.5. Цилиндр пневматический вращающийся одинарный

На рис.2.5 изображен цилиндр, который состоит из корпуса 10 с крышкой 11, поршня 13 со штоком 14 и воздухоподводящей муфты 4. В отверстии корпуса установлен и затянут гайкой 16 опорный валик 9 муфты с установленными на нем уплотняющими манжетами 24 и шарикоподшипником 25. Последние необходимы в связи с тем, что корпус муфты 15, во время

вращения цилиндра с опорным валиком, должен оставаться неподвижным.

Между каждой парой манжет заложены распорные кольца 26 с радиальными отверстиями для прохода воздуха, и кроме того, для фиксации манжет предусмотрены упорные кольца 27. В центральное отверстие валика 5 запрессован воздухоподводящий палец 12 (стержень пустотельный), а на шарикоподшипнике установлен сборный корпус воздухоподводящей муфты с коническими резьбовыми отверстиями К ¼ " под штуцеры для присоединения резинотканевых шлангов.

При подаче сжатого воздуха через левое отверстие, он по каналам *а, б, в, г* попадает в правую полость цилиндра и поршень со штоком перемещается в левое крайнее положение. Шток, благодаря резьбовому соединению штока с цангой, тянет цангу влево, её наружная коническая часть перемещается в коническом отверстии корпуса патрона, происходит уменьшение отверстия упругой цанги, в результате чего обойма с заготовкой зажимается.

При переключении распределительного крана воздух поступает в правое отверстие муфты и по каналам *д, е, ж* попадает в левую полость цилиндра, перемещая поршень вправо. Шток уходит вправо и выталкивает цангу из конического отверстия корпуса патрона, происходит увеличение отверстия за счёт упругого восстановления лепестков цанги, в результате чего обойма с заготовкой разжимается. Заготовка с обоймой (тремя частями разрезанной втулки) вытягивается из отверстия цанги.

Поршень, шток и крышка уплотнены резиновыми кольцами круглого сечения.

99

#### **2.2. Расчёт моментов сил резания и трения**

Так как на данной операции будет производиться обработка резьбы М8×0.75-8g и сверление отверстия Ø5Н12 в заготовке, то последующий расчет момента силы резания должен осуществляться по наибольшему крутящему моменту, который создаётся: а) при нарезании резьбы резьбовым резцом при силе резания  $P_z = 239$  Н крутящий момент резания  $M_{\text{kp}}$  pes  $= P_z \times d_2/2 =$  $239\times7,513/2 = 897,8$  Н·мм  $\approx 0.9$  Н·м;

б) при сверление отверстия Ø5Н12 ружейным сверлом крутящий момент резания  $M_{\rm kp \, p e_3} = 2{,}15 \text{ H·m};$ 

| Номинальный диаметр резьбы Шаг Р,<br>D, наружный диаметр резьбы<br>d, mm | IММ  | Средний<br>диаметр $D_2$ .<br>d <sub>2</sub> , мм | Внутренний<br>диаметр, D <sub>1</sub> ,, d <sub>1</sub> ,<br>MM | Внутренний диаметр<br>$\ln$ о дну впадины d <sub>3</sub><br><b>MM</b> |
|--------------------------------------------------------------------------|------|---------------------------------------------------|-----------------------------------------------------------------|-----------------------------------------------------------------------|
|                                                                          | 1.25 | 188                                               | 6,647                                                           | 6,466                                                                 |
|                                                                          |      | .350                                              | 6.917                                                           | 6.773                                                                 |
|                                                                          | 0,75 | .513                                              | 7,188                                                           | .080                                                                  |
|                                                                          | 0.5  | .675                                              | 7,459                                                           | ,387                                                                  |

Таблица 2.1. Размеры резьбы метрической (выдержка из ГОСТ 24705-2004)

В качестве расчётного для проектирования приспособления принимаем наибольший крутящий момент, который создаётся при сверлении отверстия Ø5Н12 ружейным сверлом крутящий момент резания *М*кр рез = 2,15 Н·м. С учётом увеличения крутящего момента резания при износе сверла и других возможных факторов принимаем коэффициент увеличения крутящего момента при износе  $K_{\text{M}} = 1, 5$ , тогда  $M_{\text{kp}}$  <sub>рез прин</sub> = 2,15 ×1,5 = 3,22 H·м.

Осевая сила при сверлении *Р*<sup>о</sup> = 1497 Н.

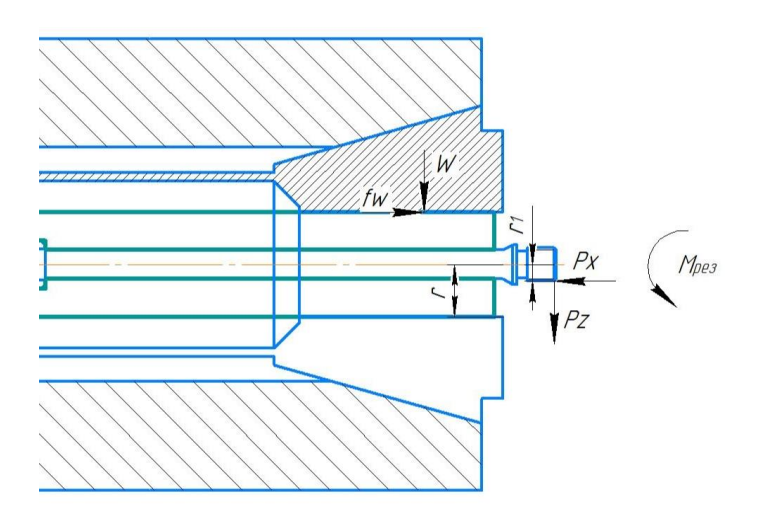

Рис. 2.6. Схема для определения требуемого усилия зажима

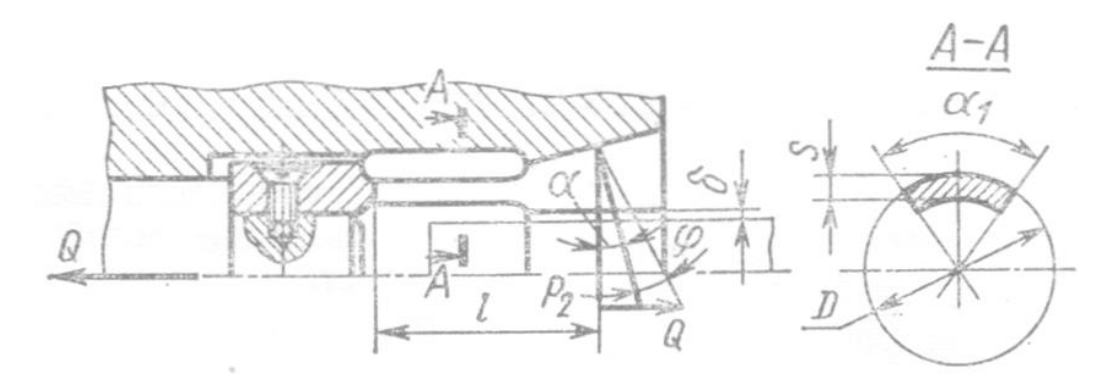

Рис. 2.7. Схема для определения требуемого усилия зажима заготовки в цанговом патроне без осевого упора

Осевая сила *Q*, необходимая для затягивания цанги, обеспечивающая силу зажима  $P_2$  (рис. 2.2.2):  $Q = (P_1 + P_2) \cdot \text{tg}(\alpha + \varphi)$ ,

где  $P_1 = 3 \cdot E \cdot J \cdot f \cdot z/l^3$  – сила, сжимающая лепестки цанги до их соприкосновения с поверхностью заготовки; *P*<sup>2</sup> — сила зажима заготовки всеми лепестками цанги; α – половина угла конуса цанги; φ – угол трения, φ = arctg*f*1; *f*<sup>1</sup> – коэффициент трения конусной поверхности цанги; *Е* – модуль упругости первого рода (модуль Юнга). Для стали 65Г, из которой изготовлена цанга,  $E = 2,1.10^5$  Н/мм<sup>2</sup> = 0,21.10<sup>6</sup> Н/мм<sup>2</sup> = 0,21. МПа; *l* – расстояние от плоскости

задела лепестка цанги до середины зажимающего конуса цанги; *f* – стрела прогиба лепестка, *f* = ∆; ∆ – зазор между цангой и заготовкой (до начала зажима); z – число лепестков цанги; *J –* момент инерции в сечении заделанной части лепестка, рассчитываемый по формуле:

 $J = [D^3 \cdot S (\alpha_1 + \sin \alpha_1 \times \cos \alpha_1 - 2 \cdot (\sin^2 \alpha_1)/\alpha_1]/8$ ,

где *D* – наружный диаметр лепестков цанги;  $α_1$  – угол сегмента лепестка цанги; *S* – толщина лепестка цанги.

С учётом *J* силу *P*<sup>1</sup> можно рассчитать по формуле:

$$
P_1 = (0,375 \cdot E \cdot D^3 \cdot S \cdot \Delta \cdot z/l^3) \times (\alpha_1 + \sin \alpha_1 \times \cos \alpha_1 - (2\sin^2 \alpha_1)/\alpha_1).
$$

При существенной разнице между диаметром заготовки на участке зажима и диаметром на участке приложения силы резания можно рассчитать силу зажима  $P_2 = \frac{1}{a} \sqrt{M^2/r^2 + q^2} \cdot K$ *f*  $P_0 = \frac{1}{2} (M^2/r^2 + a^2)$  $P_2 = \frac{1}{c} \sqrt{M^2/r^2 + q^2 \cdot K}$ ,

где *M* – *Pz·r*1 – момент резания; *r*1 – расстояние от оси вращения шпинделя до точки приложения силы резания; *r* – радиус заготовки на участке зажима; *P<sup>z</sup>* – сила резания, стремящаяся повернуть (**провернуть**) заготовку относительно цанги; *q* – составляющая часть усилия, приложенного при резании, сдвигающая заготовку вдоль оси, *q* = *P*o; *К* = 1,5-2,0 — коэффициент запаса.

Момент резания  $M = M_{\text{KD DE3 IDUHI}} = 2,15 \times 1,5 = 3,22 \text{ H·M};$ 

 $q = P_{o} =$  Осевая сила при сверлении  $P_{o} = 1497$  H.

*r*1 = 5/2 мм = 0,0025 м – учтено при расчёте *М*кр рез прин = 2,15  $\times 1.5 = 3.22 \text{ H} \cdot \text{m}$ ;

 $r = 7/2 = 3.5$  мм = 0,0035 м;

*D* = 32…**39** мм – определяется из сборочного чертежа цангового патрона (по чертежу цанги) (см. рис. 2.2);

*S* = 3,5…**7** мм – толщина лепестка цанги, определяется из сборочного

чертежа цангового патрона (по чертежу цанги) (см. рис. 2.2 и 2.7);

 $\Delta = S_{\text{max}} = IT12 + IT9 + IT9 + IT9 = 0,15+0,043+0,052+0,052 = 0,297$  MM ≈ 0,3 MM ← допуск заготовки по Ø7h12 + допуск отверстия втулки по Ø7Н9 до её разрезания +допуск наружной поверхности втулки по  $\varnothing$ 25h9 до её разрезания + допуск отверстие в цанге Ø25H9 ; *S*max – наибольший зазор между цангой и заготовкой (обоймой) и заготовкой с Ø7h12 (до начала зажима) (см. рис. 2.3);

 $\alpha_1 = 120^{\circ}$  – угол сегмента лепестка цанги;

 $z = 3 -$ число лепестков цанги;

*l* – расстояние от плоскости задела лепестка цанги до середины зажимающего конуса цанги. Определяется из сборочного чертежа цангового патрона (по чертежу цанги) (см. рис. 2.2.2).

$$
P_1 = \frac{0,375 \times 0,21 \times 39 \times 7 \times 0,3 \times 3}{25^3} \times \left(120 + \frac{\sqrt{3}}{2} \times \frac{1}{2} - \frac{2 \times 0,75}{120}\right) = 227 \text{ H}.
$$
  
\n
$$
P_2 = \frac{1}{0,3} \times \sqrt{\frac{3,22^2}{3,5^2} + 1497^2 \times 1,5} = 6111 \text{ H}.
$$
  
\n
$$
Q = (227 + 6111) \times \tan\left[\frac{15,66}{2} + \tan^{-1}(0,15)\right] = 1861 \text{ H}.
$$

#### **2.3. Расчет основных параметров зажимного механизма**

Диаметр пневматического цилиндра:  $D_{\mu} = 1.44 \times \sqrt{\frac{Q}{n}}$  $\overline{p}$ 

где *р* – давление воздуха в сети р = 0,4 МПа;

$$
D_{\rm u} = 1,44 \times \sqrt{\frac{1861}{0,4}} = 98,2 \text{ mm. Принимаю } D_{\rm u} = 100 \text{ mm.}
$$

Диаметр штока находится по формуле:

$$
D = 0.7 \times \sqrt{Q} = 0.7 \times \sqrt{1861} = 30.2 \text{ mm}
$$

Принимаем  $D = 30$  мм.

# **ЗАДАНИЕ ДЛЯ РАЗДЕЛА «ФИНАНСОВЫЙ МЕНЕДЖМЕНТ, РЕСУРСОЭФФЕКТИВНОСТЬ И РЕСУРСОСБЕРЕЖЕНИЕ»**

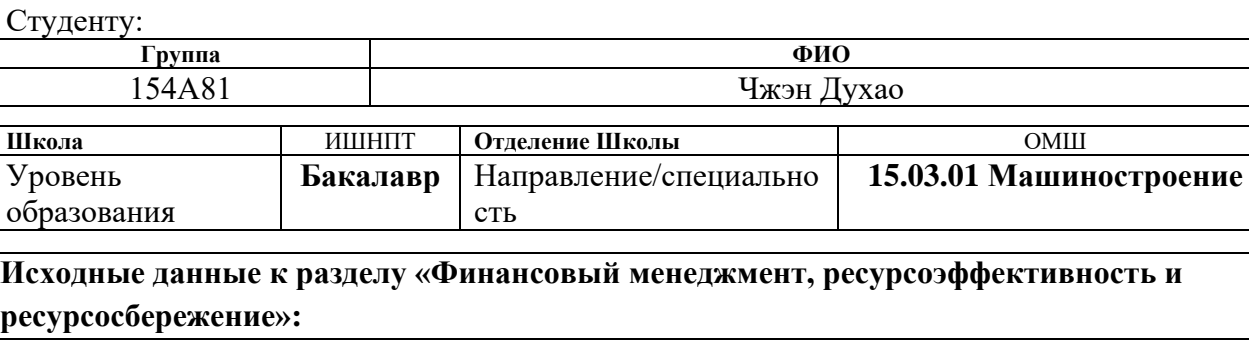

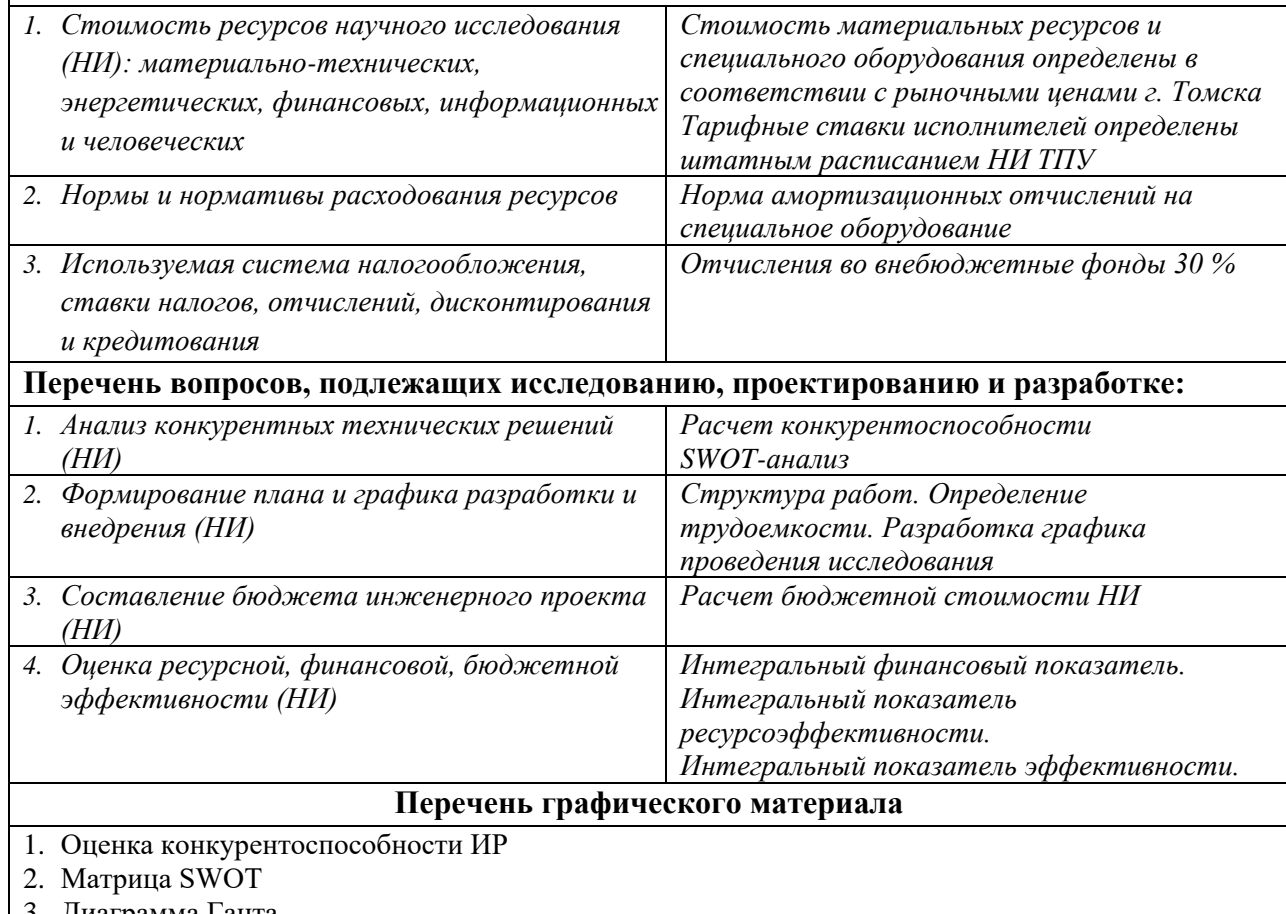

- 3. Диаграмма Ганта
- 4. Бюджет НИ
- 5. Основные показатели эффективности НИ

## **Дата выдачи задания для раздела по линейному графику** 22.02.22 г.

#### **Задание выдал консультант:**

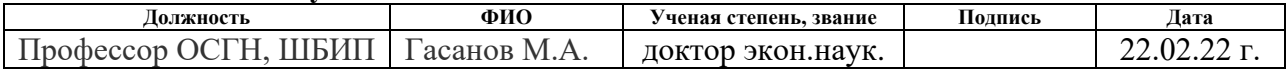

#### **Задание принял к исполнению студент:**

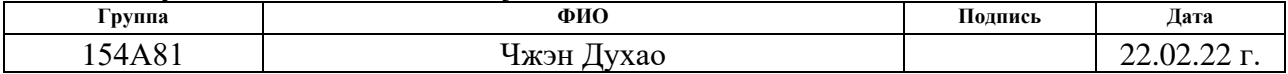

# **3. ФИНАНСОВЫЙ МЕНЕДЖМЕНТ, РЕСУРСОЭФФЕКТИВНОСТЬ И РЕСУРСОСБЕРЕЖЕНИЕ**

#### **Введение**

Основная цель данного раздела – оценить перспективность развития и планировать финансовую и коммерческую ценность конечного продукта, представленного в рамках исследовательской работы. Коммерческая ценность определяется не только наличием более высоких технических характеристик над конкурентными разработками, но и тем, насколько быстро разработчик сможет ответить на следующие вопросы – будет ли продукт востребован на рынке, какова будет его цена, каков бюджет научного исследования, какое время будет необходимо для продвижения разработанного продукта на рынок.

Данный раздел, предусматривает рассмотрение следующих задач:

• Оценка коммерческого потенциала разработки.

• Планирование научно-исследовательской работы;

• Расчет бюджета научно-исследовательской работы;

• Определение ресурсной, финансовой, бюджетной эффективности исследования.

Целью НИР является исследование и разработка привода линейного перемещения (выдвижения) руки строительного робота.

# **3.1. Оценка коммерческого потенциала и перспективности проведения исследований с позиции ресурсоэффективности и ресурсосбережения**

#### **3.1.1. Анализ конкурентных технических решений**

В ходе исследования были рассмотрены различные типы наконечников для

лабораторных мешалок:

 $\Gamma$ 

1) Пропеллерные наконечники;

2) Турбинные насадки;

Таблица 3.1.1 – Сравнение конкурентных технических решений (исследовательских работ).  $\overline{1}$ 

 $\overline{\phantom{a}}$ 

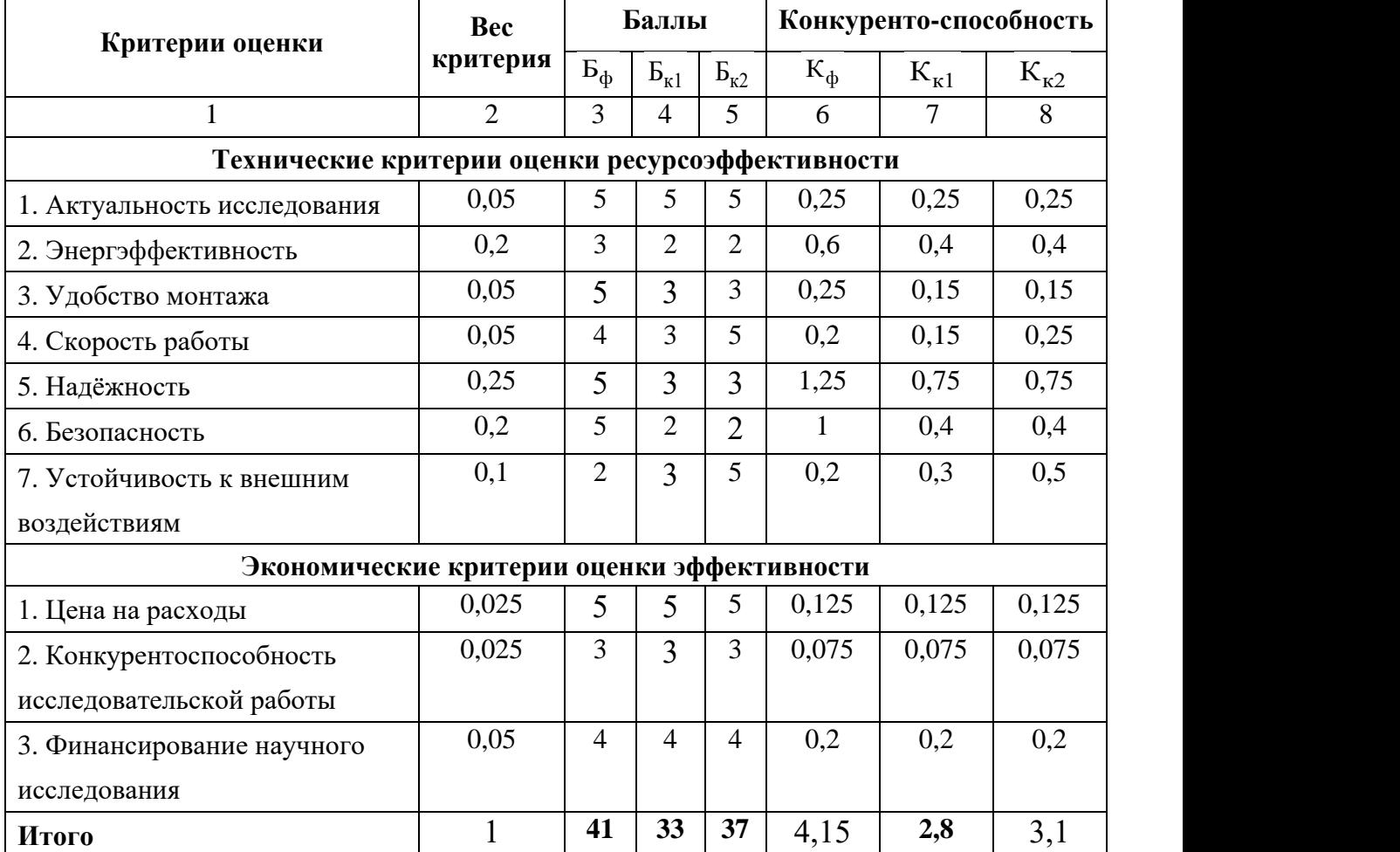

Расчет конкурентоспособности, на примере стабильности срабатывания, определяется по формуле:

$$
\mathbf{K} = \sum \mathbf{B}_i \cdot \mathbf{B}_i
$$

Где К – конкурентоспособность научной разработки или конкурента;

B*i* – вес показателя (в долях единицы);

Б*i* – балл *i*-го показателя.

Проведенный анализ конкурентных технических решений показал, что исследование является наиболее актуальным и перспективным, имеет конкурентоспособность.

## **3.1.2. SWOT-анализ**

Для исследования внешней и внутренней среды проекта, в этой работе проведен SWOT-анализ с детальной оценкой сильных и слабых сторон исследовательского проекта, а также его возможностей и угроз.

Первый этап, составляется матрица SWOT, в которую описаны слабые и сильные стороны проекта и выявленные возможности и угрозы для реализации проекта, которые проявились или могут появиться в его внешней среде, приведены в таблице 3.1.2.

| Сильные стороны                         | Слабые стороны                        |
|-----------------------------------------|---------------------------------------|
| С1. Низкая цена исходного сырья.        | Сл1. Отсутствие необходимого          |
|                                         | оборудования для проведения испытания |
|                                         | опытного образца.                     |
| С2. Более свежая информация, которая    | Сл2. Долгое время подготовки образца, |
| была использована для разработки        | используемого при проведении научного |
| проекта.                                | исследования.                         |
| СЗ. Широкая область применения.         | Сл3. Высокие требования к             |
|                                         | экспериментальному оборудованию.      |
| С4. Дешевизна разработки                | Сл4. Эксперименты имеют большие       |
|                                         | погрешности и неопределенности.       |
| С5. Квалифицированный персонал.         | Сл5. Вероятность получения брака.     |
| Возможности                             | <b>Угрозы</b>                         |
| В1. Использование оборудования ИШНПТ    | У1. Отсутствие спроса на новые        |
| TITY.                                   | результаты исследования в частных     |
|                                         | предприятиях.                         |
| В2. Появление потенциального спроса на  | У2. Снижение стоимости разработок     |
| новые разработки.                       | конкурентов.                          |
| ВЗ. Внедрение на мировой рынок, экспорт | УЗ. Появление зарубежных аналогов и   |
| за рубеж.                               | более ранний их выход на рынок.       |
| В4. Повышение стоимости конкурентных    |                                       |
| разработок.                             |                                       |

Таблица 3.1.2 – Матрица SWOT-анализа

На втором этапе на основании матрицы SWOT строятся интерактивные

матрицы возможностей и угроз, позволяющие оценить эффективность проекта, а также надежность его реализации. Соотношения параметров представлены в таблицах 3.1.3–3.1.6.

Таблица 3.1.3 – Интерактивная матрица проекта «Возможности проекта и сильные стороны»

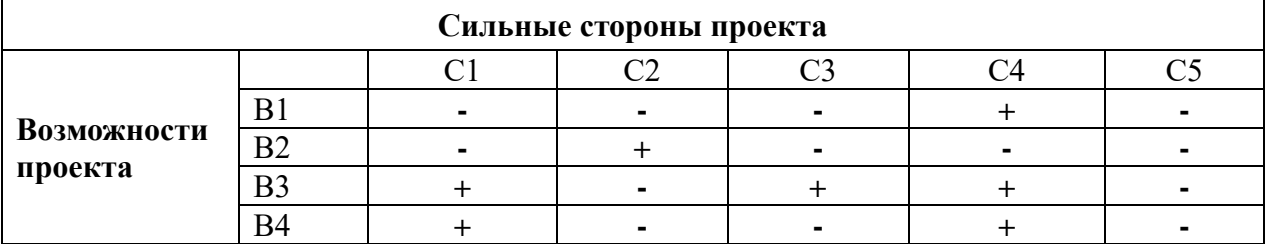

Таблица 3.1.4 – Интерактивная матрица проекта «Возможности проекта и

слабые стороны»

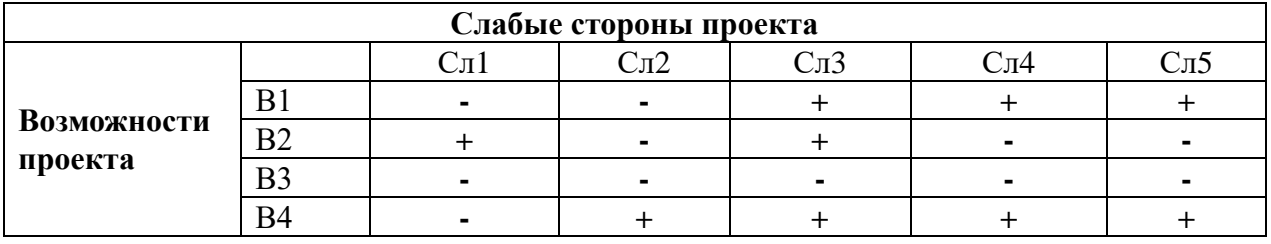

Таблица 3.1.5 – Интерактивная матрица проекта «Угрозы проекта и

сильные стороны»

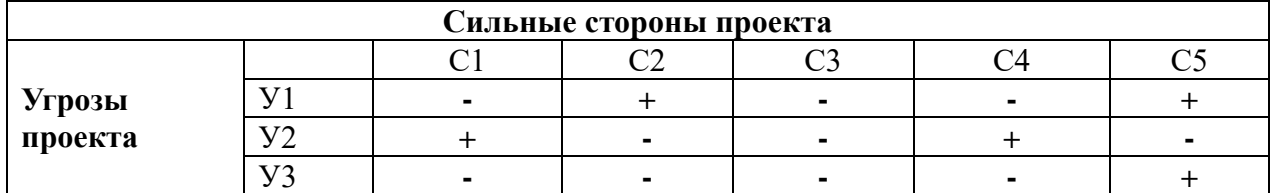

Таблица 3.1.6 – Интерактивная матрица проекта «Угрозы проекта и слабые

стороны»

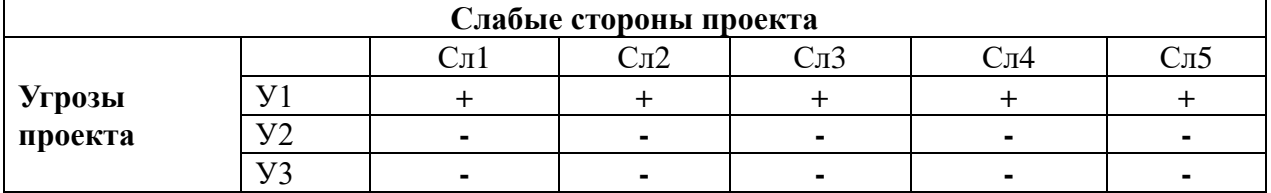

Результаты анализа представлены в итоговой таблице 3.1.7.
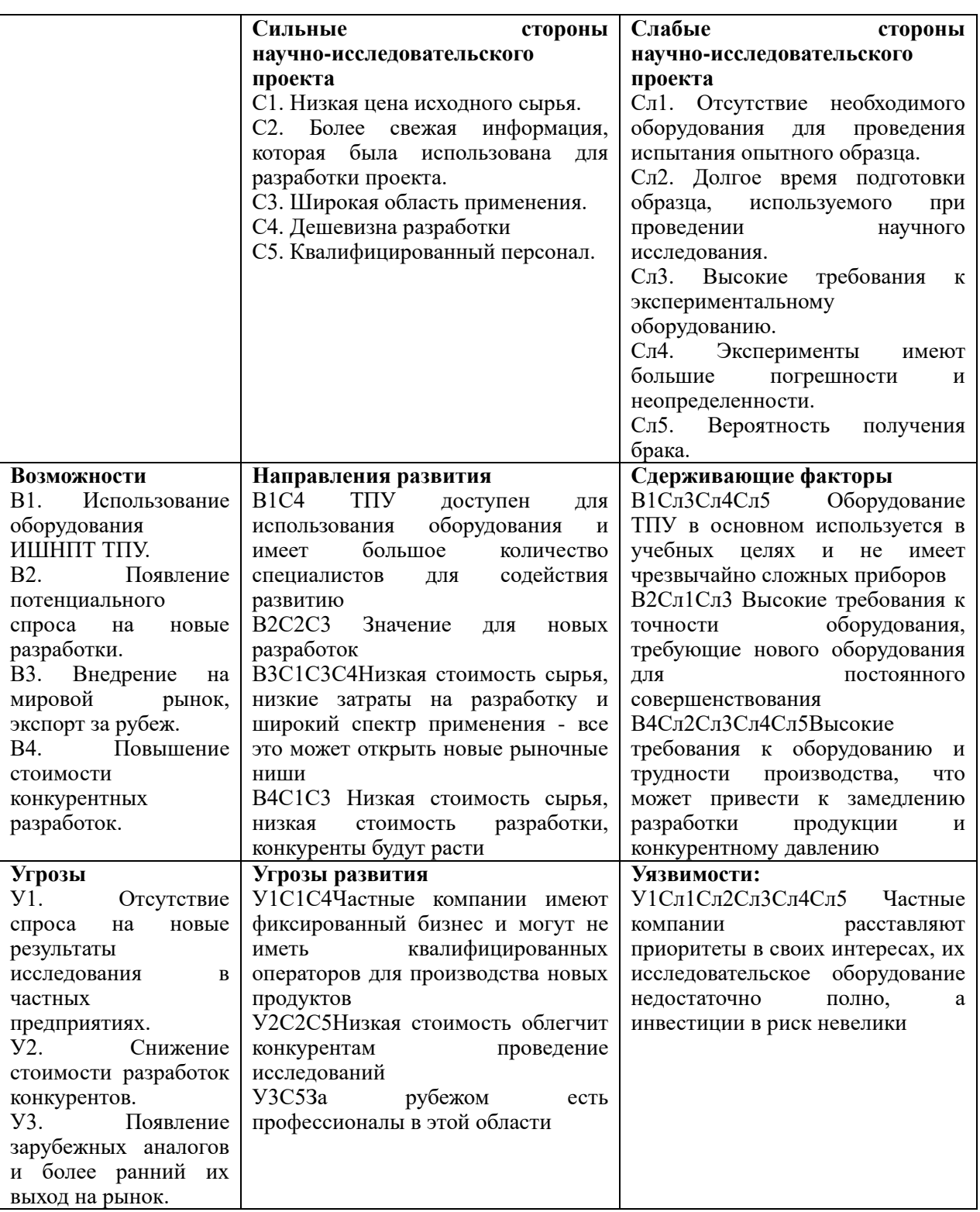

## Таблица 3.1.7 – Итоговая таблица SWOT-анализа

В результате SWOT-анализа показано, что на преимущества разрабатываемой технологии преобладают над ее недостатками. Данные

недостатки, которые на данный момент на практике не устранены, но в теории уже есть возможности для их устранения. Результаты анализа учтены в дальнейшей научно-исследовательской разработке.

## **3.2. Планирование научно-исследовательских работ**

## **3.2.1. Структура работ в рамках научного исследования**

Планирование комплекса научно-исследовательских работ осуществляется в порядке:

- определение структуры работ в рамках научного исследования;
- определение количества исполнителей для каждой из работ;
- установление продолжительности работ;
- построение графика проведения научных исследований.

Для оптимизации работ удобно использовать классический метод линейного планирования и управления.

Результатом такого планирования является составление линейного графика выполнения всех работ. Порядок этапов работ и распределение исполнителей для данной научно-исследовательской работы, приведен в таблице 3.2.1.

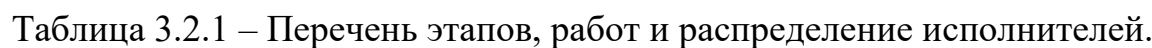

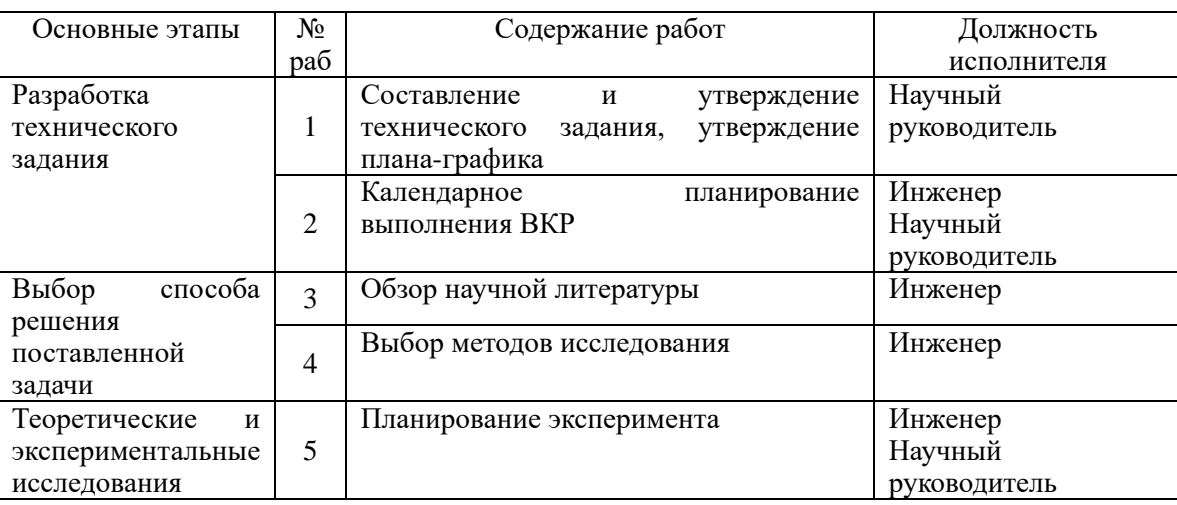

|  | Подготовка образцов для эксперимента | Инженер |
|--|--------------------------------------|---------|
|  | Проведение эксперимента              | инженер |

Продолжение таблицы 3.2.1

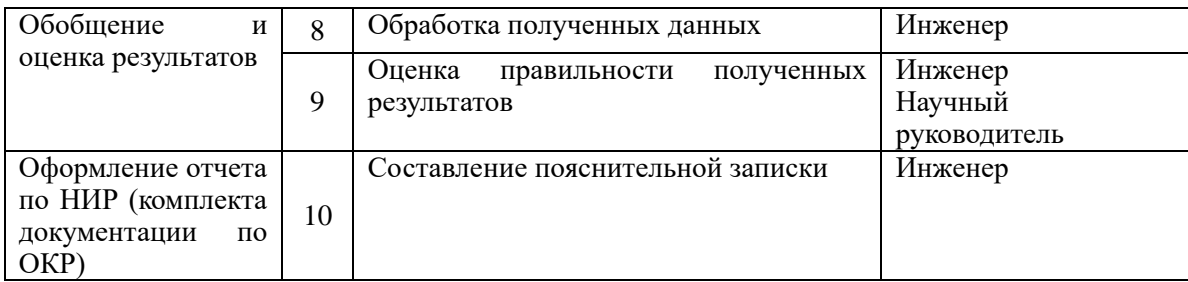

# **3.2.2. Определение трудоемкости выполнения работ и разработка графика проведения**

При проведении научных исследований основную часть стоимости разработки составляют трудовые затраты, поэтому определение трудоемкости проводимых работ является важным этапом составления сметы.

Для определения ожидаемого (среднего) значения трудоемкости использована следующая формула:

$$
t_{\text{OK }i} = \frac{3t_{\min i} + 2t_{\max i}}{5},
$$

где  $t_{\text{oxid}}$  – ожидаемая трудоемкость выполнения i-ой работы, человеко-дни;

 $t_{min\,i}$  – минимально возможная трудоемкость выполнения заданной i-ой работы, человеко-дни;

 $t_{max\,i}$  – максимально возможная трудоемкость выполнения заданной i-ой работы, человеко-дни.

Зная величину ожидаемой трудоемкости, можно определить продолжительность каждой i-ой работы в рабочих днях Трi, при этом учитывается параллельность выполнения работ разными исполнителями. Данный расчёт позволяет определить величину заработной платы.

$$
T_{\mathrm{p}_i} = \frac{t_{\mathrm{oxi}}}{\mathrm{q}_i},
$$

где  $T_{\rm pi}$  – продолжительность одной работы, рабочие дни;

 $t_{\text{ox}i}$  – ожидаемая трудоемкость выполнения одной работы, человеко-дни;

 $\Psi_i$  – численность исполнителей, выполняющих одновременно одну и ту же работу на данном этапе, чел.

Для перевода длительности каждого этапа из рабочих в календарные дни, необходимо воспользоваться формулой:

$$
T_{\kappa i. n \mu \kappa} = T_{pi} \times K_{kal}
$$

где *Т*ki – продолжительность выполнения i-й работы в календарных днях;

*Т*pi – продолжительность выполнения i-й работы в рабочих днях;

 $K_{kal}$ – календарный коэффициент.

Календарный коэффициент определяется по формуле:

$$
K_{kal. \text{mH-K}} = \frac{T_{\text{KaJ}}}{T_{\text{KaJ}} - T_{\text{bH}} - T_{\text{np}}} = \frac{365}{365 - 104 - 14} = 1,48
$$

где  $T_{\text{Kan}}$  – общее количество календарных дней в году;

 $T_{\text{bbIX}}$  – общее количество выходных дней в году;

 $T_{\text{np}}$  – общее количество праздничных дней в году.

Расчеты временных показателей проведения научного исследования обобщены в таблице 3.2.2.

|                                                                                                |                                  |           |                                  | Трудоёмкость работ       |                                  |       |                                 |                                                   |  |  |
|------------------------------------------------------------------------------------------------|----------------------------------|-----------|----------------------------------|--------------------------|----------------------------------|-------|---------------------------------|---------------------------------------------------|--|--|
|                                                                                                | $t_{\rm min}$<br>чел-дни         |           | $t_{\rm max}$<br>чел-дни         |                          | $\delta$ ож $i$ ,<br>чел-дни     |       | Длительность<br>работ в рабочих | Длительность<br>работ в                           |  |  |
| Название работы                                                                                | $\overline{\phantom{0}}$<br>Исп. | Ņ<br>Исп. | $\overline{\phantom{0}}$<br>Исп. | Hcn.2                    | $\overline{\phantom{0}}$<br>Исп. | Hcn.2 | ДНЯХ<br>pi                      | календарных<br>ДНЯХ<br>$\mathbf{r}_{\mathbf{K}i}$ |  |  |
|                                                                                                | 2                                | 3         | 4                                | 5                        | 6                                | 7     | 8                               | 9                                                 |  |  |
| 1. Составление<br>И<br>утверждение<br>технического<br>задания,<br>утверждение<br>плана-графика | $\overline{2}$                   | -         | 4                                | $\overline{\phantom{a}}$ | 2,8                              |       | 2,8                             | 4                                                 |  |  |

Таблица 3.2.2 – Временные показатели проведения научного исследования

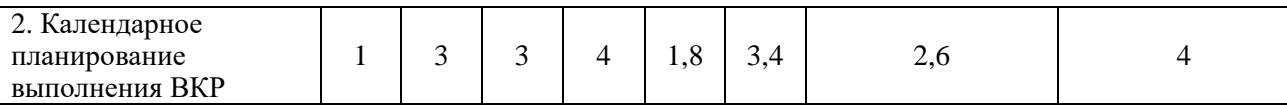

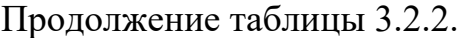

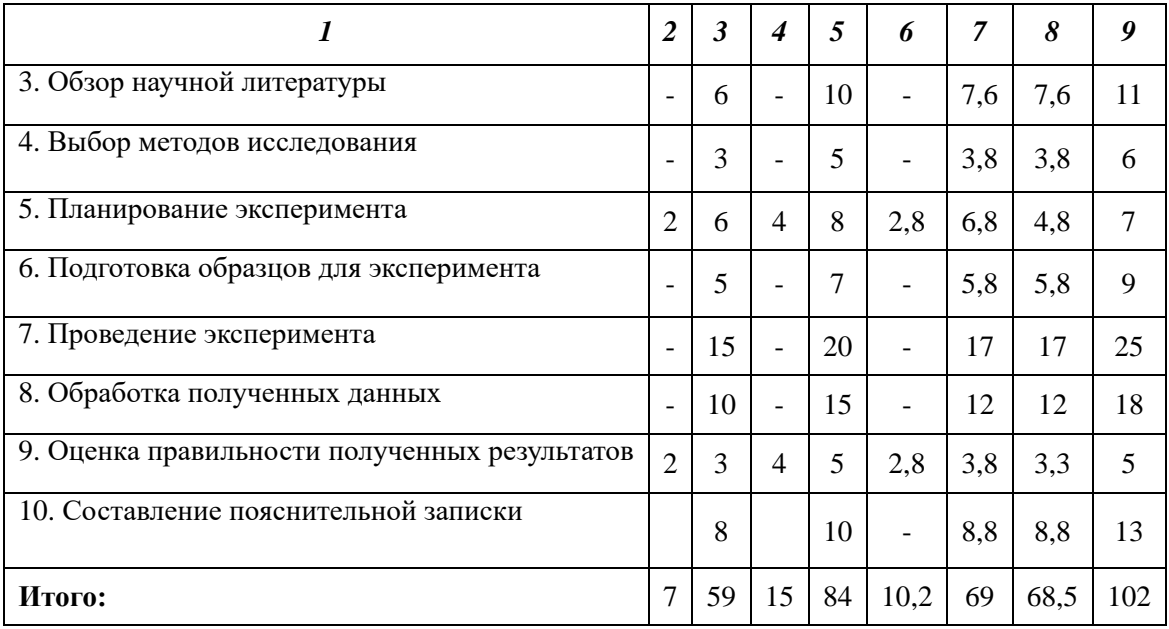

*Примечание:* Исп. 1 – Научный руководитель, Исп. 2 –Инженер.

На основе таблицы составлен календарный план-график выполнения проекта с использованием диаграммы Ганта (таблица 3.2.3).

Таблица 3.2.3 – Диаграмма Ганта

|                | Вид работ<br>Исп.                                    |              |                       | Продолжительность работ<br>$\boldsymbol{T}$ |                |   |              |                |   |              |                |   |              |                |   |
|----------------|------------------------------------------------------|--------------|-----------------------|---------------------------------------------|----------------|---|--------------|----------------|---|--------------|----------------|---|--------------|----------------|---|
| $N_{2}$        |                                                      |              | $\mathbf{K}$ <i>i</i> |                                             | февр           |   |              | март           |   |              | апр            |   |              | май            |   |
|                |                                                      |              | кал.<br>ДН.           | 1                                           | $\overline{2}$ | 3 | $\mathbf{1}$ | $\overline{2}$ | 3 | $\mathbf{1}$ | $\overline{2}$ | 3 | $\mathbf{1}$ | $\overline{2}$ | 3 |
| $\mathbf{1}$   | Составление<br>И<br>утверждение технического         | Mcn1         | $\overline{4}$        |                                             |                |   |              |                |   |              |                |   |              |                |   |
|                | утверждение<br>задания,<br>плана-графика             |              |                       |                                             |                |   |              |                |   |              |                |   |              |                |   |
| $\overline{2}$ | Календарное<br>планирование выполнения<br><b>BKP</b> | Mcn1<br>Mcn2 | $\overline{4}$        | Z                                           |                |   |              |                |   |              |                |   |              |                |   |
| $\overline{3}$ | Обзор<br>научной<br>литературы                       | Исп2         | 11                    |                                             |                |   |              |                |   |              |                |   |              |                |   |
| $\overline{4}$ | Выбор<br>методов<br>исследования                     | Mcn2         | 6                     |                                             |                |   |              |                |   |              |                |   |              |                |   |

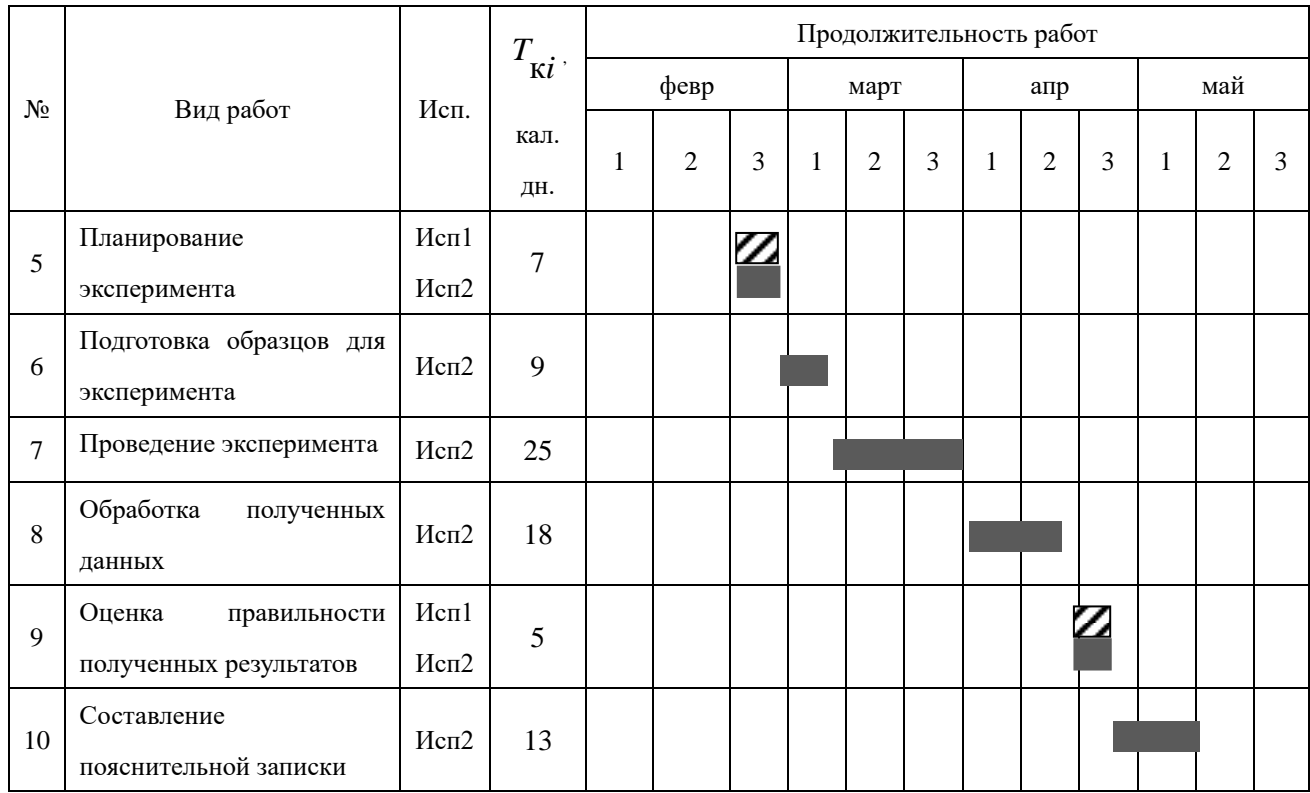

*Примечание:*

 $\mathbb{Z}$  – Исп. 1 (научный руководитель),  $\blacksquare$  – Исп. 2 (инженер)

## **3.3. Бюджет научно-технического исследования**

При планировании бюджета научно-технического исследования учитывались все виды расходов, связанных с его выполнением. В этой работе использовать следующую группировку затрат по следующим статьям:

- материальные затраты научно-исследовательской работы (НИР);
- затраты на специальное оборудование для экспериментальных работ;
- основная заработная плата исполнителей темы;
- дополнительная заработная плата исполнителей темы;
- отчисления во внебюджетные фонды (страховые отчисления);
- накладные расходы НИР.

## **3.4. Расчет материальных затрат научно-технического**

#### **исследования**

Материальные затраты — это затраты организации на приобретение сырья и материалов для создания готовой продукции.

Таблица 3.4 материальные затраты

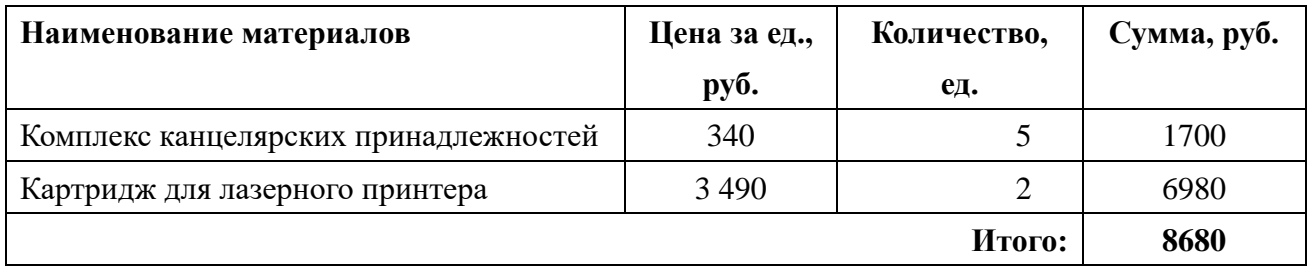

## **3.5. Расчет амортизации специального оборудования**

Расчет сводится к определению амортизационных отчислений, так как оборудование было приобретено до начала выполнения данной работы и эксплуатировалось раннее, поэтому при расчете затрат на оборудовании учитываем только рабочие дни по данной теме.

Расчет амортизации проводится следующим образом:

Норма амортизации: рассчитывается по формуле:

$$
H_{\rm A}=\frac{1}{n}
$$

где *n*– срок полезного использования в количестве лет.

Амортизация оборудования рассчитывается по формуле:

$$
A = \frac{H_{\rm A} \times H}{12} \times M
$$

где и – итоговая сумма, тыс. руб.; м – время использования, мес.

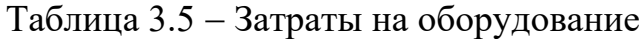

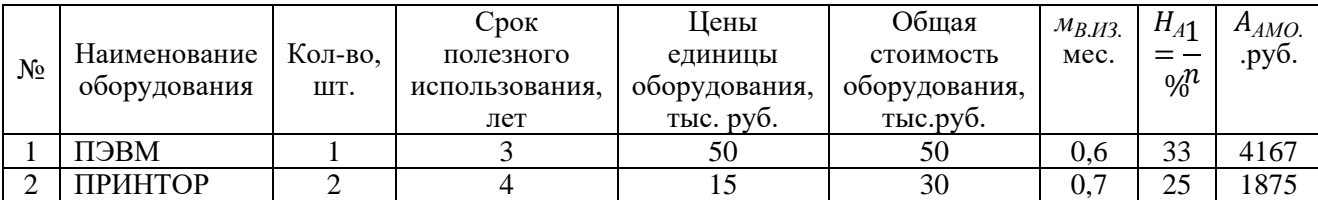

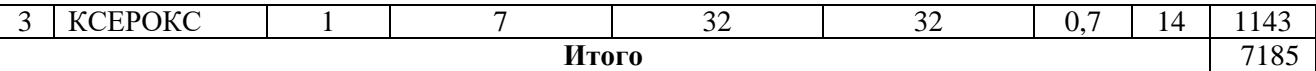

Стоимость приобретенного специализированного оборудования составила 145165 руб.

#### **3.6. Основная заработная плата исполнителей темы**

В данном разделе рассчитывается заработная плата инженера и руководителя, помимо этого необходимо рассчитать расходы по заработной плате, определяемые трудоемкостью проекта и действующей системой оклада.

Статья включает основную заработную плату работников, непо-средственно занятых выполнением проекта, (включая премии, доплаты) и дополнительную заработную плату.

$$
C_{3\pi} = 3_{\text{och}} + 3_{\text{pop}}
$$

Где  $3_{ocH}$  – основная заработная плата;  $3_{\mu_{op}}$  – дополнительная заработная плата.

Основная заработная плата З\_осн одного работника рассчитывается по следующей формуле:

$$
3_{\text{och}} = 3_{\text{ah}} \cdot T_p
$$

где  $3_{\mu}$  – среднедневная заработная плата, руб.; Т<sub>р</sub>– продолжительность работ, выполняемых работником, раб.дн. (таблица 4.9).

Среднедневная заработная плата рассчитывается по формуле:

Для шестидневной рабочей недели (рабочая неделя руководителя):

$$
3_{\mu\text{H}} = \frac{3_{\text{M}} \times \text{M}}{F_{\text{A}}} = \frac{55000 \times 10.3}{246} = 2303 \text{ py6}
$$

где  $3_{\text{M}}$  – месячный должностной оклад работника, руб.;  $F_{\text{n}}$  – действительный годовой фонд рабочего времени научно-технического персонала, раб. дней; М– количество месяцев работы без отпуска в течение года: – при отпуске в 28 раб. дня – М = 11,2 месяца, 5-дневная рабочая неделя; – при отпуске в 56 раб. дней  $-M = 10,3$  месяца, 6-дневная рабочая неделя. Для пятидневной рабочей недели (рабочая неделя инженера):

$$
3_{\mu\text{H}} = \frac{3_{\text{M}} \times \text{M}}{F_{\text{A}}} = \frac{34000 \times 11.2}{246} = 1548 \text{ py6}
$$

Должностной оклад работника за месяц:

– для руководителя:

$$
3_{\rm m} = 3_{\rm mc} \times (1 + K_{\rm np} + K_{\rm A}) \times K_{\rm p} = 29000 \times (1 + 0.3 + 0.2) \times 1.3 = 56550
$$

– для инженера:

$$
\beta_{\text{m}} = \beta_{\text{mc}} \times \left(1 + K_{\text{np}} + K_{\text{A}}\right) \times K_{\text{p}} = 18000 \times \left(1 + 0.3 + 0.2\right) \times 1.3 = 35100
$$

где  $3_{\text{rc}}$  – заработная плата, согласно тарифной ставке, руб.;  $k_{\text{np}}$  – премиальный коэффициент, равен 0,3;  $k_{\rm A}$  – коэффициент доплат и надбавок, равен 0,2;  $k_p$  – районный коэффициент, равен 1,3 (для г. Томска).

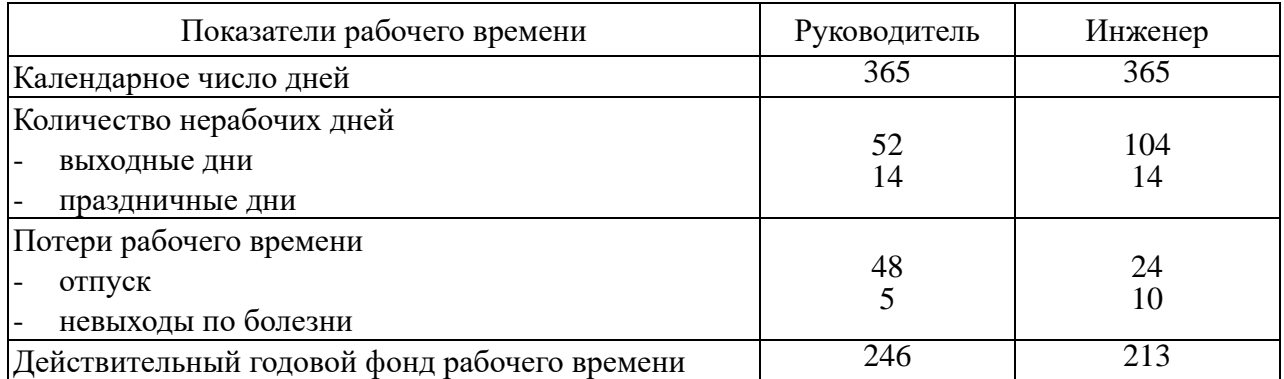

## Таблица 3.6.1 – Баланс рабочего времени исполнителей

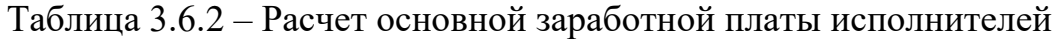

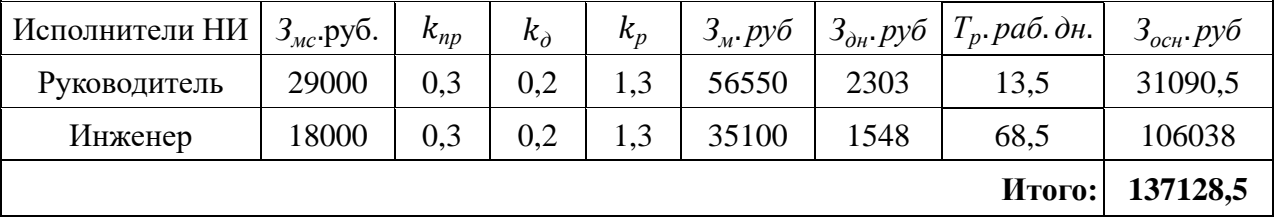

Дополнительная заработная плата определяется по формуле:

– для руководителя:  $3_{\text{non}} = K_{\text{non}} \times 3_{\text{och}} = 0.15 \times 31090.5 = 4663.6 \text{ py6}$ – для инженера:  $3_{\text{qon}} = K_{\text{qon}} \times 3_{\text{och}} = 0.15 \times 106038 = 15905.7 \text{ py6}$ 

где  $k_{\text{non}}$  – коэффициент дополнительной заработной платы (на стадии проектирования принимаем равным 0,15).

#### **3.7. Отчисления во внебюджетные фонды (страховые отчисления)**

Отчисления во внебюджетные фонды определяется по формуле:

– для руководителя:

 $3_{\text{bhe6}} = K_{\text{bhe6}} \times (3_{\text{oCH}} + 3_{\text{A0II}}) = 0.3 \times (31090.5 + 4663.6) = 10726.23 \text{ py6}$ – для инженера:

 $3_{\text{b}} = K_{\text{b}} \times (3_{\text{oCH}} + 3_{\text{qon}}) = 0.3 \times (106038 + 15905.7) = 36583.11 \text{ py6}$ 

где  $k_{\text{BHE6}}$  – коэффициент отчислений на уплату во внебюджетные фонды (пенсионный фонд, фонд ОМС и социальное страхование). Общая ставка взносов составляет в 2020 году –  $30\%$  (ст. 425, 426 НК РФ).

### **3.8. Накладные расходы**

Накладные расходы включают в себя следующие расходы: печать ксерокопирование материалов исследования, оплата услуг связи и т.д. Сумма 5 статьи затрат, рассчитанных выше, приведена в таблице ниже и используются для расчета накладных расходов.

Величина накладных расходов определяется по формуле

$$
3_{\text{hax},n} = \left(\frac{C_{\text{cy.}}}{5}\right) \times K_{\text{hp}}
$$

где  $k_{\text{hp}}$  – коэффициент, учитывающий накладные расходы. Величина коэффициента принимается равной 0,2.

Таблица 3.8 – Группировка затрат по статьям

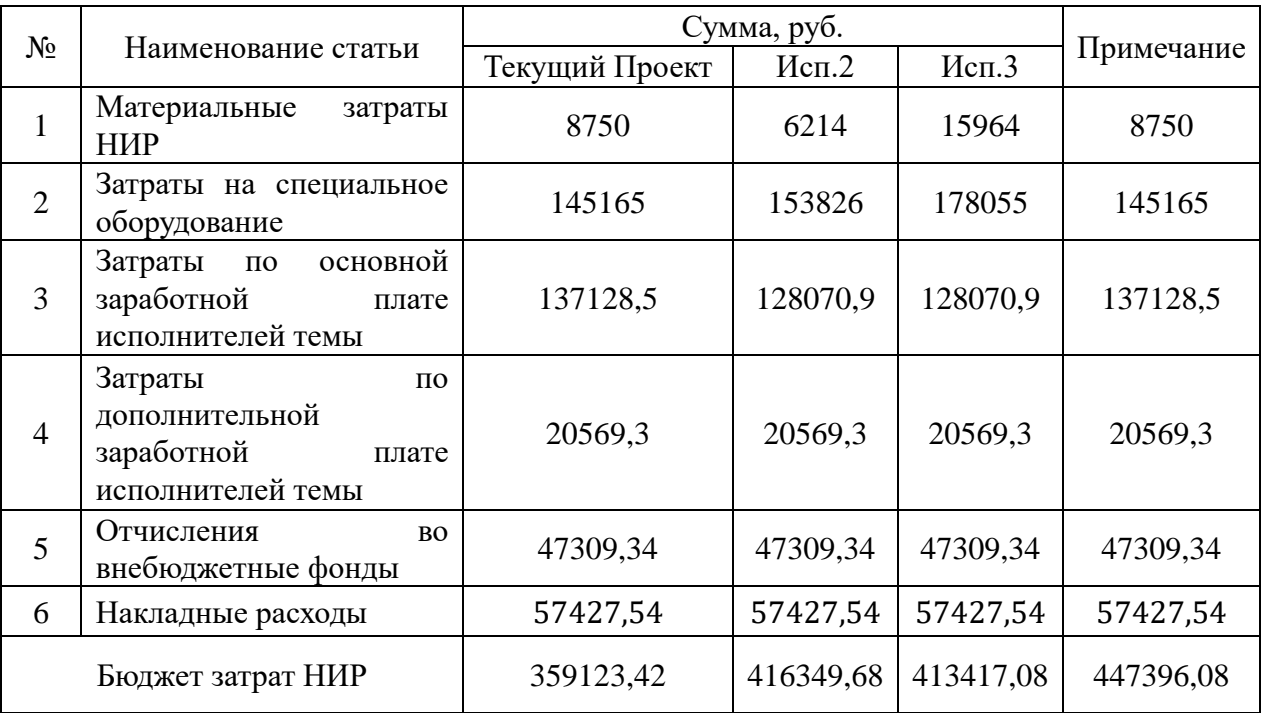

# **3.9. Определение ресурсной (ресурсосберегающей), финансовой, бюджетной, социальной и экономической эффективности исследования**

Для определения эффективности исследования представим расчет интегрального показателя эффективности научного исследования путем определения интегральных показателей финансовой эффективности и ресурсоэффективности.

Интегральный показатель финансовой эффективности научного исследования получен в процессе оценки бюджета затрат трех вариантов исполнения научного исследования. Для этого наибольший интегральный показатель реализации технической задачи принят за базу расчета (как знаменатель), с которым соотносится финансовые значения по всем вариантам исполнения.

Интегральный финансовый показатель разработки рассчитывается как:

$$
I_{\phi \text{mnp}}^{\text{ncn}.i} = \frac{\Phi_{\text{p}i}}{\Phi_{\text{max}}}
$$

где  $I_{\phi\mu\mu\rho}^{\mu\text{cn}.i}$  – интегральный финансовый показатель разработки;

Фр*<sup>i</sup>* – стоимость *i*-го варианта исполнения;

Фmax – максимальная стоимость исполнения.

 $\Phi_{\text{rekyIII}, \text{IDOERT}} = 416349,68 \text{ py6}; \Phi_{\text{NCL}} = 413417,08 \text{ py6}; \Phi_{\text{NCL}} = 447396,08 \text{ py6}.$ 

$$
I_{\phi_{\text{HHP}}}^{\text{rex.up.}} = \frac{\Phi_{\text{rex.up.}}}{\Phi_{\text{max}}} = \frac{416349,68}{447396,08} = 0,93
$$

$$
I_{\phi_{\text{HHP}}}^{\text{ucn.2}} = \frac{\Phi_{\text{ucn.2}}}{\Phi_{\text{max}}} = \frac{413417,08}{447396,08} = 0,92
$$

$$
I_{\phi_{\text{HHP}}}^{\text{ucn.3}} = \frac{\Phi_{\text{ucn.3}}}{\Phi_{\text{max}}} \frac{447396,08}{447396,08} = 1
$$

В результате расчета консолидированных финансовых показателей по трем вариантам разработки вариант 1 (текущий проект) с меньшем перевесом признан считается более приемлемым с точки зрения финансовой эффективности.

Интегральный показатель ресурсоэффективности вариантов выполнения НИР ( I<sub>pi</sub> ) определен путем сравнительной оценки их характеристик, распределенных с учетом весового коэффициента каждого параметра (таблица 4.17).

| Объект исследования                  | Весовой     |         |       |       |  |
|--------------------------------------|-------------|---------|-------|-------|--|
|                                      | коэффициент | Текущий | Mcn.2 | Mcm.3 |  |
| Критерии                             | параметра   | проект  |       |       |  |
| Безопасность<br>использовании<br>при | 0,15        |         | 4     |       |  |
| установки                            |             |         |       |       |  |
| 2. Стабильность работы               | 0,2         | 4       | 4     | 5     |  |
| 3. Технические характеристики        | 0.2         | 5       | 3     |       |  |
| 4. Механические свойства             | 0,3         | 5       | 4     | 3     |  |
| 5. Материалоёмкость                  | 0,15        | 5       | 4     | 5     |  |
| <b>ИТОГО</b>                         |             | 4,65    | 3,8   | 4,05  |  |

Таблица 3.9.1 – Сравнительная оценка характеристик вариантов НИР

Расчет интегрального показателя для разрабатываемого проекта:

$$
I_{\mathrm{p}i} = \sum_{i=1}^{5} \mathrm{K}_{\mathrm{sec.}} \times \mathrm{T}_{\mathrm{np}/\mathrm{nc.}}
$$

Интегральный показатель эффективности вариантов исполнения разработки вычисляется на основании показателя ресурсоэффективности и интегрального финансового показателя по формуле:

$$
I_{\text{ucn}.i} = \frac{I_{\text{p}-\text{ucn}.i}}{I_{\text{quap}}^{\text{ucn}.i}}
$$

$$
I_{\text{HCH.1}} = \frac{4,65}{0,93} = 5
$$
;  $I_{\text{HCH.2}} = \frac{3,8}{0,92} = 4,13$ ;  $I_{\text{HCH.3}} = \frac{4,05}{1} = 4,05$ .

Далее интегральные показатели эффективности каждого варианта НИР сравнивались с интегральными показателями эффективности других вариантов с целью определения сравнительной эффективности проекта (таблица 4.18).

| $N_2$<br>$\Pi/\Pi$ | Показатели                                                    | Текущий<br>проект | Mcn.2 | Mcn.3 |
|--------------------|---------------------------------------------------------------|-------------------|-------|-------|
| 1                  | Интегральный<br>финансовый<br>показатель разработки           | 0,93              | 0,92  |       |
| $\overline{2}$     | Интегральный<br>показатель<br>ресурсоэффективности разработки | 4,65              | 3,8   | 4,05  |
| 3                  | Интегральный<br>показатель<br>эффективности                   | 5                 | 4,13  | 4,05  |
| $\overline{4}$     | Сравнительная<br>эффективность<br>вариантов исполнения        |                   | 0,81  | 0,78  |

Таблица 3.9.2 – Сравнительная эффективность разработки

Сравнение среднего интегрального показателя сопоставляемых вариантов позволило сделать вывод о том, что наиболее финансово- и ресурсоэффективным является вариант 1 (текущий проект). Наш проект является более эффективным по сравнению с конкурентами.

#### **3.10. Выводы по разделу**

В результате выполнения целей раздела можно сделать следующие выводы:

1. Результатом анализа конкурентных технических решений является выбор одного из вариантов реализации НИР как наиболее подходящего и оптимального по сравнению с другими.

2. В ходе планирования для руководителя и инженера был разработан график реализации этапа работ, который позволяет оценивать и планировать рабочее время исполнителей. Определено следующее: общее количество календарных дней для выполнения работ составляет 102 дня; общее количество дней, в течение которых работал инженер, составляет 98 дней; общее количество дней, в течение которых работал руководитель, составляет 20 дней;

3. Для оценки затрат на реализацию проекта разработан проектный бюджет, который составляет 416349,68 руб;

4. Результат оценки эффективности ИР показывает следующие выводы:

4.1. значение интегрального финансового показателя ИР составляет 0,93, что является показателем того, что ИР является финансово выгодной по сравнению с аналогами;

4.2. значение интегрального показателя ресурсоэффективности ИР составляет 4,65, по сравнению с 3,8 и 4,05;

4.3. значение интегрального показателя эффективности ИР составляет 5, по сравнению с 4,13 и 4,05, и является наиболее высоким, что означает, что техническое решение, рассматриваемое в ИР, является наиболее эффективным вариантом исполнения.

# **4. СОЦИАЛЬНАЯ ОТВЕТСТВЕННОСТЬ**

#### **ЗАДАНИЕ ДЛЯ РАЗДЕЛА «СОЦИАЛЬНАЯ ОТВЕТСТВЕННОСТЬ»**

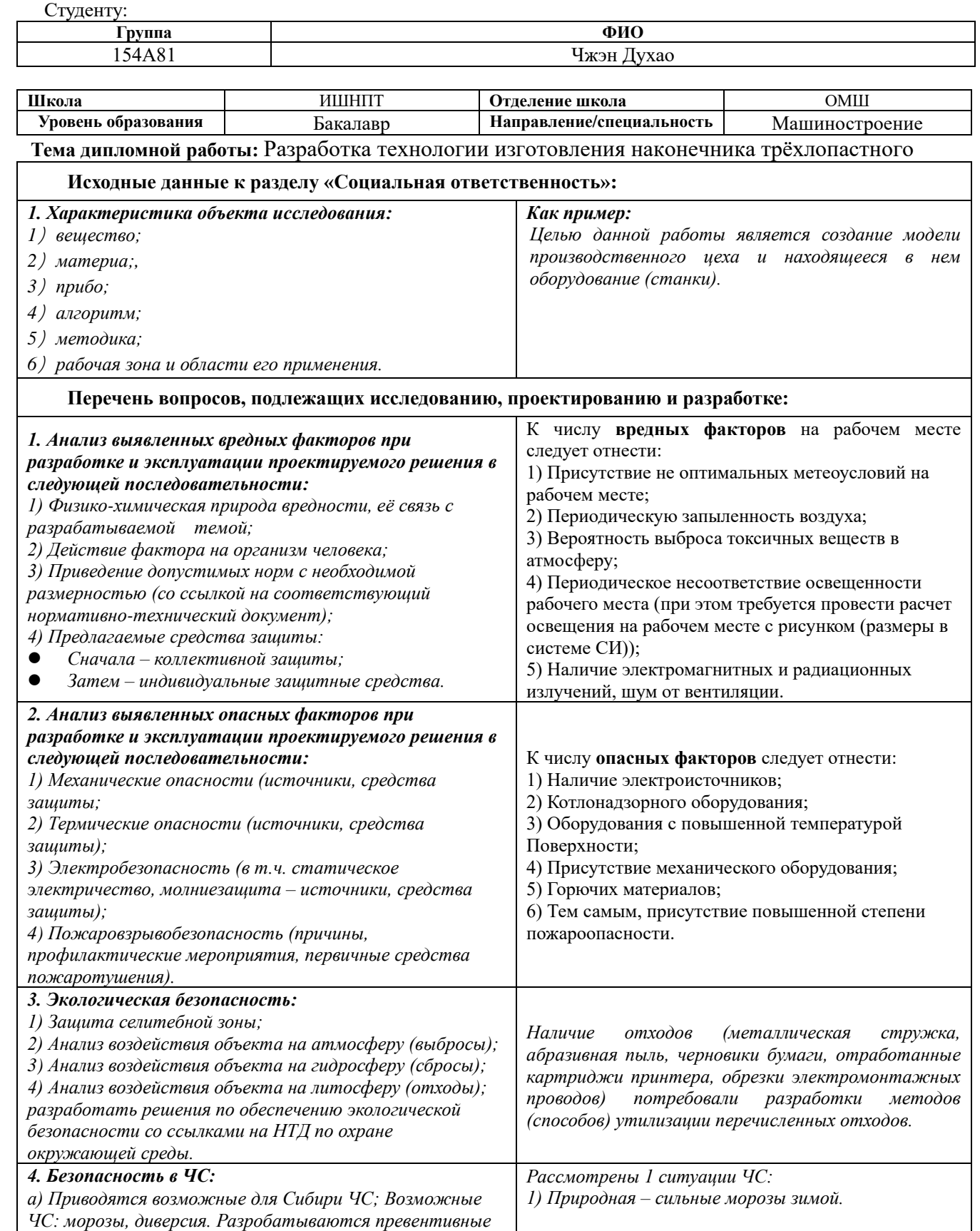

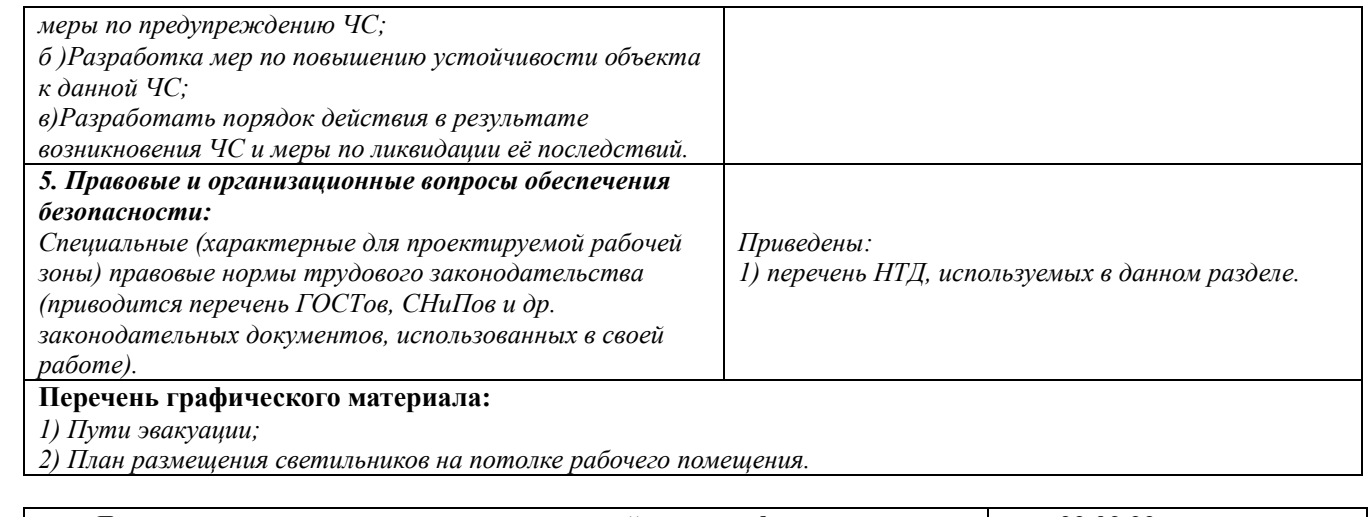

## **Дата выдачи задания для раздела по линейному графику** 22.02.22 г.

#### **Задание выдал консультат:**

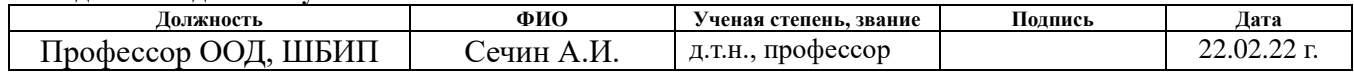

#### **Задание принял к исполнению студент:**

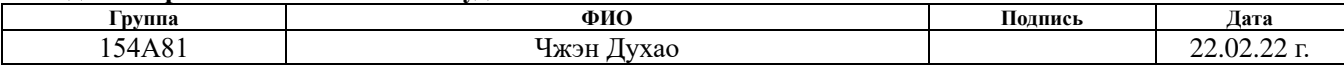

#### **Введение**

#### Описание рабочего места

В данной работе рассмотрен производственный цех и находящееся оборудование.

При проектировании рабочих мест должны быть учтены освещенность, температура, влажность, давление, шум, наличие вредных веществ, электромагнитных полей и другие санитарно-гигиенические требования к организации рабочих мест.

При проектировании цеха необходимо уделить внимание и охране окружающей среды, а в частности, организации безотходного производства. Также необходимо учитывать возможность чрезвычайных ситуаций. Так как производственный цех находится в городе Томске, наиболее типичной ЧС является мороз, что характерно для Сибири. Так же одной из возможных ЧС может быть отключение электропитания.

### **4.1. Производственная безопасность**

#### **Анализ условий труда на рабочем месте**

Рабочее место располагается на 1 этаже в цеху, помещение представляет собой комнату размером 15 м на 20 м, высотой 3,5 м, окно выходящих на север, в помещении находится (13 единиц технологического оборудования, 25 людей). Остальное при анализе по разделам.

К числу вредных факторов следует отнести:

- ⚫ присутствие некомфортных метеоусловий;
- ⚫ присутствие вредных веществ;
- ⚫ присутствие производственного шума;
- ⚫ недостаточной освещенности;
- ⚫ электромагнитного загрязнения.

#### **Анализ показателей микроклимата метеоусловия**

Микроклимат в производственных условиях определяется следующими параметрами:

1) температура воздуха;

2) относительная влажность воздуха;

3) скорость движения воздуха.

При высокой температуре воздуха в помещении кровеносные сосуды кожи расширяются, происходит повышенный приток крови к поверхности тела, и выделение тепла в окружающую среду значительно увеличивается. При низкой температуре окружающего воздуха реакция человеческого организма иная: кровеносные сосуды кожи сужаются, приток крови к поверхности тела замедляется, и теплоотдача конвекцией и излучением уменьшается. Таким образом, для теплового самочувствия человека важно определенное сочетание температуры, относительной влажности и скорости движения воздуха в рабочей зоне.

Повышенная влажность воздуха (φ>85%) затрудняет терморегуляцию организма, т.к. происходит снижения испарения пота, а пониженная влажность (φ<20%) вызывает пересыхание слизистых оболочек дыхательных путей.

Оптимальные и допустимые показатели температуры, относительной влажности и скорости движения воздуха в рабочей зоне производственных помещений должны соответствовать значениям, приведенным в таблице 4.1.1 [ГОСТ 12.1.005-88].

Для обеспечения оптимальных и допустимых показателей микроклимата в холодный период года следует применять средства защиты рабочих мест от остекленных поверхностей оконных проемов, чтобы не было охлаждения. В теплый период года необходимо предусмотреть защиту от попадания прямых

солнечных лучей.

Работы делятся на три категории тяжести на основе общих энергозатрат организма. Работа, относящаяся к инженерам – разработчикам, относится к категории легких работ. Допустимые значения микроклимата для этого случая даны в таблице.

Таблица 4.1.1 - Требования к микроклимату

| Период года | Категория работы | Температура, °С | Относительная | Скорость движения |
|-------------|------------------|-----------------|---------------|-------------------|
|             |                  |                 | влажность, %  | воздуха, м/с      |
| Холодный    | средняя          | $19 - 24$       | 15 - 75       | $\le 0.1$         |
| Теплый      | средняя          | $20 - 28$       | 15 - 75v      | $\leq$ 0.2        |

Одними из основных мероприятий по оптимизации микроклимата и состава воздуха в производственных помещениях являются обеспечение надлежащего воздухообмена и отопления, тепловая изоляция нагретых поверхностей оборудования, воздухопроводов и гидротрубопроводов.

#### **Вредные вещества**

Среди химических веществ, выделяющихся при работе на станках, наибольший вред приносят: пылевыделение, сопровождающиеся процессы абразивной обработки металлов (зачистка, полирование, шлифование и др.), а также при работе с СОЖ.

В составе современных жидкостей содержатся различные ингибиторы коррозии, противозадирные присадки, гликоль, анионоактивные и неионогенные эмульгаторы, индустриальные и минеральные масла, масляный асидол, едкий натр, бактерицидные препараты (каустическая сода, хлорпарафины и т. д.). Безусловно, такое разнообразие химических веществ, входящих в состав СОЖ, определяет необходимость постоянного контроля их содержания и условий применения. Поскольку прогрессирующее развитие бактерий в среде «масло—вода» приводит к изменению структурно-механических характеристик СОЖ, бактерии, уничтожая органические компоненты, высвобождают из эмульсий масло (диэлектрик). Все это влияет на электропроводность жидкостей, увеличивая ее.

Согласно гигиеническим нормативам "Предельно допустимые концентрации (ПДК) вредных веществ в воздухе рабочей зоны ГН 2.2.5.1313-03", утвержденным Главным государственным санитарным врачом Российской Федерации 27 апреля 2003 г, силикатная пыль (при содержании абразивных частиц  $\leq 10\%$ ) относится к 3-му классу опасности (3 класс - опасные), величина ПДК = 2 мг/м3, а преимущественное агрегатное состояние в воздухе в условиях производства –смесь паров и аэрозоля.

Также вредное вещество, как углеводороды относится к 4-му классу опасности (4 класс – умерено опасные), величина ПДК = 300 мг/м3, а преимущественное агрегатное состояние в воздухе в условиях производства – смесь паров или газы.

Вентиляция производственных помещений предназначена для уменьшения запыленности, задымленности и очистки воздуха от вредных выделений производства, а также для сохранности оборудования. Она служит одним из главных средств оздоровления условий труда, повышения производительности и предотвращения опасности профессиональных заболеваний. Система вентиляции обеспечивает снижение содержания в воздухе помещения пыли, газов до концентрации не превышающей ПДК. Проветривание помещения проводят, открывая форточки. Проветривание помещений в холодный период года допускается не более однократно в час, при этом нужно следить, чтобы не было снижения температуры внутри помещения ниже допустимой. Воздухообмен в помещении можно значительно сократить, если улавливать вредные вещества в местах их выделения, не допуская их распространения по помещению. Для этого используют приточно-вытяжную вентиляцию. Кратность воздухообмена не ниже 3.

В целях обеспечения безопасности работников на рабочих местах применяют СИЗ: защитные перчатки, очки, спец. одежда, респиратор.

#### **Анализ показателей шума**

Повышенный шум на рабочем месте оказывает вредное влияние на организм работника в целом, вызывая неблагоприятные изменения в его органах и системах. Длительное воздействие такого шума способно привести к развитию у работника потери слуха, увеличению риска артериальной

гипертензии, болезней сердечно-сосудистой, нервной системы и др. При этом специфическим клиническим проявлением вредного действия шума является стойкое нарушение слуха (тугоухость), рассматриваемое как профессиональное заболевание.

Различают три основных вида тугоухости в зависимости от того, в какой из систем слухового тракта наблюдаются патологические изменения: звукопроведения (кондуктивная тугоухость), звуковосприятия (нейросенсорная или перцептивная тугоухость) или обоих видов (смешанный вид тугоухости). Кондуктивная тугоухость обусловлена изменением подвижности барабанной перепонки и цепи слуховых косточек.

Нейросенсорная тугоухость развивается при повреждении чувствительных нервных клеток внутреннего уха, слухового нерва и центральных образований слуховой системы. От своевременного диагностирования тугоухости на начальной стадии ее развития зависит эффективность профилактических мероприятий, предупреждающих развитие профессионального заболевания.

Предельно допустимый уровень (ПДУ) шума - это уровень фактора, который при ежедневной (кроме выходных дней) работе, но не более 40 часов в неделю в течение всего рабочего стажа.

Допустимый уровень шума ограничен ГОСТ 12.1.003-2014 и СанПиН 2.6.1.2523-09 Максимальный уровень звука постоянного шума на рабочих местах не должно превышать 80 дБА. В нашем случае этот параметр соответствовал значению 60 дБА.

Показатели, по наблюдениям которых можно было бы судить о степени безопасности текущего шумового воздействия на работника, в идеале должны удовлетворять следующим требованиям:

- быть тесно коррелированными с возможным появлением у работника в будущем (после выработки фиксированного стажа работы по данной профессии) профессионального заболевания или с получением им акустической травмы;

Примечание 1 - При исследованиях этиологии профессиональной тугоухости фиксированный стаж работы принимают равным от 10 до 14 лет (обычно 12 лет);

- быть легко определяемыми с достаточной точностью с помощью находящихся в обращении технических средств.

При значениях выше допустимого уровня необходимо предусмотреть СКЗ и СИЗ.

СКЗ: 1) устранение причин шума или существенное его ослабление в источнике образования; 2) изоляция источников шума от окружающей среды средствами звуко- и виброизоляции, звуко- и вибропоглощения; 3) применение средств, снижающих шум и вибрацию на пути их распространения; 4) использование специальных материалов, например, мягкие материалы для изоляции. Их основу составляет вата, стекловата, войлок либо джут. Коэффициент поглощения – 70 %.

СИЗ: 1) применение спецодежды, спецобуви и защитных средств органов слуха: наушники, беруши, антифоны.

#### **Анализ освещенности рабочей зоны**

Согласно СНиП 23-05-95 на производственном цехе должно быть не менее 300 Лк.

Правильно спроектированное и выполненное освещение обеспечивает высокий уровень работоспособности, оказывает положительное психологическое действие на человека и способствует повышению

производительности труда.

Для защиты от слепящей яркости видимого излучения применяют защитные очки, щитки, шлемы. Очки не должны ограничивать поле зрения, должны быть легкими, не раздражать кожу, хорошо прилегать к лицу и не покрываться влагой.

Расчёт общего равномерного искусственного освещения горизонтальной рабочей поверхности выполняется методом коэффициента светового потока, учитывающим световой поток, отражённый от потолка и стен. Длина помещения  $A = 20$  м, ширина  $B = 15$  м, высота = 3,5 м. Высота рабочей поверхности над полом *h<sup>р</sup>* = 1,0 м. Согласно СНиП 23-05-95 необходимо создать освещенность не ниже 500 Лк, в соответствии с разрядом зрительной работы.

Площадь помещения:  $S = A \times B = 15 \times 20 = 300$  м<sup>2</sup>,

Коэффициент отражения свежепобеленных стен с окнами, без штор  $\rho_c = 50\%$ , свежепобеленного потолка потолка  $\rho_{\Pi}$ =70%. Коэффициент запаса, учитывающий загрязнение светильника, для помещений с малым выделением пыли равен *К<sup>З</sup>* =1,5. Коэффициент неравномерности для люминесцентных ламп  $Z=1.1.$ 

Выбираем лампу дневного света ЛХБ-80, световой поток которой равен *ФЛД* = 5000 Лм и светильники с люминесцентными лампами типа ОД –2-80.( две лампы мощностью 80 Вт, длина  $- 1531$  мм, ширина  $- 266$  мм).

Интегральным критерием оптимальности расположения светильников является величина  $\lambda$ , которая для люминесцентных светильников с защитной решёткой лежит в диапазоне 1,1–1,3. Принимаем  $\lambda=1,3$ , расстояние светильников от перекрытия (свес)  $h_c = 0.5$  м.

Высота светильника над рабочей поверхностью определяется по формуле:

$$
h=\!\!h_n-h_p,
$$

где h<sub>n</sub> –высота светильника над полом, высота подвеса,

 $h_{p}$ – высота рабочей поверхности над полом.

Наименьшая допустимая высота подвеса над полом для двухламповых светильников ОД:  $h_n = 3.5$  м.

Высота светильника над рабочей поверхностью определяется по формуле:  $h = H - h_p - h_c = 3.5 - 1 - 0.5 = 2.0$  M.

Расстояние между соседними светильниками или рядами определяется по формуле:  $L = \lambda \cdot h = 1.3 \cdot 2 = 2.6$  м

Число рядов светильников в помещении:  $\mathit{Nb} = \frac{\mathit{B}}{\mathit{L}}$  $\frac{B}{L} = \frac{15}{2,6}$  $\frac{15}{2,6} = 6$ 

Число светильников в ряду:  $Na = \frac{A}{I}$  $\frac{A}{L} = \frac{20}{2,6}$  $\frac{20}{2,6} = 8$ 

Общее число светильников:  $N = Na \cdot Nb = 6 \cdot 8 = 48$ 

Расстояние от крайних светильников или рядов до стены определяется по формуле:  $l = \frac{L}{2}$  $\frac{L}{3} = \frac{2,6}{3}$  $\frac{3}{3}$  = 0,8 M

Размещаем светильники в 8 рядов. На рисунке 4.1.4 изображен план помещения и размещения светильников с люминесцентными лампами.

Индекс помещения определяется по формуле:

$$
i = \frac{A \cdot B}{h \cdot (A + B)} = \frac{15 \cdot 20}{2.0 \cdot (15 + 20)} = 4.3
$$

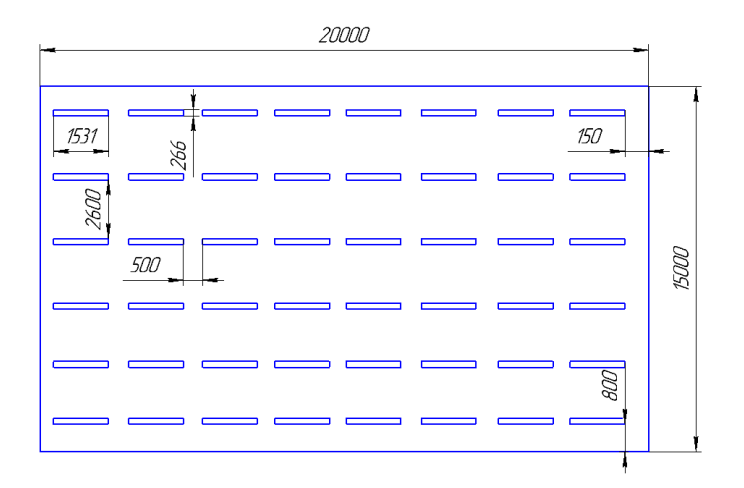

Рис.4.1.4. План помещения и размещения светильников с люминесцентными лампами.

Коэффициент использования светового потока, показывающий какая часть светового потока ламп попадает на рабочую поверхность, для светильников типа ОД с люминесцентными лампами при  $\rho_{II} = 70$  %,  $\rho_c = 50$ % и индексе помещения  $i = 4,3$  равен  $\eta = 0,68$ .

Потребный световой поток люминесцентной лампы светильника определяется по формуле:

$$
\Phi_{\pi} = \frac{E \cdot A \cdot B \cdot K_3 \cdot Z}{N \cdot \eta} = \frac{600 \cdot 20 \cdot 15 \cdot 1,5 \cdot 1,1}{48 \cdot 0,68} = 5200 \text{ nm}
$$

Делаемпроверку выполнения условиях:

$$
-10\% \leq \frac{\Phi_{\text{Jl} \text{J}} - \Phi_{\text{II}}}{\Phi_{\text{Jl} \text{J}}} \cdot 100\% \leq 20\%;
$$
  

$$
\frac{\Phi_{\text{Jl} \text{J}} - \Phi_{\text{II}}}{\Phi_{\text{Jl} \text{J}}} \cdot 100\% = \frac{5000 - 5200}{5000} \cdot 100\% = -4\%.
$$

Таким образом: −10% ≤-4% ≤ 20% , необходимый световой поток.

#### **Анализ показателей электромагнитного загрязнения**

В производственном цехе используются электроприборы, которые создают электромагнитные поля. Таким образом, при организации безопасности труда, необходимо учитывать воздействие электромагнитных полей на организм человека.

Для предотвращения неблагоприятного влияния на здоровье человека вредных факторов производственной среды и трудового процесса при работе с ПЭВМ необходимо руководствоваться Санитарно-эпидемиологическими правилами и нормами.

Гигиенические требования к персональным электронно-вычислительным машинам и организации работы", разработанными в соответствии с Федеральным законом "О санитарно-эпидемиологическом благополучии населения" и "Положением о государственном санитарно-эпидемиологическом нормировании".

Мощность экспозиционной дозы мягкого рентгеновского излучения в любой точке на расстоянии 0,05 м от экрана и корпуса ВДТ (на электронно-лучевой трубке) при любых положениях регулировочных устройств не должна превышать 1 мкЗв/ч (100 мкР/ч). Конструкция ПЭВМ должна обеспечивать возможность поворота корпуса в горизонтальной и вертикальной плоскости с фиксацией в заданном положении для обеспечения фронтального наблюдения экрана ВДТ. Дизайн ПЭВМ должен предусматривать окраску корпуса в спокойные мягкие тона с диффузным рассеиванием света. Корпус ПЭВМ, клавиатура и другие блоки и устройства ПЭВМ должны иметь матовую поверхность с коэффициентом отражения 0,4 - 0,6 и не иметь блестящих деталей, способных создавать блики. Конструкция ВДТ должна предусматривать регулирование яркости и контрастности. Защита человека от опасного воздействия электромагнитного излучения осуществляется следующими способами:

СКЗ: 1) защита временем; 2) защита расстоянием; 3) снижение интенсивности излучения непосредственно в самом источнике излучения; 4) защита рабочего места от излучения.

СИЗ: 1) Применение средств индивидуальной защиты (СИЗ), которые включают в себя; 2) Очки и специальная одежда, выполненная из металлизированной ткани (кольчуга); 3) Вместо обычных стекол используют стекла, покрытые тонким слоем золота или диоксида олова  $(SnO_2)$ ; 4) Экранирование источника излучения и рабочего места осуществляется специальными экранами по ГОСТ 12.4.154.

### **4.2. Анализ электробезопасности**

Электробезопасность представляет собой систему организационных и технических мероприятий и средств, обеспечивающих защиту людей от вредного и опасного воздействия электрического тока, электрической дуги, электромагнитного поля и статистического электричества.

Классификация помещений по опасности поражения электрическим током (ПУЭ)

Категория помещения: особо опасные помещения. Присутствует один из следующих признаков:

- постоянно 100 % влажность (особо сырое помещение);

- наличие химически активной среды;

- либо: наличие более 2 факторов помещения повышенной опасности.

Категория помещения: Помещения повышенной опасности поражения электрическим током. Присутствует один из следующих факторов:

- повышенная температура воздуха  $(t = +35 \degree C)$ ;

- повышенная влажность ( $> 75\%$ );

- наличие токопроводящей пыли;

- наличие токопроводящих полов;

- возможности прикосновения одновременно и к

электроустановке и к заземлению или к двум электроустановкам одновременно.

Категория помещения: мало опасные помещения. Отсутствуют признаки и факторы, характерные для двух предыдущих классов.

Основными мероприятиями по обеспечению электробезопасности являются:

1) изолирование (ограждение) токоведущих частей, исключающее возможность случайного прикосновения к ним;

2) установки защитного заземления; 3) наличие общего рубильника;

4) своевременный осмотр технического оборудования, изоляции;

5) Использование разделительных трансформаторов.

Безопасные номиналы: U = 12-36 В, I = 0,1 A, Rзаз = 4 Ом.

### **4.3. Анализ пожарной и взрывной безопасности**

По взрывопожарной и пожарной опасности помещения подразделяются на категории А, Б, В1 - В4, Г и Д, а здания - на категории А, Б, В, Г и Д. По пожарной опасности наружные установки подразделяются на категории *А*н, *Б*н*, В*н*, Г*<sup>н</sup> и *Д*н.

 Согласно НПБ 105-03 производственный цех относится к категории В - Горючие и трудногорючие жидкости, твердые горючие и трудногорючие вещества и материалы (в том числе пыли и волокна), вещества и материалы, способные при взаимодействии с водой, кислородом воздуха или друг с другом только гореть, при условии, что помещения, в которых они имеются в наличии или обращаются, не относятся к категориям А или Б.

По степени огнестойкости данное помещение относится к 1-й степени огнестойкости по СНиП 2.01.02-85 (выполнено из кирпича, которое относится к трудно сгораемым материалам). Возникновение пожара из-за электрического и неэлектрического характера.

Причины возникновения пожара неэлектрического характера:

а) халатное неосторожное обращение с огнем (оставленные без присмотра нагревательные приборы, использование открытого огня);

б) утечка метана (при концентрации в воздухе от 4,4 % до 17 % метан взрывоопасен).

Причины возникновения пожара электрического характера: короткое замыкание, перегрузки по току, искрение и электрические дуги, статическое электричество и т. п.

Для устранения причин возникновения и локализации пожаров в помещении лаборатории должны проводиться следующие мероприятия:

а) использование только исправного оборудования;

б) проведение периодических инструктажей по пожарной безопасности;

в) отключение электрооборудования, освещения и электропитания при предполагаемом отсутствии обслуживающего персонала или по окончании работ;

г) курение в строго отведенном месте;

д) содержание путей и проходов для эвакуации людей в свободном состоянии.

Для локализации или ликвидации загорания на начальной стадии используются первичные средства пожаротушения. Первичные средства пожаротушения обычно применяют до прибытия пожарной команды.

Огнетушители водо-пенные (ОХВП-10) используют для тушения очагов пожара без наличия электроэнергии. Углекислотные (ОУ-2) и порошковые огнетушители предназначены для тушения электроустановок, находящихся под напряжением до 1000 В. Кроме того, порошковые применяют для тушения документов.

Для тушения токоведущих частей и электроустановок применяется переносной порошковый огнетушитель, например ОП-5.

В рабочих мест на каждом этаже должно размещаться не менее двух переносных огнетушителей. Огнетушители следует располагать на видных

местах вблизи от выходов из помещений на высоте не более 1,35 м. Размещение

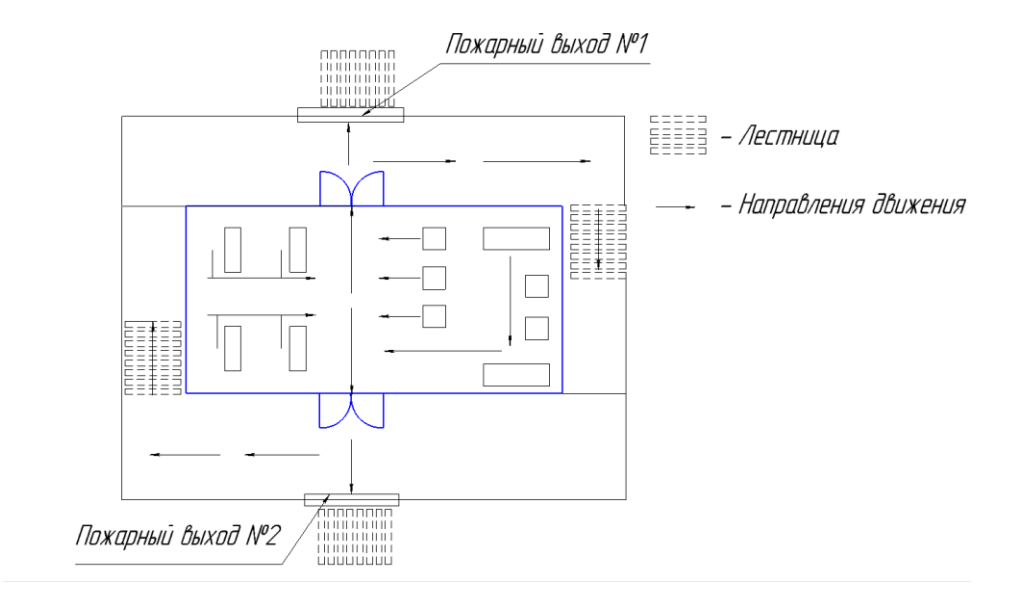

Рис 4.3. Пути эвакуации с 1 этажа производственного помещения.

первичных средств пожаротушения в коридорах, переходах не должно препятствовать безопасной эвакуации людей. Карта эвакуации зданий (рис 4.3)

#### **4.4. Экологическая безопасность**

Механическая обработка металлов на станках сопровождается образованием: металлической стружки, отработанной смазочноохлаждающей жидкости (СОЖ), пыли. Пары эмульсии и пыль через вентиляционную систему поступают из помещений в атмосферу. Помимо этого имеется и промышленный мусор. Загрязнение гидросферы металлорежущими станками может произойти при чистке станков и его узлов. В охране окружающей среды важную роль играют службы контроля качества окружающей среды, которые наблюдают за состоянием атмосферы, воды и почв для получения фактических уровней загрязнения окружающей среды.

В производственном цехе необходимо позаботиться о раздельных

контейнерах для отходов бытового характера: отдельные мусорные баки для стружки, стекла, металлических частей, пластика.

Фильтрация смазочно-охлаждающей жидкости будет производиться путем установки самоочищающегося барабанного фильтра (для очистки СОЖ, чистого масла и водных эмульсий, от магнитных и немагнитных частиц).

Специальный химический раствор позволяет полностью удалить все опасные компоненты люминофорного слоя со стекла, и после дальнейшей переработки, использовать их повторно, как впрочем, и само стекло, и цоколи.

Необходимо заключить договор с компанией, вывозящей мусор, чтобы она обеспечивала доставку разделенных отходов фирмам, занимающимся переработкой отходов.

## **4.5. Защита в ЧС**

Производство находится в городе Томске с континентально-циклоническим климатом, в данном городе отсутствуют. Возможными ЧС на объекте в данном случае, могут быть сильные морозы и диверсия. Для Сибири в зимнее время года характерны морозы. Достижение критически низких температур приведет к авариям систем теплоснабжения и жизнеобеспечения, приостановке работы, обморожениям и даже жертвам среди населения. В случае переморозки труб должны быть предусмотрены запасные газовые обогреватели с катализаторами. Их количества и мощности должно хватать для того, чтобы работа на производстве не прекратилась. В случаи обрыва линий электропередач должны быть предусмотрены электрогенераторы, которые и будем использовать для электрообогревателей и другого вида оборудования. Нужно иметь запасы воды для сотрудников и для технических нужд. Заключить договоры с транспортными компаниями, что переложит ответственность в случаи ЧС на них. Чрезвычайные

ситуации, возникающие в результате диверсий, возникают все чаще. Зачастую такие угрозы оказываются ложными. Но случаются взрывы и в действительности. Для предупреждения вероятности осуществления диверсии предприятие необходимо оборудовать системой видеонаблюдения, круглосуточной охраной, пропускной системой, надежной системой связи, а также исключения распространения информации о системе охраны объекта, расположении помещений и оборудования в помещениях, системах охраны, сигнализаторах, их местах установки и количестве. Должностные лица раз в полгода проводят тренировки по отработке действий на случай экстренной эвакуации.

#### **4.6. Правовые и организационные вопросы обеспечения безопасности**

1. ГОСТ 12.4.154-85 "ССБТ. Устройства экранирующие для защиты от электрических полей промышленной частоты"

2. ГН 2.2.5.1313-03 Предельно допустимые концентрации (ПДК) вредных веществ в воздухе рабочей зоны

3. СанПиН 2.2.4/2.1.8.055-96 "Электромагнитные излучения радиочастотного диапазона (ЭМИ РЧ)".

4. СанПиН 2.2.4.548-96. Гигиенические требования к микроклимату производственных помещений.

5. СанПиН 2.2.1/2.1.1.1278-03. Гигиенические требования к естественному, искусственному и совмещенному освещению жилых и общественных зданий.

6. СН 2.2.4/2.1.8.562-96. Шум на рабочих местах, в помещениях жилых, общественных зданий и на территории жилой застройки.

7. ГОСТ 12.4.123-83. Средства коллективной защиты от инфракрасных излучений. Общие технические требования.

8. ГОСТ Р 12.1.019-2009. Электробезопасность. Общие требования и номенклатура видов защиты.

9. ГОСТ 12.1.030-81. Электробезопасность. Защитное заземление. Зануление.

10. [ГОСТ 12.1.004-91.](http://www.polyset.ru/nb/%D0%93%D0%9E%D0%A1%D0%A2%2012.1.004-91.php) Пожарная безопасность. Общие требования.

ГОСТ 12.2.037-78. Техника пожарная. Требования безопасности

11. [СанПиН 2.1.6.1032-01. Гигиенические требования к качеству](http://yadi.sk/d/pFmiWdKi5Z8ZG)  [атмосферного воздуха](http://yadi.sk/d/pFmiWdKi5Z8ZG)

12. ГОСТ 30775-2001 Ресурсосбережение. Обращение с отходами. Классификация, идентификация и кодирование отходов.

13. СНиП 21-01-97. Противопожарные нормы.

14. ГОСТ 12.4.154. Система стандартов безопасности труда. Устройства экранирующие для защиты от электрических полей промышленной частоты.

15. СНиП 23-05-95 "Естественное и искусственное освещение".

#### **4.7. Выводы по разделу**

В разделе «Социальная ответственность» анализируем некоторые факторы в производственном цехе, рассматриваем возможные опасности и принимаем превентивные меры для обеспечения безопасной и упорядоченной работы цеха.

## **Заключение по ВКР**

1. В ходе проектирования был составлен технологический процесс для мелкосерийного производства детали «Наконечник трёхлопастной» 3000 штук в год. Был выполнен размерный анализ техпроцесса и составлен граф конструкторских и технологических размеров, а также припусков с целью облегчения размерного анализа технологического процесса.

В работе был выбран оптимальный вид заготовки, рассчитаны её размеры, выбрано оборудование и технологическая оснастка, режущие и измерительные инструменты, рассчитаны режимы резания и требуемая мощность станков, рассчитаны нормы времени на каждый технологический переход и операцию.

В работе было спроектировано и рассчитано станочное приспособление, описан принцип его работы.

2. В разделе «Финансовый менеджент, ресурсоэффективность и ресурсосбережение» был проведен анализ затрат.

3. В разделе «Социальная ответственность» были рассмотрены вопросы, связанные с организацией рабочего места на механическом участке по изготовлению детали «Наконечник трёхлопастной», определены нормы для улучшения условий труда, рассмотрены вопросы обспеченя производственной безопасности работающих, повышения производительности труда, а также охраны окружающей среды.

## **Список литературы**

1. Горбацевич А.Ф., Шкред В.А. Курсовое проектирование по технологии машиностроения. – М.: ООО ИД «Альянс», 2007. – 256 с.

2. Скворцов В.Ф. Основы размерного анализа технологических процессов изготовления деталей: Учебное пособие. – Томск: Изд. ТПУ, 2006. – 100 с.

3. Справочник технолога-машиностроителя. Т.2 (1985 г) Под ред. А.Г. Косиловой.

4. Стружестрах Е.И. Справочник нормировщика-машиностроителя Том 2. – Москва, 1961. – 892 с.

5. Аверьянов И.Н., Болотеин А.Н Проектирование и расчет станочных и контрольно-измерительных приспособлений в курсовых и дипломных проектах: учебное пособие. – Рыбинск: РГАТА, 2010.-220 с.

6. Ансеров М.А. Зажимные приспособления для токарных и круглошлифовальных станоков. – Государственное научно-техническое издательство машиностроительной литературы, Москва, 1948. – 92с.

7. Горошкин А.К. 1979 Приспособления для металлорежущих станков.

8. Кузьмина Е.А, Кузьмин А.М. Методы поиска новых идей и решений "Методы менеджмента качества" №1 2018 г.

9. Скворцов Ю.В. Организационно-экономические вопросы в дипломном. проектировании: Учебное пособие. – М.: Высшая школа, 2016.

10. Сущность методики FAST в области ФСА.

11. Методы оценки финансово-экономической эффективности инвестиционного проекта без учета фактора времени.

12. Белов Н.А. Безопасность жизнедеятельности – М.: Знание, 2000-364с.

**Приложение А (обязательное) Чертёж детали**
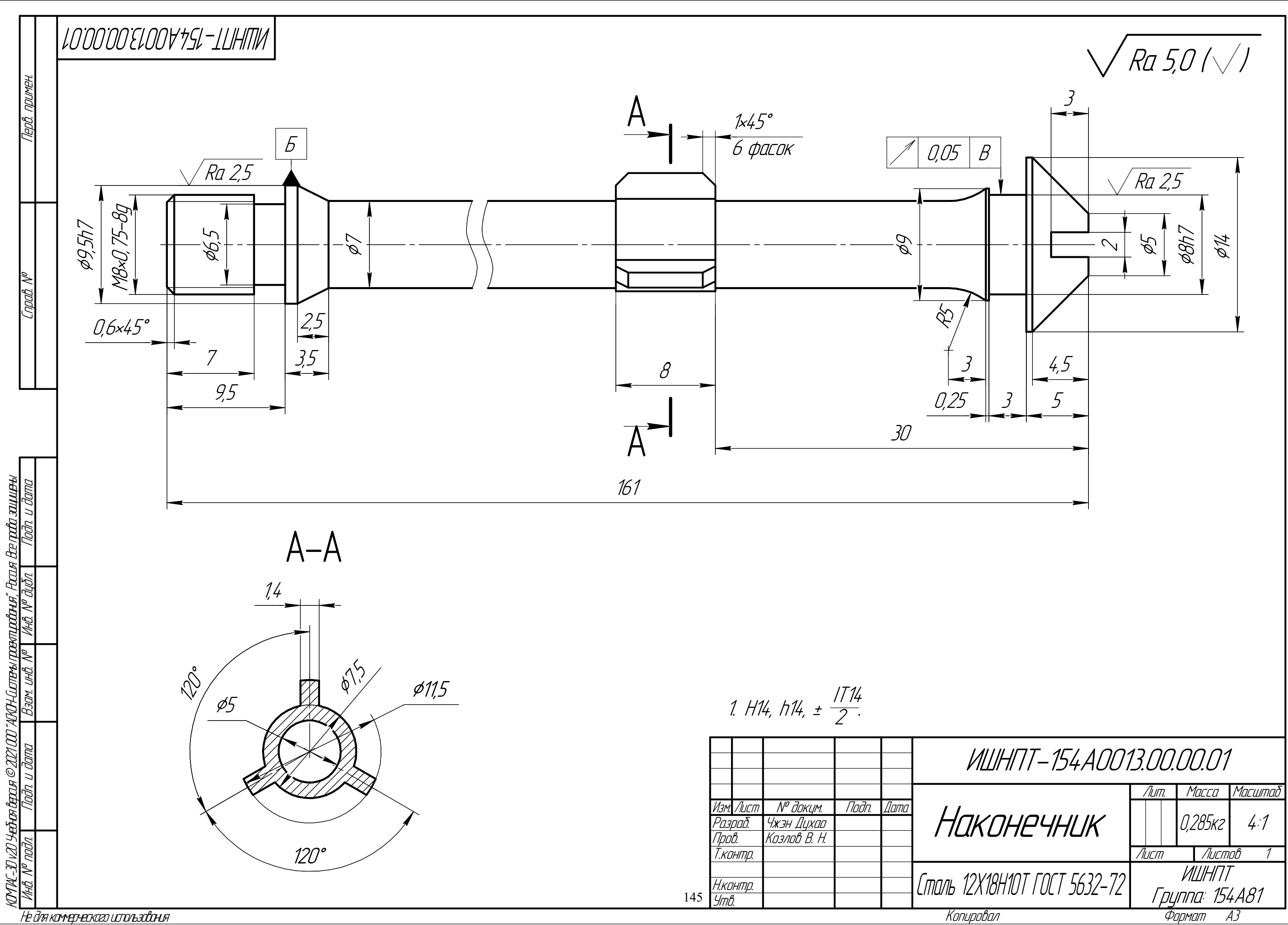

**Приложение Б**

**(обязательное)**

**Граф технологических размеров**

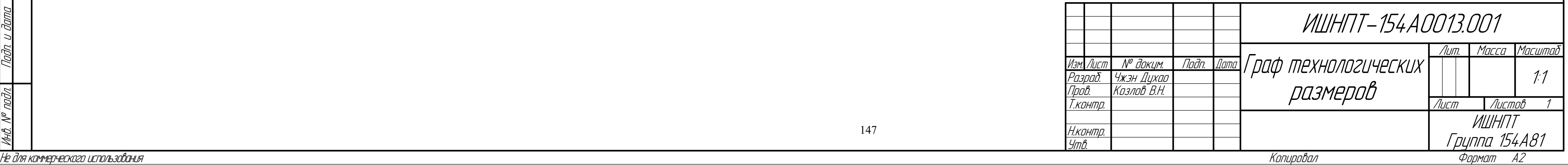

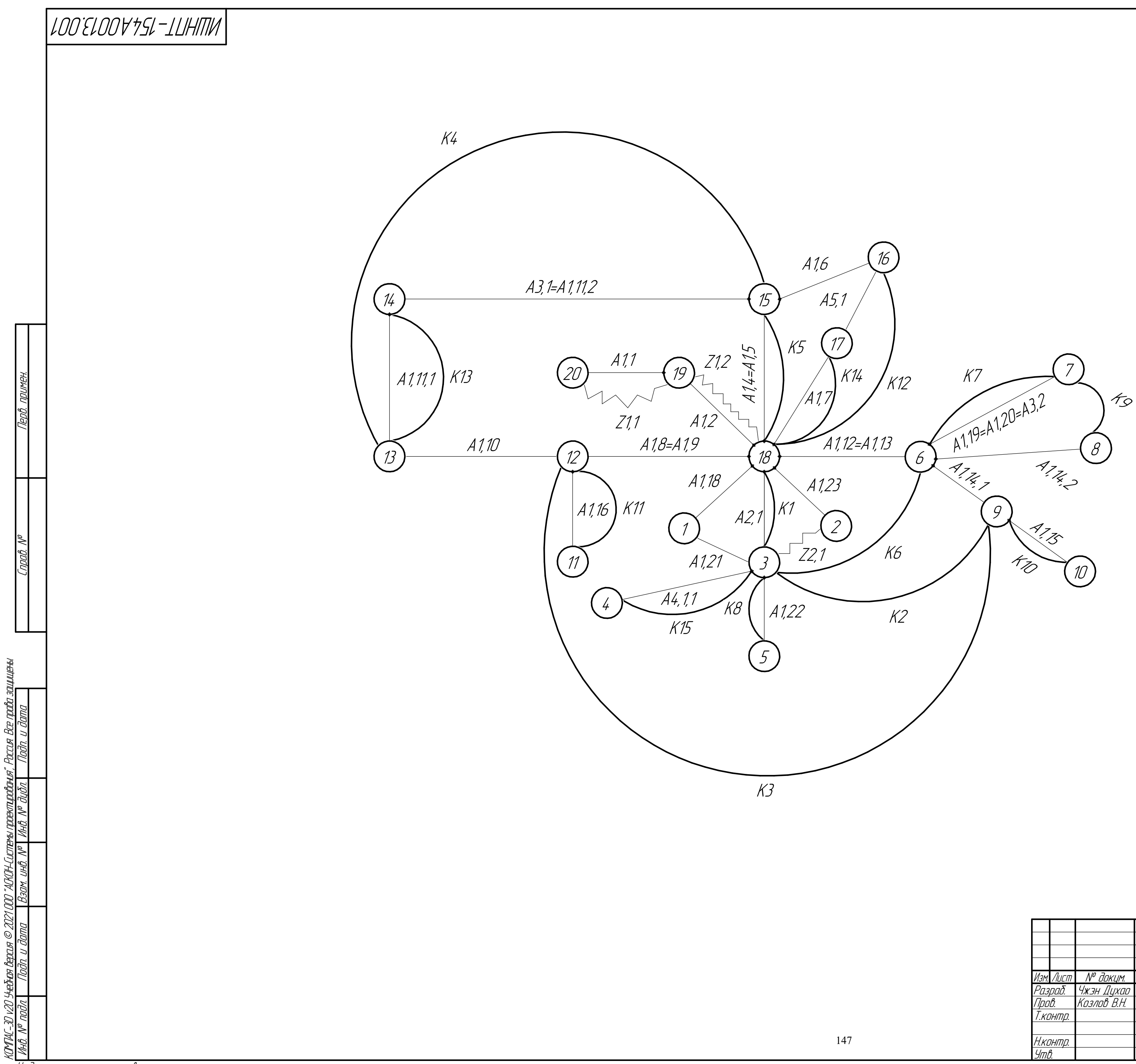

**Приложение В**

**(обязательное)**

**Карта технологического процесса**

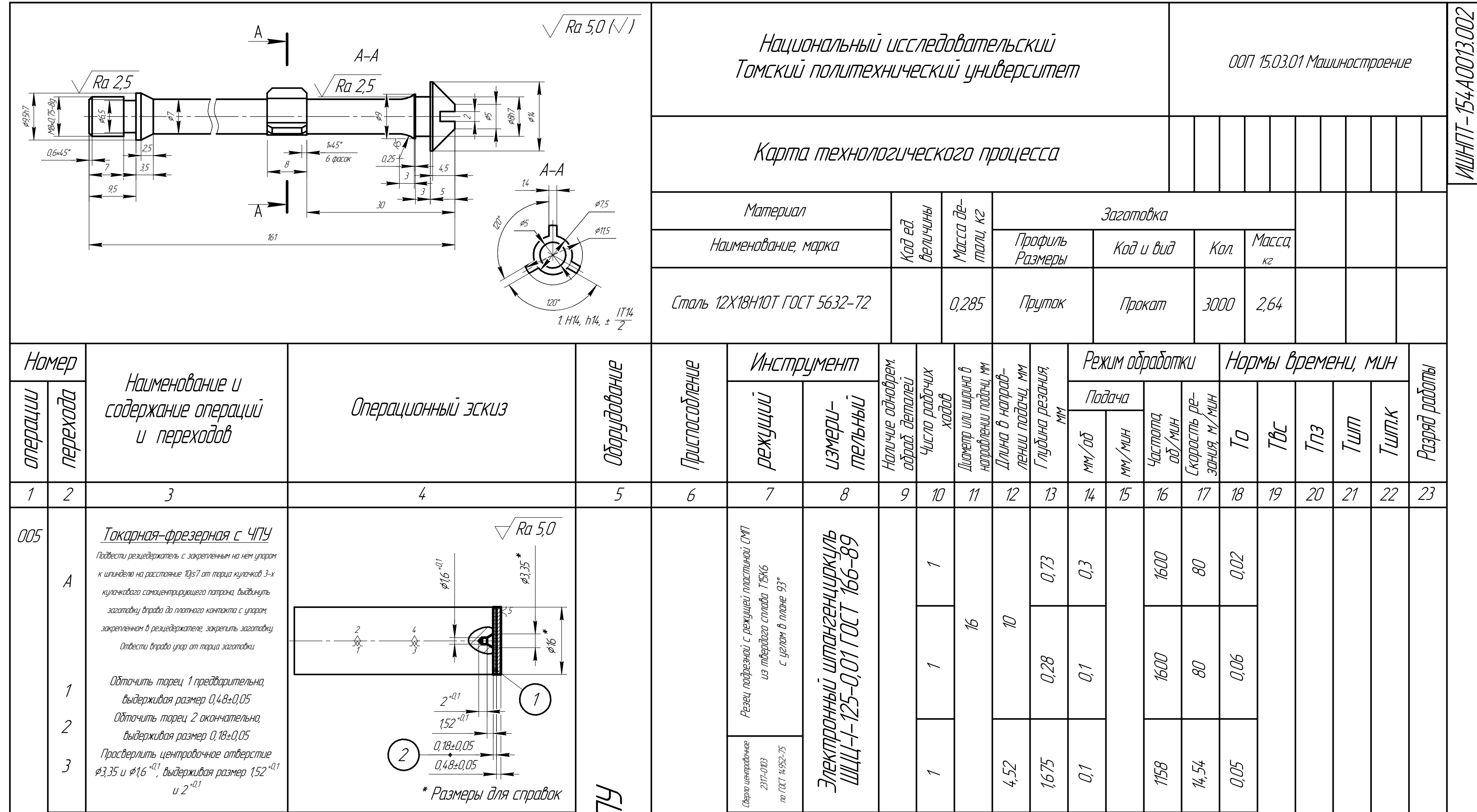

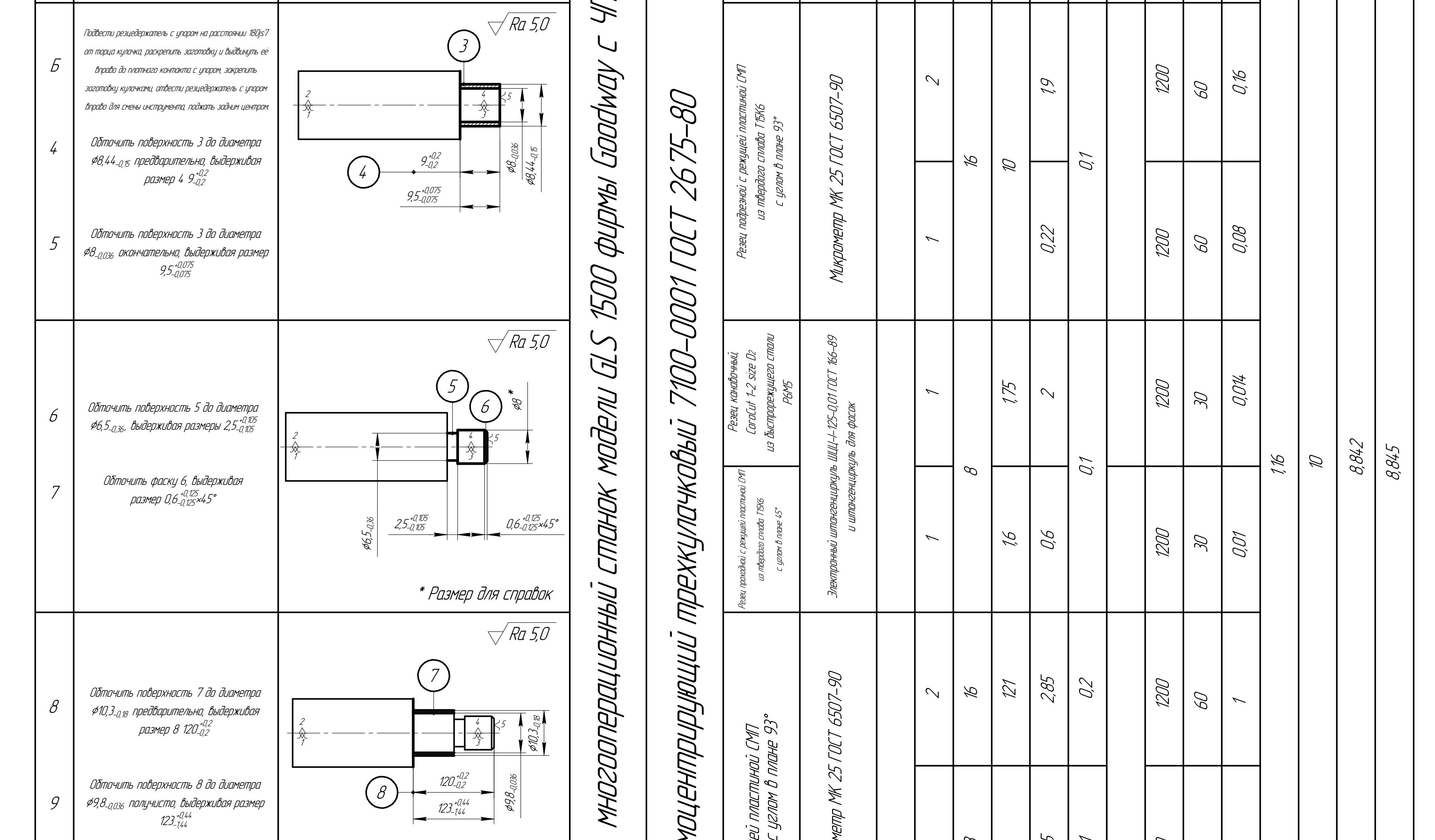

 $\frac{1}{2}$ 

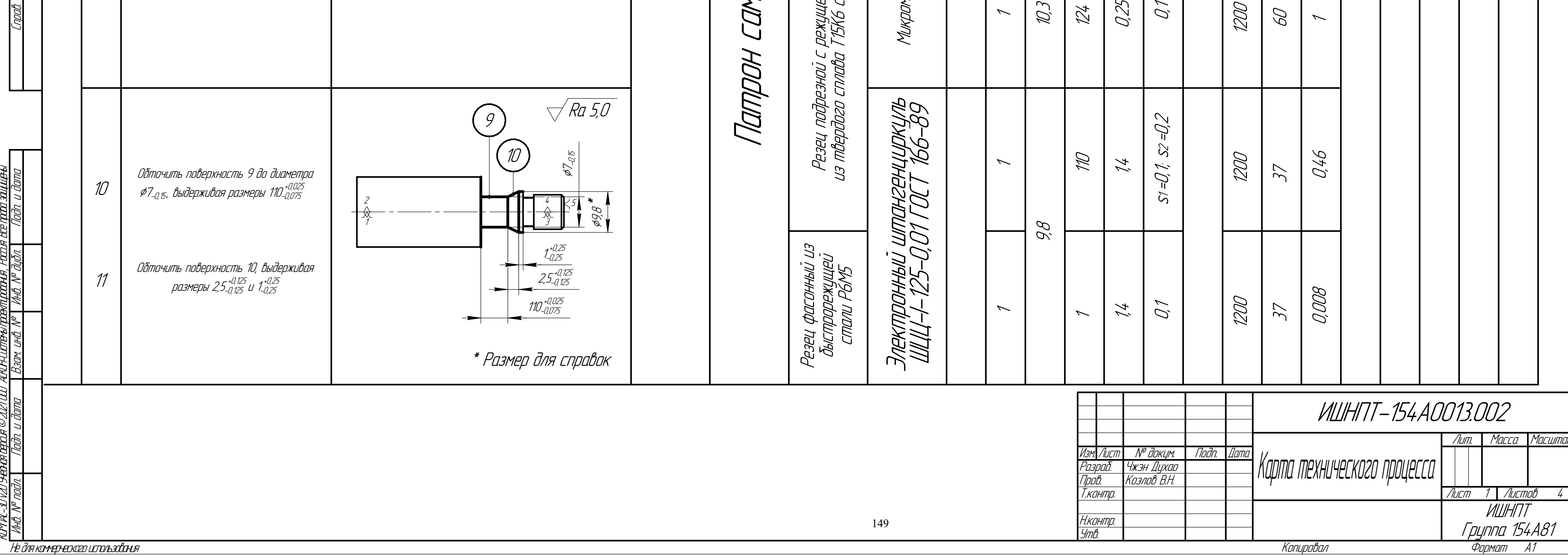

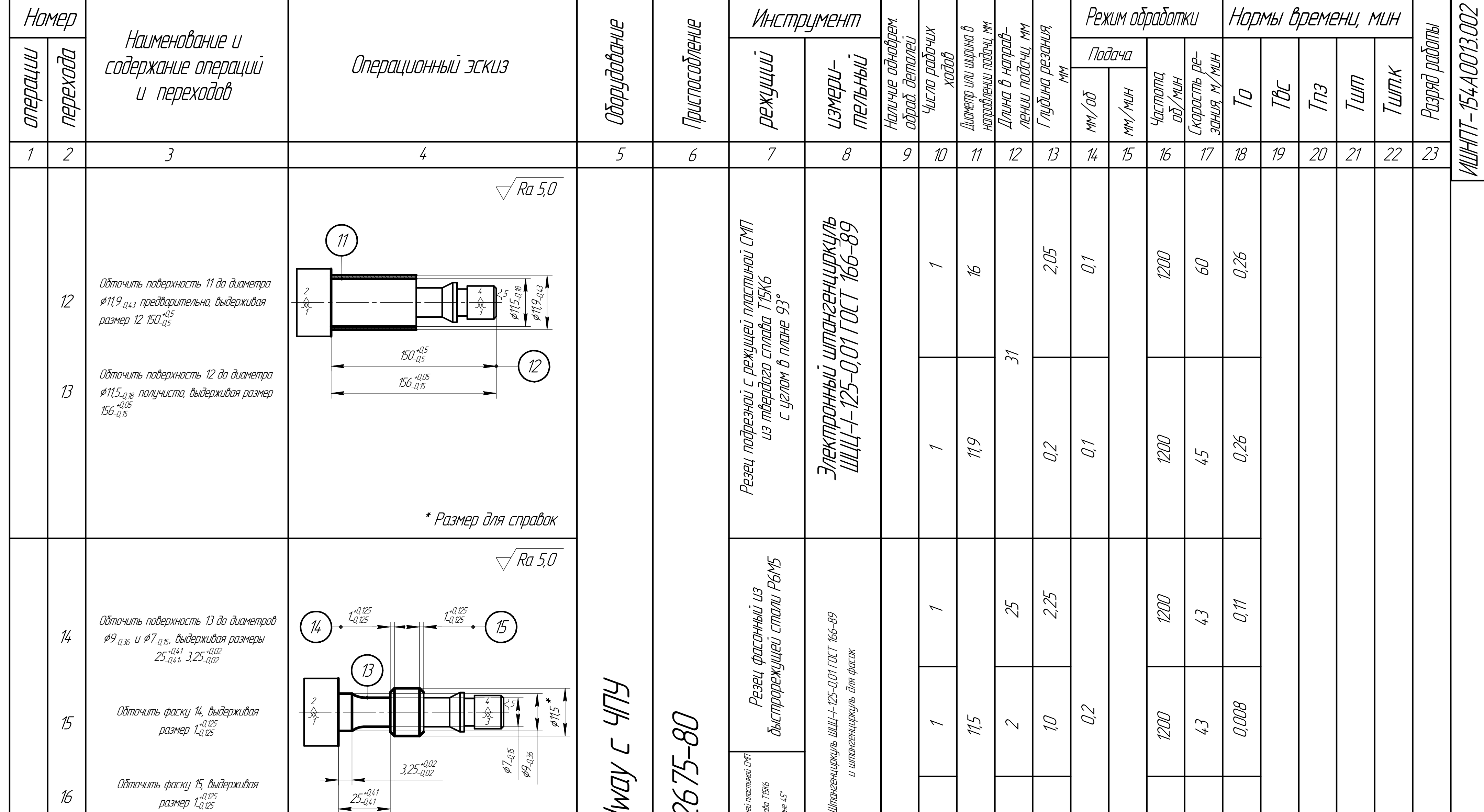

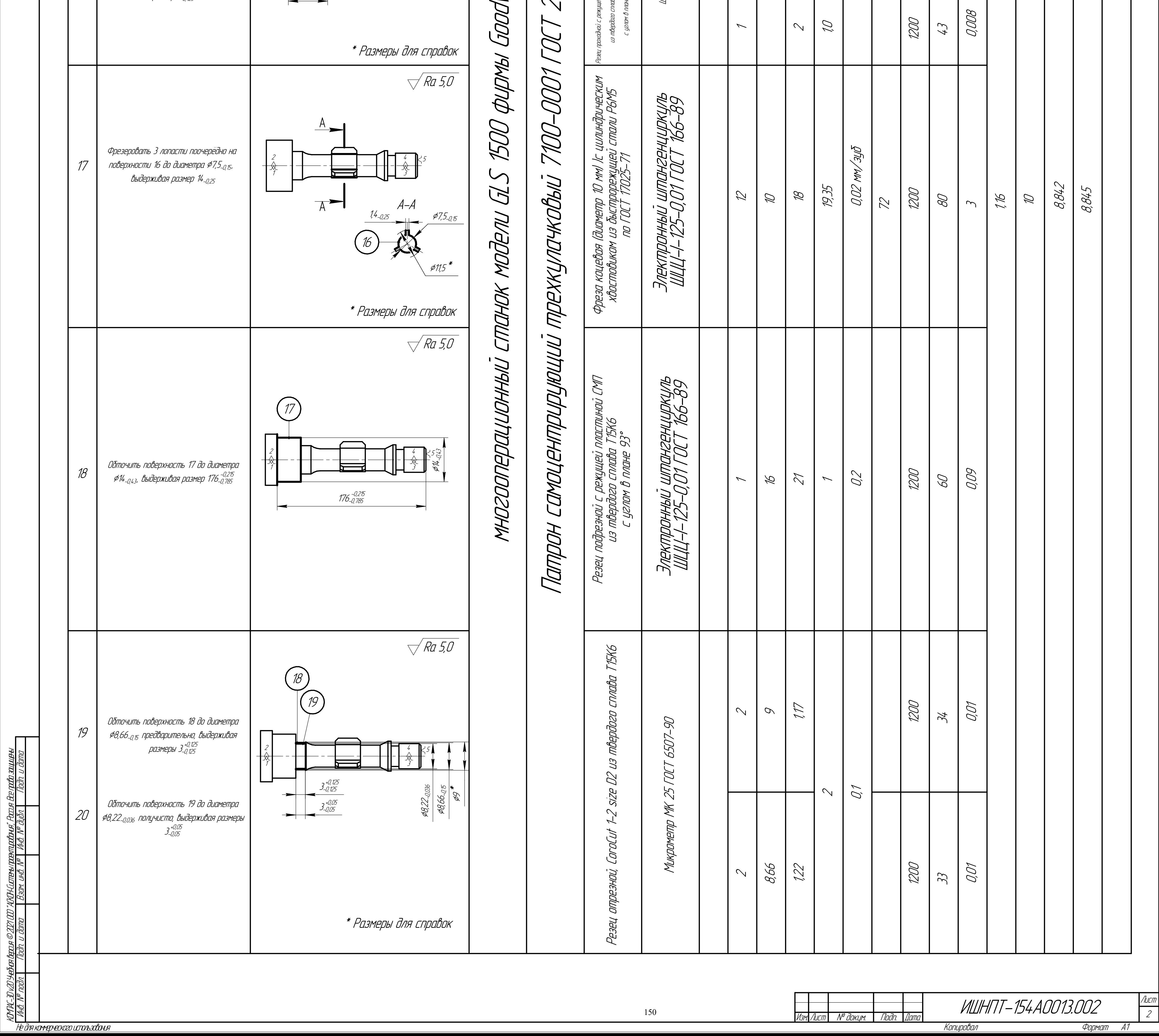

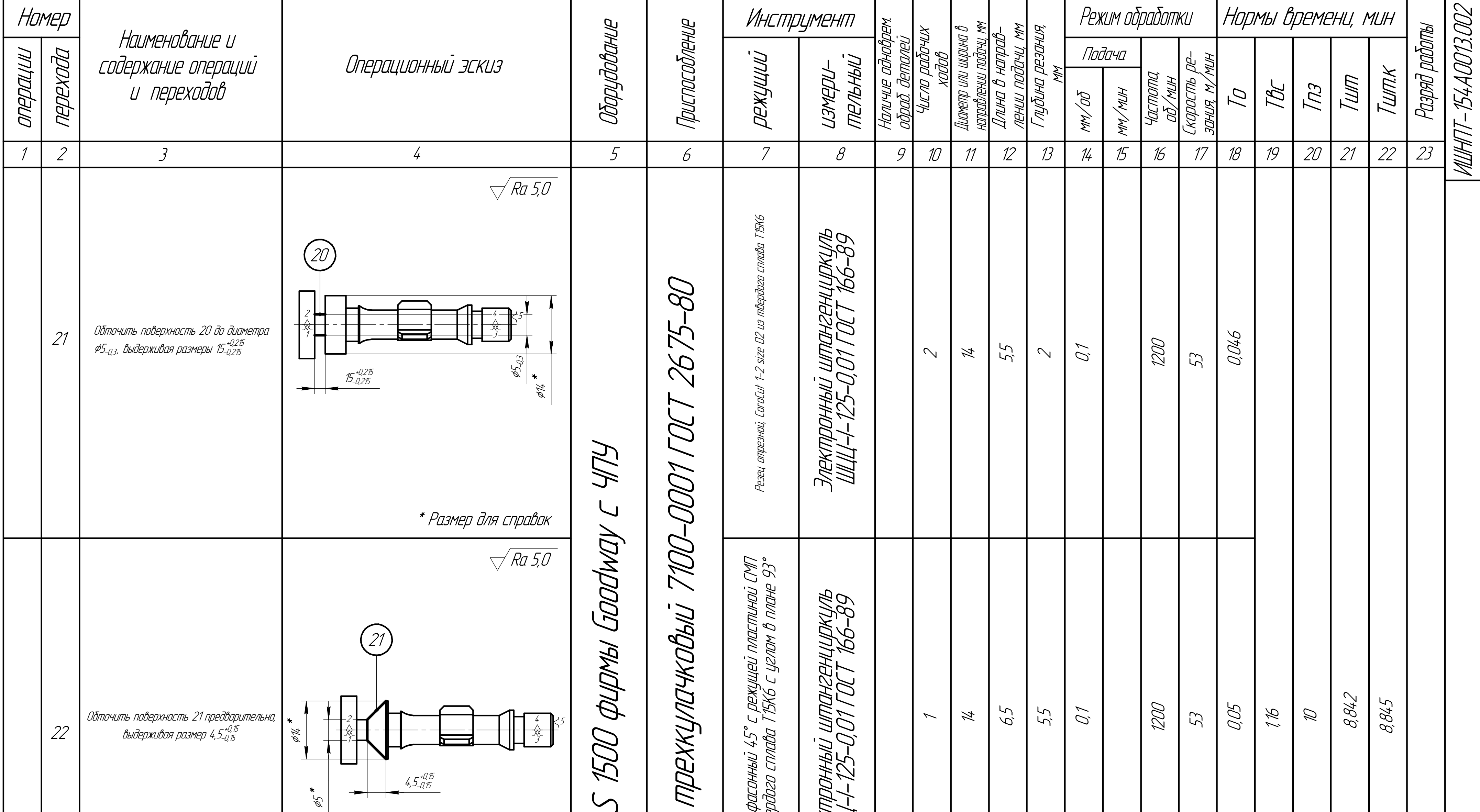

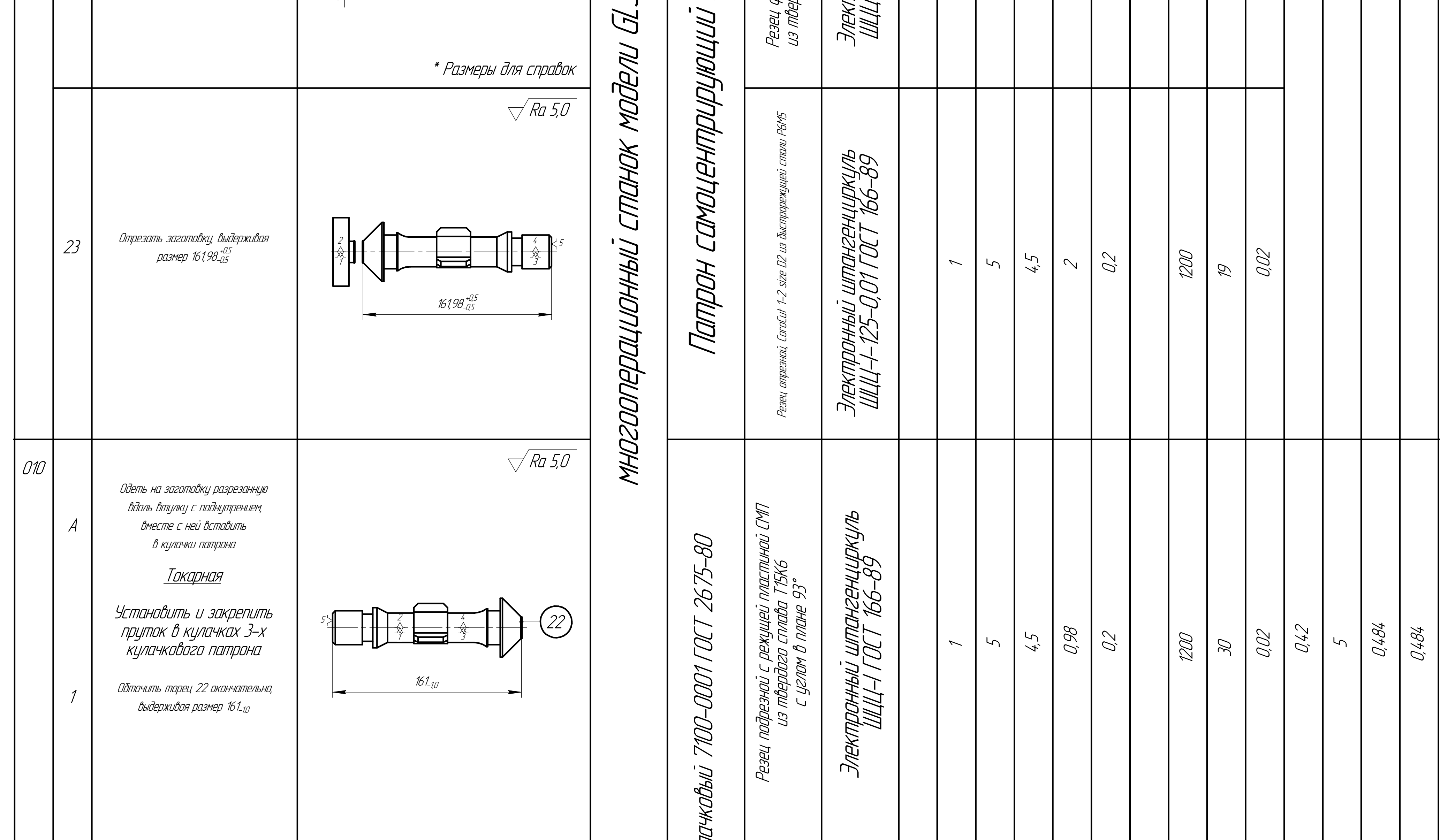

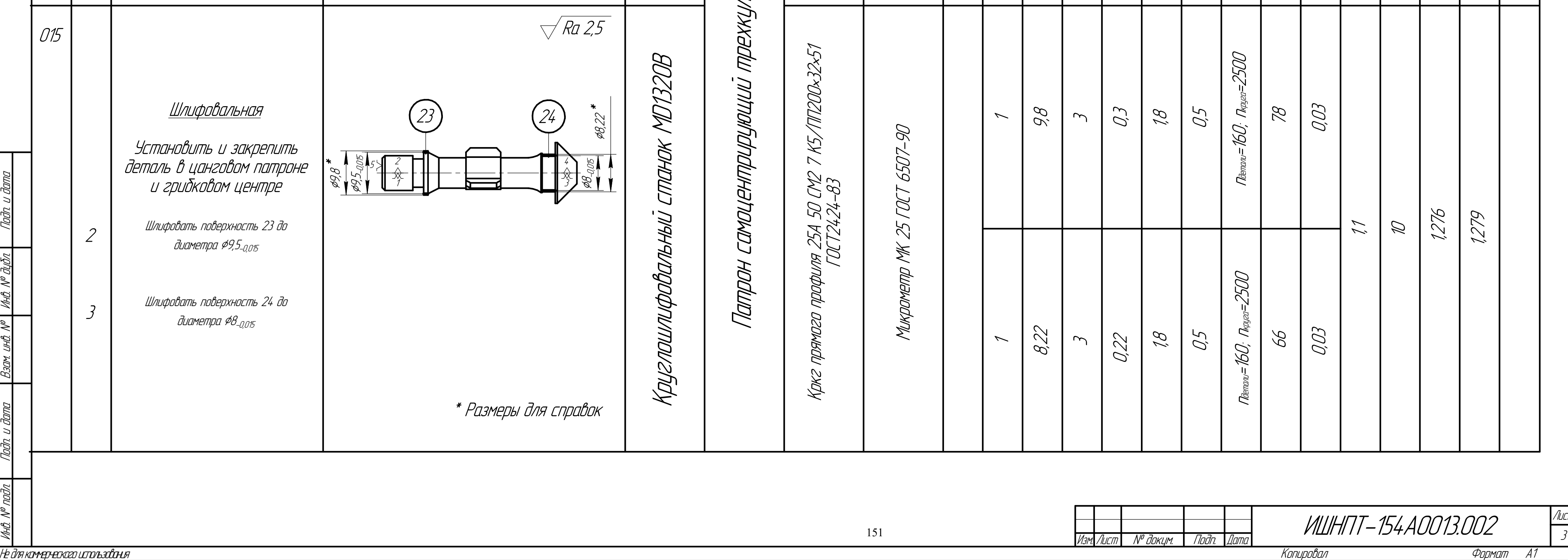

HDOR, COVZTE

KOYAK-3D v2O YHOFus Baccus

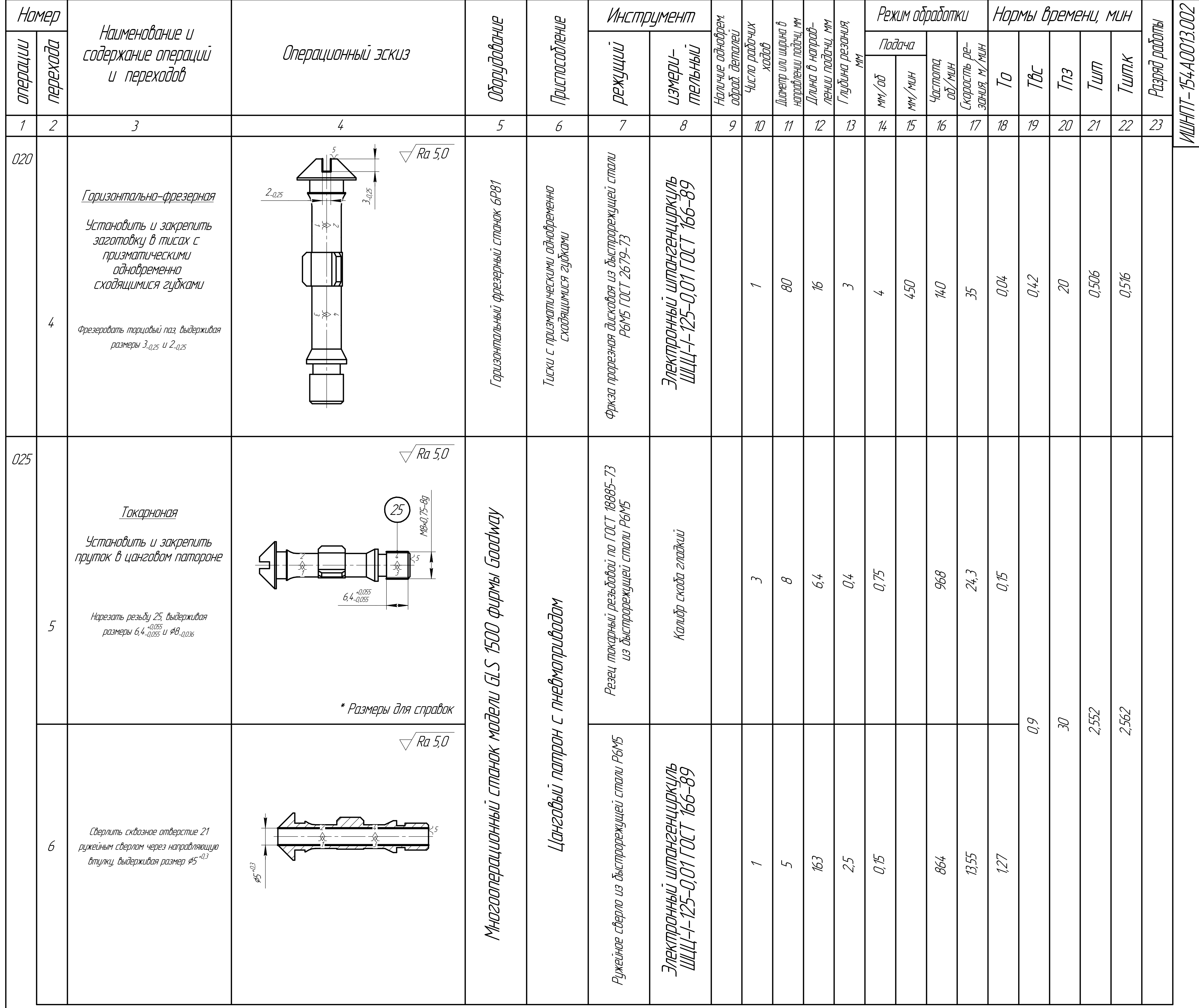

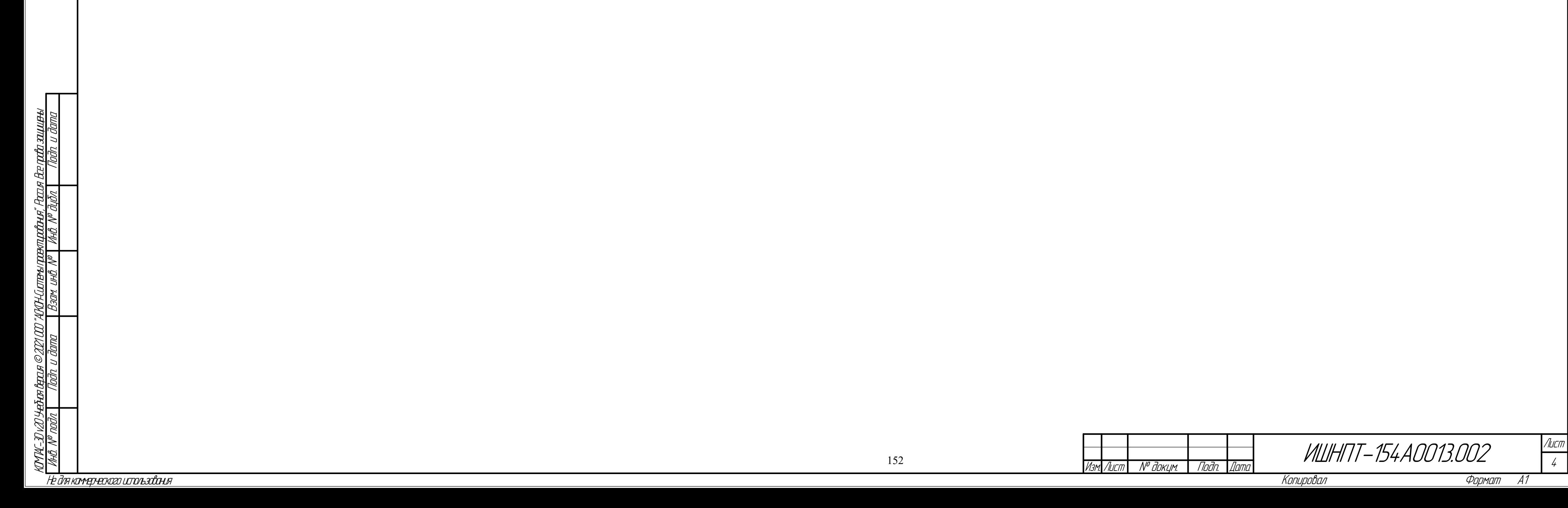

**Приложение Г**

**(обязательное)**

**Комплексная схема обработки**

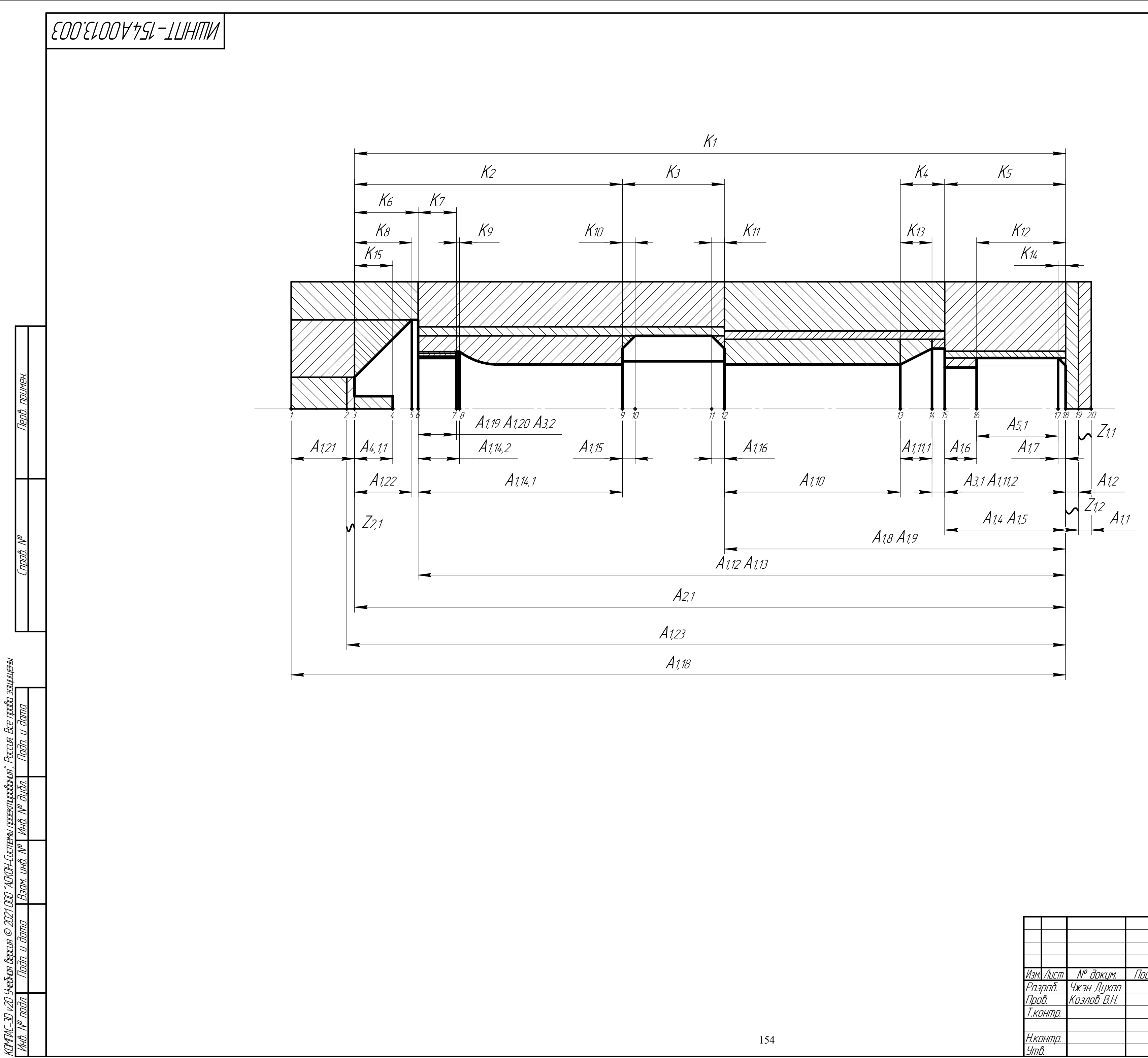

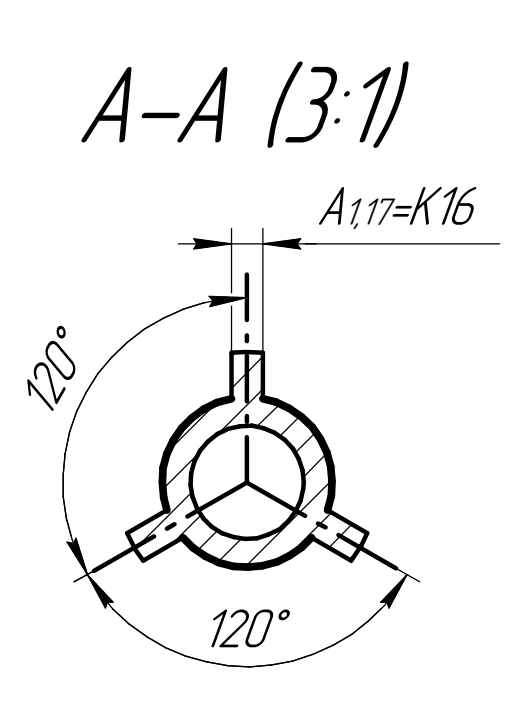

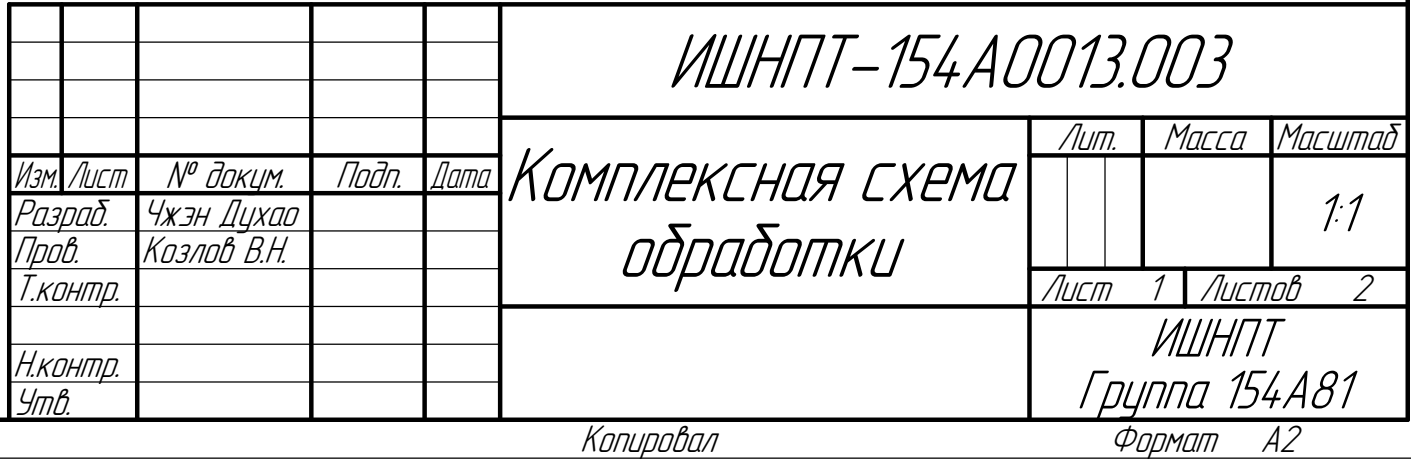

**Приложение Д**

**(обязательное)**

**Сборочный чертёж цангового патрона с пневмоприводом**

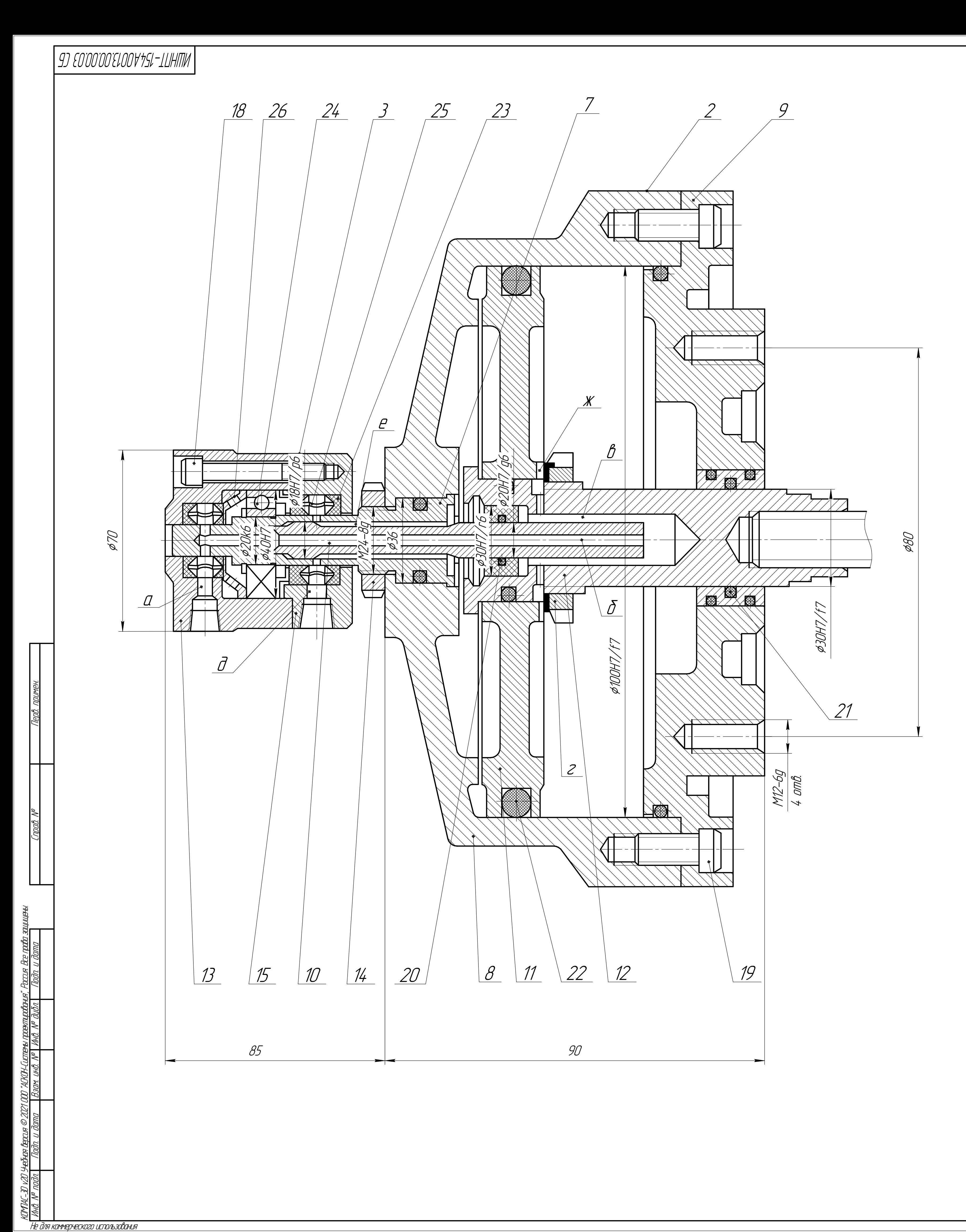

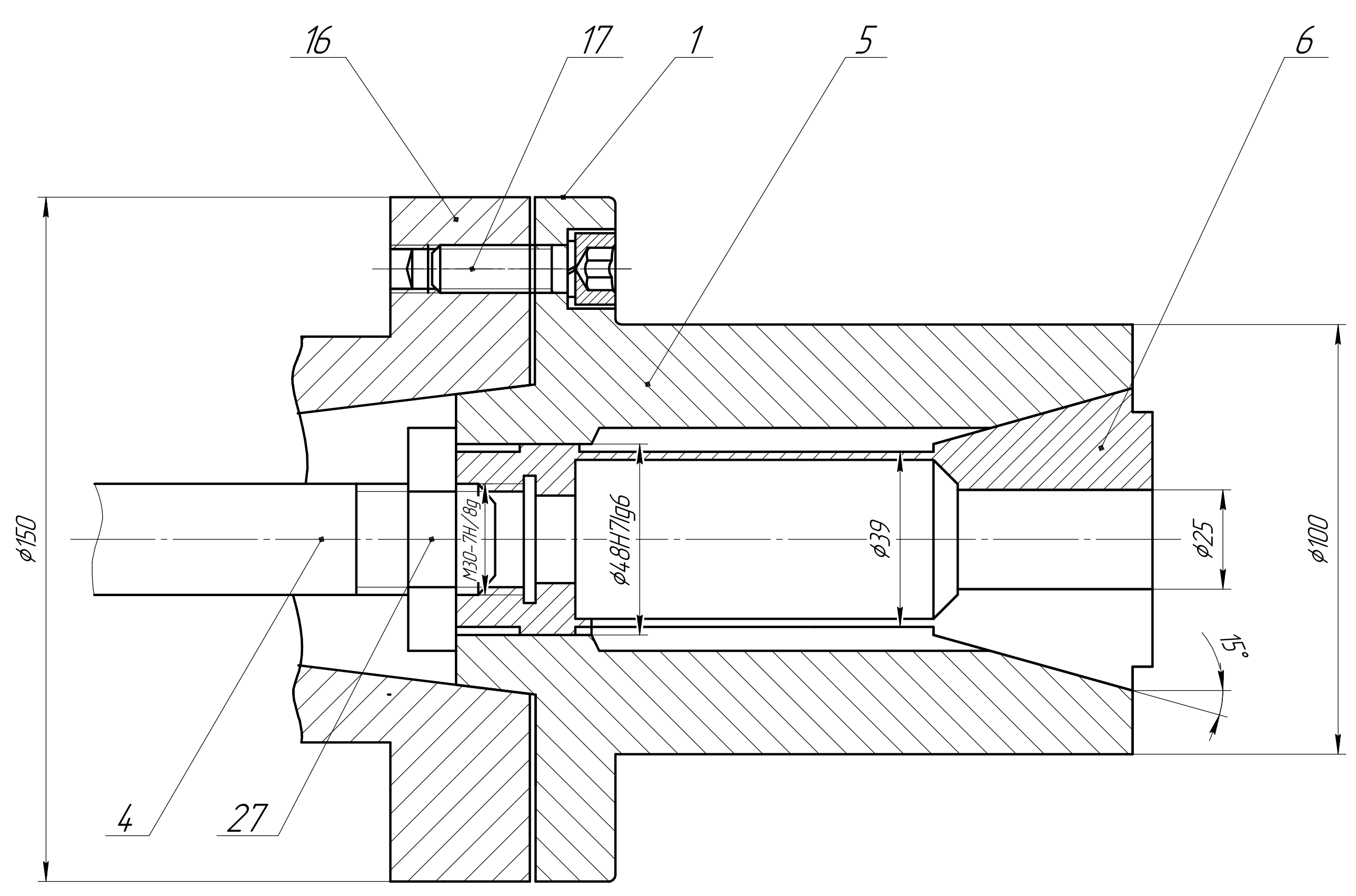

ТЕХНИЧЕСКИЕ ХАРАКТЕРИСТИКИ технительно хон литегики<br>1. Диаметр пневматического цилиндра 100 мм<br>2. Давление воздуха состовляет 0,4 МПа<br>3. Усилие на штоке – 2 кН

ТЕХНИЧЕСКИЕ ТРЕБОВАНИЯ<br>1. Перед усановкой цангового патрона смазать их наклонную<br>и доковые поверхности косистенной сазкой Литал 24 ГОСТ21150–2017.<br>2. Проверить радиальное биение эталонное заготовки<br>цанговом патроном.

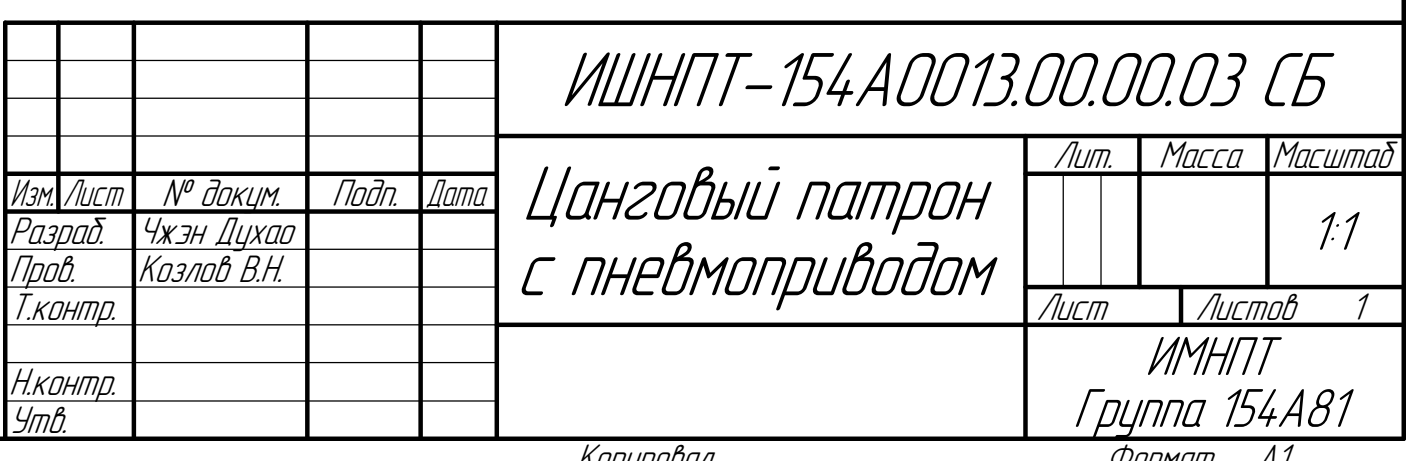

Приложение Е

(обязательное)

Чертёж цангового патрона

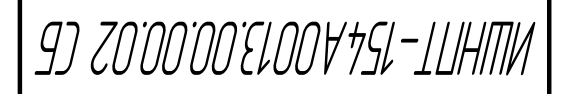

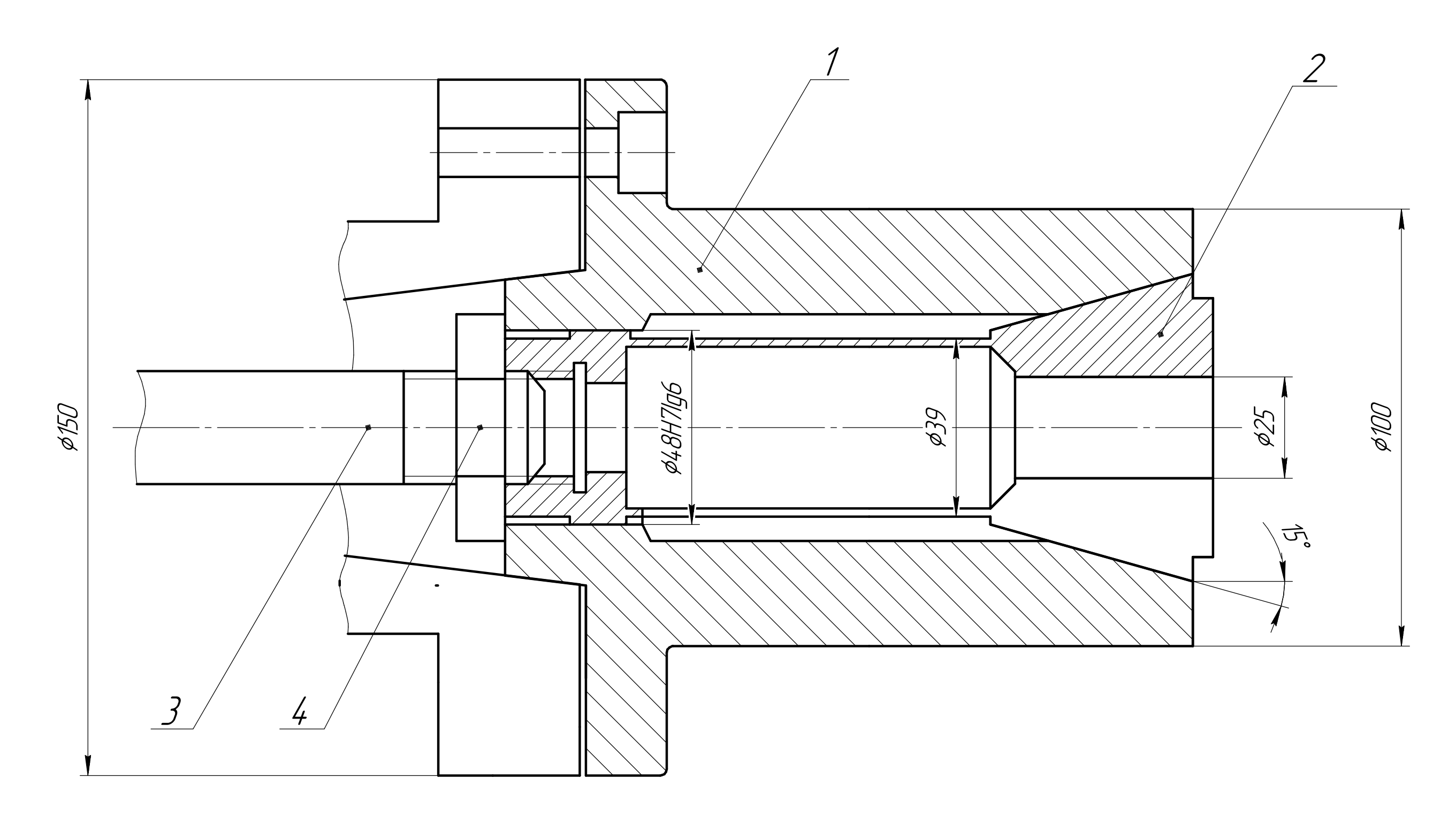

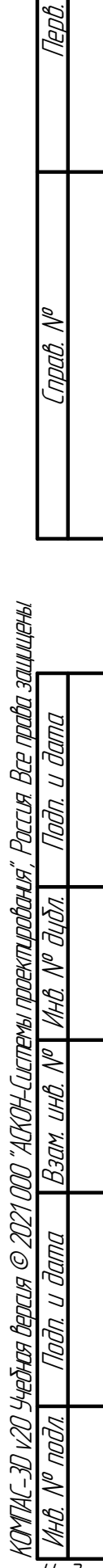

- ТЕХНИЧЕСКИЕ ХАРАКТЕРИСТИКИ
- 
- техни пеские хатактегистики<br>1. п до 1200 об/мин<br>2. Максимальное усилие зарепления на цанге: 6кН<br>3. Максимальный диаметр Вала: 30 мм<br>4. Максимальный крутящий момент: 3,22 Н:м
- 
- 

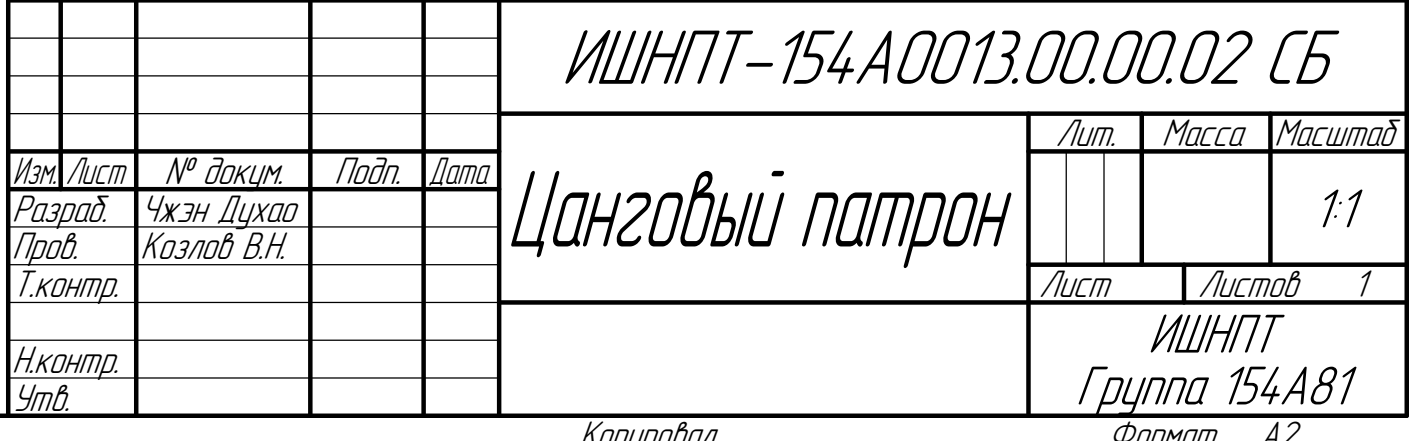

**Приложение Ж**

**(обязательное)**

**Спецификация чертежа цангового патрона**

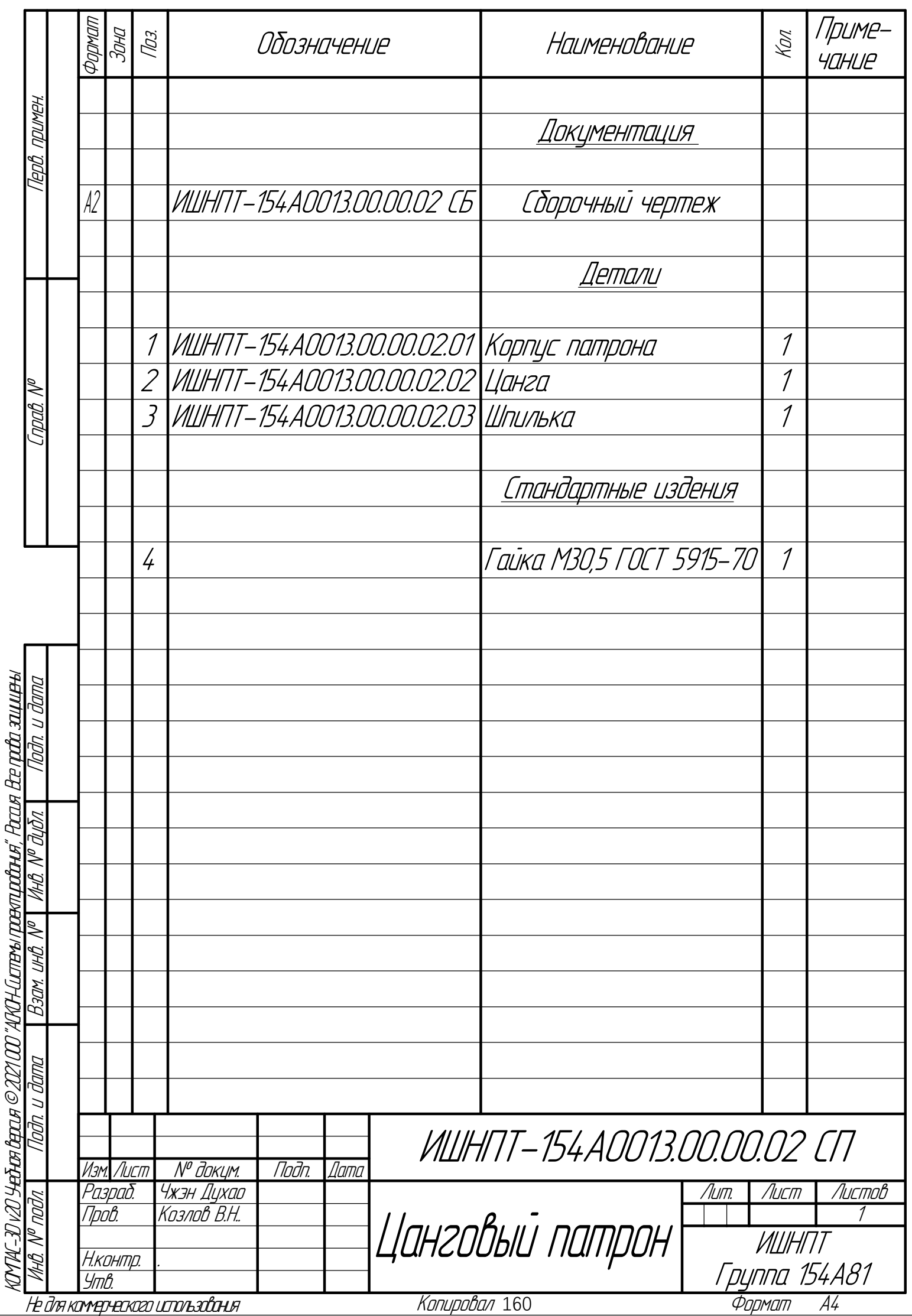

 $\epsilon$ 

160

**Приложение З**

**(обязательное)**

**Спецификация чертежа цангового патрона с пневмоприводом**

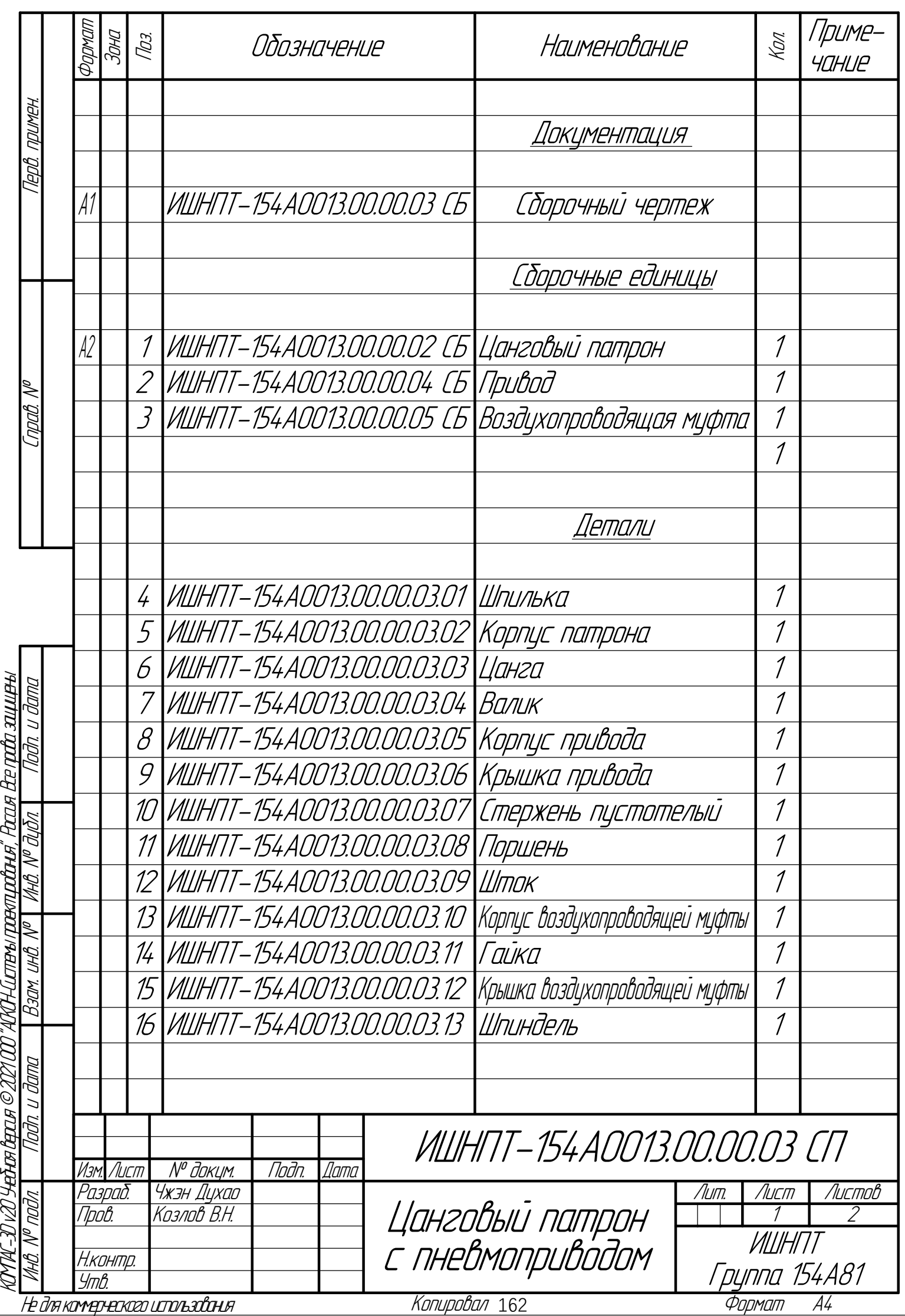

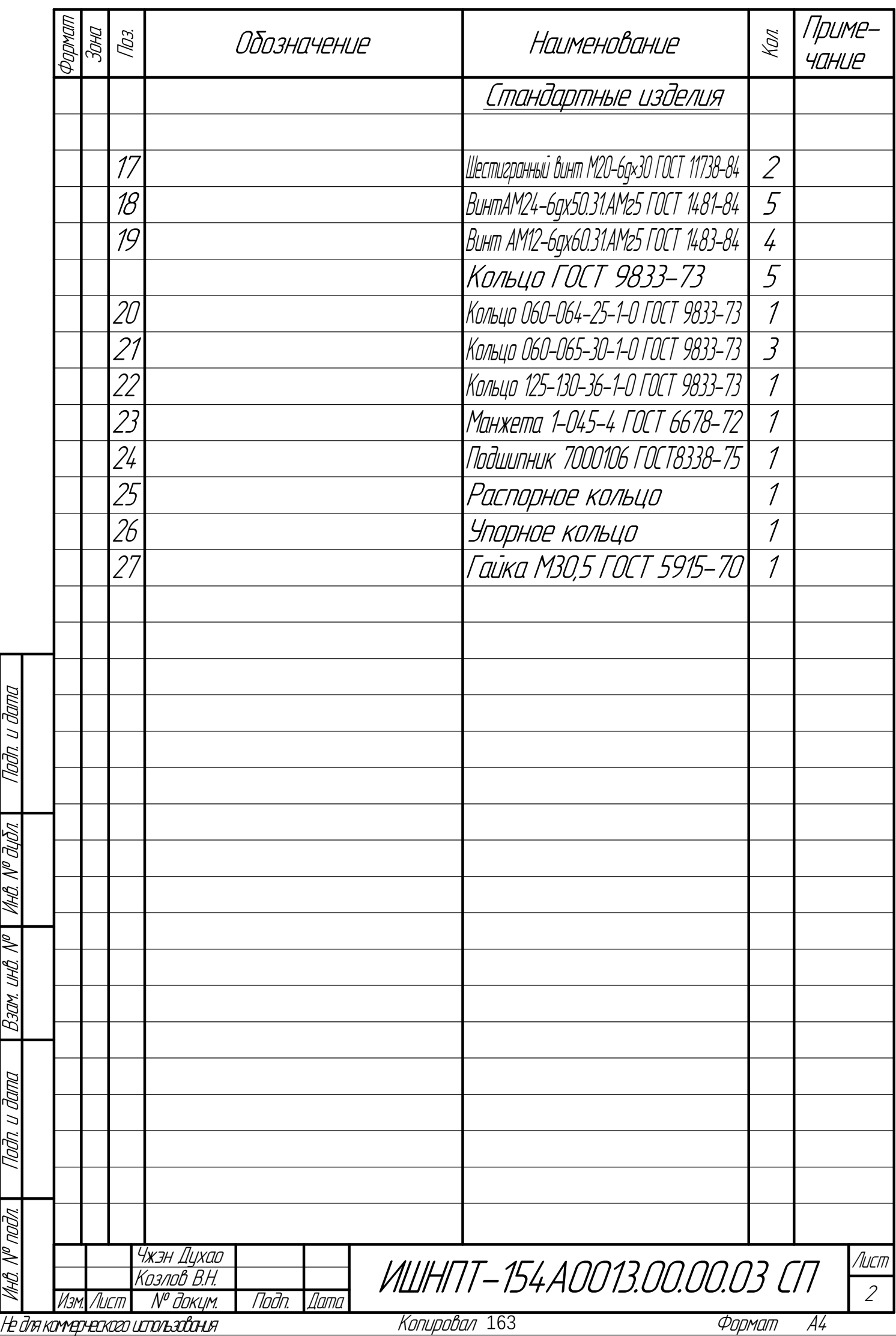

КОМАС-3D v20 Учебная версия © 2021 000 "АКСА-Системы проктробачей", Россия Все пробазащицены.